## **Naval Research Laboratory**

**Stennis Space Center, MS 39529-5004**

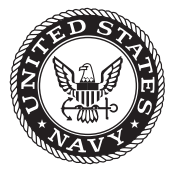

**NRL/MR/7320--08-9150**

# **Software Design Description for the Polar Ice Prediction System (PIPS) Version 3.0**

PREPARED FOR:

*Naval Oceanographic Office Systems Integration Division*

PREPARED BY:

Pamela G. Posey LUCY F. SMEDSTAD Ruth H. Preller E. Joseph Metzger

*Ocean Dynamics and Prediction Branch Oceanography Division*

**AND** 

Suzanne Carroll

*Planning Systems, Inc. Stennis Space Center, Mississippi*

November 5, 2008

Approved for public release; distribution is unlimited.

## **REPORT DOCUMENTATION PAGE** *Form Approved*

*OMB No. 0704-0188*

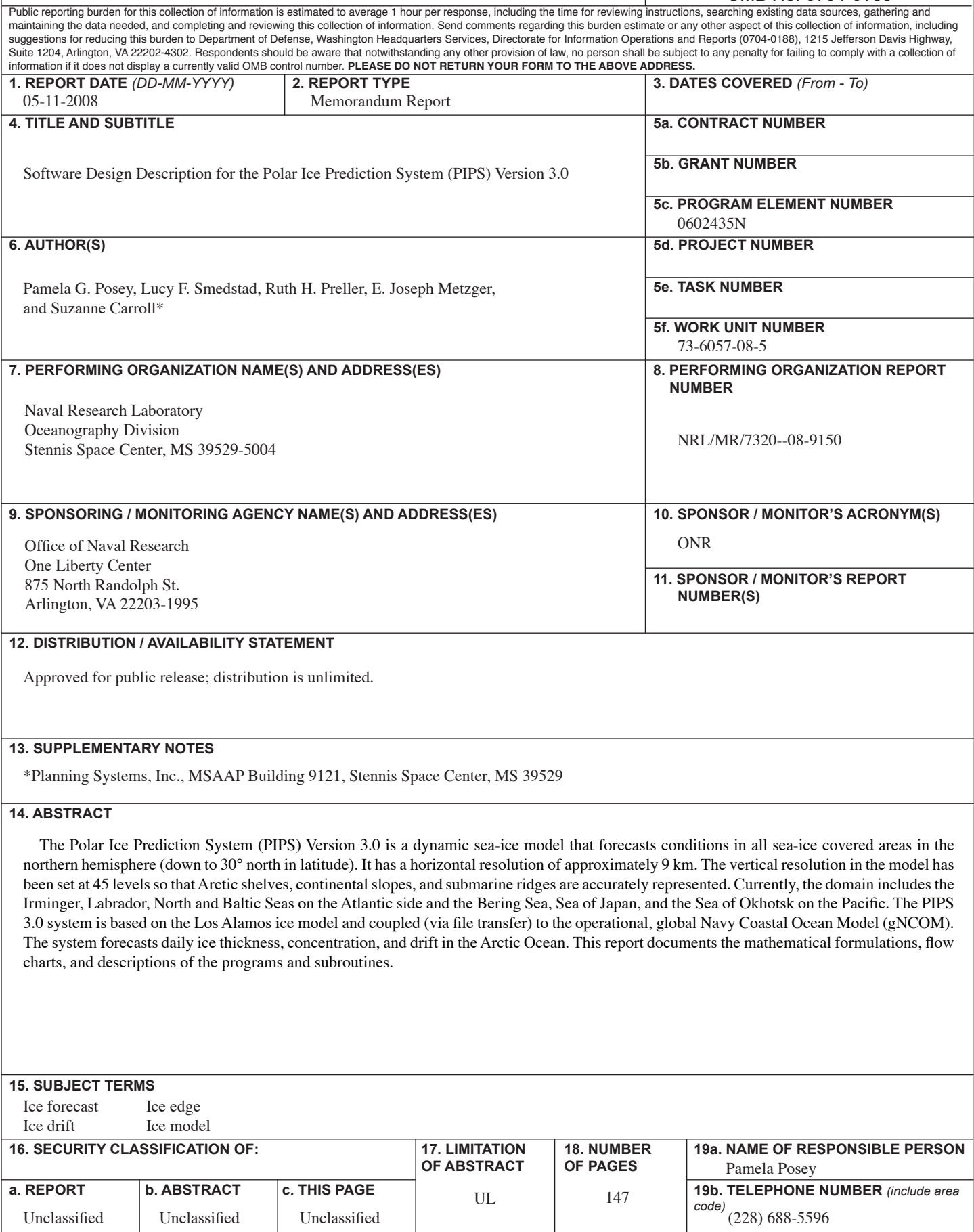

## **TABLE OF CONTENTS**

<span id="page-3-1"></span><span id="page-3-0"></span>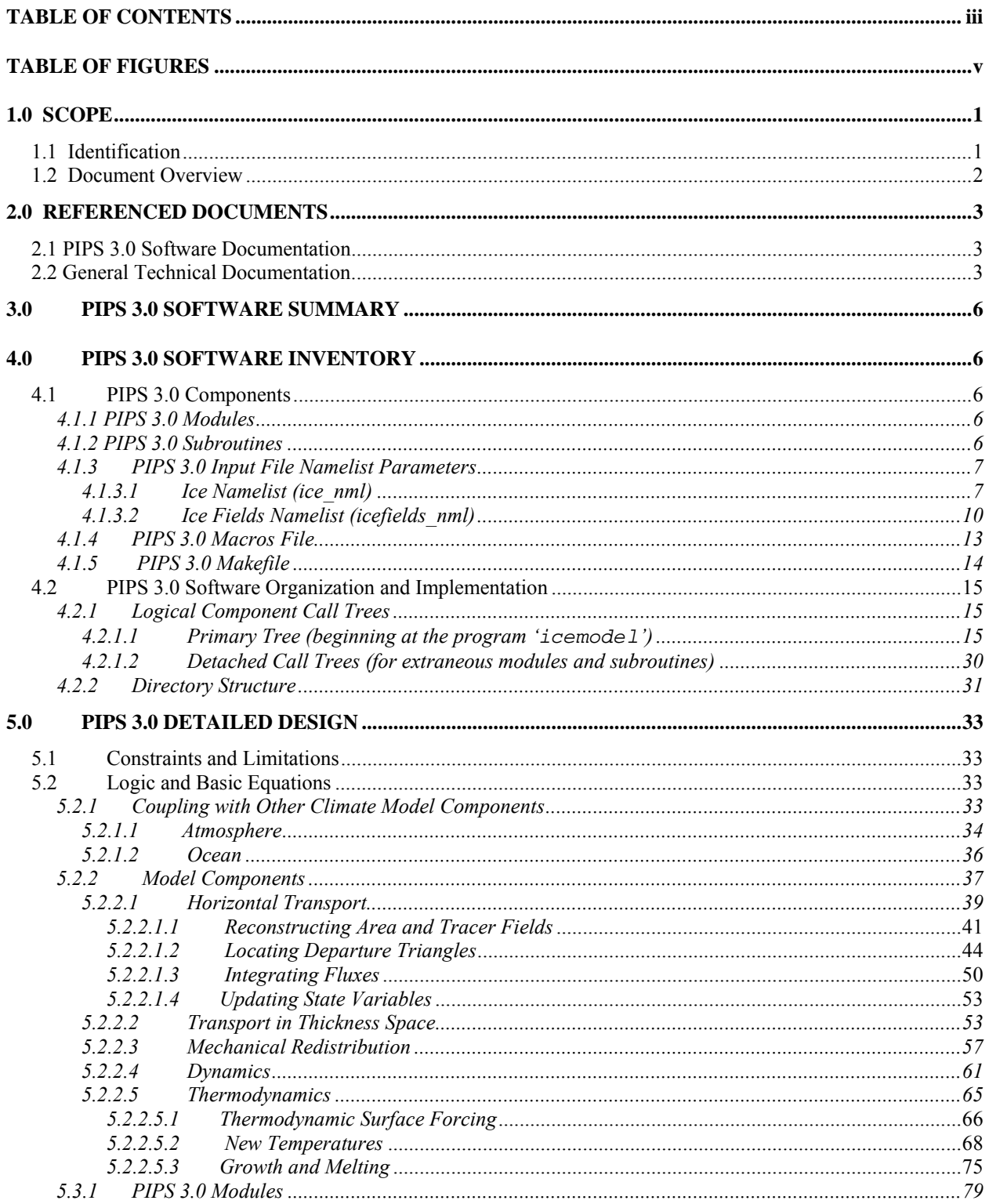

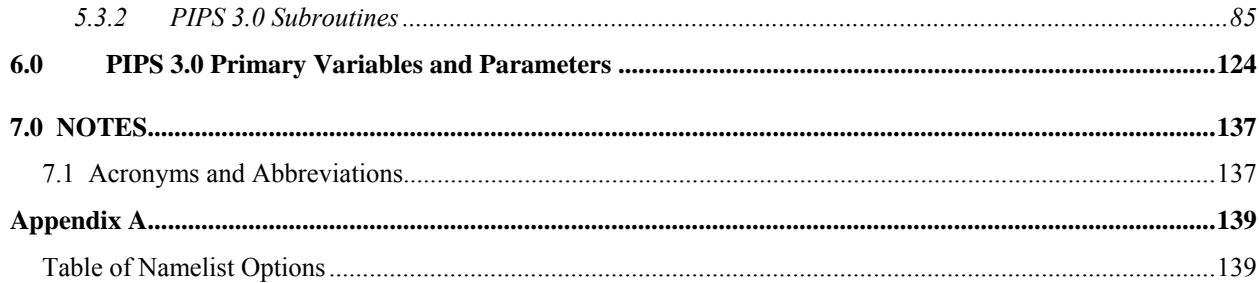

## **TABLE OF FIGURES**

<span id="page-5-1"></span><span id="page-5-0"></span>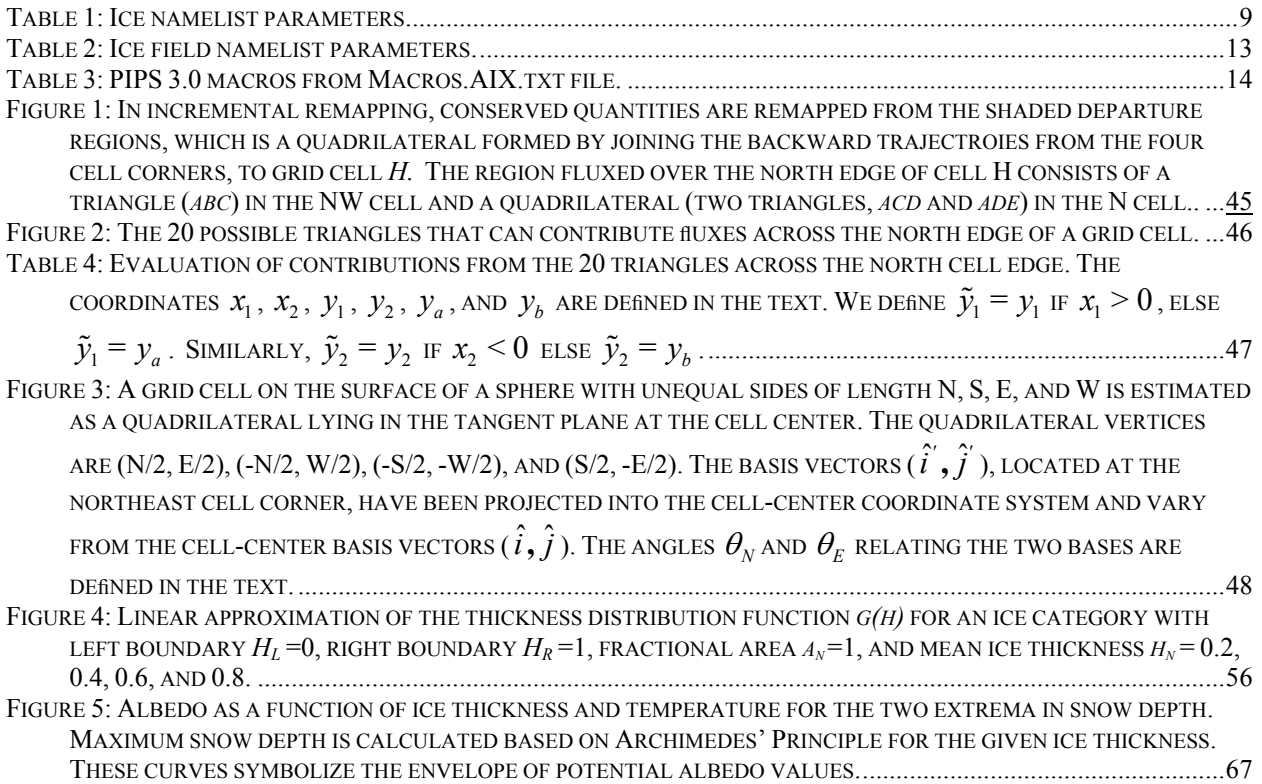

### <span id="page-7-1"></span><span id="page-7-0"></span>**1.0 SCOPE**

#### <span id="page-7-2"></span>**1.1 Identification**

The software described in this document is identified as the Polar Ice Prediction System (PIPS) Version 3.0. PIPS 3.0 is a dynamic sea-ice model that forecasts conditions in all sea-ice covered areas in the northern hemisphere (down to 30° north in latitude). It has a horizontal resolution of approximately 9 km. The vertical resolution in the model has been set at 45 levels so that Arctic shelves, continental slopes and submarine ridges are accurately represented. This allows for 17 levels in the upper 300 m of the water column and a maximum layer thickness in the deep ocean of 300 m. The array size is 1280x720. Currently the domain includes the Irminger, Labrador, North and Baltic Seas on the Atlantic side and the Bering Sea, Sea of Japan and the Sea of Okhotsk on the Pacific side.

PIPS 3.0 model bathymetry south of 64° N is derived from the ETOP05 database, Navy Research Lab charts and Canadian Hydrographic Service charts. Bathymetry north of 64 N comes from the 2.5 km resolution digital International Bathymetric Chart of the Arctic Ocean [\(IBCAO](http://www.ngdc.noaa.gov/mgg/bathymetry/arctic/arctic.html)).

The PIPS 3.0 system uses the Los Alamos ice model, CICE (version 3.1), containing improved procedures for model thermodynamics, physics parameterizations and energy based ridging. It has the ability to predict multi-category ice thickness. The CICE model is designed to run on massively parallel computers [37,10,11]. The CICE model is presently being coupled (via file transfer) to the operational, global Navy Coastal Ocean Model (NCOM), to predict ice thickness, concentration, and drift in the Arctic Ocean. NCOM is a baroclinic, hydrostatic, Boussinesq, free-surface ocean model that allows its vertical coordinate to consist of sigma coordinates for the upper layers and z-levels below a user-specified depth [5],[34]. NCOM runs operationally at NAVOCEANO at a resolution of 1/8° globally. PIPS 3.0 also forecasts surface ocean current and temperature in the surrounding seas. It is currently being tested for success in coupling with the next generation global HYbrid Coordinate Ocean Model (HYCOM). For more information on HYCOM, visit the website at [http://hycom.rsmas.miami.edu/hycom/.](http://oceanmodeling.rsmas.miami.edu/hycom/)

PIPS 3.0 is driven by heat fluxes and surface winds from the Navy Operational Global Atmospheric Prediction System (NOGAPS). Daily updates are accomplished through an objective analysis of ice concentration data from the Special Sensor Microwave/Imager (SSM/I) located on the Defense Meteorological Satellite Program (DMSP) satellite.

There are four primary components that work together to comprise the PIPS 3.0 model:

- a thermodynamic model that calculates snowfall as well as local growth rates of snow and ice due to vertical conductive, radiative and turbulent fluxes;
- an ice dynamics model, which predicts the velocity field of the ice pack based on a model of the material strength of the ice;
- a transport model that depicts advection of the aerial concentration, ice volumes and other state variables;
- a ridging parameterization that transports ice among thickness categories based on

Manuscript approved October 3, 2008.

 $\overline{\phantom{a}}$ 

energetic balances and rates of strain.

#### <span id="page-8-1"></span><span id="page-8-0"></span>**1.2 Document Overview**

The purpose of this Software Design Description (SDD) is to describe the software design and code of the Polar Ice Prediction System (PIPS) Version 3.0. Because the PIPS 3.0 model is largely based on the CICE model, this document reflects the information found in the Los Alamos Sea Ice (CICE) Software User's Manual [1]. The SDD includes the mathematical formulation and solution procedures for PIPS 3.0 as well as flow charts and descriptions of the programs, modules, and subroutines. This document, along with a User's Manual [2] and a Validation Test Report [3], forms a comprehensive documentation package for the PIPS 3.0 model system.

Generally speaking, subroutine names are given in *italic* and file names are **boldface** in this document. Symbols used in the code are typewritten, while corresponding symbols in this document are in the *math* font which is similar to *italic*.

#### <span id="page-9-1"></span><span id="page-9-0"></span>**2.0 REFERENCED DOCUMENTS**

#### <span id="page-9-2"></span>**2.1 PIPS 3.0 Software Documentation**

- [1] E. C. Hunke and W.H. Lipscomb, "CICE: the Los Alamos Sea Ice Model Documentation and Software", available at [http://climate.lanl.gov/Models/CICE/.](http://climate.lanl.gov/Models/CICE/)
- [2] P.G. Posey, L.F. Smedstad, R.H. Preller, E.J. Metzger and S.N. Carroll. "User's Manual for the Polar Ice Prediction System (PIPS) Version 3.0", NRL/MR/7320—08-9154, Ocean Modeling Division, Naval Research Laboratory, Stennis Space Center, MS, 2008.
- [3] P.G. Posey, L.F. Smedstad, R.H. Preller, E.J. Metzger and S.N. Carroll. "Validation Test Report for the Polar Ice Prediction System (PIPS) Version 3.0", PSI Technical Report SSC-003-06, Ocean Modeling Division, Naval Research Laboratory, Stennis Space Center, MS, 2008.

#### <span id="page-9-3"></span>**2.2 General Technical Documentation**

- [4] T.L Amundrud, H. Malling, and R.G. Ingram. Geometrical constraints on the evolution of ridged sea ice. *J. Geophys. Res*., 109, 2004. C06005, doi:10.1029/2003JC002251.
- [5] C.N. Barron, A.B. Kara, P.J. Martin, R.C. Rhodes, and L.F. Smedstad. Formulation, implementation and examination of vertical coordinate choices in the Global Navy Coastal Ocean Model (NCOM). *Ocean Modelling*, 11:347-375, 2006.
- [6] C. M. Bitz, M. M. Holland, A. J. Weaver, and M. Eby. Simulating the ice-thickness distribution in a coupled climate model. *J. Geophys. Res.–Oceans*, 106:2441–2463, 2001.
- [7] C. M. Bitz and W. H. Lipscomb. An energy-conserving thermodynamic sea ice model for climate study. *J. Geophys. Res.–Oceans*, 104:15669–15677, 1999.
- [8] W. M. Connolley, J. M. Gregory, E. C. Hunke, and A. J. McLaren. On the consistent scaling of terms in the sea ice dynamics equation. *J. Phys. Oceanogr.*, 34(7), 1776-1780, 2004.
- [9] J. K. Dukowicz and J. R. Baumgardner. Incremental remapping as a transport/advection algorithm. *J. Comput. Phys.*, 160:318–335, 2000.
- [10] J. K. Dukowicz, R.D. Smith, and R.C. Malone. A reformulation and implementation of the Bryan-Cox-Semtner ocean model on the connection machine. *J. Atmos. Oceanic Technol*., 10:195-208, 1993.
- [11] J.K Dukowicz, R.D. Smith, and R.C. Malone. Implicit free-surface method for the Bryan-Cox-Semtner ocean model. *J. Geophys. Res.-Oceans*, 99:7991-8014, 1994.
- [12] E. E. Ebert, J. L. Schramm, and J. A. Curry. Disposition of solar radiation in sea ice and the upper ocean. *J. Geophys. Res.–Oceans*, 100:15965–15975, 1995.
- [13] G. M. Flato and W. D. Hibler. Ridging and strength in modeling the thickness distribution of Arctic sea ice. *J. Geophys. Res.–Oceans*, 100:18611–18626, 1995.
- [14] C. A. Geiger, W. D. Hibler, and S. F. Ackley. Large-scale sea ice drift and deformation: Comparison between models and observations in the western Weddell Sea during 1992. *J. Geophys. Res.–Oceans*, 103:21893–21913, 1998.
- [15] W. D. Hibler. A dynamic thermodynamic sea ice model. *J. Phys. Oceanogr.*, 9:817–846, 1979.
- [16] W. D. Hibler. Modeling a variable thickness sea ice cover. *Mon. Wea. Rev.*, 108:1943–1973, 1980.
- [17] E. C. Hunke. Viscous-plastic sea ice dynamics with the EVP model: Linearization issues. *J. Comput. Phys.*, 170:18–38, 2001.
- [18] E. C. Hunke and J. K. Dukowicz. An elastic-viscous-plastic model for sea ice dynamics. *J. Phys. Oceanogr.*, 27:1849–1867, 1997.
- [19] E. C. Hunke and J. K. Dukowicz. The Elastic-Viscous-Plastic sea ice dynamics model in general orthogonal curvilinear coordinates on a sphere—Effect of metric terms. *Mon. Wea. Rev.*, 130:1848– 1865, 2002.
- [20] E. C. Hunke and J. K. Dukowicz. The sea ice momentum equation in the free drift regime. Technical Report LA-UR-03-2219, Los Alamos National Laboratory, 2003.
- [21] E. C. Hunke and Y. Zhang. A comparison of sea ice dynamics models at high resolution. *Mon. Wea. Rev.*, 127:396–408, 1999.
- [22] R. E. Jordan, E. L. Andreas, and A. P. Makshtas. Heat budget of snow-covered sea ice at North Pole 4. *J. Geophys. Res.–Oceans*, 104:7785–7806, 1999.
- [23] B. G. Kauffman and W. G. Large. The CCSM coupler, version 5.0.1. Technical note, National Center for Atmospheric Research, August 2002. http://www.ccsm.ucar.edu/models/.
- [24] W. H. Lipscomb. *Modeling the Thickness Distribution of Arctic Sea Ice*. PhD thesis, Dept. of Atmospheric Sciences, Univ. of Washington, Seattle, 1998.
- [25] W. H. Lipscomb. Remapping the thickness distribution in sea ice models. *J. Geophys. Res.– Oceans*, 106:13989–14000, 2001.
- [26] W. H. Lipscomb and E. C. Hunke. Modeling sea ice transport using incremental remapping. *Mon. Wea. Rev.*, 132:1341-1354, 2004.
- [27] W.H. Lipscomb, E.C. Hunke, W. Maslowski, and J. Jakacki. Improving ridging schemes for high resolution sea ice models. *J. Geophys. Res.-Oceans*, Vol. 112, 2007.
- [28] G. A. Maykut. Large-scale heat exchange and ice production in the central Arctic. *J. Geophys. Res.– Oceans*, 87:7971–7984, 1982.
- [29] G. A. Maykut and M. G. McPhee. Solar heating of the Arctic mixed layer. *J. Geophys. Res.–Oceans*, 100:24691–24703, 1995.
- [30] G.A. Maykut and D.K. Perovich. The role of shortwave radiation in the summer decay of sea ice cover. *J. Geophys. Res*., 92(C7):7032-7044, 1987.
- [31] G. A. Maykut and N. Untersteiner. Some results from a time dependent thermodynamic model of sea ice. *J. Geophys. Res.*, 76:1550–1575, 1971.
- [32] R.J. Murray. Explicit generation of orthogonal grids for ocean models. *J Comput. Phys*., 120:251-273, 1996.
- [33] N. Ono. Specific heat and heat of fusion of sea ice. In H. Oura, editor, *Physics of Snow and Ice*, Volume 1, pages 599–610. Institute of Low Temperature Science, Hokkaido, Japan, 1967.
- [34] R.C. Rhodes, H.E. Hurlburt, A.J. Wallcraft, C.N. Barron, P.J. Martin, E.J. Metzger, J.F. Shriver, D.S. Ko, O.M. Smedstad, S.L. Cross and A.B. Kara. Navy Real-Time Global Modeling Systems. *Oceanography*, 15(1): 29-44, 2002.
- [35] D. A. Rothrock. The energetics of the plastic deformation of pack ice by ridging. *J. Geophys. Res.*, 80:4514–4519, 1975.
- [36] W. Schwarzacher. Pack ice studies in the Arctic Ocean. *J. Geophys. Res.*, 64:2357–2367, 1959.
- [37] R. D. Smith, J. K. Dukowicz, and R. C. Malone. Parallel ocean general circulation modeling. *Physica D*, 60:38–61, 1992.
- [38] R. D. Smith, S. Kortas, and B. Meltz. Curvilinear coordinates for global ocean models. Technical Report LA-UR-95-1146, Los Alamos National Laboratory, 1995.
- [39] P. K. Smolarkiewicz. A fully multi-dimensional positive definite advection transport algorithm with small implicit diffusion. *J. Comput. Phys.*, 54:325–362, 1984.
- [40] M. Steele. Sea ice melting and floe geometry in a simple ice-ocean model. *J. Geophys. Res*., 97(C11):17729-17738, 1992.
- [41] M. Steele, J. Zhang, D. Rothrock, and H. Stern. The force balance of sea ice in a numerical model of the Arctic Ocean. *J. Geophys. Res.–Oceans*, 102:21061–21079, 1997.
- [42] A. H. Stroud. *Approximate Calculation of Multiple Integrals*. Prentice-Hall, Englewood Cliffs, New Jersey, 1971. 431 pp.
- [43] A. S. Thorndike, D. A. Rothrock, G. A. Maykut, and R. Colony. The thickness distribution of sea ice. *J. Geophys. Res.*, 80:4501–4513, 1975.
- [44] N. Untersteiner. Calculations of temperature regime and heat budget of sea ice in the Central Arctic. *J. Geophys. Res.*, 69:4755–4766, 1964.

### <span id="page-12-1"></span><span id="page-12-0"></span>**3.0 PIPS 3.0 SOFTWARE SUMMARY**

PIPS 3.0 is written in fixed-format FORTRAN90 and runs on UNIX host platforms, including SGI Origin 3000 ( $\leq$ OS $>$  = **IRIX64** below), SGI Altix (**Linux**), IBM Power4 (AIX) and Cray X1 (**UNICOS**). The code is parallelized through grid decomposition with MPI for message passing between processors, with four processors allocated to each hemisphere. The code has been optimized for vector architectures and tested on Fujitsu VPP 5000, Cray X1, and NEC platforms. At NAVOCEANO, PIPS 3.0 is run using 32 processors on an IBM platform with a ConsumableMemory of 500 mb. With respect to hardware resources, a one-day run of PIPS 3.0 at NAVOCEANO requires 0.85 Processor Hrs.

#### <span id="page-12-2"></span>**4.0 PIPS 3.0 SOFTWARE INVENTORY**

#### <span id="page-12-3"></span>**4.1 PIPS 3.0 Components**

A complete description of each PIPS 3.0 module and subsequent subroutines, including a definition, purpose, relationship to other modules, etc. is found in Section 5.3. The PIPS 3.0 software is run through a series of modules, makefiles, input files, and scripts.

#### <span id="page-12-4"></span>*4.1.1 PIPS 3.0 Modules*

CICE.f, ice albedo.f, ice atmo.f, ice calendar.f, ice constants.f, ice coupling.f, ice diagnostics.f, ice domain.f, ice dyn evp.f, ice exit.f, ice fileunits.f, ice flux.f, ice flux in.f, ice grid.f, ice history.f, ice init.f, ice itd.f, ice itd linear.f, ice kinds mod.f, ice\_mechred.f, ice\_model\_size.f, ice\_mpi\_internal.f, ice\_ocean.f, ice\_read\_write.f, ice\_scaling.f, ice\_state.f, ice\_therm\_itd.f, ice\_therm\_vertical.f, ice\_timers.f, ice\_transport\_mpdata.f, ice\_transport\_remap.f, ice\_work.f

#### <span id="page-12-5"></span>*4.1.2 PIPS 3.0 Subroutines*

abort ice.f, absorbed solar.f, add new ice.f, add new snow.f, aggregate.f, aggregate area.f, albedos.f, asum ridging.f, atmo\_boundary\_layer.f, bound.f, bound aggregate.f, bound ijn.f, bound narr.f, bound narr ne.f, bound state.f, bound sw.f, calendar.f, check monotonicity.f, check state.f, column conservation check.f, column sum.f, columgrid.f, complete getflux ocn.f, conductivity.f, conservation check vthermo.f, conserved sums.f, construct fields.f, departure points.f, dumpfile.f, end run.f, evp.f, evp finish.f, evp prep.f, exit coupler.f, file year.f, fit line.f, flux integrals.f, freeboard.f, from coupler.f, frzmlt\_bottom\_lateral.f, get\_sum.f, getflux.f, global\_conservation.f, global\_gather.f, global scatter.f, ice bcast char.f, ice bcast iscalar.f, ice bcast logical.f, ice bcast rscalar.f, ice coupling setup.f, ice global real minmax.f, ice open.f, ice read.f, ice strength.f, ice timer clear(n).f, ice timer print(n).f, ice timer start(n).f, ice timer stop(n).f, ice write.f,

<span id="page-13-0"></span>ice write hist.f, icecdf.f, init calendar.f, init constants.f, init cpl.f, init diagnostics.f, init diags.f, init evp.f, init flux.f, init flux atm.f, init flux ocn.f, init getflux.f, init grid.f, init\_hist.f, init\_itd.f, init\_mass\_diags.f, init\_mechred.f, init\_remap.f, init\_state.f, init thermo vars.f, init thermo vertical.f, init vertical profile.f, input data.f, integer function lenstr(label).f, interp\_coeff.f, interp\_coeff\_monthly.f, interpolate\_data.f, lateral\_melt.f, limited gradient.f, linear itd.f, load tracers.f, local max min.f, locate triangles.f, make masks.f, makemask.f, merge fluxes.f, mixed layer.f, mpdata(narrays,phi).f, NCAR bulk dat.f, NCAR files.f, pipsgrid.f, popgrid.f, prepare forcing.f, principal stress.f, print state.f, read clim data.f, read data.f, real function ice global real maxval.f, real function ice global real minval.f, real function ice global real sum.f, rebin.f, rectgrid.f, reduce area.f, restartfile.f, ridge ice.f, ridge\_prep.f, ridge\_shift.f, runtime\_diags.f, scale\_fluxes.f, scale hist fluxes.f, setup mpi.f, shift ice.f, sss clim.f, sss sst restore.f, sst ic.f, stepu.f, stress.f, surface fluxes.f, t2ugrid.f, temperature changes.f, thermo itd.f, thermo-vertical.f, thickness changes.f, timers.f, Tlatlon.f, to coupler.f, to tgrid.f, to ugrid.f, transport mpdata.f, transport remap.f, triangle coordinates.f, tridiag solver.f, u2tgrid.f, unload tracers.f, update fields.f, update state vthermo.f, zap\_small\_areas.f

#### <span id="page-13-1"></span>*4.1.3 PIPS 3.0 Input File Namelist Parameters*

The **ice in.txt** file is an input file of namelist parameters used in running the PIPS 3.0 model at NAVOCEANO. The variables are described in the order they appear in the **ice\_in** and with the default values and directory paths used in execution at NAVOCEANO.

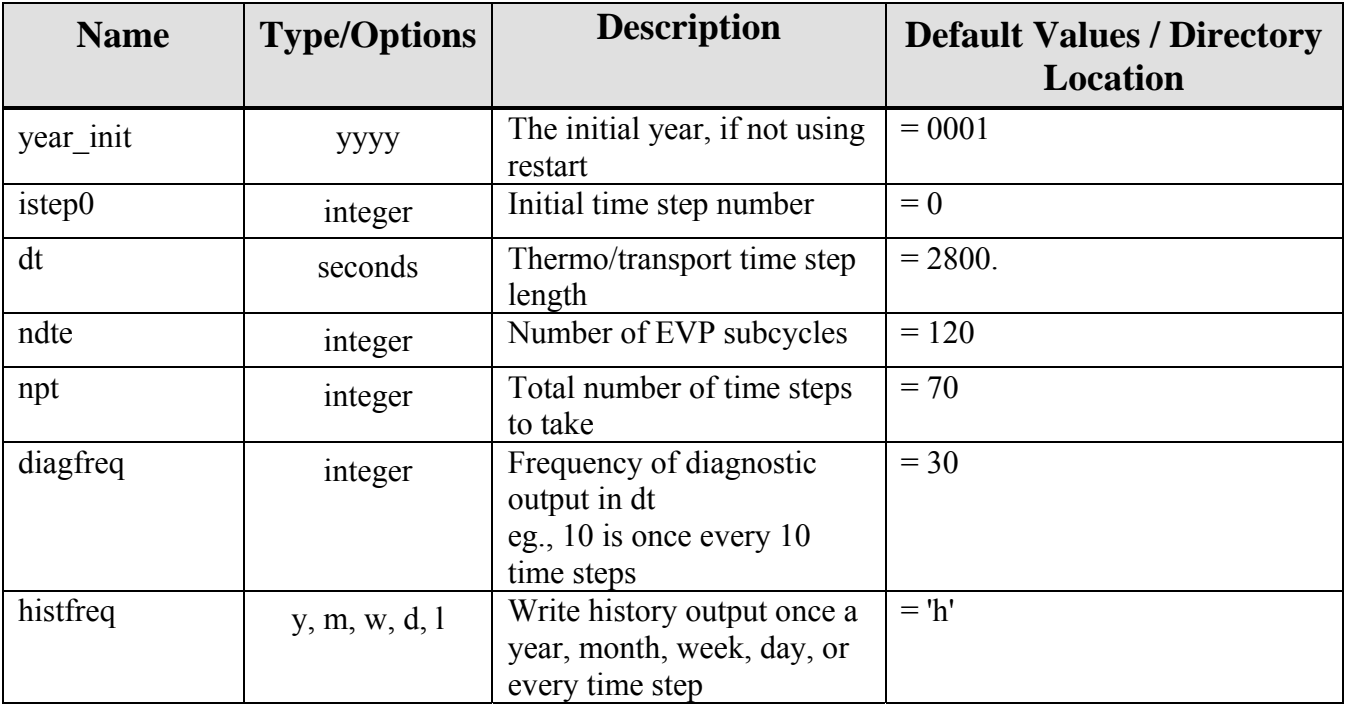

#### <span id="page-13-2"></span>*4.1.3.1 Ice Namelist (ice\_nml)*

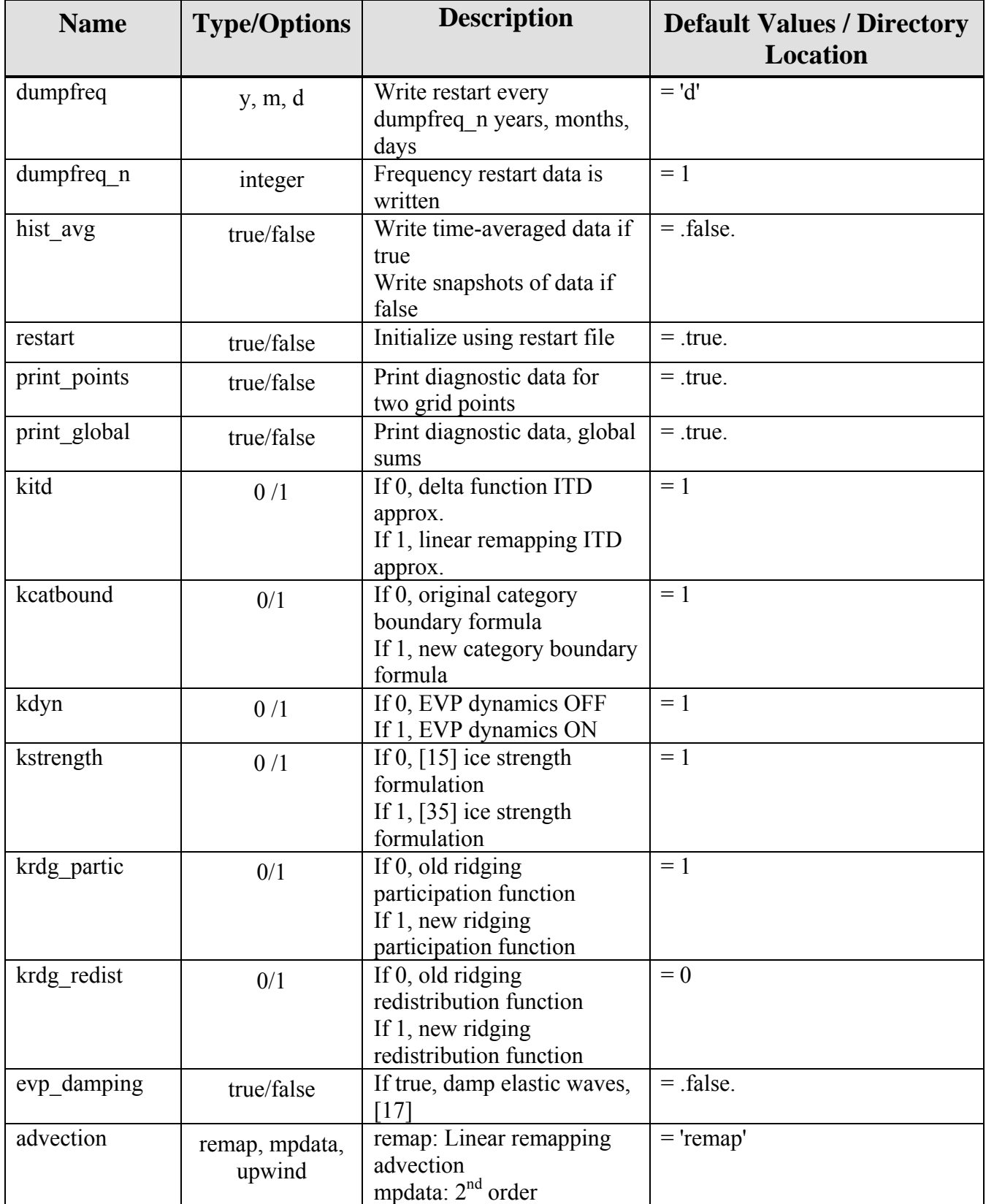

<span id="page-15-0"></span>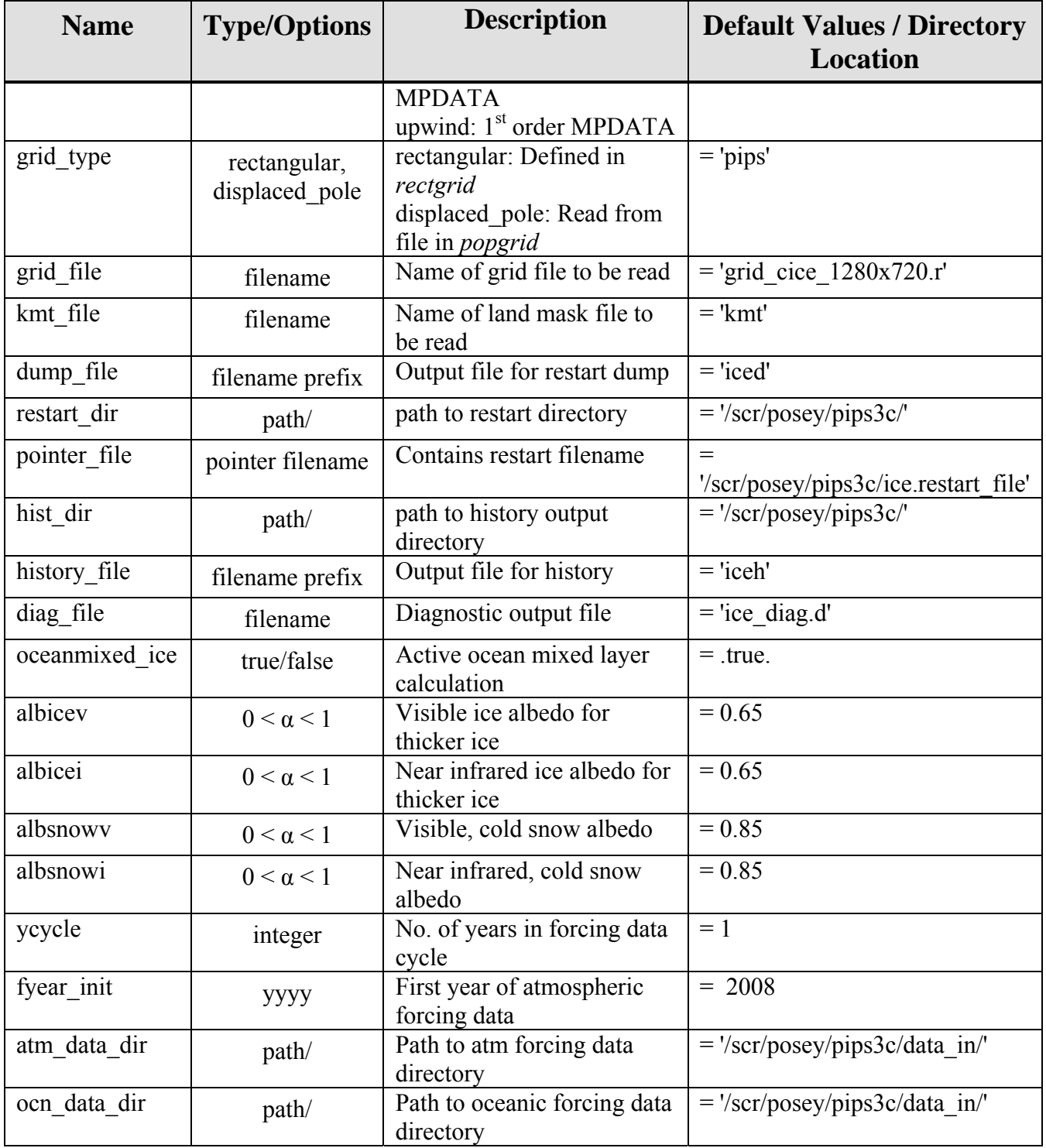

<span id="page-15-1"></span>**Table 1: Ice namelist parameters.**

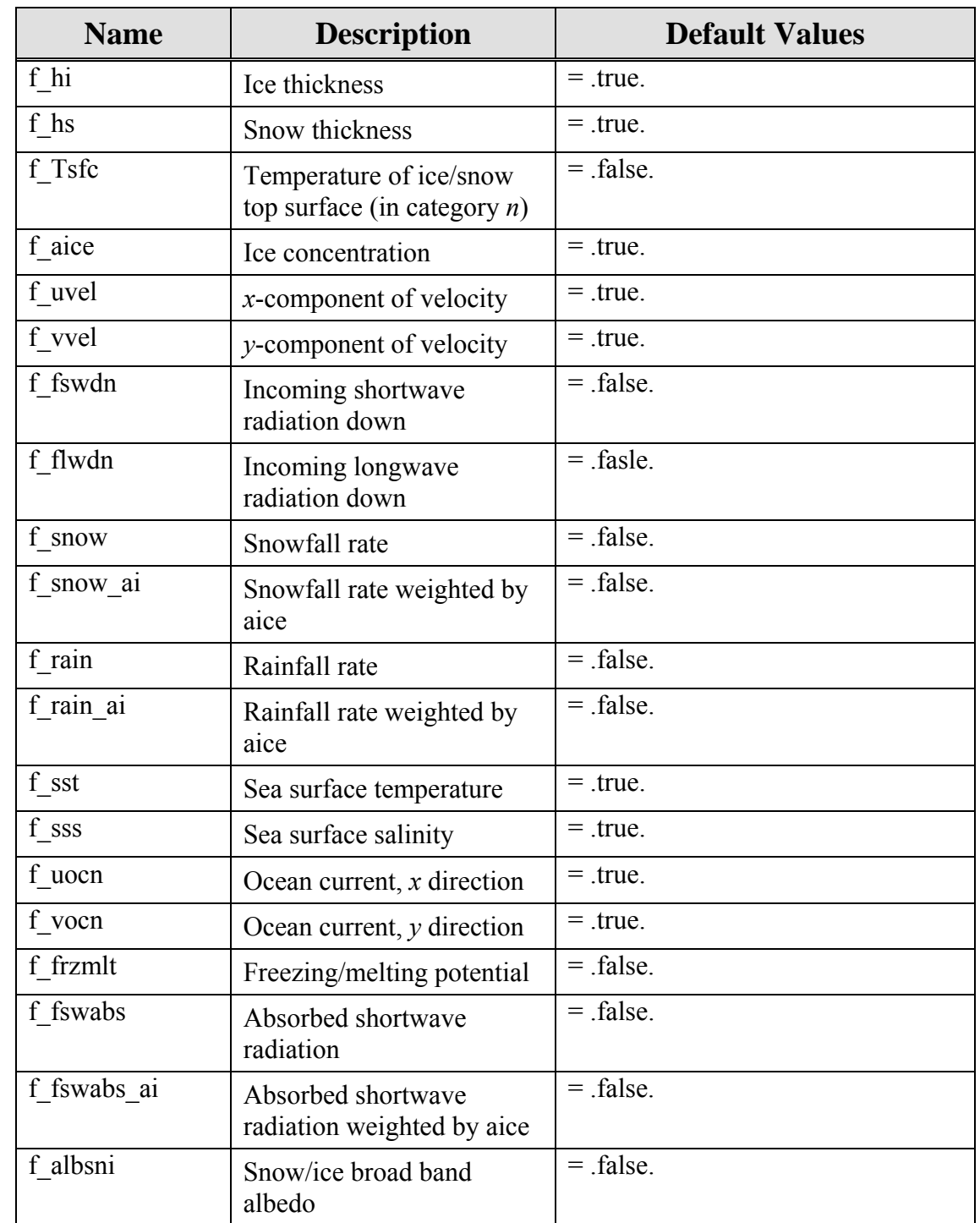

## <span id="page-16-1"></span><span id="page-16-0"></span>*4.1.3.2 Ice Fields Namelist (icefields\_nml)*

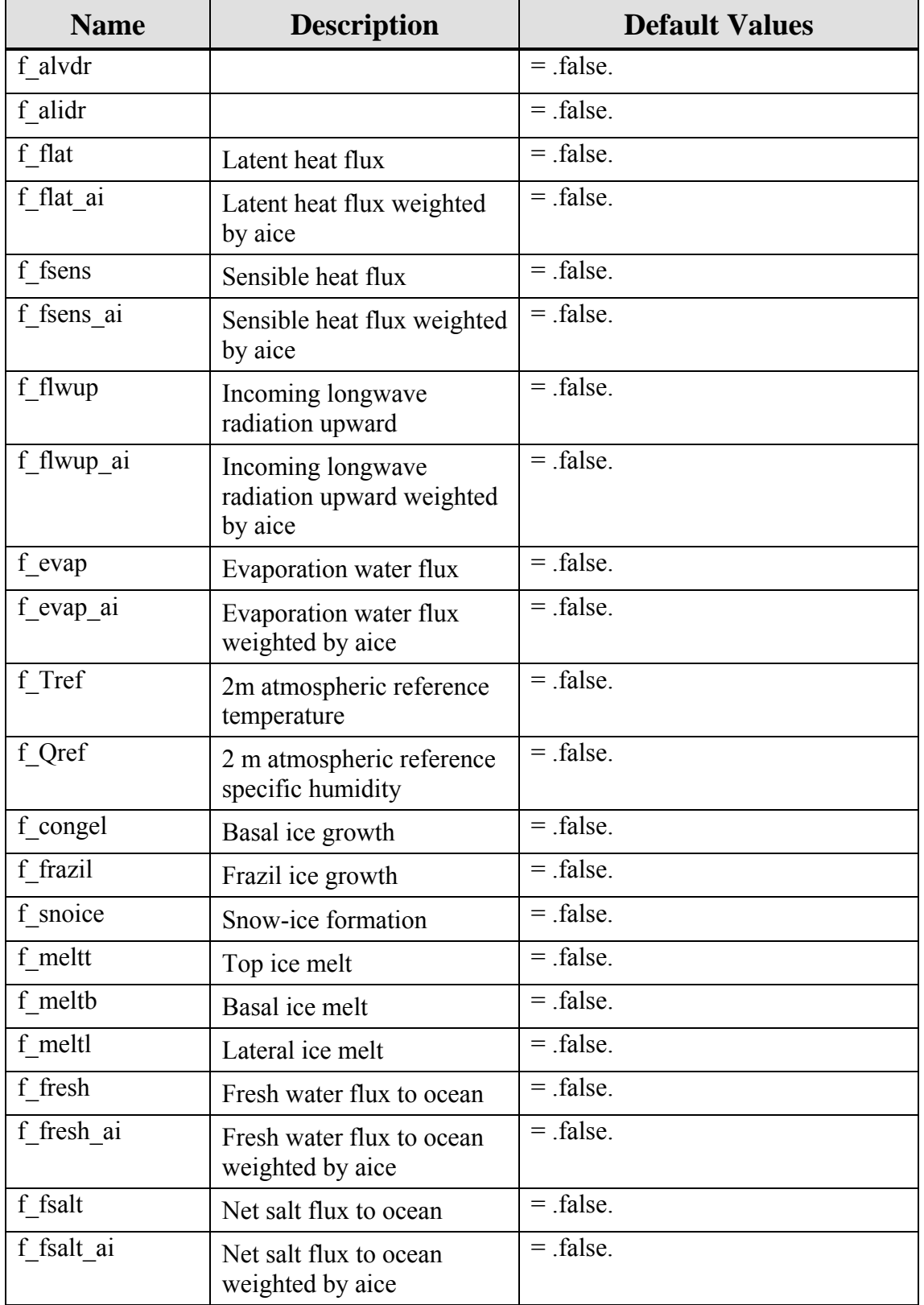

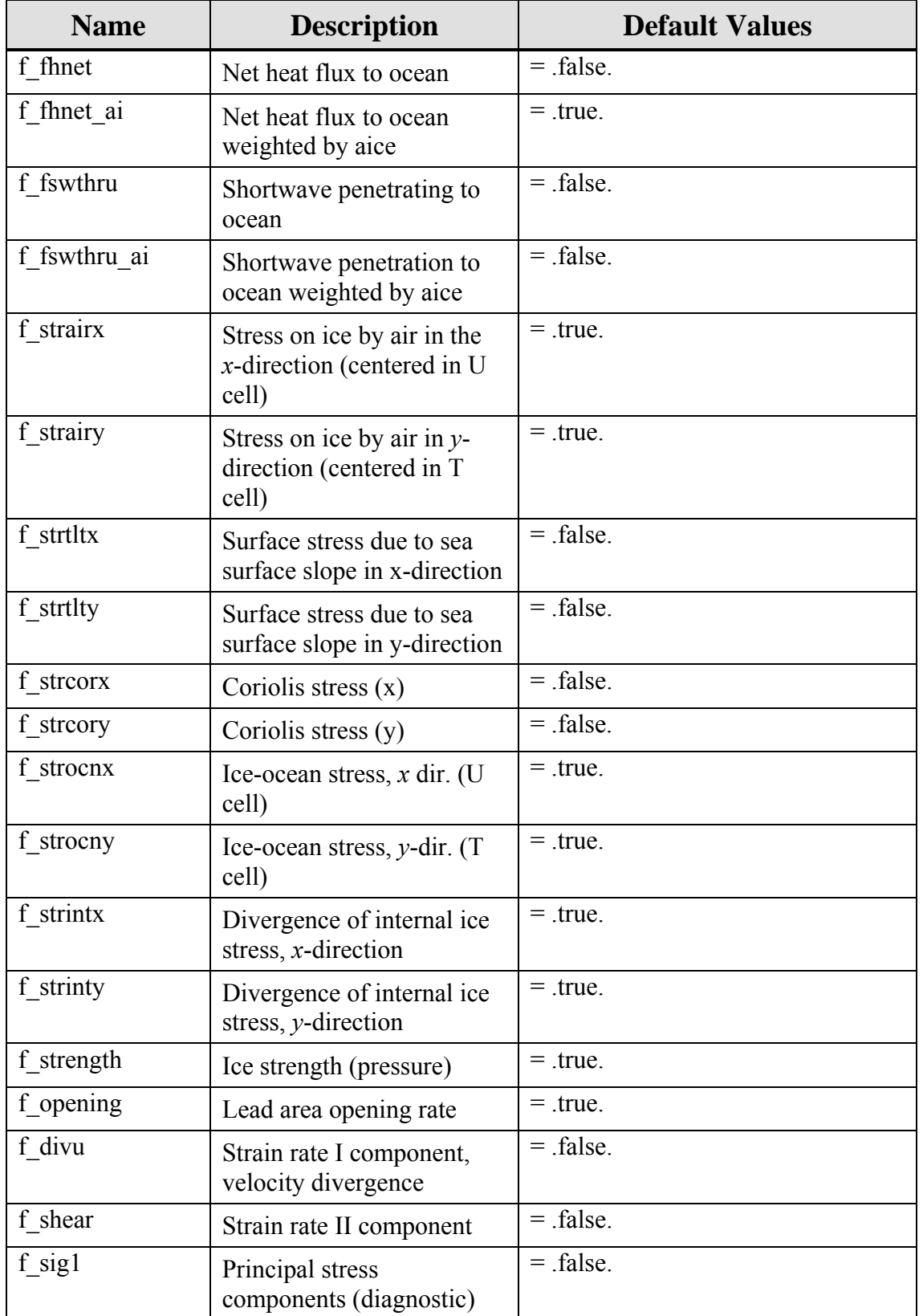

<span id="page-19-0"></span>

| <b>Name</b>                         | <b>Description</b>                                              | <b>Default Values</b> |
|-------------------------------------|-----------------------------------------------------------------|-----------------------|
| $f$ _sig2                           | Principal stress<br>components (diagnostic)                     | $=$ false.            |
| f dvidtt                            | Ice volume tendency due to<br>thermodynamics                    | $=$ false.            |
| f dvidtd                            | Ice volume tendency due to<br>dynamics/transport                | $=$ false.            |
| f daidtt                            | Ice area tendency due to<br>thermodynamics                      | $=$ false.            |
| f daidtd                            | Ice area tendency due to<br>dynamics/transport                  | $=$ false.            |
| f mlt onset                         | Day of year that surface<br>melt begins                         | $=$ false.            |
| f frz onset                         | Day of year that freezing<br>begins                             | $=$ false.            |
| f dardg1dt                          | Ice area ridging rate                                           | $=$ false.            |
| f dardg2dt                          | Ridge area formation rate                                       | $=$ false.            |
| f dvirdgdt                          | Ice volume ridging rate                                         | $=$ false.            |
| f hisnap                            | Ice volume snapshot                                             | $=$ false.            |
| f aisnap                            | Ice area snapshot                                               | $=$ false.            |
| f_aice1 (through<br>5)              | Ice concentration in grid<br>cell in categories 1 through<br>5  | $=$ true.             |
| f aice6 (through<br>10)             | Ice concentration in grid<br>cell in categories 6 through<br>10 | $=$ false.            |
| f vice1 (through<br>5)              | Volume per unit area of ice<br>in categories 1 through 5        | $=$ true.             |
| f vice <sub>6</sub><br>(through 10) | Volume per unit area of ice<br>in categories 6 through 10       | $=$ false.            |

**Table 2: Ice field namelist parameters.**

#### <span id="page-19-2"></span><span id="page-19-1"></span>*4.1.4 PIPS 3.0 Macros File*

**Macros.AIX.txt** is a file containing macros necessary for compiling the PIPS 3.0 code on the NAVOCEANO IBM platform "Babbage". A detailed description of the macro is provided in the PIPS 3.0 User's Manual [2]. The primary macros utilized in this file are summarized below.

<span id="page-20-0"></span>

| <b>Macro</b>           | <b>Description</b>                                                 |
|------------------------|--------------------------------------------------------------------|
| -lmass                 | IBM - tuned intrinsic library                                      |
| -qsmp=noauto           | enables SMP directives, but does not add any                       |
| -qstrict               | don't turn divides into multiplies, etc.                           |
| -ghot                  | higher-order -transformations (eg. loop padding)                   |
| -qalias=noaryoverlp    | assume no array overlap with respect to equivalence, etc.          |
| $-qmaxmem=1$           | memory available to compiler during optimization                   |
| -qipa=level=2          | InterProcedure Analysis (eg. inlining) $\Rightarrow$ slow compiles |
| $-pq - q$              | enable profiling (use in both FFLAGS and LDFLAGS)                  |
| -greport               | for smp/omp only                                                   |
| $-bmaxdata:0x80000000$ | use maximum allowed data segment size                              |
| -q                     | always leave it on because overhead is minimal                     |
| -qflttrap=             | enable default sigtrap (core dump)                                 |
| $-C$                   | runtime array bounds checking (runs slow)                          |
| -qinitauto=            | initializes automatic variables                                    |

**Table 3: PIPS 3.0 macros from Macros.AIX.txt file.** 

#### <span id="page-20-2"></span><span id="page-20-1"></span>*4.1.5 PIPS 3.0 Makefile*

A makefile is used in the execution of PIPS 3.0 at NAVOCEANO. A comprehensive description of the makefile is provided in the PIPS 3.0 User's Manual [2]. The command line variables and usage examples are defined below.

Command-line variables:

- 1. MACFILE= $\le$ file $>$   $\sim$  The macros definition file to use/include in a run.
- 2. EXEC=<name> ~ The name given to an executable. The default is *a.out*.
- 3. VPATH=<vpath> ~ VPATH, default is *.* (*cwd* only).
- 4. SRCS=<files> ~ A list of source files. The default is all *.c .F .F90* files in VPATH.
- 5. VPFILE= $\le$  file  $\sim$  A file with a list of directories. It is used to create VPATH.
- 6. SRCFILE= $\le$  file  $\sim$  A file with a list of source files. It is used to create SRCS.
- 7. DEPGEN=<exec> ~ A dependency generator utility, with a default of *makdep*.
- 8.  $\leq$  macro defins  $>$   $\sim$  Any macro definitions found in this file or the included MACFILE will be over-ridden by command line macro definitions.
- 9. MODEL= $\leq$ model $\geq \sim$  A standard macro definition, often found in the included MACFILE. It is used to trigger special compilation flags.

Usage examples:

 % gmake MACFILE=Macros.AIX VPFILE=Filepath MODEL=ccm3 EXEC=atm % gmake MACFILE=Macros.AIX VPFILE=Filepath SRCFILE=Srclist EXEC=pop <span id="page-21-0"></span> % gmake MACFILE=Macros.C90 VPATH="dir1 dir2" SRCS="file1.c file2.F90" % gmake MACFILE=Macros.SUN SRCS="test.F"

#### <span id="page-21-1"></span>**4.2 PIPS 3.0 Software Organization and Implementation**

#### <span id="page-21-2"></span>*4.2.1 Logical Component Call Trees*

#### <span id="page-21-3"></span>*4.2.1.1 Primary Tree (beginning at the program 'icemodel')*

```
icemodel 
| 
+-ice_albedo-+-ice_kinds_mod 
| | 
         | +-ice_domain-+-ice_kinds_mod 
| | 
                   | +-ice_model_size--ice_kinds_mod 
| 
+-ice_calendar--ice_constants-+-ice_kinds_mod 
| | 
                      | +-ice_domain 
| 
+-ice_coupling-+-ice_kinds_mod 
| | 
           | +-ice_model_size 
| | 
           | +-ice_constants 
| | 
           +-ice_calendar
| | 
           | +-ice_state-+-ice_kinds_mod 
| | | 
                    | | +-ice_model_size 
| | | 
                   | | +-ice_domain 
| | 
           | +-ice_flux-+-ice_kinds_mod 
| | | 
                   | | +-ice_domain 
| | | 
                   | | +-ice_constants 
| | 
           | +-ice_albedo 
| | 
           | +-ice_mpi_internal-+-ice_kinds_mod 
| | | 
                         | | +-ice_domain 
| | 
           | +-ice_timers-+-ice_kinds_mod 
| | | 
                    | | +-ice_constants 
| | 
           | +-ice_fileunits--ice_kinds_mod 
| | 
           | +-ice_work-+-ice_kinds_mod 
| | 
                   | +-ice_domain 
| 
+-ice_diagnostics-+-ice_domain 
| | 
             | +-ice_constants 
| | 
             | +-ice_calendar
```

```
| | 
              | +-ice_fileunits 
| | 
             + -ice_work
| 
+-ice_domain 
| 
+-ice_dyn_evp-+-ice_kinds_mod 
| | 
           | +-ice_domain 
| | 
          | +-ice_constants 
| | 
          | +-ice_state 
| | 
          | +-ice_work 
| 
+-ice_fileunits 
| 
+-ice_flux_in-+-ice_kinds_mod 
| | 
          | +-ice_domain 
| | 
           | +-ice_constants 
| | 
          + -ice_{1}flux
| | 
          | +-ice_calendar 
| | 
          | +-ice_read_write-+-ice_model_size 
| | | 
                       | | +-ice_domain 
| | | 
                        | | +-ice_mpi_internal 
| | | 
                        | | +-ice_fileunits 
| | | 
                        | | +-ice_work 
| | 
          | +-ice_fileunits 
| 
+-ice_grid-+-ice_kinds_mod 
| | 
        | +-ice_constants 
| | 
        | +-ice_domain 
| | 
        | +-ice_fileunits 
| | 
        | +-ice_mpi_internal 
| | 
        | +-ice_work 
| 
+-ice_history-+-ice_kinds_mod 
| | 
          | +-ice_domain 
| | 
          | +-ice_read_write 
| | 
          | +-ice_fileunits 
| | 
          | +-ice_work 
| 
+-ice_init--ice_domain 
| 
+-ice_itd-+-ice_kinds_mod 
| | 
       | +-ice_model_size 
| |
```

```
| +-ice_constants 
| | 
       | +-ice_state 
| | 
       | +-ice_fileunits 
| 
+-ice_itd_linear-+-ice_model_size 
| | 
            | +-ice_kinds_mod 
| | 
            | +-ice_domain 
| | 
            | +-ice_constants 
| | 
            | +-ice_state 
| | 
             | +-ice_itd 
| | 
            +-ice_calendar
| | 
            | +-ice_fileunits 
| 
+-ice_kinds_mod 
| 
+-ice_mechred-+-ice_model_size 
| | 
          | +-ice_constants 
| | 
          | +-ice_state 
| | 
          | +-ice_itd 
| | 
          | +-ice_grid 
| | 
          | +-ice_fileunits 
| | 
          | +-ice_domain 
| | 
          | +-ice_calendar 
| | 
          | +-ice_work 
| 
+-ice_mpi_internal 
| 
+-ice_ocean-+-ice_kinds_mod 
| | 
         | +-ice_constants 
| 
+-ice_scaling-+-ice_domain 
| | 
          | +-ice_kinds_mod 
| | 
          | +-ice_constants 
| | 
          | +-ice_state 
| | 
          | +-ice_flux 
| | 
          +-ice_grid
| 
+-ice_therm_vertical-+-ice_model_size 
| | 
                | +-ice_kinds_mod 
| | 
                | +-ice_domain 
| | 
               | +-ice_fileunits 
| |
```
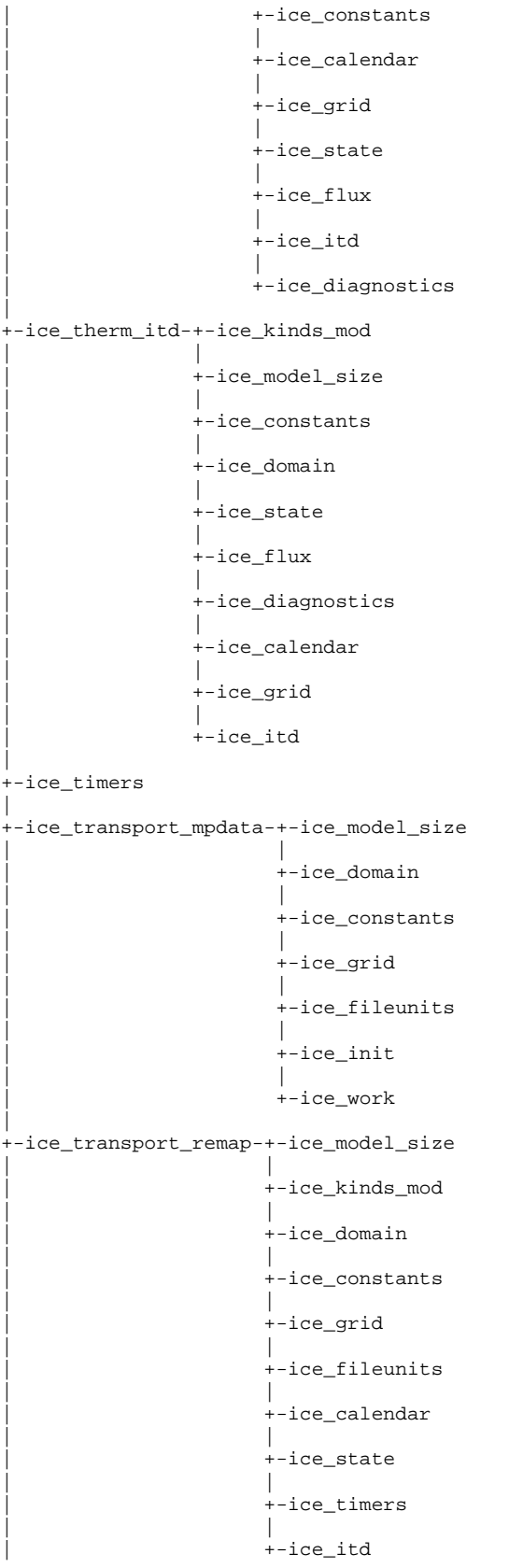

```
| | 
                  | +-ice_work 
| 
+-(shr_msg_stdio) 
| 
+-setup_mpi-+-ice_mpi_internal 
| | 
         | +-ice_coupling 
| | 
         | +-ice_coupling_setup-+-(cpl_interface_init) 
| | | 
                          +-(shr\_sys\_flush)| | 
         +-(mpi\_init)| | 
         +-(mpi\_comm\_dup)| | 
         | +-(mpi_comm_size) 
| | 
         +-(\mathtt{mpi\_comm\_rank})| | 
         +-(abort\_ice)| | 
         | +-(mpi_type_vector) 
| | 
         | +-(mpi_type_commit) 
| 
+-ice_timer_clear 
| 
+-ice_timer_start--timers-+-(mpi_wtime) 
| | 
                    +-(\text{irtc\_rate})| | 
                    +-(rtc)| 
+-init_constants 
| 
+-input_data-+-ice_albedo 
| | 
          | +-ice_diagnostics 
| | 
          | +-ice_history 
| | 
          | +-ice_calendar 
| | 
          | +-ice_dyn_evp 
| | 
          | +-ice_flux_in 
| | 
          | +-ice_coupling 
| | 
          | +-ice_bcast_iscalar--(mpi_bcast) 
| | 
          +-(abort\_ice)| | 
          | +-ice_bcast_rscalar--(mpi_bcast) 
| | 
          | +-ice_bcast_char--(mpi_bcast) 
| | 
          | +-ice_bcast_logical--(mpi_bcast) 
| 
+-init_grid 
| | 
| +-global_scatter-+-ice_model_size 
| | | 
               | | +-ice_constants 
| | | 
               +-(mpi\_irecv)
```

```
| | | 
               | | +-(mpi_isend)(mpi_sendrecv) 
| | | 
               | | +-(mpi_irecv) 
| | | 
               +-(mpi\_isend)| | | 
               +-(mpi_wait)| | 
| +-popgrid-+-ice_read_write 
| | | 
          | | +-ice_open 
| | | 
         | | +-ice_read-+-global_scatter 
| | | 
                  | | +-ice_bcast_logical 
| | 
 | +-pipsgrid-+-ice_read_write 
| | | 
          | | +-ice_open 
| | | 
          | | +-ice_read 
| | 
| +-columngrid-+-global_scatter 
| | | 
            | | +-ice_model_size 
| | | 
            +-(abort\_ice)| | 
| +-rectgrid-+-global_scatter 
| | | 
          | | +-ice_model_size 
| | 
 | +-bound--bound_ijn-+-ice_timers 
| | | 
                 | | +-ice_timer_start 
| | | 
                 | | +-+-ice_timer_stop--timers 
| | 
 +-(abort\_ice)| | 
| +-tlatlon-+-global_gather-+-ice_model_size 
| | | | 
                       | | | +-ice_constants 
| | | | 
                      +-(mpi\_irecv)| | | | 
                      | | | +-(mpi_barrier) 
| | | | 
                       +-(mpi\_isend)| | | | 
                       +-(mpi_wait)| | | | 
                       +-(mpi_waital)| | | 
         | | +-global_scatter 
| | | 
          | | +-ice_model_size 
| | | 
         +-bound
| | 
 | +-makemask--bound 
| 
+-init_remap-+-bound 
| | 
          +-(abort\,ice)| 
+-init_calendar
```

```
| 
+-init_hist-+-ice_bcast_iscalar 
| | 
           | +-ice_bcast_logical 
| | 
           | +-ice_constants 
| | 
           | +-ice_calendar 
| | 
           | +-ice_flux 
| | 
           +-(abort\_ice)| | 
           | +-(shr_sys_flush) 
| 
+-init_evp-+-ice_calendar 
| | 
          | +-ice_fileunits 
| | 
          | +-ice_flux 
| | 
          +-(ulat)| | 
          | +-(bound) 
| 
+-init_flux-+-ice_constants 
| | 
           | +-ice_flux 
| | 
           | +-init_flux_atm--ice_state 
| | 
           | +-init_flux_ocn 
| 
+-init_thermo_vertical--ice_itd 
| 
+-init_mechred 
| 
+-init_itd--(abort_ice) 
| 
+-calendar--ice_fileunits 
| 
+-init_cpl 
\| \cdot \|| +-calendar 
| | 
| +-ice_bcast_iscalar 
| | 
 | +-ice_bcast_rscalar 
| | 
 | +-(shr_sys_flush) 
| | 
 +-(tlon)| | 
 +-(tlat)
| | 
 +-(tarea)| | 
 +-(hm)| | 
| +-(cpl_interface_contractinit) 
| | 
 | +-(cpl_interface_ibufrecv) 
| | 
 | +-to_coupler 
| | 
   | +-get_sum--ice_global_real_sum--(mpi_allreduce) 
| | 
| +-ice_timer_start 
   \blacksquare
```

```
| +-ice_timer_stop 
| | 
   +-(angle)| | 
  +-(tmask)| | 
  | +-(shr_sys_flush) 
| | 
   | +-(cpl_interface_contractsend) 
| | 
  +-(tarea)| | 
   +-(bound)| 
+-init_getflux-+-ncar_files--file_year 
| | 
           | +-sss_clim-+-ice_work 
| | | 
                   | | +-ice_open 
| | | 
                    | | +-ice_read 
| | | 
                    +-complete_getflux_ocn
| | 
           | +-sst_ic-+-ice_open 
| | 
                  | +-ice_read 
| 
+-init_state-+-ice_model_size 
| | 
          | +-ice_constants 
| | 
         | +-ice_flux 
| | 
          | +-ice_grid 
| | 
          | +-ice_state 
| | 
          | +-bound 
| | 
         +-(\text{hin\_max})| | 
          +-(ilyr1)| | 
          +-(tmlt)| | 
          | +-(aggregate) 
| | 
          | +-(bound_aggregate) 
| 
+-restartfile-+-ice_model_size 
| | 
          | +-ice_mpi_internal 
| | 
          | +-ice_open 
| | 
          | +-ice_bcast_iscalar 
| | 
           | +-ice_bcast_rscalar 
| | 
          | +-ice_read 
| | 
          + -ice_{1}flux
| | 
          +-ice_grid
| | 
          | +-ice_calendar 
| | 
          | +-ice_state
```

```
| | 
          | +-ice_dyn_evp 
| | 
          +-ice_coupling
| | 
         | +-lenstr 
| | 
          | +-(bound_state) 
| | 
          | +-bound 
| | 
          | +-(aggregate) 
| | 
         | +-(bound_aggregate) 
| 
+-albedos-+-ice_constants 
| | 
       | +-ice_state 
| | 
       +-(tmask)| 
+-init_diags-+-ice_mpi_internal 
| | 
         | +-global_gather 
| | 
         +-(tlat_g)
| | 
         +-(tlon_g)
| 
+-init_diagnostics--ice_state 
| 
+-from_coupler-+-get_sum 
| | 
          | +-ice_timer_start 
| | 
          | +-ice_timer_stop 
| | 
          | +-(cpl_interface_contractrecv) 
| | 
          +-(tarea)| | 
          +-(hm)| | 
          +-(bound)| | 
          +-(angle)| | 
          +-(t2ugrid)
| 
+-getflux-+-sss_sst_restore-+-interp_coeff_monthly 
| | | 
                    | | +-read_clim_data-+-ice_open 
| | | | 
                                +-ice_read
| | | | 
                                |<br>+-ice_diagnostics
| | | 
                   | | +-interpolate_data 
| | | 
                   | | +-complete_getflux_ocn 
| | 
       | +-ncar_bulk_dat-+-interp_coeff_monthly 
| | | 
                  +-read_clim_data
| | | 
                  | | +-interpolate_data 
| | | 
                  | | +-interp_coeff
```

```
| | | 
                   | | +-read_data-+-ice_open 
| | | 
                            + -ice_read
| | | 
                            |<br>+-ice_diagnostics
| | | 
                            | | +-file_year 
| | 
       | +-prepare_forcing--ice_state 
| 
+-init_mass_diags-+-ice_mpi_internal 
| | 
             | +-ice_state 
| | 
             | +-get_sum 
| | 
             | +-global_gather 
| 
+-mixed_layer-+-ice_flux 
| | 
          | +-ice_calendar 
| | 
          | +-ice_grid 
| | 
          | +-ice_state 
| | 
          | +-ice_albedo 
| | 
          | +-(atmo_boundary_layer) 
| 
+-thermo_vertical 
| | 
 | +-ice_work 
| | 
 | +-init_flux_atm 
| | 
 | +-init_diagnostics 
| | 
| +-merge_fluxes--ice_state 
| | 
 | +-ice_timers 
| | 
 | +-ice_ocean 
| | 
 | +-ice_timer_start 
| | 
 | +-frzmlt_bottom_lateral 
| | 
 | +-init_thermo_vars 
| | 
 | +-(atmo_boundary_layer) 
| | 
| +-init_vertical_profile-+-print_state-+-ice_model_size 
| | | | 
                             +-ice_kinds_mod
| | | | 
                             | | | +-ice_state 
| | | | 
                             + -ice\_flux| | | | 
                             +-(i1yr1)| | | 
                   +-(abort\_ice)| | 
 | +-temperature_changes-+-print_state 
| | | 
                 +-conductivity
| | |
```

```
| | +-absorbed_solar--ice_albedo 
| | | 
                 | | +-surface_fluxes 
| | | 
                 +-tridiag_solver
| | | 
                 +-(abort\_ice)| | 
 | +-thickness_changes 
| | 
 | +-conservation_check_vthermo-+-print_state 
| | | 
                       +-(abort\_ice)| | 
 | +-add_new_snow 
| | 
| +-update_state_vthermo 
| | 
 | +-ice_timer_stop 
| 
+-scale_fluxes--ice_albedo 
| 
+-to_coupler 
| 
+-thermo_itd-+-aggregate-+-ice_domain 
| | | 
                  + -ice_flux
| | | 
                  | | +-ice_grid 
| | 
         | +-init_flux_ocn 
| | 
         | +-reduce_area--ice_grid 
| | 
         | +-rebin (44)-+-ice_grid 
| | | 
                   | | +-shift_ice-+-ice_flux 
| | | 
                            + -ice_work| | | 
                            | | +-(abort_ice) 
| | 
         | +-zap_small_areas-+-ice_flux 
| | | 
                       | | +-ice_calendar 
| | | 
                      +-(abort\_ice)| | 
         | +-ice_timers 
| | 
         | +-ice_itd_linear 
| | 
         | +-ice_therm_vertical 
| | 
         | +-ice_timer_start 
| | 
         | +-ice_timer_stop 
| | 
         | +-linear_itd-+-aggregate_area--(abort_ice) 
| | | 
                   | | +-column_sum 
| | | 
                   | | +-column_conservation_check--(abort_ice) 
| | | 
                   | | +-shift_ice 
| | | 
                   +-fit\_line| | 
         | +-add_new_ice-+-column_sum
```
| | | +-column\_conservation\_check | | | +-lateral\_melt | | | +-freeboard | +-evp-+-ice\_timers | | | +-ice\_timer\_start | | | +-evp\_prep-+-ice\_flux | | | +-ice\_calendar | | |  $+-(bound)$ | | |  $+-($ tmask $)$ | | |  $+-($ t2ugrid) | | |  $+-(to\_ugrid)$ | | | | | +-(iceumask) | | | | | +-(ice\_strength) | | |  $+-(i$ cetmask) | | |  $+-($ umask $)$ | |  $+-stress-+-(cyp)$ | | |  $+-(dyt)$ | | |  $+-$ ( $exp$ ) | | |  $+-(dxt)$ | | |  $+-$ (cym) | | |  $| + - (c \times m)$ | | | | | +-(tarear) | | | +-(tinyarea) | | | +-stepu-+-ice\_flux | | |  $+-(dxt2)$ | | |  $+-(dyt2)$ | | |  $+-(dyt4)$ | | |  $+-(dxhy)$ | | |  $+-$  (dyhx) | | |  $+-(dxt4)$ | | | | | +-(bound\_narr\_ne) | | |  $+-(iceumask)$ | | |  $+-( \text{uarea})$ | |  $+-(bound\_sw)$ 

```
| | 
    | +-evp_finish-+-ice_flux 
| | | 
             +-(iceumask)
| | | 
             +-(u2tgrid)
| | 
   | +-ice_timer_stop 
| 
+-transport_remap-+-bound 
| | 
            | +-bound_sw--bound_ijn 
| | 
            | +-bound_state-+-ice_grid 
| | | 
                      +-bound_narr--bound_ijn
| | 
            | +-bound_narr 
| | 
            | +-ice_timer_start 
| | 
            | +-ice_timer_stop 
| | 
            | +-departure_points 
| | 
            | +-locate_triangles 
| | 
            | +-triangle_coordinates 
| | 
            | +-make_masks 
| | 
            | +-conserved_sums-+-ice_mpi_internal 
| | | 
                        | | +-ice_global_real_sum 
| | 
            | +-construct_fields--limited_gradient 
| | 
            | +-flux_integrals 
| | 
            | +-update_fields--(abort_ice) 
| | 
            | +-global_conservation--(abort_ice) 
| | 
            | +-load_tracers 
| | 
            | +-local_max_min--bound 
| | 
            | +-check_monotonicity--(abort_ice) 
| | 
            | +-unload_tracers 
| 
+-transport_mpdata-+-bound_narr 
| | 
            | +-ice_flux 
| | 
             | +-ice_timers 
| | 
             | +-ice_state 
| | 
             + -ice_itd
| | 
             | +-ice_timer_start 
| | 
             | +-check_state--ice_flux 
| | 
             | +-mpdata-+-bound 
| | | 
                   +-bound_narr
| | |
```

```
| | +-ice_calendar 
| | | 
                    | | +-ice_state 
| | | 
                    +-(abort\_ice)| | 
              | +-ice_timer_stop 
| 
+-ridge_ice-+-ice_timers 
| | 
        + -ice_{\text{flux}}| | 
        | +-ice_timer_start 
| | 
        | +-ridge_prep--asum_ridging 
| | 
        | +-ridge_shift-+-column_sum 
| | | 
                   | | +-column_conservation_check 
| | | 
                   +-(abort\_ice)| | 
         | +-asum_ridging 
| | 
        +-(abort\_ice)| | 
        | +-ice_timer_stop 
| 
+-zap_small_areas 
| 
+-rebin 
| 
+-aggregate 
| 
+-scale_hist_fluxes 
| 
+-runtime_diags-+-ice_model_size 
| | 
           | +-ice_flux 
| | 
           | +-ice_albedo 
| | 
           | +-ice_mpi_internal 
| | 
           | +-ice_state 
| | 
           +-(mask_n)| | 
           +-(\text{mask}\_s)| | 
            | +-ice_global_real_maxval--(mpi_allreduce) 
| | 
           | +-get_sum 
| | 
           +-(ulat)
| | 
           +-(\text{ulon})| | 
           +-(\text{ opening})| | 
           +-(dardg1dt)| | 
           +-(strintx)| | 
            +-(strinty)| | 
           +-(athorn)| |
```
| +-ice\_global\_real\_sum | | | +-global\_gather | | | +-(shr\_sys\_flush) | +-ice\_write\_hist-+-ice\_flux | | | +-ice\_albedo | | | +-ice\_grid | | | +-ice\_calendar | | | +-ice\_state | | | +-ice\_dyn\_evp | | | +-ice\_constants | | | +-(opening) | |  $+-(dardg1dt)$ | |  $+-($ dardg2dt) | |  $+-(divirdgdt)$ | | | +-principal\_stress | | | +-icecdf-+-global\_gather | | | +-ice\_model\_size | | | +-ice\_mpi\_internal | | | +-ice\_constants | | +-ice\_grid | | |<br>|-<br>| | | | +-lenstr | |  $+-(nf\_create)$ | |  $+-(nf\_def\_dim)$ | |  $+-(nf\_def\_var)$ | | | +-(nf\_put\_att\_text) | | | +-(nf\_put\_att\_real) | |  $+-(nf_{enddef})$ | |  $+-(nf\_inq\_variable)$ | | | +-(nf\_put\_var\_real) | | | +-(nf\_put\_vara\_real) | |  $+-(nf_close)$ | +-dumpfile-+-ice\_model\_size | | | +-ice\_open | |
```
| +-ice_write--global_gather 
| | 
         | +-ice_flux 
| | 
         +-ice_grid
| | 
         | +-ice_calendar 
| | 
         | +-ice_state 
| | 
         | +-ice_dyn_evp 
| | 
         | +-ice_coupling 
| | 
         | +-lenstr 
| 
+-ice_timer_stop 
| 
+-ice_timer_print-+-ice_domain 
| | 
               | +-ice_mpi_internal 
| | 
               | +-ice_fileunits 
| | 
               | +-ice_global_real_minval--(mpi_allreduce) 
| | 
               | +-ice_global_real_maxval 
| 
+-end_run--(mpi_finalize) 
| 
+-exit_coupler-+-(mpi_abort) 
 | 
             +-(cpl_interface_finalize)
```
# *4.2.1.2 Detached Call Trees (for extraneous modules and subroutines)*

```
1. ice_exit--ice_kinds_mod 
2. atmo_boundary_layer--ice_grid 
3. ice_global_real_minmax-+-ice_fileunits 
 | 
                      +-ice_global_real_minval 
 | 
                      +-ice_global_real_maxval 
4. bound_aggregate-+-ice_grid 
 | 
                +-bound 
5. bound_narr_ne--bound_ijn 
6. u2tgrid-+-bound 
 | 
         +-to_tgrid 
7. ice_atmo-+-ice_domain 
 | 
          +-ice_constants 
 | 
          +-ice_flux 
 | 
          +-ice_state
```

```
8. debug_ice-+-ice_kinds_mod 
 | 
          +-ice_itd 
 | 
           +-ice_diagnostics 
 | 
           +-ice_mpi_internal 
 | 
           +-ice_grid 
 | 
           +-print_state 
9. ice_strength--ridge_prep
```

```
10. t2ugrid-+-bound
```
 | +-to\_ugrid

```
11. abort_ice-+-ice_domain
```

```
 | 
          +-ice_fileunits 
 | 
          +-ice_mpi_internal 
 | 
          +-(shr_sys_abort) 
 | 
          +-end_run
```
#### *4.2.2 Directory Structure*

The present PIPS 3.0 code distribution includes makefiles, input files and scripts. The primary directory is **pips3/**, and a run directory (**rundir**) is created upon the initial run of the **comp\_ice** script.

```
31 
+-pips3/ - primary directory 
    +-README_V3.1 - basic information 
   +-bld/ - makefiles 
      +-Macros.<OS> - macro definitions for the given operating system, used by 
                        Makefile.<OS>
      +-Makefile.<OS> - primary makefile for a given operating system 
              (<std> works for most systems)
      +-makedep.c - perl script that determines module dependencies 
    +-clean_ice - script that removes files from the compile directory 
    +-comp_ice - script that sets up the run directory and compiles the code 
   +-doc/ - documentation 
      +-PIPS_SDD.doc- software design description 
      +-PIPS_UM.doc- user's manual 
      +-PIPS_VTR.doc- validation test report 
      +-cicedoc.pdf - CICE: the Los Alamos Sea Ice Model Doc and User's Manual 
      +-PDF/ - PDF documents of several publications related to CICE 
    +-ice.log.<OS> - sample diagnostic output files 
   +-source/ - PIPS 3.0 source code.
```
- +-**PIPS.F** main program
- +-**PIPS.F\_debug** debugging version of PIPS.F
- +-**ice\_albedo.F** albedo parameterization
- +-**ice\_atmo.F** stability-based parameterization for calculation of turbulent ice-atm fluxes
- +-**ice\_calendar.F** keeps track of what time it is
- +-**ice\_constants.F** physical and numerical constants and parameters
- +-**ice\_coupling.F** interface with the flux coupler
- +-**ice\_diagnostics.F** miscellaneous diagnostic and debugging routines
- +-**ice\_domain.F** MPI subdomain sizes and related parallel processing info
- +-**ice\_dyn\_evp.F** elastic-viscous-plastic dynamics component
- +-**ice\_exit.F** aborts the model, printing an error message
- +-**ice\_fileunits.F** unit numbers for I/O
- +-**ice\_flux.F** -fluxes needed/produced by the model
- +-**ice\_flux\_in.F** Reads and interpolates forcing data for stand-alone ice model runs
- +-**ice\_grid.F** grid and land masks
- +-**ice\_history.F** netCDF output routines and restart read/write
- +-**ice\_init.F** namelist and initializations
- +-**ice\_itd.F** utilities for managing ice thickness distribution
- +-**ice\_itd\_linear.F** linear remapping for transport in thickness space
- +-**ice\_kinds\_mod.F** basic defnitions of reals, integers, etc.
- +-**ice\_mechred.F** mechanical redistribution component (ridging)
- +-**ice\_model\_size.F** grid size and number of thickness categories and vertical layers
- +-ice\_model\_size.F.gx1- specific ice\_model\_size.F for use by scripts with  $\langle 1^{\circ} \rangle$  grid
- +-ice\_model\_size.Fgx3- specific ice\_model\_size.F for use by scripts with  $\langle 3^\circ \rangle$  grid
- +-**ice\_mpi\_internal.F** utilities for internal MPI parallelization
- +-**ice\_ocean.F** mixed layer ocean model
- +-**ice\_read\_write.F** utilities for reading and writing files
- +-**ice\_scaling.F** ice-area scaling of variables for the coupler
- $+$ **-ice** state. $\bf{F}$  essential arrays to describe the state of the ice
- +-**ice\_therm\_itd.F** thermodynamic changes related to ice thickness distribution (postcoupling)
- +-**ice\_therm\_vertical.F** vertical growth rates and fluxes (pre-coupling thermodynamics) +-**ice\_timers.F** - timing routines
- +-**ice\_transport\_mpdata.F** horizontal advection via MPDATA or upwind
- +-ice transport remap.F horizontal advection via incremental remapping
- +-**ice\_work.F** globally accessible work arrays
- +-**rundir/** execution or "run" directory generated when the code is compiled using the comp\_ice script
	- +-**cice** code executable
	- +-**compile/** directory containing object files, etc.
	- +-**grid** horizontal grid file from pips/input templates/
	- +-**ice.log.[ID]** diagnostic output file
	- +-**ice\_in** namelist input data from pips/input\_templates
	- +-**hist/iceh\_mavg.[timeID].nc** monthly average output history file
	- +-**kmt** land mask file from pips/input templates/

+-**run\_ice** - batch run script file from pips/input\_templates/

# **5.0 PIPS 3.0 DETAILED DESIGN**

The following sections give a detailed description of the purpose, variables, logic, and constraints for the software elements in the model.

## **5.1 Constraints and Limitations**

- 1. Fluxes sent to the coupler could have incorrect values in grid cells that transform from an ice-free state to having ice during the given time step, or vice versa, due to scaling by the ice area. The flux coupler must have area scaling so that the ice and land models are treated reliably in the coupler (but note that the land area does not suddenly become zero in a grid cell, as does the ice area).
- 2. A significant fraction (more than 10%) of the total shortwave radiation is absorbed at the surface. It should, however, be penetrating into the ice interior instead. This is due to use of the aggregated, effective albedo rather than the bare ice albedo when snowpatch < 1. Repairing the problem will require more albedo arrays to be added to the code.
- 3. The date-of-onset diagnostic variables, melt onset and frz onset, are not included in the restart file. These could therefore be incorrect for the current year if the run is restarted after Jan 1. Also, these variables were created with the Arctic in mind and may be incorrect for the Antarctic.
- 4. Timers are architecture dependent.
- 5. Local domains are not padded for uneven division of the global domain.

## **5.2 Logic and Basic Equations**

### *5.2.1 Coupling with Ocean Model Components*

PIPS 3.0 exchanges information with the NCOM ocean model via local file transfer. The fluxes and state variables passed between the PIPS 3.0 model and the ocean model are: ice concentration, SST, heat flux ice to ocean, and the ocean/ice stresses. The state variables passed between the ocean model and PIPS 3.0 are: ocean SST and ocean currents. By convention, directional fluxes are positive downward.

The ice fraction  $a_i$  (aice; see Section 6.0 for a description of all typewritten equivalents) is the total fractional ice coverage of a grid cell. That is, in each cell,

> if there is no ice if there is no open water  $0 \le a_i \le 1$  if there are both ice and open water *i a i a*

where  $a_i$  is the sum of fractional ice areas for each category of ice. The ice fraction is employed by the flux coupler to merge fluxes from PIPS 3.0 with fluxes from the other components. For instance, the penetrating shortwave radiation flux, weighted by *ai*, is combined with the net shortwave radiation flux through ice-free leads, weighted by  $(1 - a_i)$ , to get the net shortwave flux into the ocean over the entire grid cell. The flux coupler requires the fluxes to be divided by the total ice area so that the ice and land models are managed identically (land also may occupy less than 100% of an atmospheric grid cell). These fluxes are "per unit ice area" rather than "per unit grid cell area."

## *5.2.1.1 Atmosphere*

Wind velocity, air density, specific humidity and potential temperature at the given level height *zo* are used to calculate transfer coefficients in formulas for the surface wind stress and turbulent  $\vec{\tau}_a$ ,  $\vec{\tau}_s$  and  $\vec{\tau}_t$ , as described below. Wind is quite possibly the main forcing mechanism heat fluxes  $\vec{\tau}_a$ ,  $F_s$  and  $F_l$ , as described below. Wind is quite possibly the main forcing mechanism for the ice motion, although the ice–ocean stress, Coriolis force, and slope of the ocean surface are also important [41]. The sensible and latent heat fluxes, *F*s and *Fl*, along with shortwave and longwave radiation,  $F_{sw}$ ,  $F_{L\downarrow}$  and  $F_{L\uparrow}$ , are included in the flux balance that establishes the ice or snow surface temperature. As described in Section 5.2.2.5, these fluxes rely nonlinearly on the ice surface temperature *Tsfc*. The balance equation is iterated until convergence, and the resulting fluxes and *Tsfc* are then passed to the flux coupler. The flux of water evaporated to the atmosphere is given in terms of the latent heat,  $F_{evap} = F_l / (L_{vap} + L_{ice})$ , where  $L_{vap}$  and  $L_{ice}$  are latent heats of vaporization and fusion.

The snowfall precipitation rate (specified as liquid water equivalent and converted by PIPS 3.0 to snow depth) also contributes to the heat and water mass budgets of the ice layer. Although melt ponds usually develop on the ice surface in the Arctic and refreeze later in the autumn, reducing the total amount of fresh water that reaches the ocean and altering the heat budget of the ice, there currently is no melt pond parameterization. Rain and all melted snow end up in the ocean.

Wind stress and transfer coefficients for the turbulent heat fluxes are computed in subroutine *atmo\_boundary*\_*layer* following [23]. For clarity, the equations are replicated here in the present notation. The wind stress and turbulent heat flux calculation accounts for both stable and unstable atmosphere-ice boundary layers. Define the "stability" as

$$
\Upsilon = \frac{\kappa g z_{\circ}}{u^{*2}} \left( \frac{\Theta^*}{\Theta_a (1 + 0.606 Q_a)} + \frac{Q^*}{1/0.606 + Q_a} \right),
$$

where κ is the von Karman constant, *g* is gravitational acceleration, and *u*∗, Θ∗ and *Q*∗ are turbulent scales for velocity, temperature and humidity, respectively:

$$
u^* = c_u |\vec{U}_a|
$$
  
\n
$$
\Theta^* = c_\theta (\Theta_a - T_{sfc})
$$
  
\n
$$
Q^* = c_q (Q_a - Q_{sfc}),
$$
\n(1)

where the wind speed has a minimum value of 1 m/s. Ice motion is ignored in  $u^*$ , and  $T_{sfc}$  and  $Q_{sfc}$  represent the surface temperature and specific humidity, respectively. The latter is calculated by assuming a saturated surface temperature  $T_{sfc}$ , as described in Section 5.2.2.5.1.

The exchange coefficients  $c_u$ ,  $c_\theta$  and  $c_q$  are initialized as

$$
\frac{\kappa}{\ln(z_{\text{ref}}/z_{\text{ice}})}
$$

and updated during a short iteration, as they depend on the turbulent scales. Here, *zref* is a reference height of 10 m and *zice* represents the roughness length scale for the given sea ice category. Y is constrained to have a magnitude less than 10. Further, defining  $\chi = (1 - 16 \Upsilon)^{0.25}$ and  $\chi \geq 1$ , the "integrated flux profiles" for momentum and stability in the unstable ( $\Upsilon < 0$ ) case are given by

$$
\psi_m = 2\ln[0.5(1+\chi)] + \ln[0.5(1+\chi^2)] - 2\tan^{-1}\chi + \frac{\pi}{2}
$$
  

$$
\psi_s = 2\ln[0.5(1+\chi^2)].
$$

Aside from the parameterization used in [23], profiles are used for the stable case from [22],

$$
\psi_m = \psi_s = -[0.7\,\text{Y} + 0.75\,\text{(Y} - 14.3)\,\text{exp}\,\big(-0.35\,\text{Y}\big) + 10.7\,\big].
$$

The coefficients are then updated as

$$
c_{u}^{'} = \frac{c_{u}}{1 + c_{u} (\lambda - \psi_{m})/\kappa}
$$
  

$$
c_{\theta}^{'} = \frac{c_{\theta}}{1 + c_{\theta} (\lambda - \psi_{s})/\kappa}
$$
  

$$
c_{q}^{'} = c_{\theta}^{'}
$$

where  $\lambda = \ln(z_0/z_{ref})$ . The first iteration is completed with new turbulent scales from equation (1). After five iterations the latent and sensible heat flux coefficients are computed, along with the wind stress:

$$
C_l = \rho_a (L_{vap} + L_{ice}) u^* c_q
$$
  
\n
$$
C_s = \rho_a c_p u^* c^*_\theta + 1,
$$
  
\n
$$
\vec{\tau}_a = \frac{\rho_a u^{*2} \vec{U}_a}{|\vec{U}_a|},
$$

where  $\rho_a$  is the density of air and  $c_p$  is its specific heat. Using [22] again, a constant has been added to the sensible heat flux coefficient to allow some heat to pass between the atmosphere and the ice surface in calm, stable conditions. The atmospheric reference temperature  $T_a^{ref}$  is computed from  $T_a$  and  $T_{sfc}$  using the coefficients  $c_u$ ,  $c_\theta$  and  $c_q$ . Although PIPS 3.0 does not use this quantity, it is quite convenient for the ice model to execute this calculation. The atmospheric reference temperature is returned to the flux coupler as a climate diagnostic. The same holds true for the reference humidity,  $Q_a^{ref}$ .

Additional details about the latent and sensible heat fluxes and other quantities referred to here can be found in Section 5.2.2.5.1.

## *5.2.1.2 Ocean*

New sea ice grows when the ocean temperature drops below its freezing temperature,  $T_f = -\mu S$ , where *S* is the seawater salinity and  $\mu$  =0.054 is the ratio of the freezing temperature of brine to its salinity. The ocean models, either NCOM or HYCOM, perform this calculation; if the freezing/melting potential *Ffrzmlt* is positive; its value is a certain quantity of frazil ice that has formed in one or more layers of the ocean and floated to the surface. (The ocean models assume that the quantity of new ice implied by the freezing potential actually forms.) Generally, this ice is added to the thinnest ice category. The new ice is created in the open water area of the grid cell to a specified minimum thickness. Therefore, if the open water area is nearly zero or if there is more new ice than will fit into the thinnest ice category, the new ice is then spread uniformly over the entire grid cell.

If  $F_{\text{frzmlt}}$  is negative, it is used to heat existing ice from below. Specifically, the sea surface temperature and salinity are used to compute an oceanic heat flux  $F_w(|F_w| \le |F_{\text{framlt}}|)$  which is applied at the bottom of the ice. The fraction of the melting potential actually used to melt ice is returned to the coupler in *Fhnet*. The ocean models adjust their own heat budgets with this quantity, assuming that the rest of the flux stayed in the ocean.

In addition to runoff from rain and melted snow, the fresh water flux  $F_{water}$  includes ice meltwater from the top surface of the ice and water melted or frozen (a negative flux) at the bottom surface. This flux is computed as the net change of fresh water in the ice and snow volume over the coupling time step, prohibiting frazil ice formation and newly accumulated snow.

There is a flux of salt into the sea under melting conditions, and a (negative) flux when ocean water is freezing. However, melting sea ice ultimately freshens the top layer of the ocean, since it is much more saline than the ice. The PIPS 3.0 model passes the net flux of salt, *Fsalt*, to the flux coupler, based on the net exchange in salt for ice in every category. In the present configuration, ice\_ref\_salinity is used in computing the salt flux, although the ice salinity utilized in the thermodynamic calculation has differing values in the ice layers.

A fraction of the incoming shortwave  $F_{\text{swl}}$  penetrates the snow and ice layers and passes into the ocean, as described in Section 5.2.2.5.1.

Many ice models compute the sea surface slope  $\nabla H$  from geostrophic ocean currents supplied by an ocean model or other data source. In this case, the sea surface height  $H<sub>o</sub>$  is a prognostic variable in the NCOM and HYCOM models. The flux coupler provides the surface slope directly, instead of inferring it from the currents (The option of computing surface slope from the currents is provided in subroutine *evp\_prep*.). The PIPS 3.0 model uses the surface layer currents *U<sub>w</sub>* to derive the stress between the ocean and the ice, and subsequently the ice velocity  $\vec{u}$ . This  $\vec{U}_w$  to derive the stress between the ocean and the ice, and subsequently the ice velocity  $\vec{u}$ . This stress, in relation to the ice,

$$
\vec{\tau}_{w} = c_{w} \rho_{w} \left| \vec{U}_{w} - \vec{u} \right| \left[ \left( \vec{U}_{w} - \vec{u} \right) \cos \theta + \hat{k} \times \left( \vec{U}_{w} - \vec{u} \right) \sin \theta \right]
$$

is then transferred to the flux coupler (relative to the ocean) for use by the ocean model. Here, *θ* is the turning angle between geostrophic and surface currents,  $c_w$  is the ocean drag coefficient,  $\rho_w$  is the density of seawater (dragw= $c_w \rho_w$ ), and  $\hat{k}$  represents the vertical unit vector. The turning angle is necessary if the top ocean model layers cannot resolve the Ekman spiral in the boundary layer. If the top layer is sufficiently thin compared to the typical depth of the Ekman spiral, then  $\theta = 0$  is a good approximation. Here it is assumed that the top layer is sufficiently thin.

### *5.2.2 Model Components*

The Arctic and Antarctic sea ice packs are comprised of combinations of open water, thin firstyear ice, thicker multi-year ice, and thick pressure ridges. The thermodynamic and dynamic characteristics of the ice pack depend on the amount of ice lying in each thickness range. Thus the basic challenge in sea ice modeling is to describe the evolution of the ice thickness distribution (ITD) in both time and space.

The fundamental equation solved by PIPS 3.0 is from [43]:

$$
\frac{\partial g}{\partial t} = -\nabla \cdot (gu) - \frac{\partial}{\partial h} (fg) + \psi,\tag{2}
$$

where u is the horizontal ice velocity,  $\nabla = (\frac{\nu}{\epsilon}, \frac{\nu}{\epsilon})$ *x*  $\partial y$  $\nabla = (\frac{\partial}{\partial x}, \frac{\partial}{\partial y})$ , *f* is the rate of thermodynamic ice growth, *ψ* is a ridging redistribution function, and *g* represents the ice thickness distribution function. We define  $g(x, h, t)$ dh as the fractional area covered by ice in the thickness range  $(h, h + dh)$  at a given time and location.

Equation (2) is solved by sectioning the ice pack at each grid point into discrete thickness categories. The number of categories is set by the user, with a default value  $N_c = 5$ . (Five categories, plus open water, are sufficient to simulate the yearly cycles of ice thickness, ice strength, and surface fluxes [6], [25]. Each category *n* has lower thickness bound  $H_{n-1}$  and upper bound  $H_n$ . The lower bound of the thinnest ice category,  $H_0$ , is set to zero. The other boundaries are selected with greater resolution for small *h*, since the properties of the ice pack are particularly sensitive to the amount of thin ice  $[28]$ . The continuous function  $g(h)$  is replaced by the discrete variable *ain*, defined as the fractional area covered by ice in the thickness range  $(H_{n-1}, H_n)$ . The fractional area of open water is denoted by  $a_{i0}$ , giving  $\sum_{n=0}^{N_C} a_{in} = 1$  by definition.

Category boundaries are calculated in *init\_itd* using one of two formulas. The old formula, from [26], assigns lower boundaries (in meters) of  $(0.0, 0.64, 1.39, 2.47,$  and 4.57) for categories 1 to 5 when N  $C = 5$ . A new formula has been created for boundaries that are round numbers. This formula gives boundaries  $(0.0, 0.60, 1.40, 2.40,$  and 3.60) for N C = 5. The old formula  $(kcatbound = 0$  in the namelist) is the default. A user may substitute his or her own preferred boundaries in *init\_itd*.

Besides the fractional ice area, *ain*, the following state variables for each category *n* are defined as:

- $v_{in}$ , the ice volume, equal to the product of  $a_{in}$  and the ice thickness  $h_{in}$ .
- $v_{sn}$ , the snow volume, equal to the product of  $a_{in}$  and the snow thickness  $h_{sn}$ .
- $e_{ink}$ , the internal ice energy in layer *k*, equal to the product of the ice layer volume,  $v_{in}/N_i$ , and the ice layer enthalpy,  $q_{ink}$ . Here  $N_i$  is the total number of ice layers, with a default value  $N_i = 4$ , and  $q_{ink}$  is the negative of the energy needed to melt a unit volume of ice and raise its temperature to 0*◦* C. This is discussed in Section 5.2.2.5. (NOTE: In the current code,  $e_i < 0$  and  $q_i < 0$  with  $e_i = v_i q_i$ .)
- $e_{sn}$ , the snow energy, equal to the product of  $v_{sn}$  and the snow enthalpy,  $q_{sn}$ . At this

writing there is only one snow layer, but future versions of PIPS 3.0 will allow for multiple snow layers. (Similarly,  $e_s < 0$  in the code.)

• *T<sub>sfn</sub>*, the surface temperature.

Because the fractional area is unitless, the volume variables have units of meters (i.e.,  $\overrightarrow{m}$  of ice or snow per m<sup>2</sup> of grid cell area), and the energy variables have units of J/m<sup>2</sup>.

The three terms on the right-hand side of equation (2) illustrate three kinds of sea ice transport:

- (1) horizontal transport in  $(x, y)$  space;
- (2) transport in thickness space *h* due to thermodynamic growth and melting; and

(3) transport in thickness space *h* due to ridging and other mechanical processes.

The equation is solved by operator splitting in three stages, with two out of three terms on the right set to zero in each stage. Horizontal transport is computed using the incremental remapping scheme of [9] as adapted for sea ice by [26]. This scheme is discussed in Section 5.2.2.1. Ice is carried in thickness space through the remapping scheme of [25], as described in Section 5.2.2.2. The mechanical redistribution scheme, based on [43], [35], [16], [13], and [27] is outlined in Section 5.2.2.3. To solve the horizontal transport and ridging equations, we need the ice velocity *u*. To calculate transport in thickness space, ice growth rate *f* must be known in each thickness category. The elastic-viscous-plastic (EVP) ice dynamics scheme of [18] is used, as modified by [17], [19] and [20] to find the velocity, described in Section 5.2.2.4. Finally, the thermodynamic model of [7], discussed in Section 5.2.2.5, is used to compute *f*.

### *5.2.2.1 Horizontal Transport*

Solving the continuity or transport equation,

$$
\frac{\partial a_{in}}{\partial t} + \nabla \cdot (a_{in}u) = 0,\tag{3}
$$

for the fractional ice area in each thickness category *n*. Equation (3) describes the conservation of ice area in horizontal transport. It is taken from Equation (2) by discretizing *g* and ignoring the second and third terms on the right-hand side, which are handled separately (see Sections 5.2.2.2 and 5.2.2.3).

There are comparable conservation equations for ice volume, snow volume, ice energy, snow energy, and area-weighted surface temperature:

$$
\frac{\partial v_{in}}{\partial t} + \nabla \cdot (v_{in} \mathbf{u}) = 0, \tag{4}
$$

$$
\frac{\partial v_{sn}}{\partial t} + \nabla \cdot (v_{sn} \mathbf{u}) = 0, \tag{5}
$$

$$
\frac{\partial e_{ink}}{\partial t} + \nabla \cdot (e_{ink} \mathbf{u}) = 0, \qquad (6)
$$

$$
\frac{\partial e_{sn}}{\partial t} + \nabla \cdot (e_{sn} \mathbf{u}) = 0, \tag{7}
$$

$$
\frac{\partial (a_{in}T_{\text{spin}})}{\partial t} + \nabla \cdot (a_{in}T_{\text{spin}}\mathbf{u}) = 0. \tag{8}
$$

For simplicity, ice and snow are assumed to have constant densities, so that volume conservation is equal to mass conservation. Also transported is the fractional area of open water, using equation (3) with  $n = 0$ . Including  $N_c = 5$  and  $N_i = 4$  there are 46 transport equations to be solved.

Three transport schemes are available, upwind, MPDATA [39] and the incremental remapping scheme of [9] as modified for sea ice by [26]. Because several fields are transported, the transport module is quite computationally expensive (almost half the total computer time) in runs using MPDATA. Although a cheaper first-order upwind scheme is available as an MPDATA option (see Section 4.1.3.1), it is advised that the incremental remapping method be used instead. This scheme has many desirable features:

- It conserves the quantity being transported (area, volume, or energy).
- It is non-oscillatory, meaning it does not create spurious ripples in the transported fields.
- It preserves tracer monotonicity, meaning it does not create new extrema in the thickness and enthalpy fields. The values at time *m* +1 are bounded by the values at time *m*.
- It is second-order accurate in space and therefore is a great deal less diffusive than firstorder schemes. The accuracy can be decreased locally to first order to preserve monotonicity.
- It is efficient for large amounts of categories or tracers. Much of the work is geometrical and is executed only once per grid cell instead of being repeated for each quantity being transported.

The time step is limited by the requirement that trajectories projected backward from grid cell corners are confined to the four surrounding cells, thus defining incremental remapping as opposed to general remapping. This requirement leads to a CFL-like condition,

$$
\frac{\max|\mathbf{u}|\Delta t}{\Delta x} \le 1.
$$

For greatly divergent velocity fields the maximum time step must be decreased by a factor of two to ensure that trajectories do not cross. Then again, ice velocity fields in climate models typically have small divergences per time step relative to the grid size.

The remapping algorithm may be summarized as follows:

- 1. Given mean values of the ice area and tracer fields in each grid cell, generate linear approximations of these fields. Limit the field gradients to conserve monotonicity.
- 2. Given ice velocities at grid cell corners, identify departure regions for the fluxes across each cell edge. Divide these departure regions into triangles and compute the coordinates of the triangle vertices.
- 3. Integrate these fields across the departure triangles to obtain the area, volume, and energy fluxes across each cell edge.
- 4. Transfer the fluxes over cell edges and update the state variables.

Because all scalar fields are transported by the same velocity field, step (2) is performed only once per time step. The other three steps are repeated for each field in each thickness category. These steps are described below.

## *5.2.2.1.1 Reconstructing Area and Tracer Fields*

Firstly, using the known values of the state variables, the ice area and tracer fields are reconstructed in every grid cell as linear functions of *x* and *y*. For each field the value at the cell center is computed (i.e., at the origin of a 2D Cartesian coordinate system defined for that grid cell), along with gradients in the *x* and *y* directions. The gradients are limited to conserve monotonicity. When integrated over a grid cell, the reconstructed fields must have mean values equal to the known state variables, given by  $\bar{a}$  for fractional area,  $\tilde{h}$  for thickness, and  $\hat{q}$  for enthalpy. The mean values are typically not equal to the values at the cell center. For instance, the mean ice area must equal the value at the centroid, which may not be at the cell center.

First consider the fractional ice area, the analog to fluid density  $\rho$  in [9]. For each thickness category a field  $a(\bf{r})$  is constructed whose mean is  $\overline{a}$ , where  $\bf{r} = (x, y)$  is the position vector relative to the cell center. That is, we require

$$
\int_A a dA = \overline{a} A,\tag{9}
$$

where  $A = \int_A dA$  is the grid cell area. Equation (9) is satisfied if  $a(\mathbf{r})$  takes the form

$$
a(\mathbf{r}) = \overline{a} + \alpha_a < \nabla a > \cdot (\mathbf{r} - \overline{\mathbf{r}}),\tag{10}
$$

where  $\langle \nabla a \rangle$  is the centered estimate of the area gradient in the cell,  $\alpha_a$  is a limiting coefficient that implements monotonicity, and  $\bar{r}$  is the cell centroid:

$$
\overline{\mathbf{r}} = \frac{1}{A} \int_{A} \mathbf{r} dA.
$$

It follows from (10) that the ice area at the cell center  $(r=0)$  is

$$
a_c = \overline{a} - a_x \overline{x} - a_y \overline{y},
$$

where  $a_x = \alpha_a (\partial a / \partial x)$  and  $a_y = \alpha_a (\partial a / \partial y)$  are the limited gradients in the *x* and *y* directions, respectively, and the components of  $\bar{\mathbf{r}}$ ,  $x = \int_A x dA/A$  and  $y = \int_A y dA/A$  are tested using the triangle integration formulas described in Section 5.2.2.1.3. These means, combined with higher order means such as  $x^2$ ,  $xy$ , and  $y^2$ , are computed once and stored.

Next consider the snow and ice thickness and enthalpy fields. Thickness is analogous to the tracer concentration *T* in [9] but there is no analog in their study to the enthalpy. The reconstructed ice or snow thickness  $h(\mathbf{r})$  and enthalpy  $q(\mathbf{r})$  must satisfy

$$
\int_{A} a h dA = \overline{a} \tilde{h} A, \tag{11}
$$

$$
\int_{A} a h q dA = \overline{a} \tilde{h} \hat{q} A. \tag{12}
$$

Equations (11) and (12) are satisfied when  $h(\mathbf{r})$  and  $q(\mathbf{r})$  are denoted by

$$
h(\mathbf{r}) = \tilde{h} + \alpha_h < \nabla h > \cdot (\mathbf{r} - \tilde{\mathbf{r}}),\tag{13}
$$

$$
q(\mathbf{r}) = \hat{q} + \alpha_q < \nabla q > (\mathbf{r} - \hat{\mathbf{r}}),\tag{14}
$$

where  $\alpha_h$  and  $\alpha_g$  are limiting coefficients,  $\tilde{\mathbf{r}}$  is the center of ice area,

$$
\tilde{\mathbf{r}} = \frac{1}{\overline{a}A} \int_A a \mathbf{r} dA,
$$

and  $\tilde{\mathbf{r}}$  is the center of ice or snow volume,

$$
\hat{\mathbf{r}} = \frac{1}{\overline{a}\,\tilde{h}\,A} \int_{A} ah \mathbf{r} \, dA.
$$

Evaluating the integrals, we find that the components of  $\tilde{\mathbf{r}}$  are given by

$$
\tilde{x} = \frac{a_c \overline{x} + a_x \overline{x^2} + a_y \overline{xy}}{\overline{a}},
$$

$$
\tilde{y} = \frac{a_c \overline{y} + a_x \overline{xy} + a_y \overline{y^2}}{\overline{a}},
$$

and the components of **r** are

$$
\hat{x} = \frac{c_1 \overline{x} + c_2 \overline{x^2} + c_3 \overline{xy} + c_4 \overline{x^3} + c_5 \overline{x^2} \overline{y} + c_6 \overline{xy^2}}{\overline{a} \widetilde{h}},
$$
\n
$$
\hat{y} = \frac{c_1 \overline{y} + c_2 \overline{xy} + c_3 \overline{y^2} + c_4 \overline{x^2} \overline{y} + c_5 \overline{xy^2} + c_6 \overline{y^3}}{\overline{a} \widetilde{h}},
$$

where

$$
c_1 \equiv a_c h_c,
$$
  
\n
$$
c_2 \equiv a_c h_x + a_x h_c,
$$
  
\n
$$
c_3 \equiv a_c h_y + a_y h_c,
$$
  
\n
$$
c_4 \equiv a_x h_x,
$$
  
\n
$$
c_5 \equiv a_x h_y + a_y h_x,
$$
  
\n
$$
c_6 \equiv a_y h_y.
$$

From equations (13) and (14), the thickness and enthalpy at the cell center are denoted by

$$
h_c = \tilde{h} - h_x \tilde{x} - h_y \tilde{y},
$$
  

$$
q_c = \hat{q} - q_x \hat{x} - q_y \hat{y},
$$

where  $h_x$ ,  $h_y$ ,  $q_x$  and  $q_y$  are the limited gradients of thickness and enthalpy. The surface temperature is dealt with the same way as ice or snow thickness, but it has no associated enthalpy.

Monotonicity is preserved by van Leer limiting. If  $\overline{\phi}(i, j)$  is the mean value of some field in grid cell  $(i, j)$ , centered gradients of  $\overline{\phi}$  in the *x* and *y* directions are computed. They are also checked to see that the gradients provide values of  $\phi$  within cell  $(i, j)$  that lie outside the range of  $\overline{\phi}$  in the grid cell and its eight neighbors. Let  $\overline{\phi}_{max}$  and  $\overline{\phi}_{min}$  be the maximum and minimum values of  $\overline{\phi}$  over the cell and its neighbors, and let  $\phi_{\text{max}}$  and  $\phi_{\text{min}}$  be the maximum and minimum values of the reconstructed  $\phi$  within the cell. Since the reconstruction is linear,  $\phi_{\text{max}}$  and  $\phi_{\text{min}}$  are

located at cell corners. If  $\phi_{\text{max}} > \overline{\phi}_{\text{max}}$  or  $\phi_{\text{min}} < \overline{\phi}_{\text{min}}$ , the unlimited gradient is multiplied by  $\alpha = \min(\alpha_{\text{max}}, \alpha_{\text{min}})$ , where

$$
\alpha_{\max} = (\overline{\phi}_{\max} - \overline{\phi})/(\phi_{\max} - \overline{\phi}),
$$
  

$$
\alpha_{\min} = (\overline{\phi}_{\min} - \overline{\phi})/(\phi_{\min} - \overline{\phi}).
$$

Otherwise the gradient does not need to be limited.

#### *5.2.2.1.2 Locating Departure Triangles*

The technique for locating departure triangles is discussed in detail by [9]. The basic idea is seen in Figure 1, which illustrates a shaded quadrilateral departure region whose contents are carried to the target or home grid cell, labeled *H*. The neighboring grid cells are tagged by compass directions: *NW*, *N*, *NE*, *W*, and *E*. The four vectors point along the velocity field at the cell corners, and the departure region is formed by joining the starting points of the vectors. Rather than integrating across the entire departure region, we compute fluxes across cell edges. Departure regions are selected for the north and east edges of each cell, which are also the south and west edges of neighboring cells. Consider the north edge of the home cell, over which there are fluxes from the neighboring *NW* and *N* cells. The contributing region from the *NW* cell is a triangle with vertices *abc*, and that region from the *N* cell is a quadrilateral that can be divided into two triangles with vertices *acd* and *ade*. Focusing on triangle *abc*, the coordinates of vertices *b* and *c* with respect to to the cell corner (vertex *a*) are determined first, using Euclidean geometry, to find vertex *c*. Then these three vertices are translated to a coordinate system located in the *NW* cell center. This translation is necessary for integrating fields (Section 5.2.2.1.3) in the coordinate system where they have been reconstructed (Section 5.2.2.1.1). Repeating this process for the north and east edges of each grid cell, we compute the vertices of all the departure triangles associated with each cell edge.

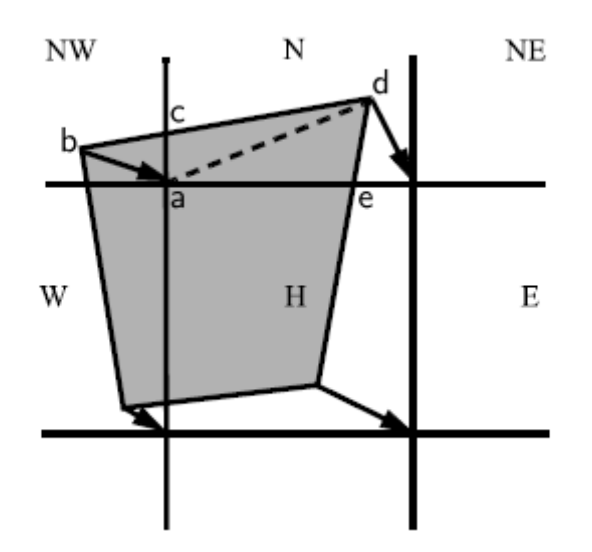

**Figure 1: In incremental remapping, conserved quantities are remapped from the shaded departure region, which is a quadrilateral formed by joining the backward trajectories from the four cell corners, to grid cell** *H***. The region fluxed over the north edge of cell** *H* **consists of a triangle (***abc***) in the** *NW* **cell and a quadrilateral (two triangles,** *acd* **and** *ade***) in the** *N* **cell.** 

Figure 2, reproduced from [9], shows all possible triangles that can contribute fluxes across the north edge of a grid cell. There are 20 triangles, which may be divided into five groups of four mutually exclusive triangles, as shown in Table 2. In this table,  $(x_1, y_1)$  and  $(x_2, y_2)$  are the Cartesian coordinates of the departure points relative to the NW and NE cell corners, respectively. The departure points are connected by a straight line that intersects the west edge at  $(0, y_a)$  relative to the NW corner and intersects the east edge at  $(0, y_b)$  relative to the NE corner. This line intersects the N edge at  $(x_a, 0)$  relative to the NW corner and  $(x_b, 0)$  relative to the NE corner.

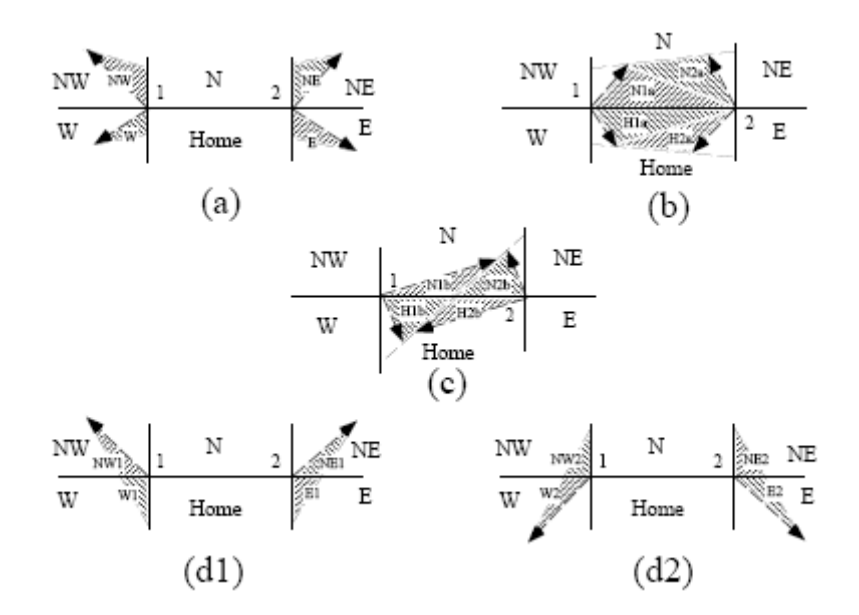

Figure 2: The 20 possible triangles that can contribute fluxes across the north edge of a grid **cell.** 

From Cartesian geometry it can be shown that

$$
y_a = \frac{y_1 \Delta x + (x_2 y_1 - x_1 y_2)}{\Delta x + x_2 - x_1},
$$
  
\n
$$
y_b = \frac{y_2 \Delta x + (x_2 y_1 - x_1 y_2)}{\Delta x + x_2 - x_1},
$$
  
\n
$$
x_a = \frac{y_a \Delta x}{y_a - y_b},
$$
  
\n
$$
x_b = \frac{y_b \Delta x}{y_a - y_b},
$$

where Δ*x* represents the length of the N edge. The east cell triangles and selecting conditions are alike except for a rotation through 90 degrees.

| <b>Triangle Group</b> | <b>Triangle Label</b> | <b>Selecting Logical Condition</b>      |
|-----------------------|-----------------------|-----------------------------------------|
| $\mathbf{I}$          | <b>NW</b>             | $y_a > 0$ and $y_1 \ge 0$ and $x_1 < 0$ |
|                       | NW1                   | $y_a < 0$ and $y_1 \ge 0$ and $x_1 < 0$ |
|                       | W                     | $y_a < 0$ and $y_1 < 0$ and $x_1 < 0$   |
|                       | W <sub>2</sub>        | $y_a > 0$ and $y_1 < 0$ and $x_1 < 0$   |
| $\overline{2}$        | <b>NE</b>             | $y_h > 0$ and $y_2 \ge 0$ and $x_2 > 0$ |
|                       | NE1                   | $y_h < 0$ and $y_2 \ge 0$ and $x_2 > 0$ |
|                       | E                     | $y_h < 0$ and $y_2 < 0$ and $x_2 > 0$   |
|                       | E2                    | $y_b > 0$ and $y_2 < 0$ and $x_2 > 0$   |
| 3                     | W <sub>1</sub>        | $y_a < 0$ and $y_1 \ge 0$ and $x_1 < 0$ |
|                       | NW <sub>2</sub>       | $y_a > 0$ and $y_1 < 0$ and $x_1 < 0$   |
|                       | E1                    | $y_b < 0$ and $y_2 \ge 0$ and $x_2 > 0$ |
|                       | NE <sub>2</sub>       | $y_b > 0$ and $y_2 < 0$ and $x_2 > 0$   |
| $\overline{4}$        | H <sub>1</sub> a      | $y_a y_b \ge 0$ and $y_a + y_b < 0$     |
|                       | N <sub>1</sub> a      | $y_a y_b \ge 0$ and $y_a + y_b > 0$     |
|                       | H1b                   | $y_a y_b < 0$ and $\tilde{y}_1 < 0$     |
|                       | N <sub>1</sub> b      | $y_a y_b < 0$ and $\tilde{y}_1 > 0$     |
| 5                     | H2a                   | $y_a y_b \ge 0$ and $y_a + y_b \le 0$   |
|                       | N2a                   | $y_a y_b \ge 0$ and $y_a + y_b > 0$     |
|                       | H2b                   | $y_a y_b < 0$ and $\tilde{y}_2 < 0$     |
|                       | N2b                   | $y_a y_b < 0$ and $\tilde{y}_2 > 0$     |

**Table 4: Evaluation of contributions from the 20 triangles across the north cell edge. The**  coordinates  $x_1$ ,  $x_2$ ,  $y_1$ ,  $y_2$ ,  $y_a$ , and  $y_b$  are defined in the text. We define  $\tilde{y}_1 = y_1$  if  $\tilde{x}_1 > 0$ , **else**  $\tilde{y}_1 = y_a$ . Similarly,  $\tilde{y}_2 = y_2$  if  $x_2 < 0$  else  $\tilde{y}_2 = y_b$ .

This scheme was created for rectangular grids. Grid cells in PIPS 3.0 essentially lie on the surface of a sphere and must be projected onto a plane. Many projections are possible. The projection used in PIPS 3.0, illustrated in Figure 3, approximates spherical grid cells as quadrilaterals in the plane tangent to the sphere at a point inside the cell. The quadrilateral vertices are (*N/*2, *E/*2), (-*N/*2, *W/*2), (-*S/*2, -*W/*2), and (*S/*2, -*E/*2), where *N*, *S*, *E*, and *W* are the lengths of the cell edges on the spherical grid. The quadrilateral area,  $(N + S)(E + W)/4$ , is an apt approximation to the true spherical area. But cell edges in this projection are not orthogonal (i.e., they do not converge at right angles) as they do on the spherical grid. Therefore, when vectors are translated from cell corners to cell centers, the departure points in the cell-center coordinate system must be inside the grid cell contributing the flux. Otherwise, monotonicity may be violated, because van Leer limiting does not apply outside the grid cell.

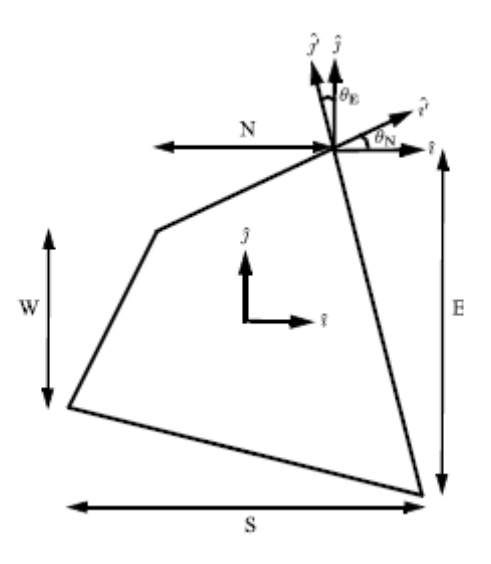

**Figure 3: A grid cell on the surface of a sphere with unequal sides of length N, S, E, and W is estimated as a quadrilateral lying in the tangent plane at the cell center. The quadrilateral vertices are (N/2, E/2), (-N/2, W/2), (-S/2, -W/2), and (S/2, -E/2). The basis vectors**  $(\hat{i}', \hat{j}')$ , located at the northeast cell corner, have been projected into the cell-center **coordinate system and vary from the cell-center basis vectors**  $(\hat{i}, \hat{j})$ **. The angles**  $\theta_N$  **and**  $\theta_E$ **relating the two bases are defined in the text.** 

Figure 3 demonstrates the difficulty. At the cell center orthogonal basis vectors  $\hat{i}$  and  $\hat{j}$  that point to the midpoints of the cell edges are defined. Similarly, at each cell corner is defined a coordinate system whose basis vectors,  $\hat{i}'$  and  $\hat{j}'$  point along cell edges. The vectors  $\hat{i}'$  and  $\hat{j}'$ are orthogonal in the cell-corner reference frame, but not when projected into the reference frame of the bordering cell center. Because of this, a simple transformation is used to preserve monotonicity when vectors are translated from corners to centers. Consider a vector  $(x\hat{i} + y\hat{j})$ in the cell-corner basis. An assumption is made that this vector has the same coordinates when  $\hat{i}$ and  $\hat{j}$  are non-orthogonal projections of the cell-corner basis vectors into the cell-center tangent plane, as in Figure 3. Thus a transformation follows from the  $(\hat{i}', \hat{j}')$  basis to the  $(\hat{i}, \hat{j})$  basis. In the cell-center coordinate system,  $\hat{i}'$  is obtained by a rotation of  $\hat{i}$  through an angle  $\theta_N$ , where

$$
\theta_N = \arctan\left(\frac{E - W}{2N}\right). \tag{15}
$$

Similarly,  $\hat{j}'$  is obtained by a rotation of  $\hat{j}$  through  $\theta_E$ , where

$$
\theta_E = \arctan\left(\frac{S - N}{2E}\right). \tag{16}
$$

Vectors are transformed between basis sets using

$$
\begin{pmatrix} x \\ y \end{pmatrix} = \begin{pmatrix} \cos \theta_N & -\sin \theta_E \\ \sin \theta_N & \cos \theta_E \end{pmatrix} \begin{pmatrix} x' \\ y' \end{pmatrix},
$$
\n(17)

which may be verified by inspection, alternately setting  $x' = 0$  and  $y' = 0$ . Similar transformations are used at the three other cell corners. These transformations guarantee that the grid cell in which a given departure point is positioned does not change under a modification in coordinate systems.

Most grids cells are fairly rectangular, unlike the distorted cell shown in Figure 3. On the 1<sup>°</sup> displaced-pole grid frequently used for PIPS 3.0 runs, the maximum angle in equations (15) and (16) is about 1°. Vector transformations could therefore be left out on most grids with little loss of accuracy. They have been retained, however, because they assure precise monotonicity at little added cost.

Another change should be noted in the scheme of [9] for locating triangles. In that paper, departure points are defined by projecting cell corner velocities directly backward. That is,

$$
\mathbf{x}_{\mathbf{D}}^{\prime} = -\mathbf{u}^{\prime} \Delta t,\tag{18}
$$

where  $\mathbf{x}'_D$  is the location of the departure point relative to the cell corner. The primes represent vectors defined in the cell-corner basis. This approximation is accurate only for first-order. The accuracy may be raised to second-order by rectifying the velocity with a midpoint approximation before finding the departure point.

First, the midpoint of the backward trajectory is estimated using  $\mathbf{x}'_{M} = \mathbf{x}'_{D}/2$ , then an equation like equation (17) is used to transform  $\mathbf{x}'_M$  to the appropriate cell-center coordinate system. Next, a bilinear interpolation is employed to estimate the velocity at  $\mathbf{x}_M$ . In a square 2 x 2 grid cell with corners  $\tilde{\mathbf{x}}_1 = (-1, -1)$ ,  $\tilde{\mathbf{x}}_2 = (1, -1)$ ,  $\tilde{\mathbf{x}}_3 = (1, 1)$ , and  $\tilde{\mathbf{x}}_4 = (-1, 1)$ , the values of any scalar field  $\phi$ can be paired up at the cell corners with the following bilinear approximation:

$$
\phi(\tilde{x}, \tilde{y}) = \frac{1}{4} [\phi_1(\tilde{x} - 1)(\tilde{y} - 1) - \phi_2(\tilde{x} + 1)(\tilde{y} - 1) + \phi_3(\tilde{x} + 1)(\tilde{y} + 1) - \phi_4(\tilde{x} - 1)(\tilde{y} + 1)],
$$
 (19)

PIPS 3.0 SDD

where  $\phi_1$ ,  $\phi_2$ ,  $\phi_3$ , and  $\phi_4$  are the corner values. To use equation (19), **x**<sub>M</sub> must be transformed from cell-center coordinates  $(x, y)$  into the simpler  $(\tilde{x}, \tilde{y})$  coordinate system. Substituting x and *v* for  $\phi$  in equation (19), we get

$$
x(\tilde{x}, \tilde{y}) = \frac{1}{4} [x_1(\tilde{x} - 1)(\tilde{y} - 1) - x_2(\tilde{x} + 1)(\tilde{y} - 1) + x_3(\tilde{x} + 1)(\tilde{y} + 1) - x_4(\tilde{x} - 1)(\tilde{y} + 1)],
$$
  

$$
y(\tilde{x}, \tilde{y}) = \frac{1}{4} [y_1(\tilde{x} - 1)(\tilde{y} - 1) - y_2(\tilde{x} + 1)(\tilde{y} - 1) + y_3(\tilde{x} + 1)(\tilde{y} + 1) - y_4(\tilde{x} - 1)(\tilde{y} + 1)].
$$

Recalling that the corner coordinates are  $\mathbf{x}_1 = (-S/2, -W/2)$ ,  $\mathbf{x}_2 = (S/2, -E/2)$   $\mathbf{x}_3 = (N/2, E/2)$ , and  $\mathbf{x}_4 = (-N/2, W/2)$ , expressions are derived for  $\tilde{x}$  and  $\tilde{y}$ :

$$
\tilde{x} = \frac{2x\Delta Y}{\Delta X\Delta Y + \delta X(2y - \tilde{x}\tilde{y}\delta Y)},
$$
\n(20)

$$
\tilde{y} = \frac{2y\Delta X}{\Delta X\Delta Y + \delta Y(2x - \tilde{x}\tilde{y}\delta X)},
$$
\n(21)

where  $\Delta X = (N + S)/2$ ,  $\Delta Y = (E + W)/2$ ,  $\delta X = (N - S)/2$ , and  $\delta Y = (E - W)/2$ . These equations are nonlinear, since  $\tilde{x}$  and  $\tilde{y}$  emerge on the right-hand side, but are easily iterated to convergence. Given the  $(\tilde{x}, \tilde{y})$  coordinates of the midpoint, we relate equation (19) to the components of **u** at the cell corners to estimate the velocity at the midpoint. The midpoint velocity is changed back to cell-corner coordinates using the inverse of equation (17), and then the corrected velocity in equation (18) is applied to find the departure point. With this correction, departure points for a velocity field varying linearly in space are nearly precise.

#### *5.2.2.1.3 Integrating Fluxes*

In the next step, the reconstructed fields are integrated over the departure triangles to find the total fluxes of area, volume, and energy across each cell edge. Area fluxes are simple to compute since the area is linear in *x* and *y*. Given a triangle with vertices  $\mathbf{x}_i = (x_i, y_i)$ ,  $i \in \{1, 2, 3\}$ , the triangle area is

$$
A_T = \frac{1}{2} |(x_2 - x_1)(y_3 - y_1) - (y_2 - y_1)(x_3 - x_1)|.
$$
 (22)

The integral  $I_1$  of any linear function  $f(\mathbf{r})$  over a triangle is given by

$$
I_1 = A_T f(\mathbf{x}_0),\tag{23}
$$

where  $\mathbf{x}_0 = (x_0, y_0)$  represents the triangle midpoint,

$$
\mathbf{x}_0 = \frac{1}{3} \sum_{i=1}^{3} \mathbf{x}_i.
$$
 (24)

To compute the area flux, the area is evaluated at the midpoint,

$$
a(\mathbf{x}_0) = a_c + a_x x_0 + a_y y_0,\tag{25}
$$

and multiplied by  $A_T$ . By convention, northward and eastward fluxes are positive, while southward and westward fluxes are negative.

Equation (23) cannot be used for volume fluxes, since the reconstructed volumes are quadratic functions of position. (They are products of two linear functions, area and thickness.) The integral of a quadratic polynomial over a triangle necessitates function evaluations at three points,

$$
I_2 = \frac{A_T}{3} \sum_{i=1}^{3} f(\mathbf{x}_i),
$$
 (26)

where  $\mathbf{x}'_i = (\mathbf{x}_0 + \mathbf{x}_i)/2$  are points lying halfway between the midpoint and the three vertices. The authors of [9] use this formula to calculate fluxes of the product  $\rho T$ , which is equivalent to ice volume. Equation (26) does not work for ice and snow energies, which are cubic functionsproducts of area, thickness, and enthalpy. Integrals of a cubic polynomial over a triangle can be evaluated using a four-point formula [42]:

$$
I_3 = A_T \left[ -\frac{9}{16} f(\mathbf{x}_0) + \frac{25}{48} \sum_{i=1}^3 f(\mathbf{x}_i^{\prime\prime}) \right]
$$
(27)

where  $\mathbf{x}_i^{\prime\prime} = (3\mathbf{x}_0 + 2\mathbf{x}_i)/5$ .

To evaluate functions at specific points, products of the form  $a(x)h(x)$  and  $a(x)h(x)g(x)$  must be computed, where each term in the product is the sum of a cell-center value and two displacement terms. This calculation may be sped up by storing some sums that are used repeatedly. First, weighted ice areas are computed at the four points of the integral formula (27):

$$
a_0 = -\frac{9}{16}(a_c + a_x x_0 + a_y y_0),
$$

$$
a_i = \frac{25}{48}(a_c + a_x x_i + a_y y_i), i \in \{1, 2, 3\},\,
$$

where the double primes have been dropped from the  $x_i$ . Defined next is

$$
\sigma_a = \sum_{i=0}^3 a_i,
$$
  
\n
$$
\sigma_{ax} = \sum_{i=0}^3 a_i x_i,
$$
  
\n
$$
\sigma_{ay} = \sum_{i=0}^3 a_i y_i,
$$

which is used to compute the volume fluxes:

$$
\sigma_{ah} = \sigma_a h_c + \sigma_{ax} h_x + \sigma_{ay} h_y.
$$

Notice that  $\sigma_a$ ,  $\sigma_{ax}$ , and  $\sigma_{ay}$  are used in three different flux computations: ice volume, snow volume, and area-weighted surface temperature. Defined next are

$$
\sigma_{ax} = \sum_{i=0}^{3} a_i x_i^2,
$$
\n
$$
\sigma_{axy} = \sum_{i=0}^{3} a_i x_i y_i,
$$
\n
$$
\sigma_{ayy} = \sum_{i=0}^{3} a_i y_i^2,
$$
\n
$$
\sigma_{axh} = \sigma_{ax} h_c + \sigma_{axx} h_x + \sigma_{axy} h_y,
$$
\n
$$
\sigma_{ayh} = \sigma_{ay} h_c + \sigma_{axy} h_x + \sigma_{ayy} h_y.
$$

The sums  $\sigma_{axh}$  and  $\sigma_{axh}$  are calculated separately for ice and snow, whereas the first three sums are independent of the material being transported. Each sum is utilized repeatedly if there are multiple enthalpy layers. From these sums the energy fluxes are computed:

$$
\sigma_{ahq} = \sigma_{ah} q_c + \sigma_{axh} q_x + \sigma_{ayh} q_y,
$$

thus finishing the flux integrals for a given triangle. To compute the total flux across a cell edge the contributions from each triangle are added.

## *5.2.2.1.4 Updating State Variables*

Finally, these fluxes are used to compute new values of the state variables in every ice category and grid cell. The new fractional ice areas  $a'_{in}(i, j)$  are given by

$$
a'_{in}(i,j) = a_{in}(i,j) + \frac{F_{Ea}(i-1,j) - F_{Ea}(i,j) + F_{Na}(i,j-1) - F_{Na}(i,j)}{A(i,j)}
$$
(28)

where  $F_{F_a}(i, j)$  and  $F_{y_a}(i, j)$  are area fluxes across the east and north edges, respectively, of cell  $(i, j)$ .  $A(i, j)$  is the grid cell area. All fluxes added to one cell are subtracted from a neighboring cell; thus equation (28) conserves total ice area.

The new ice volumes and energies are calculated analogously. New thicknesses are provided by the ratio of volume to area, and enthalpies by the ratio of energy to volume. Tracer monotonicity is guaranteed because

$$
h' = \frac{\int_A ah dA}{\int_A a dA},
$$

$$
q' = \frac{\int_A ah q dA}{\int_A ah dA},
$$

where *h΄* and *q*΄ are the new-time thickness and enthalpy, achieved by integrating the old-time ice area, volume, and energy over a Lagrangian departure region with area *A*. In other words, the new-time thickness and enthalpy are weighted averages over old-time values, with non-negative weights *a* and *ah*. Therefore the new-time values must lie between the maximum and minimum of the old-time values.

## *5.2.2.2 Transport in Thickness Space*

Now the equation for ice transport in thickness space due to thermodynamic growth and melt is solved by,

$$
\frac{\partial g}{\partial t} + \frac{\partial}{\partial h}(fg) = 0,\tag{29}
$$

which is obtained from equation (2) by ignoring the first and third terms on the right-hand side. The remapping method of [25] is used, in which thickness categories are represented as Lagrangian grid cells with boundaries that are projected ahead in time. The thickness distribution function *g* is estimated as a linear function of *h* in each displaced category and is then remapped onto the initial thickness categories. This method is numerically smooth (unlike schemes that treat  $g(h)$  like a set of delta functions) and is not overly diffusive. It can be seen as a 1D simplification of the 2D incremental remapping scheme described above.

The first computation is the displacement of category boundaries in thickness space. Assume that at time *m* the ice areas  $a_n^m$  and mean ice thicknesses  $h_n^m$  are known for each thickness category. (For now the subscript *i* that distinguishes ice from snow must be omitted.) A thermodynamic model (Section 5.2.2.5) is used to calculate the new mean thicknesses  $h_n^{m+1}$  at time  $m + 1$ . The time step must be small enough that trajectories do not cross; i.e.,  $h_n^{m+1} < h_{n+1}^{m+1}$  for each pair of adjacent categories. The growth rate at  $h = h_n$  is given by  $f_n = (h_n^{m+1} - h_n^m)/\Delta t$ . By linear interpolation growth rate  $F_n$  is estimated at the upper category boundary  $H_n$ :

$$
F_n = f_n + \frac{f_{n+1} - f_n}{h_{n+1} - h_n} (H_n - h_n).
$$

If  $a_n$  or  $a_{n+1} = 0$ ,  $F_n$  is set to the growth rate in the nonzero category, and if  $a_n = a_{n+1} = 0$ , we set  $F_n = 0$ . The temporary displaced boundaries for  $n = 1$  to  $N - 1$  are given by

$$
H_n^* = H_n + F_n \Delta t.
$$

The boundaries cannot be displaced by more than one category to the left or right; in other words,  $H_{n-1} < H_n^* < H_{n+1}$  is required. Without this requirement there would need to be a general remapping rather than an incremental remapping, at the cost of added complexity.

Next  $g(h)$  is constructed in the displaced thickness categories. The ice areas in the displaced categories are  $a_n^{m+1} = a_n^m$ , because area is conserved following the motion in thickness space (i.e., during vertical ice growth or melting). The new ice volumes are  $v_n^{m+1} = (a_n h_n)^{m+1} = a_n^m h_n^{m+1}$ . For brevity, define  $H_L = H_{n-1}^*$  and  $H_R = H_n^*$  and drop the time index  $m + 1$ . A continuous function  $g(h)$  is built in to each category so that the total area and volume at time  $m + 1$  are  $a_n$  and  $v_n$ , respectively:

$$
\int_{H_L}^{H_R} g \, dh = a_n,\tag{30}
$$

$$
\int_{H_L}^{H_R} h g dh = v_n. \tag{31}
$$

The simplest polynomial that can satisfy both equations is a line. It is easy to change coordinates, writing  $g(\eta) = g_1 \eta + g_0$ , where  $\eta = h - H_L$  and the coefficients  $g_0$  and  $g_1$  are to be determined. Then equations (30) and (31) may be written as

$$
g_1 \frac{\eta_R^2}{2} + g_0 \eta_R = a_n,
$$
  

$$
g_1 \frac{\eta_R^3}{3} + g_0 \frac{\eta_R^2}{2} = a_n \eta_n,
$$

where  $\eta_R = H_R - H_L$  and  $\eta_n = h_n - H_L$ . The solution to these equations is

$$
g_0 = \frac{6a_n}{\eta_R^2} \left( \frac{2\eta_R}{3} - \eta_n \right),\tag{32}
$$

$$
g_1 = \frac{12a_n}{\eta_R^3} \left( \eta_n - \frac{\eta_R}{2} \right). \tag{33}
$$

Since *g* is linear, its minimum and maximum values lie at the boundaries,  $\eta = 0$  and  $\eta_R$ :

$$
g(0) = \frac{6a_n}{\eta_R^2} \left( \frac{2\eta_R}{3} - \eta_n \right) = g_0,
$$
 (34)

$$
g(\eta_R) = \frac{6a_n}{\eta_R^2} \left(\eta_n - \frac{\eta_R}{3}\right).
$$
 (35)

Equation (34) implies that  $g(0) < 0$  when  $\eta_n > 2\eta_R/3$ , i.e., when  $h_n$  sits in the right third of the thickness range ( $H_L$ , $H_R$ ). Similarly, equation (35) means that  $g(\eta_R) < 0$  when  $\eta_n < \eta_R/3$ , i.e., when  $h_n$  is in the left third of the range. Because negative values of  $g$  are unphysical, a different solution is used when  $h_n$  lies outside the central third of the thickness range. If  $h_n$  is in the left third of the range, a cutoff thickness is identified as  $H_C = 3h_n - 2H_L$ , and sets  $g = 0$  between  $H_C$  and *H<sub>R</sub>*. Equations (32) and (33) are then valid with  $\eta_R$  redefined as  $H_C$  -  $H_L$ . And if  $h_n$  is in the right third of the range, define  $H_C = 3h_n - 2H_R$  and set  $g = 0$  between  $H_L$  and  $H_C$ . In this case, equations (32) and (33) apply with  $\eta_R = H_R - H_C$  and  $\eta_n = h_n - H_C$ .

Figure 4 demonstrates the linear reconstruction of *g* for the simple cases  $H_L = 0$ ,  $H_R = 1$ ,  $a_n = 1$ , and  $h_n = 0.2, 0.4, 0.6,$  and 0.8. Note that *g* slopes downward  $(g_1 < 0)$  when  $h_n$  is less than the midpoint thickness,  $(H_L + H_R)/2 = 1/2$ , and upward when  $h_n$  surpasses the midpoint thickness. For  $h_n$  =0.2 and 0.8,  $g$  =0 over part of the range.

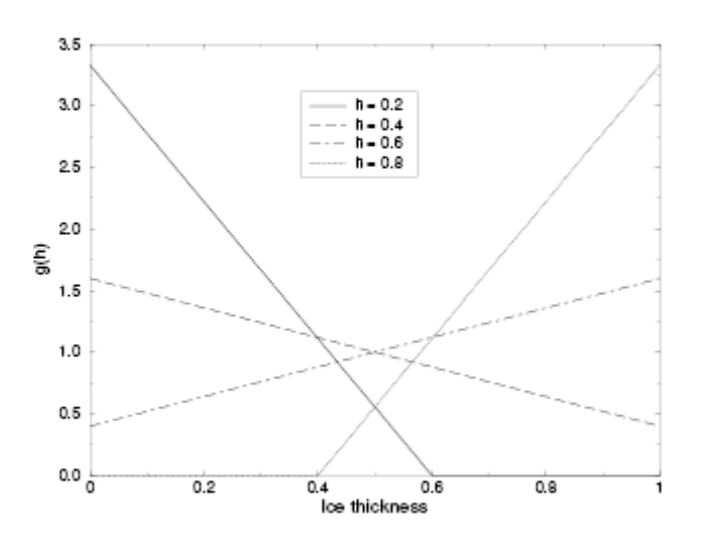

**Figure 4: Linear approximation of the thickness distribution function**  $g(h)$  **for an ice** category with left boundary  $H_L = 0$ , right boundary  $H_R = 1$ , fractional area  $a_n = 1$ , and mean ice thickness  $h_n = 0.2, 0.4, 0.6,$  and 0.8.

Finally, the thickness distribution is remapped to the original boundaries by transferring area and volume between categories. The ice area  $\Delta a_n$  and volume  $\Delta v_n$  are calculated between each original boundary  $H_n$  and displaced boundary  $H_n^*$ . If,  $H_n^* > H_n$ , ice changes from category *n* to *n* +1. The area and volume transferred are

$$
\Delta a_n = \int_{H_n}^{H_n^*} g \, dh,\tag{36}
$$

$$
\Delta v_n = \int_{H_n}^{H_n} h g dh. \tag{37}
$$

If  $H_n^*$   $\leq$   $H_N$ , ice area and volume are shifted from category  $n + 1$  to  $n$  using equations (36) and (37) with the limits of integration reversed. To evaluate the integrals, coordinates are changed from *h* to  $\eta = h - H_L$ , where  $H_L$  is the left limit of the range over which  $g > 0$ , and write  $g(\eta)$  using equations (32) and (33). This is how the new areas  $a_n$  and volumes  $v_n$  are acquired between the original boundaries  $H_{n-1}$  and  $H_n$  in each category. The new thicknesses,  $h_n = v_n/a_n$ , are guaranteed to be within the range  $(H_{n-1}, H_n)$ . If  $g = 0$  in the area of a category that is remapped to a neighboring category, no ice is transferred.

Other conserved quantities are transported in proportion to the ice volume  $\Delta v_{in}$ . (Now using the subscripts *i* and *s* to distinguish ice from snow.) For example, the transferred snow volume is  $\Delta v_{sn} = v_{sn}(\Delta v_{in}/v_{in})$ , and the transferred ice energy in layer *k* is  $\Delta e_{ink} = e_{ink}(\Delta v_{in}/v_{in})$ .

The left and right boundaries of the domain necessitate special treatment. If ice is accumulating in open water at a rate  $F_0$ , the left boundary  $H_0$  is shifted right by  $F_0\Delta t$  before g is constructed in category 1, then reset to zero after the remapping is finished. Then new ice is added to the grid cell, conserving area, volume, and energy. If ice cannot grow in open water (if the sea water is too warm or the net surface energy flux is downward),  $H_0$  is fixed at zero, and the growth rate at the left boundary is approximated as  $F_0 = f_1$ . If  $F_0 < 0$ , the area of ice thinner than  $\Delta h_0 = -F_0 \Delta t$  is added to the open water area  $a_0$ , allowing the ice and snow volume and energy to remain unchanged. The area of new open water is

$$
\Delta a_0 = \int_0^{\Delta h_0} g \, dh.
$$

The right boundary  $H_N$  is not fixed but varies with  $h_N$ , the mean ice thickness in the thickest category. Given  $h_N$ , set  $H_N = 3h_N - 2H_{N-1}$ , which guarantees that  $g(h) > 0$  for  $H_{N-1} < h < H_N$  and  $g(h)=0$  for  $h \geq H_N$ . No ice crosses the right boundary.

If the ice growth or melt rates in a given grid cell are too big, the thickness remapping scheme will not function. Instead, the thickness categories in that grid cell are treated as delta functions following [6], and categories outside their set boundaries are merged with neighboring categories as needed. For time steps of less than a day and category thickness ranges of 10 cm or more, this simplification is rarely needed, if ever.

#### *5.2.2.3 Mechanical Redistribution*

The last term on the right-hand side of equation (2) is *ψ*, which defines the redistribution of ice in thickness space due to ridging and other mechanical processes. The mechanical redistribution scheme in PIPS 3.0 is based on [43], [35], [16], [27] and [13]. This scheme transforms thinner ice to thicker ice and is applied after horizontal transport. When the ice is converging, enough ice ridges to guarantee that the ice area does not surpass the grid cell area.

First specify the participation function: the thickness distribution  $a_p(h) = b(h)g(h)$  of the ice participating in ridging. ("Ridging" is used here as shorthand for all modes of mechanical redistribution.) The weighting function *b*(*h*) prefers ridging of thin ice and closing of open water to ridging of thicker ice. There are two options for the form of  $b(h)$ . If  $krdg_{partic} = 0$  in the namelist, then following [43], we set

$$
b(h) = \begin{cases} \frac{2}{G^*} (1 - \frac{G(h)}{G^*}) & if G(h) < G^*\\ 0 & otherwise \end{cases} \tag{38}
$$

where  $G(h)$  is the fractional area covered by ice thinner than  $h$ , and  $G^*$  is an empirical constant. Integrating  $a_p(h)$  between category boundaries  $H_{n-1}$  and  $H_n$ , the mean value of  $a_p$  in category *n* is obtained by

$$
a_{p_n} = \frac{2}{G^*} (G_n - G_{n-1}) \left( 1 - \frac{G_{n-1} + G_n}{2G^*} \right),
$$
\n(39)

where  $a_{p_n}$  is the ratio of the ice area ridging (or open water area closing) in category *n* to the total area ridging and closing, and  $G_n$  is the total fractional ice area in categories 0 to *N*. Equation (39) applies to categories with  $G_n < G^*$ . If  $G_{n-l} < G^* < G_n$ , equation (39) is valid with  $G^*$ replacing  $G_n$ , and if  $G_{n-1} > G^*$ , then  $a_{p_n} = 0$ . If the open water fraction  $a_0 > G^*$ , no ice will ridge, because "ridging" simply reduces the area of open water. As in [43], *G*∗ is set to =0*.*15.

If the spatial resolution is too fine for a given time step  $\Delta t$ , the weighting function (38) can support numerical instability. For  $\Delta t = 1$  hour, resolutions finer than  $\Delta x \sim 10$  km are usually unstable. The instability comes from feedback between the ridging scheme and the dynamics through the ice strength. If the strength changes considerably on time scales less than $\Delta t$ , the EVP solution becomes inaccurate and sometimes oscillatory. Consequently, the fields of ice area, thickness, velocity, strength, divergence, and shear can become noisy and unphysical.

A more stable weighting function was suggested by [27]:

$$
b(h) = \frac{\exp[-G(h)/a^*]}{a^* [1 - \exp(-1/a^*)]}
$$
(40)

When integrated between category boundaries, equation (40) implies

$$
a_{p_n} = \frac{\exp(-G_n/a^*) - \exp(-G_{n-1}/a^*)}{1 - \exp(-1/a^*)}
$$
(41)

This weighting function is applied if  $krdg_{partic} = 1$  in the namelist. From equation (40), the mean value of *G* for ice involved in ridging is  $a^*$ , as compared to  $G^*/3$  for equation (38). For standard ice thickness distributions, setting  $a^* = 0.05$  with  $krdg_{partic} = 1$  generates participation fractions similar to those given by  $G^* = 0.15$  with  $krdg_{partic} = 0$ . See [27] for a detailed comparison of these two participation functions.

Thin ice is converted to thick ridged ice in a way that diminishes the total ice area while conserving ice volume and energy. There are two namelist options for redistributing ice among thickness categories. If  $krdg_{\text{redist}} = 0$ , ridging ice of thickness  $h_n$  creates ridges whose area is

distributed uniformly between  $H_{min} = 2h_n$  and  $H_{max} = 2\sqrt{H^*h_n}$ , as in [16]. The default value of  $H^*$  is 25 m. Observations suggest that  $H^* = 50$  m gives a better fit to first-year ridges [4], although the lower value may be appropriate for multiyear ridges [13]. The ratio of the mean ridge thickness to the thickness of ridging ice is  $k_n = (H_{min} + H_{max})/(2h_n)$ . If the area of category *n* is reduced by ridging at the rate  $r_n$ , the area of thicker categories matures simultaneously at the rate  $r_n/k_n$ . Thus the *net* rate of area loss due to ridging of ice in category *n* is  $r_n(1 - 1/k_n)$ . The ridged ice area and volume are allocated amid categories in the thickness range ( $H_{min}$ ,  $H_{max}$ ). The fraction of the new ridge area going to category *m* is

$$
f_m^{\text{area}} = \frac{H_R - H_L}{H_{\text{max}} - H_{\text{min}}},\tag{42}
$$

where  $H_L = \max(H_{m-1}, H_{min})$  and  $H_R = \min(H_m, H_{max})$ . The fraction of the ridge volume going to category *m* is

$$
f_m^{\text{vol}} = \frac{(H_R)^2 - (H_L)^2}{(H_{\text{max}})^2 - (H_{\text{min}})^2}.
$$
 (43)

This uniform redistribution function has a tendency to not produce enough ice in the 3--5 m range and too much ice thicker than 10 m [4]. Observational data show that the ITD of ridges is better approximated by a negative exponential. Setting  $krdg_{\text{redist}} = 1$  gives ridges with an exponential ITD [27]:

$$
g_R(h) \propto \exp[-(h - H_{\min})/\lambda] \tag{44}
$$

for  $h \geq H_{\min}$ , with  $g_R(h) = 0$  for  $h \leq H_{\min}$ . Here, the variable  $\lambda$  is an empirical *e*-folding scale and  $H_{\min} = 2h_n$  (where  $h_n$  represents the thickness of ridging ice). It is assumed that  $\lambda = \mu h_n^{1/2}$ , where  $\mu$  is a tunable parameter with units of m<sup>1/2</sup>. Therefore the mean ridge thickness increases in proportion to  $h_n^{1/2}$ , as in [16]. The default value  $\mu = 4.0 \text{ m}^{1/2}$  assigns  $\lambda$  in the range 1--4 m for most ridged ice. Ice strengths with  $\mu = 4.0 \text{ m}^{1/2}$  and  $\text{krdg}_{\text{redist}} = 1$  are nearly comparable to the strengths with  $H^* = 50$  and  $\text{krdg}_{\text{redist}} = 0$ .

From equation (44) it can be shown that the fractional area going to category *m* as a result of ridging is

$$
f_m^{\text{area}} = \exp[-(H_{m-1} - H_{\min})/\lambda] - \exp[-(H_m - H_{\min})/\lambda].
$$
 (45)

The fractional volume available to category *m* is

$$
f_{m}^{\text{vol}} = \frac{(H_{m-1} + \lambda) \exp[-(H_{m-1} - H_{\min})/\lambda] - (H_{m} + \lambda) \exp[-(H_{m} - H_{\min})/\lambda]}{H_{\min} + \lambda}.
$$
 (46)

Equations (45) and (46) replace equations (42) and (43) when  $k \text{rds}_{\text{redist}} = 1$ .

Internal ice energy is moved between categories in proportion to ice volume. Snow volume and energy are moved in the same way, except that a fraction of the snow could be deposited in the ocean instead of added to the new ridge.

The net area removed through ridging and closing is a function of the strain rates. Let  $R_{net}$  equal the net rate of area loss for the ice pack (i.e., the rate of open water area closing, in addition to the net rate of ice area loss due to ridging). Following [13],  $R_{net}$  is given by

$$
R_{\text{net}} = \frac{C_s}{2} (\Delta - |D_D|) - \min(D_D, 0), \tag{47}
$$

where  $C_s$  is the fraction of shear dissipation energy that contributes to ridge-building,  $D_p$ represents the divergence, and Δ is a function of the divergence and shear. These strain rates are calculated by the dynamics scheme. The default value of  $C_s$  is 0.25.

Define  $R_{\text{tot}} = \sum_{n=0}^{N} r_n$ . This rate is related to  $R_{\text{net}}$  by

$$
R_{\text{net}} = \left[a_{p_0} + \sum_{n=1}^{N} a_{p_n} (1 - 1k_n)\right] R_{\text{tot}}.
$$
 (48)

Given  $R_{\text{net}}$  from equation (47), equation (48) is used to compute  $R_{\text{tot}}$ . Next the area ridged in category *n* is shown by  $a_m = r_n \Delta t$ , where  $r_n = a_{p_n} R_{\text{tot}}$ . The area of new ridges is  $a_{rn} / k_n$ , and  $a_m h_n$ represents the volume of new ridges (because volume is conserved during ridging). The ridging ice from category *n* is removed and we use equations (42) and (43) or equations (45) and (46) to redistribute the ice amid thicker categories.

In some instances the ridging rate in a given thickness category *n* may be substantial enough to ridge the total area in that category during a time interval less than  $\Delta t$ . In this instance  $R_{tot}$  is reduced to the value that accurately ridges an area  $a_n$  during  $\Delta t$ . Following each ridging iteration, the total fractional ice area  $a_i$  is computed. If  $a_i > 1$ , the ridging is repeated with a value of  $R_{net}$ sufficient to yield  $a_i = 1$ .

The ice strength *P* may be computed in either of two ways. If the namelist parameter  $krdg_{\text{redist}} = 0$ , the strength is given by [15]:

$$
P = P^* h \exp[-C(1 - a_i)],\tag{49}
$$

where P∗ = 27, 500 N*/*m and *C* = 20 are empirical constants and *h* is the mean ice thickness. Alternatively, setting  $krdg_{\text{redist}} = 1$  provides an ice strength closely related to the ridging scheme. Following [35], the strength is known to be proportional to the change in ice potential energy  $\Delta E_p$  per unit area of compressive deformation. Given the uniform ridge ITDs  $(krdg_{\text{redist}} = 0)$ , notice that

$$
P = C_f C_p \beta \sum_{n=1}^{N_C} \left[ -a_{p_n} h_n^2 + \frac{a_{p_n}}{k_n} \left( \frac{(H_n^{\max})^3 - (H_n^{\min})^3}{3(H_n^{\max} - H_n^{\min})} \right) \right],
$$
 (50)

where  $C_p = (g/2)(\rho_i/\rho_w)(\rho_w - \rho_i)$ ,  $\beta = R_{tot}/R_{net} > 1$  from equation (48), and  $C_f$  represents an empirical parameter that accounts for frictional energy dissipation. Following [13], we set  $C_f$  = 17. The primary term in the summation is the potential energy of ridging ice, and the second, greater term is the potential energy of the resulting ridges. The factor of  $\beta$  is included since  $a_{Pn}$  is normalized with respect to the total area of ice ridging, not the net area removed. Remember that more than one unit area of ice must be ridged to reduce the net ice area by one unit. For exponential ridge ITDs ( $krdg_{\text{redist}} = 1$ ), the ridge potential energy is adapted:

$$
P = C_f C_p \beta \sum_{n=1}^{N_C} \left[ -a_{p_n} h_n^2 + \frac{a_{p_n}}{k_n} \left( H_{\min}^2 + 2H_{\min} \lambda + 2\lambda^2 \right) \right]
$$
(51)

The energy-based ice strength given by equations (50) or (51) is more physically realistic than the strength produced by equation (49). But the use of equation (49) is less likely to permit numerical instability at a given resolution and time step. See [27] for more details.

#### *5.2.2.4 Dynamics*

The elastic-viscous-plastic (EVP) model represents an alteration of the standard viscous-plastic (VP) model for sea ice dynamics by [15]. It reduces to the VP model at temporal scales associated with the wind forcing, while at shorter time scales the modification process takes place by a numerically more efficient elastic wave mechanism. While retaining the basic physics, this elastic wave version leads to a fully explicit numerical scheme that greatly enhances the model's computational efficiency.

The EVP sea ice dynamics model is well documented in [18], [17], [19] and [20]. Simulation results and performance of the EVP model have been evaluated against the VP model in realistic simulations of the Arctic [21]. The equations are summarized below but it is recommended that the reader refer back to the above references for details. The numerical implementation in this code release is that of [19], [20].

The force balance per unit area in the ice pack is set by a two-dimensional momentum equation [15], obtained by integrating the 3D equation through the thickness of the ice in the vertical direction:

$$
m\frac{\partial u}{\partial t} = \nabla \cdot \sigma + \vec{\tau}_a + \vec{\tau}_w - \hat{k} \times m\hat{u} - mg\nabla H_0,
$$
\n(52)

where *m* is the combined mass of ice and snow per unit area and  $\vec{\tau}_a$  and  $\vec{\tau}_w$  represent wind and ocean stresses, respectively. The strength of the ice is given by the internal stress tensor  $\sigma_{ii}$ , and the other two terms on the right side are stresses due to Coriolis effects and the sea surface slope. The parameterization for the wind and ice-ocean stress terms must have the ice concentration as a multiplicative factor to be consistent with the formal theory of free drift in low ice concentration areas. A thorough explanation of the issue and its continuum solution is given in [20] and [8].

For simplicity the stress tensor  $\sigma$  is formulated in terms of  $\sigma_1 = \sigma_{11} + \sigma_{22}$ ,  $\sigma_2 = \sigma_{11} - \sigma_{22}$  and the divergence,  $D<sub>D</sub>$ . The stress tensor is also formulated in terms of the horizontal tension and shearing strain rates,  $D_T$  and  $D_S$  respectively. The internal stress tensor is determined from a standardized version of the VP constitutive law,

$$
\frac{1}{E}\frac{\partial \sigma_1}{\partial t} + \frac{\sigma_1}{2\zeta} + \frac{P}{2\zeta} = D_D,
$$
\n(53)

$$
\frac{1}{E}\frac{\partial \sigma_2}{\partial t} + \frac{\sigma_2}{2\eta} = D_T, \tag{54}
$$

$$
\frac{1}{E}\frac{\partial \sigma_{12}}{\partial t} + \frac{\sigma_{12}}{2\eta} = \frac{1}{2}D_S,
$$
\n(55)

where

$$
D_D = \dot{\varepsilon}_{11} + \dot{\varepsilon}_{22}, \tag{56}
$$

$$
D_T = \dot{\varepsilon}_{11} - \dot{\varepsilon}_{22}, \tag{57}
$$

$$
D_{S} = 2\dot{\varepsilon}_{12}, \qquad (58)
$$

$$
\dot{\varepsilon}_{ij} = \frac{1}{2} \left( \frac{\partial u_i}{\partial x_j} + \frac{\partial u_j}{\partial x_i} \right),
$$
\n
$$
\zeta = \frac{P}{2\Delta},
$$
\n
$$
\eta = \frac{P}{2\Delta e^2},
$$
\n
$$
\Delta = \left[ D_D^2 + 1e^2 \left( D_T^2 + D_S^2 \right) \right]^{1/2},
$$

and *P* is a function of the ice thickness and concentration, explained in Section 5.2.2.3. The dynamics component utilizes a "replacement pressure" (see [14], for example), which functions to prevent residual ice motion due to spatial variations of *P* when the rates of strain are exactly zero.

Many adjustments have been made to the EVP model since its original release. In the previous version, the viscosities were held fixed while the stress and momentum equations were subcycled with the smaller time step dte. The reason for applying the EVP model in this way was to reproduce the results of the original VP model as closely as possible. When solved with time steps of several hours or more, the VP model goes through a linearization error associated with the viscosities, which are lagged over the time step [17]. This led to principal stress states that were widely spread outside the elliptical yield curve in both models [21]. This problem has been addressed by updating the viscosities during the subcycling, so that the complete dynamics component is subcycled within the time step. Taken alone, this modification would require an increased number of operations to compute the viscosities.

Nonetheless, the new dynamics component is roughly as efficient as the earlier version due to a change in the definition of the elastic parameter *E*. *E* is now described in terms of a damping timescale *T* for elastic waves,  $\Delta t \leq T \leq \Delta t$ , as

$$
E=\frac{\zeta}{T},
$$

where  $T = E_0 \Delta t$  and  $E_0$  (eyc) is a tunable parameter less than one, as before. The stress equations (53-55) become

$$
\frac{\partial \sigma_1}{\partial t} + \frac{\sigma_1}{2T} + \frac{P}{2T} = \frac{P}{2T\Delta} D_D,
$$
\n
$$
\frac{\partial \sigma_2}{\partial t} + \frac{e^2 \sigma_2}{2T} = \frac{P}{2T\Delta} D_T,
$$
\n
$$
\frac{\partial \sigma_{12}}{\partial t} + \frac{e^2 \sigma_{12}}{2T} = \frac{P}{4T\Delta} D_S.
$$

All coefficients on the left side are constant with the exception of *P*, which changes only on the longer time step  $\Delta t$ . This alteration compensates for the diminished efficiency of including the viscosity terms in the subcycling. (Note that the viscosities do not appear explicitly.) Choices of the parameters used to describe  $E$ ,  $T$  and  $\Delta t_e$  are discussed in the PIPS 3.0 User's Manual [2].

A different discretization of the stress terms  $\partial \sigma_{ij}/\partial x_i$  in the momentum equation is now used, which allows the discrete equations to be derived from the continuous equations written in curvilinear coordinates. In this way, metric terms associated with the curvature of the grid were integrated into the discretization explicitly. No longer in use is the "triangle discretization," in which the strain rates and stresses were constant over each of four subtriangles in each grid cell, and instead a bilinear approximation for the velocities and stresses is used. Details pertaining to the spatial discretization are given in [19].

The momentum equation is discretized in time as follows. First, to clarify, the two components of equation (52) are

$$
m \frac{\partial u}{\partial t} = \frac{\partial \frac{\sigma_{1j}}{x_j}}{\partial t} + \tau_{ax} + a_i c_w \rho_w |U_w - u| \Big[ (U_w - u) \cos \theta - (V_w - v) \sin \theta \Big] + m f v - mg \frac{\partial H_o}{\partial x},
$$
  

$$
m \frac{\partial v}{\partial t} = \frac{\partial \sigma_{2j}}{x_j} + \tau_{ay} + a_i c_w \rho_w |U_w - u| \Big[ (U_w - u) \sin \theta - (V_w - v) \cos \theta \Big] - m f u - mg \frac{\partial H_o}{\partial y}.
$$

In the code,  $vrel = a_i c_w \rho_w |U_w - u^k|$ , where *k* denotes the subcycling step. The following equations show the time discretization and illustrate some of the other variables used in the code.

$$
\underbrace{\left(\frac{m}{\Delta t} + \text{vrel}\cos\theta\right)u^{k+1} - \underbrace{(mf + \text{vrel}\sin\theta)}_{ccb}v^{k+1} = \underbrace{\frac{\partial \sigma_{1j}^{k+1}}{x_j}}_{strict} + \underbrace{\tau_{ax} - mg\frac{\partial H_{\circ}}{\partial x}}_{forest} + \text{vrel}\underbrace{(U_w\cos\theta - V_w\sin\theta)}_{waterx} + \underbrace{m}{\Delta t}u^k,
$$
\n
$$
\underbrace{(mf + \text{vrel}\sin\theta)u^{k+1} + \underbrace{\left(\frac{m}{\Delta t} + \text{vrel}\cos\theta\right)}_{ccc}\nu^{k+1}}_{ccc} = \underbrace{\frac{\partial \sigma_{2j}^{k+1}}{x_j}}_{strict} + \underbrace{\tau_{ay} - mg\frac{\partial H_{\circ}}{\partial x}}_{forest} + \text{vrel}\underbrace{(U_w\sin\theta + V_w\cos\theta)}_{watery} + \frac{m}{\Delta t}v^k, \text{and}
$$

PIPS 3.0 SDD

 $\text{vrel} \cdot \text{waterx}(y) = \text{tau}(y)$ . This system of equations is solved analytically for  $u^{k+1}$  and  $v^{k+1}$ . When the subcycling is complete for each (thermodynamic) time step, the ice-ocean stress must be constructed from  $\text{taux}(y)$  and the terms containing  $\text{vrel}$  on the left side of the equations. This is done in subroutine *evp\_ finish*.

# *5.2.2.5 Thermodynamics*

The thermodynamic sea ice model is based on [31] and [7], and is described more fully in [24]. For each thickness category the model calculates changes in the ice and snow thickness and vertical temperature profile resulting from radiative, turbulent, and conductive heat fluxes. The ice has a temperature-dependent specific heat to reproduce the effect of brine pocket melting and freezing.

Each thickness category *n* in each grid cell is handled as a horizontally uniform column with ice thickness  $h_{in} = v_{in}/a_{in}$  and snow thickness  $h_{sn} = v_{sn}/a_{in}$ . (Henceforth the category index *n* is omitted.) Each column is divided into  $N_i$  ice layers of thickness  $\Delta h_i = h_i/N_i$  and, if snow is present, a single snow layer. (Allowing for multiple snow layers is possible in future versions of PIPS 3.0.) The surface temperature (i.e., the temperature of ice or snow at the interface with the atmosphere) is *Tsf*, which cannot exceed 0*°*C. The temperature at the midpoint of the snow layer is  $T_s$ , and the midpoint ice layer temperatures are  $T_{ik}$ , where *k* ranges from 1 to  $N_i$ . The temperature at the ice bottom is held at  $T_f$ , the freezing temperature of the ocean mixed layer. All temperatures are in degrees Celsius unless otherwise noted.

The vertical salinity profile is set and is unchanging in time. The snow is assumed to be fresh, and the midpoint salinity  $S_{ik}$  in each ice layer is given by

$$
S_{ik} = \frac{1}{2} S_{\text{max}} [1 - \cos(\pi z^{\frac{a}{z+b}})],
$$
\n(59)

where  $z = (k - 1/2)/N$ ,  $S_{\text{max}} = 3.2$  psu. The variables  $a = 0.407$  and  $b = 0.573$  are determined from a least-squares fit to the salinity profile seen in multiyear sea ice by [36]. This profile varies from *S* =0 at the top surface ( $z = 0$ ) to *S* = *S<sub>max</sub>* at the bottom surface ( $z = 1$ ) and is similar to that used by [31]. Equation (59) is quite accurate for ice that has drained at the top surface due to summer melting. It is not a good approximation for cold first-year ice, though, which has a more vertically uniform salinity since it has not yet drained. However, the effects of salinity on heat capacity are negligible for temperatures well below freezing, so the salinity error does not lead to significant temperature errors.

Each ice layer has an enthalpy *qik*, defined as the negative of the energy necessary to melt a unit volume of ice and raise its temperature to 0*°*C. Due to internal melting and freezing in brine pockets, the enthalpy of the ice depends on the brine pocket volume and is a function of temperature and salinity. Since the salinity is prescribed, there is a one-to-one relationship
between temperature and enthalpy. Snow enthalpy *qs* is also defined, which depends on temperature alone. Enthalpy equations are derived in Section 5.2.2.5.3.

Given surface forcing at the atmosphere-ice and ice-ocean interfaces in addition to the ice and snow thicknesses and temperatures/enthalpies at time *m*, the thermodynamic model advances these quantities to time *m* +1. The computation proceeds in two steps. First to be solved is a set of equations for the new temperatures, as discussed in Section 5.2.2.5.2. Next is the calculation of the melting, if any, of ice or snow at the top surface, and the growth or melting of ice at the bottom surface, as described in Section 5.2.2.5.3. We begin by defining the surface forcing parameterizations, which are closely related to the ice and snow surface temperatures.

### *5.2.2.5.1 Thermodynamic Surface Forcing*

The net energy flux from atmosphere to ice (with all fluxes defined as positive downward) is

$$
F_0 = F_s + F_l + F_{l\downarrow} + F_{l\uparrow} + (1 - \alpha)(1 - i_0)F_{sw},
$$

where  $F_s$  is the sensible heat flux,  $F_l$  is the latent heat flux,  $F_{L\downarrow}$  is the incoming longwave flux,  $F_{L\uparrow}$ is the outgoing longwave flux,  $F_{sw}$  is the incoming shortwave flux,  $\alpha$  represents the shortwave albedo, and  $i_0$  is the fraction of absorbed shortwave flux that penetrates the ice.

The albedo depends on the thickness and temperature of ice and snow and on the spectral distribution of the incoming solar radiation. Albedo parameters have been selected to fit observations from the Surface Heat Budget of the Arctic Ocean (SHEBA) field experiment. For  $T_{sf}$  < -1<sup>°</sup>C and  $h_i$  > 0.5m, the bare ice albedo is 0.78 for visible wavelengths (< 700 nm) and 0.36 for near IR wavelengths ( $> 700$  nm). As  $h_i$  decreases from 0.5 m to zero, the ice albedo decreases efficiently (through use of an arctangent function) to the ocean albedo, 0.06. The ice albedo in both spectral bands drops by 0.075 as  $T_{sf}$  rises from -1<sup>o</sup>C to 0<sup>o</sup>C. The albedo of cold snow  $(T<sub>sf</sub> < -1<sup>o</sup>C)$  is 0.98 for visible wavelengths and 0.70 for near IR wavelengths. The visible snow albedo falls by 0.10 and the near IR albedo by 0.15 as  $T_{sf}$  increases from -1<sup>o</sup>C to 0<sup>o</sup>C. The total albedo is an area-weighted average of the ice and snow albedos, where the fractional snowcovered area is

$$
f_{\text{snow}} = \frac{h_s}{h_s + h_{\text{snowpatch}}},
$$

and *hsnowpatch* =0*.*02 m. The envelope of albedo values is shown in Figure 5.

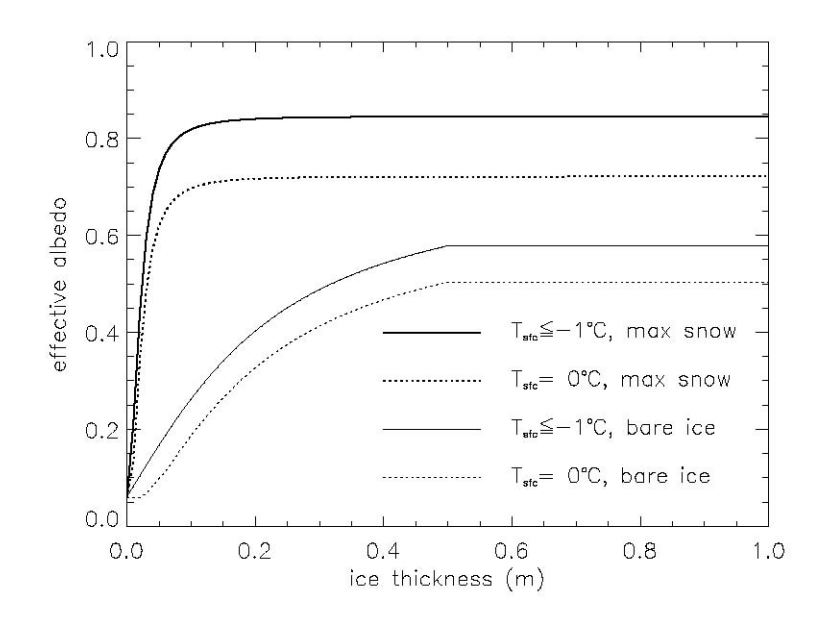

**Figure 5: Albedo as a function of ice thickness and temperature for the two extrema in snow depth. Maximum snow depth is calculated based on Archimedes' Principle for the given ice thickness. These curves symbolize the envelope of potential albedo values.** 

The net absorbed shortwave flux is  $F_{swabs} = \sum (1 - \alpha_j) F_{sw}$ , where the summation spans four radiative groups (direct and diffuse visible, direct and diffuse near IR). The flux penetrating the ice is given by  $I_0 = i_0 F_{swabs}$ , where  $i_0 = 0.70$  (1 -  $f_{snow}$ ) for visible radiation and  $i_0 = 0$  for near IR. Radiation penetrating the ice is attenuated according to Beer's Law:

$$
I(z) = I_0 \exp(-\kappa_i z),\tag{60}
$$

where  $I(z)$  is the shortwave flux that extends to depth  $z$  beneath the surface without being absorbed, and  $\kappa_i$  is the bulk extinction coefficient for solar radiation in ice, set at 1.4 m<sup>-1</sup> for visible wavelengths [12]. A fraction exp (-*κihi*) of the penetrating solar radiation passes through the ice to the ocean  $(F_{\text{well}})$ . Although incoming shortwave and longwave radiation are received from the atmosphere, outgoing long-wave radiation and the turbulent heat fluxes are derived quantities. Outgoing longwave assumes the standard blackbody form,  $F_{L\uparrow} = \varepsilon \sigma \left( T_{sf}^{K} \right)^{4}$ , where  $\varepsilon = 0.95$  is the emissivity of snow or ice,  $\sigma$  is the Stefan-Boltzmann constant and  $T_{sf}^{K}$  is the surface temperature in Kelvin.

The sensible heat flux is relative to the difference between air potential temperature and the surface temperature of the snow or snow-free ice,

$$
F_s = C_s \left( \Theta_a - T_{sf}^K \right).
$$

*C<sub>s</sub>* and *C<sub>l</sub>* (below) are nonlinear turbulent heat transfer coefficients described in Section 5.2.1.1. Likewise, the latent heat flux is proportional to the difference between  $Q_a$  and the surface saturation specific humidity  $Q_{sf}$ :

$$
F_l = C_l (Q_a - Q_{sf}),
$$
  
\n
$$
Q_{sf} = (q_l/\rho_a) \exp(-q_2/T_{sf}^K),
$$

where  $q_1 = 1.16378 \times 10^7 \text{ kg/m}^3$ ,  $q_2 = 5897.8 \text{ K}$ ,  $T_{sf}^K$  is the surface temperature in Kelvin, and  $\rho_a$  is the surface air density. The net downward heat flux from the ice to the ocean is provided by [29]:

$$
F_{bot} = -\rho_w c_w c_h u_*(T_w - T_f),\tag{61}
$$

where  $\rho_w$  is the density of seawater,  $c_w$  is the specific heat of seawater,  $c_h = 0.006$  represents a heat transfer coefficient,  $u_* = \sqrt{|\vec{\tau}_w|/\rho_w}$  is the friction velocity, and  $T_w$  is the sea surface temperature. The minimum value of  $u_*$  depends on if the model is run coupled; lack of currents in uncoupled runs means there was insufficient heat available to melt ice in the standard formulation. In this release we have  $u_{\text{min}} = 5 \times 10^{-3}$  for coupled runs and  $5 \times 10^{-2}$  for uncoupled runs.

#### *5.2.2.5.2 New Temperatures*

Given the temperatures  $T_{sf}^m$ ,  $T_s^m$  and  $T_k^m$  at time *m*, we solve a series of finite-difference equations to obtain the new temperatures at time *m* +1. Each temperature is coupled to the temperatures of the layers directly above and below by heat conduction terms that are treated implicitly. For example, the rate of change of  $T_{ik}$  depends on the new temperatures in layers  $k-1$ ,  $k$ , and  $k+1$ . Therefore, we have a set of equations of the form

$$
Ax = b,\t(62)
$$

where **A** is a tridiagonal matrix, x is a column vector whose components are the unknown new temperatures, and **b** represents another column vector. Given **A** and **b**, x can be computed with a standard tridiagonal solver.

There are four general cases: (1)  $T_{sf}$  < 0°C, snow present; (2)  $T_{sf}$ =0°C, snow present; (3)  $T_{sf}$  < 0°C, snow absent; and (4)  $T_{sf} = 0$ °C, snow absent.

Case 1 has one equation (the top row of the matrix) for the new surface temperature, one equation (the second row) for the new snow temperature, and *N*i equations (the remaining rows) for the new ice temperatures. For cases 2 and 4 the equation for the surface temperature is omitted, which is held at 0*°*C, and for cases 3 and 4 the snow temperature equation is omitted.

The rate of temperature change in the ice interior is given by [31]:

$$
\rho_i c_i \frac{\partial T_i}{\partial t} = \frac{\partial}{\partial z} \left( k_i \frac{\partial T_i}{\partial z} \right) - \frac{\partial}{\partial z} [I_0 \exp(-\kappa_i z)], \tag{63}
$$

where  $\rho_i = 917 \text{ kg/m}^3$  represents the sea ice density (assumed to be uniform),  $c_i(T, S)$  is the specific heat of sea ice,  $k_i(T, S)$  is the thermal conductivity of sea ice,  $I_0$  is the flux of penetrating solar radiation, attenuated with extinction coefficient  $\kappa_i$  (see previous section), and *z* represents the vertical coordinate, set to be positive downward with  $z = 0$  at the top surface. The specific heat of sea ice is given to an excellent approximation by [33],

$$
c_i(T, S) = c_0 + \frac{L_0 \mu S}{T^2},
$$
\n(64)

where  $c_0 = 2106$  J/kg/deg is the specific heat of fresh ice at 0°C,  $L_0 = 3.34 \times 10^5$  J/kg is the latent heat of fusion of fresh ice at  $0^{\circ}$ C, and  $\mu = 0.054$  deg/psu represents the ratio between freezing temperature and the salinity of brine. Following [44], the thermal conductivity is shown by

$$
k_i(T, S) = k_0 + \frac{\beta S}{T},\tag{65}
$$

where  $k_0 = 2.03$  W/m/deg is the conductivity of fresh ice and  $\beta = 0.13$  W/m/psu is an empirical constant. The analogous equation for the temperature change in snow is

$$
\rho_s c_s \frac{\partial T_s}{\partial t} = \frac{\partial}{\partial z} \left( k_s \frac{\partial T_s}{\partial z} \right),\tag{66}
$$

where  $\rho_s = 330 \text{ kg/m}^3$  is the snow density (also assumed uniform),  $c_s = c_0$  is the specific heat of snow, and  $k_s = 0.30$  W/m/deg denotes the thermal conductivity of snow. Penetrating solar radiation is neglected in equation (66) because the majority of the incoming sunlight is absorbed near the top surface when snow exists.

Now Equations (63) and (66) are converted to finite-difference form. The resulting equations are second-order accurate in space (except maybe at material boundaries) and first-order accurate in time. Before writing the equations in full the finite-difference expressions are provided for some of the terms.

First consider the terms on the left-hand side of equations (63) and (66). The time derivatives are written as

$$
\frac{\partial T}{\partial t} = \frac{T^{m+1} - T^m}{\Delta t},
$$

where T is the temperature of either ice or snow. The specific heat of ice layer *k* is approximated as

$$
c_{ik} = c_0 + \frac{L_0 \mu S_{ik}}{T_{ik}^m T_{ik}^{m+1}},\tag{67}
$$

which guarantees that energy is conserved during a change in temperature. This can be shown by using equation (64) to integrate  $c_i dT$  from  $T_{ik}^m$  to  $T_{ik}^{m+1}$ ; the result is  $c_{ik} (T_{ik}^{m+1} - T_{ik}^m)$ , where  $c_{ik}$  is given by equation (67). Unfortunately, the specific heat is a nonlinear function of  $T_{ik}^{m+1}$ , the unknown new temperature. A set of linear equations is retained, however, by initially guessing  $T_{ik}^{m+1} = T_{ik}^{m}$  and then iterating the solution, updating  $T_{ik}^{m+1}$  in equation (67) with each iteration until the solution converges.

Next to consider is the heat diffusion term, the first term on the right side of equation (63). In the ice interior (layers 2 to  $N_i$  - 1) this term is discretized as

$$
\frac{\partial}{\partial z}\left(k_i \frac{\partial T_i}{\partial z}\right) = \frac{1}{\Delta h_i} \left[ \frac{k_{i,k} (T_{i,k-1}^{m+1} - T_{ik}^{m+1})}{\Delta h_i} - \frac{k_{i,k+1} (T_{ik}^{m+1} - T_{i,k+1}^{m+1})}{\Delta h_i} \right],
$$
(68)

where  $k_{ik}$  represents the thermal conductivity at the upper boundary of layer  $k$ . The approximation in equation (68) is spatially centered and second-order accurate. Similar expressions can be written for heat diffusion in the top and bottom ice layers and the snow layer, as shown below. Note that the conduction terms are handled implicitly; that is, they depend on the temperatures at the new time *m*+1. The resulting scheme is first-order accurate in time and unconditionally stable.

Using equation (65),  $k_{ik}$  is approximated in the ice interior (at the upper boundary of layers 2 to *Ni*) as

$$
k_{ik} = k_0 + \frac{\beta(S_{i,k-1} + S_{ik})}{T_{i,k-1}^m + T_{ik}^m}.
$$

Because the conductivity does not depend as much on temperature as does the specific heat, *kik* is defined in terms of the ice temperatures at time *m*. Thus the conductivity does not need to be updated with each iteration. At the bottom surface there is

$$
k_{i,N_i+1} = k_0 + \frac{\beta S_{\text{max}}}{T_f}.
$$

The conductivity at the top ice surface,  $k_{i1}$ , depends on whether snow exists. If there is no snow, we set

$$
k_{i1} = k_0 + \frac{\beta S_{i1}}{T_{i1}^m}.
$$

(Defining  $k_{i1}$  in terms of  $T_{sf}$  is avoided since then it would be undefined for  $T_{sf}$  =0.) If snow is present, a continuous heat flux across the ice-snow interface is assumed:

$$
k_{i1} \frac{T_{i1}^m - T_{int}^m}{\Delta h_i/2} = k_s \frac{T_{int}^m - T_s^m}{h_s/2},
$$

where  $T_{int}$  is the interface temperature. Solving for  $T_{int}^{m}$ , it is evident that this heat flux is equivalent to

$$
k_{int}\frac{T_{i1}^m-T_s^m}{(\Delta h_i+h_s)/2},
$$

where  $k_{int}$ , the equivalent conductivity at the interface, is defined as

$$
k_{int} = \frac{k_{i1}k_s \left(\Delta h_i + h_s\right)}{h_s k_{i1} + \Delta h_i k_s}.
$$

Finally, the second term on the right in equation (63) is taken into account. From equation (60), the fraction of the penetrating solar radiation  $I_0$  transmitted through layer  $k$  without being absorbed is

$$
\tau_{k} = \exp(-\kappa_{i}k\Delta h_{i}).
$$

Thus the flux absorbed in layer *k* is

$$
Q_k = I_0(\tau_{k-1} - \tau_k).
$$

The flux absorbed per unit ice thickness is  $Q_k/\Delta h_i$ , the desired finite-difference approximation to

$$
-\frac{\partial}{\partial z}[I_0 \exp(-\kappa_i z)].
$$

Now a system of equations for the new temperatures is constructed. (The reader uninterested in algebraic details may want to go to the next section.) Beginning at the surface and working down for case 1 ( $T_{sf}$  < 0<sup>°</sup>C and snow present), we require

$$
F_0 = F_{ct},\tag{69}
$$

where  $F_{ct}$  is the conductive flux from the top surface to the ice interior, and both fluxes are evaluated at time  $m +1$ . Although  $F_0$  is a nonlinear function of  $T_{sf}$ , there is the linear approximation

$$
F_0^{m+1} = F_0^* + \left(\frac{dF_0}{dT_{sf}}\right)^* (T_{sf}^{m+1} - T_{sf}^*),
$$

where  $T_{sf}^{*}$  is the surface temperature from the most recent iteration, and  $F_0^*$  and  $(dF_0/dT_{sf})^*$  are functions of  $T_{sf}^*$ . We initialize  $T_{sf}^* = T_{sf}^m$  and update it with each iteration. Thus we rewrite equation (69) as

$$
F_0^* + \left(\frac{dF_0}{dT_{sf}}\right)^* (T_{sf}^{m+1} - T_{sf}^*) = K_s (T_{sf}^{m+1} - T_s^{m+1}),
$$

where  $K_s = 2k_s/h_s$ . Rearranging terms, we get

$$
\left[ \left( \frac{dF_0}{dT_{sf}} \right)^* - K_s \right] T_{sf}^{m+1} + K_s T_s^{m+1} = \left( \frac{dF_0}{dT_{sf}} \right)^* T_{sf}^* - F_0^*, \tag{70}
$$

the first equation in the set of equations (62).

Continuing with case 1, we write the equation for the change in *Ts*:

$$
\rho_s c_s \frac{(T_s^{m+1} - T_s^m)}{\Delta t} = \frac{1}{h_s} [K_s (T_{sf}^{m+1} - T_s^{m+1}) - K_{int} (T_s^{m+1} - T_{i1}^{m+1})]
$$
(71)

where  $K_{int} = 2k_{int}/(\Delta h_i + h_s)$ . In tridiagonal matrix form equation (71) becomes

$$
-\eta_s K_s T_{sf}^{m+1} + [1 + \eta_s (K_{int} + K_s)] T_s^{m+1} - \eta_s K_{int} T_{i1}^{m+1} = T_s^m, \qquad (72)
$$

where  $\eta_s = \Delta t / (\rho_s c_s h_s)$ .

The ice equations for the top layer, the interior layers  $(2 \text{ to } N_i - 1)$ , and the bottom layer, respectively, are

$$
\rho_{i}c_{i1} \frac{(T_{i1}^{m+1} - T_{i1}^{m})}{\Delta t} = \frac{1}{\Delta h_{i}} [K_{int}(T_{s}^{m+1} - T_{i1}^{m+1}) - K_{i2}(T_{i1}^{m+1} - T_{i2}^{m+1}) + Q_{1}],
$$
\n
$$
\rho_{i}c_{ik} \frac{(T_{ik}^{m+1} - T_{ik}^{m})}{\Delta t} = \frac{1}{\Delta h_{i}} [K_{ik}(T_{i,k-1}^{m+1} - T_{ik}^{m+1}) - K_{i,k+1}(T_{ik}^{m+1} - T_{i,k+1}^{m+1}) + Q_{k}],
$$
\n
$$
\rho_{i}c_{iN} \frac{(T_{ik}^{m+1} - T_{ik}^{m})}{\Delta t} = \frac{1}{\Delta h_{i}} \{K_{iN}(T_{i,N-1}^{m+1} - T_{ik}^{m+1}) - K_{i,N+1}[Y_{1}(T_{ik}^{m+1} - T_{f}) + Y_{2}(T_{i,N-1}^{m+1} - T_{f})] + Q_{1}\},
$$

where  $K_{ik} \equiv k_{ik}/\Delta h_i$  and  $N \equiv N_i$ . The coefficients  $\gamma_l = 3$  and  $\gamma_2 = -1/3$  provide one-sided secondorder spatial accuracy at the bottom surface; they are derived from a Taylor series expansion of  $dT/dz$  at  $z = h_i$ . Rearranging terms, we have

$$
-\eta_{i1}K_{int}T_{s}^{m+1}+[1+\eta_{i1}(K_{int}+K_{i2})]T_{i1}^{m+1}-\eta_{i1}K_{i2}T_{i2}^{m+1}=T_{i1}^{m}+\eta_{i1}Q_{1},
$$
\n(73)

$$
-\eta_{ik}K_{ik}T_{i,k-1}^{m+1} + [1+\eta_{ik}(K_{ik}+K_{i,k+1})]T_{ik}^{m+1} - \eta_{ik}K_{i,k+1}T_{i,k+1}^{m+1} = T_{ik}^{m} + \eta_{ik}Q_k, \qquad (74)
$$

$$
-\eta_{iN}(K_{i,N}-\gamma_2 K_{i,N+1})T_{i,N-1}^{m+1}+[1+\eta_{iN}(K_{iN}+\gamma_1 K_{i,N+1})]T_{iN}^{m+1}=
$$
\n
$$
\eta_{iN}K_{i,N+1}(\gamma_1+\gamma_2)T_f+T_{iN}^m+\eta_{iN}Q_N,
$$
\n(75)

where  $\eta_{ik} \equiv \Delta t / (\rho_i c_{ik} \Delta h_i)$ .

Next consider case 2 ( $T_{sf}$  =0°C and snow present). Since  $T_{sf}$  is fixed, there is no surface flux equation. The new snow temperature is given by equation (71), but with the unknown  $T_{sf}^{m+1}$  replaced by  $T_{sf} = 0$ °C. In matrix form we have

$$
[1 + \eta_s (K_{int} + K_s)]T_s^{m+1} - \eta_s K_{int}T_{i1}^{m+1} = \eta_s K_s T_{sf} + T_s^m.
$$
 (76)

The ice equations for case 2 are the same as for case 1: (73), (74), and (75).

For case 3 ( $T_{sf}$  < 0°C and snow absent) the surface temperature equation is like equation (69), but we use a second-order accurate expression for *dT/d*z at z =0:

$$
F_0^* + \left(\frac{dF_0}{dT_{sf}}\right)^* (T_{sf}^{m+1} - T_{sf}^*) = K_{i1} [\gamma_1 (T_{sf}^{m+1} - T_{i1}^{m+1}) + \gamma_2 (T_{sf}^{m+1} - T_{i2}^{m+1})].
$$

This gives the matrix equation

$$
\left[ \left( \frac{dF_0}{dT_{sf}} \right)^* - K_{i1} (\gamma_1 + \gamma_2) \right] T_{sf}^{m+1} + \gamma_1 K_{i1} T_s^{m+1} + \gamma_2 K_{i1} T_{i2}^{m+1} = \left( \frac{dF_0}{dT_{sf}} \right)^* T_{sf}^* - F_0^*.
$$
 (77)

The equation for  $T_{i1}$  ty'in case 3 is

$$
\rho_i c_{i1} \frac{(T_{i1}^{m+1} - T_{i1}^m)}{\Delta t} = \frac{1}{\Delta h_i} K_{i1} [\gamma_1 (T_{sf}^{m+1} - T_{i1}^{m+1}) + \gamma_2 (T_{sf}^{m+1} - T_{i2}^{m+1})] - K_{i2} (T_{i1}^{m+1} - T_{i2}^{m+1}) + Q_1.
$$

Rearranging terms, we find

$$
-\eta_{i1}K_{i1}(\gamma_1+\gamma_2)T_{sf}^{m+1} + [1+\eta_{i1}(K_{i2}+\gamma_1K_{i1})]T_{i1}^{m+1} - \eta_{i1}(K_{i2}-\gamma_2K_{i1})T_{i2}^{m+1} = T_{i1}^m + \eta_{i1}Q_1.
$$
 (78)

Equation (77) includes  $T_{i2}^{m+1}$  and therefore provides an unwanted matrix term two places to the right of the main diagonal. This term is eliminated by making the substitution

$$
R_1 \rightarrow c_2 R_1 - c_1 R_2,
$$

where  $R_1$  is the first matrix row,  $R_2$  is the second row, and  $c_1 = \gamma_2 K_{i1}$  and  $c_2 = -\eta_{i1}(K_{i2} - \gamma_2 K_{i1})$ are the coefficients multiplying  $T_{i2}^{m+1}$  in rows 1 and 2, respectively. The other ice layer equations for case 3 are equations (74) and (75).

Finally, for case 4 ( $T_{sf}$ =0°C and snow absent) we have the top ice layer equation

$$
\rho_i c_{i1} \frac{(T_{i1}^{m+1} - T_{i1}^m)}{\Delta t} = \frac{1}{\Delta h_i} K_{i1} [\gamma_1 (T_{sf} - T_{i1}^{m+1}) + \gamma_2 (T_{sf} - T_{i2}^{m+1})] - K_{i2} (T_{i1}^{m+1} - T_{i2}^{m+1}) + Q_1.
$$

which can be rewritten as

$$
[1 + \eta_{i1}(\gamma_1 K_{i1} + K_{i2})]T_{i1}^{m+1} + \eta_{i1}(\gamma_2 K_{i1} - K_{i2})T_{i2}^{m+1} = \eta_{i1}K_{i1}(\gamma_1 + \gamma_2)T_{sf} + T_{i1}^m + \eta_{i1}Q_1.
$$
 (79)

The remaining ice layer equations are (74) and (75), as with the other three cases.

This completes the specification of the matrix equations for the four cases. The new temperatures are computed using a tridiagonal solver. After each iteration there is a check to see whether the following conditions hold:

$$
1. \quad T_{sf} \leq 0^{\circ} \mathbf{C}
$$

- 2. The change in  $T_{sf}$  since the previous iteration is less than a prescribed limit,  $\Delta T_{max}$ .
- 3.  $F_0 \ge F_{ct}$ . (If  $F_0 \le F_{ct}$ , ice would be growing at the top surface, which is not allowed.)
- 4. The rate at which energy is added to the ice by the external fluxes equals the rate at which the internal ice energy is changing, to within a prescribed limit  $\Delta F_{max}$ .

The convergence rate of  $T_{sf}$  is also checked. If  $T_{sf}$  is oscillating and failing to converge, temperatures from successive iterations are averaged to improve convergence. When all these conditions are satisfied, typically within two to four iterations for  $\Delta T_{\text{max}} \approx 0.01^{\circ}\text{C}$  and  $\Delta F_{\text{max}} \approx 0.01 \text{ W/m}^2$ , the computation is complete.

### *5.2.2.5.3 Growth and Melting*

First the expressions are derived for the enthalpy *q*. The enthalpy of snow (or fresh ice) is given by

$$
q_s(T) = -\rho_s(-c_0T + L_0).
$$

Sea ice enthalpy is more complex, due to brine pockets whose salinity varies inversely with temperature. The specific heat of sea ice, shown by equation (64), includes the energy needed to warm or cool ice as well as the energy used to freeze or melt ice adjacent to brine pockets. Equation (64) can be integrated to give the energy  $\delta_e$  required to raise the temperature of a unit mass of sea ice of salinity *S* from *T* to  $T'$ :

$$
\delta e(T, T') = c_0 (T' - T) + L_0 \mu S \bigg( \frac{1}{T} - \frac{1}{T'} \bigg).
$$

If we let  $T' = T_m = -\mu S$ , the temperature at which the ice is completely melted, we have

$$
\delta e(T,T_m) = c_0(T_m - T) + L_0 \left(1 - \frac{T_m}{T}\right).
$$

Multiplying by  $\rho_i$  to transform the units from J/kg to J/m<sup>3</sup> and adding a term for the energy required to raise the meltwater temperature to 0*°*C, we get the sea ice enthalpy:

$$
q_i(T, S) = -\rho_i \left[ c_0 (T_m - T) + L_0 \left( 1 - \frac{T_m}{T} \right) - c_w T_m \right] \tag{80}
$$

Note that equation (80) is a quadratic equation in *T*. Given the layer enthalpies, the temperatures can be computed using the quadratic formula:

$$
T=\frac{-b-\sqrt{b^2-4ac}}{2a},
$$

where

$$
a = c_0,
$$
  
\n
$$
b = (c_w - c_0)T_m - \frac{q_i}{\rho_i} - L_0,
$$
  
\n
$$
c = L_0T_m.
$$

The other root is unphysical.

Melting at the top surface is demonstrated by

$$
q\delta h = \begin{cases} (F_0 - F_{ct})\Delta t & if F_0 > F_{ct} \\ 0 & otherwise \end{cases}
$$
 (81)

where *q* is the enthalpy of the surface ice or snow layer (recall that  $q < 0$ ) and  $\delta h$  is the change in thickness. If the layer melts completely, the residual flux is used to melt the layers below. Any energy remaining when the ice and snow have melted is added to the ocean mixed layer. Ice cannot grow at the top surface, but new snow can fall. Snowfall is added at the end of the thermodynamic time step.

Growth and melting at the bottom ice surface are given by

$$
q\delta h = (F_{cb} - F_{bot})\Delta t, \tag{82}
$$

where  $F_{bot}$  is given by equation (61) and  $F_{cb}$  is the conductive heat flux at the bottom surface:

$$
F_{cb} = \frac{k_{i,N+1}}{\Delta h_i} [\gamma_1 (T_{iN} - T_f) + \gamma_2 (T_{i,N-1} - T_f)].
$$

If ice is melting at the bottom surface, then  $q$  in equation (82) is the enthalpy of the bottom ice layer. If ice is growing, *q* is the enthalpy of new ice with temperature  $T_f$  and salinity  $S_{max}$ . This ice is added to the bottom layer.

If the latent heat flux is negative (i.e., latent heat is transferred from the ice to the atmosphere), snow or snow-free ice sublimates at the top surface. If the latent heat flux is positive, atmospheric vapor is deposited at the surface as snow or ice. The thickness change of the surface layer is given by

$$
(\rho L_{v} - q)\delta h = F_{l}\Delta t, \qquad (83)
$$

where  $\rho$  is the density of the surface material (snow or ice), and  $L_v = 2.501 \times 10^6$  J/kg is the latent heat of vaporization of liquid water at 0*°*C. Notice that *ρLv* is close to an order of magnitude larger than typical values of *q*. For positive latent heat fluxes, the deposited snow or ice is assumed to have the same enthalpy as the existing surface layer.

After growth and melting, the various ice layers no longer have the same thicknesses. Therefore the layer interfaces are adjusted, conserving energy, so as to re-establish layers of equal thickness  $\Delta h_i = h_i/N_i$ . This is accomplished by computing the overlap  $\eta_{km}$  of each new layer *k* with each old layer *m*:

$$
\eta_{km} = \min(z_m, z_k) - \max(z_{m-1}, z_{k-1}),
$$

where  $z_m$  and  $z_k$  are the vertical coordinates of the old and new layers, respectively. The enthalpies of the new layers are

$$
q_{k}=\frac{1}{\Delta h_{i}}\sum_{m=1}^{N_{i}}\eta_{km}q_{m}.
$$

At the end of the time step there is a check of whether the snow is deep enough to be partially below freeboard (i.e., below the surface of the ocean). Using Archimedes' principle, the base of the snow is at freeboard when

$$
\rho_i h_i + \rho_s h_s = \rho_w h_i.
$$

So then the snow base is below freeboard when

$$
h^* = h_s - \frac{(\rho_w - \rho_i)h_i}{\rho_s} > 0.
$$

In this case the snow base is raised to freeboard by converting some snow to ice:

$$
\delta h_s = \frac{-\rho_i h^*}{\rho_w},
$$
  

$$
\delta h_i = \frac{\rho_s h^*}{\rho_w}.
$$

In exceptional cases this process may increase the ice thickness substantially. Therefore we postpone snow-ice conversions until after the remapping in thickness space (Section 5.2.2.2), which assumes that ice growth during a single time step is quite small. Lateral melting is accomplished by multiplying the state variables by 1- $r_{side}$ , where  $r_{side}$  is the fraction of ice melted laterally, and adjusting the ice energy and fluxes as appropriate. laterally, and adjusting the ice energy and fluxes as appropriate.

# **5.3 Primary PIPS 3.0 FORTRAN Routines**

## *5.3.1 PIPS 3.0 Modules*

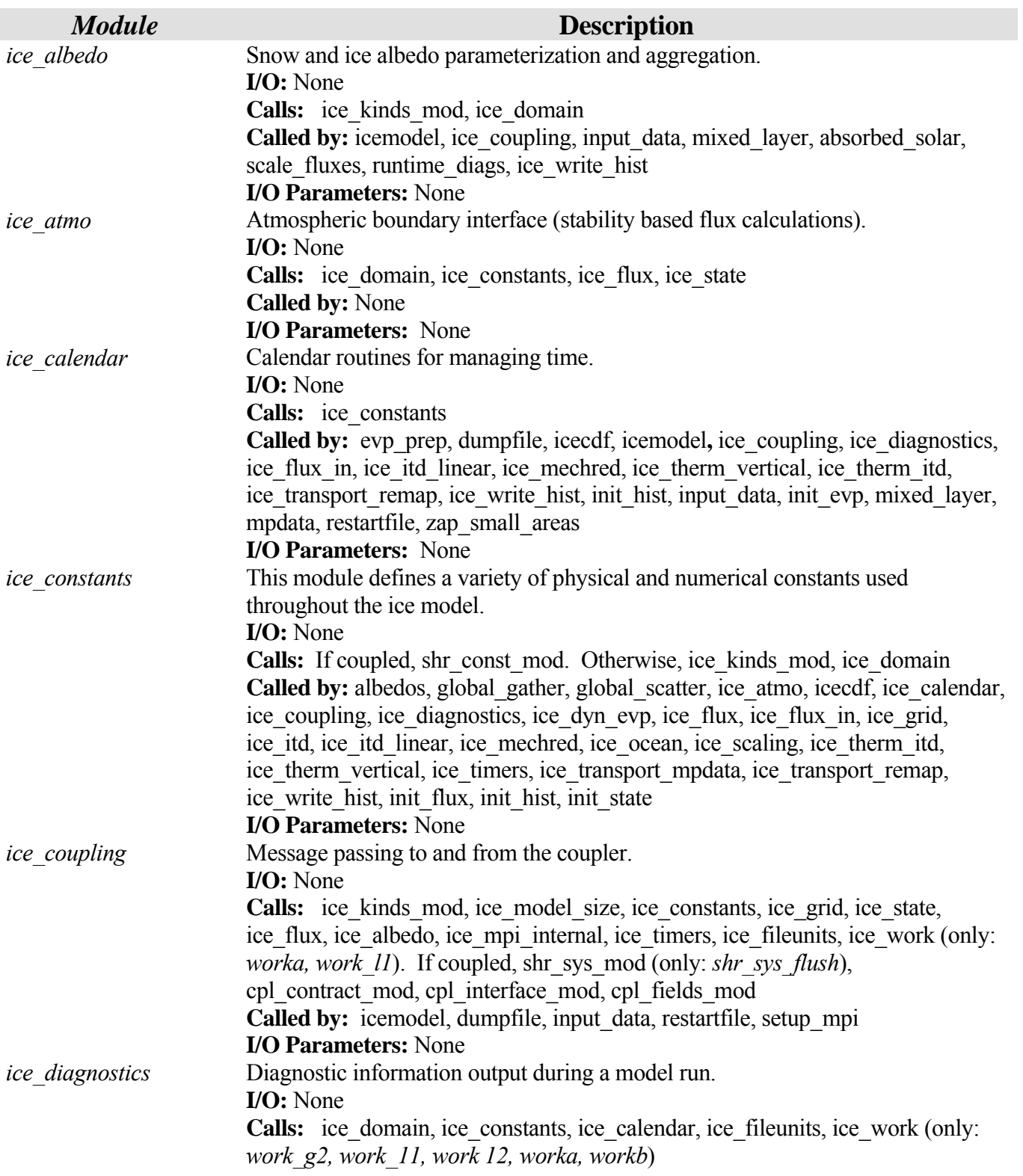

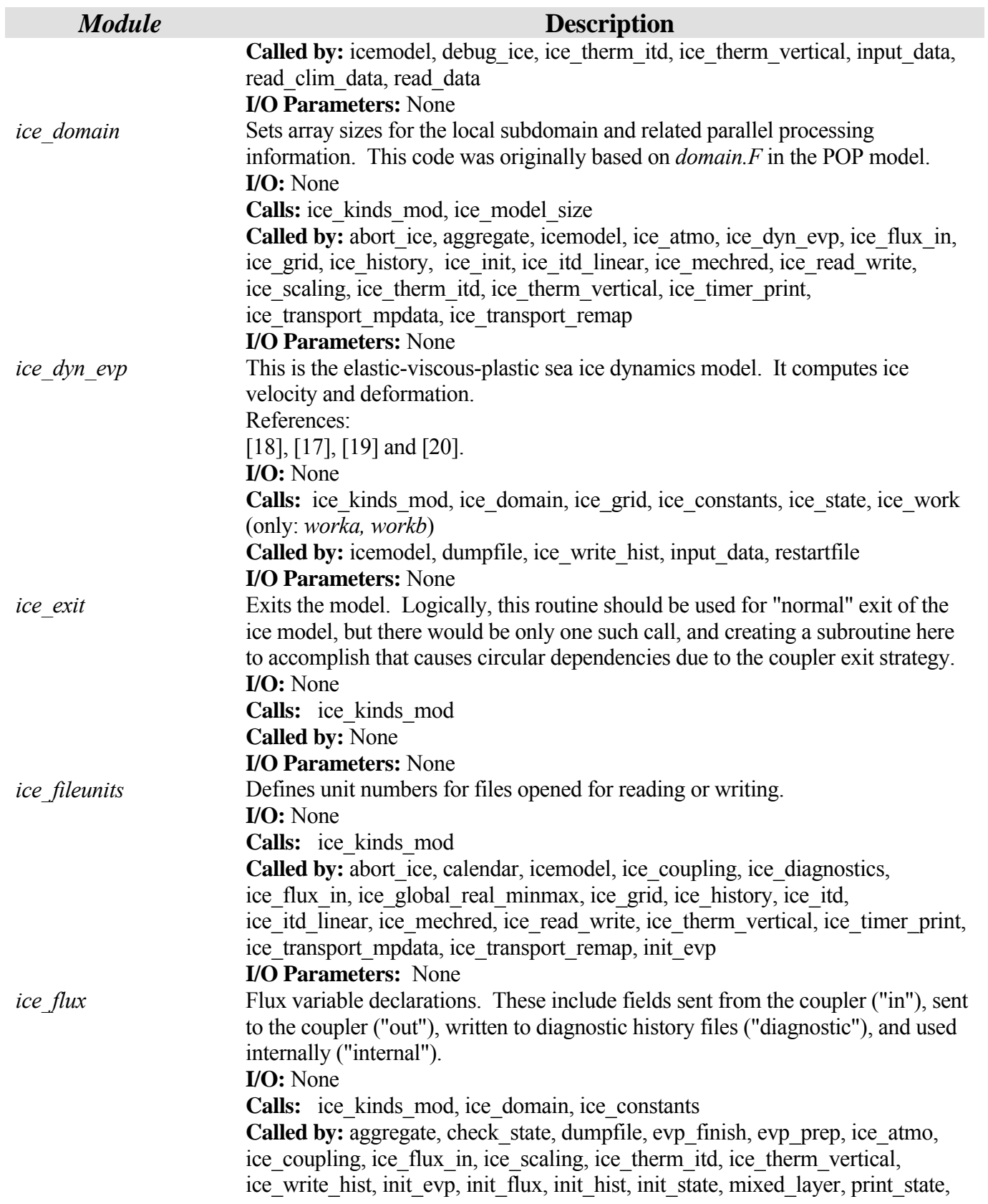

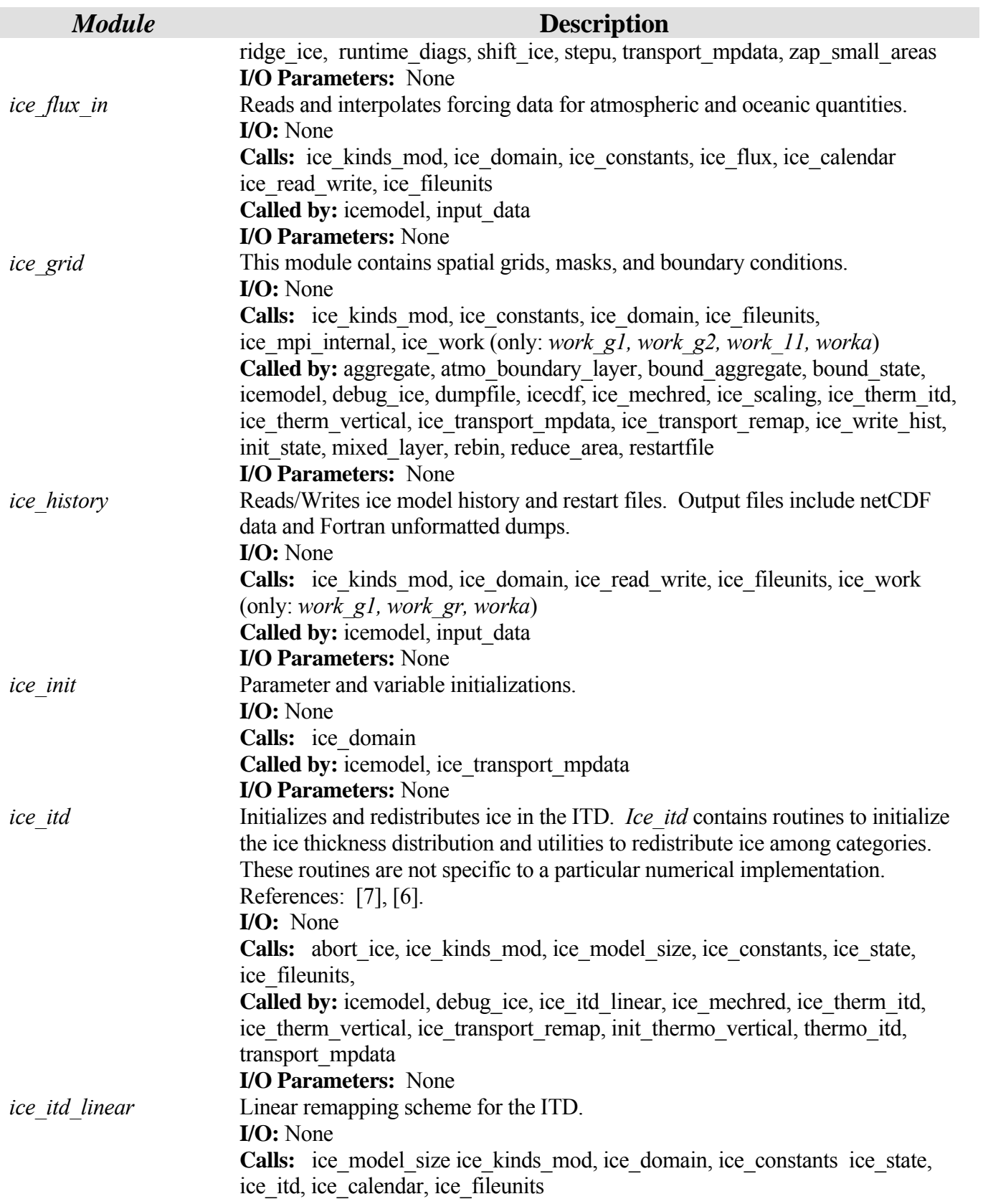

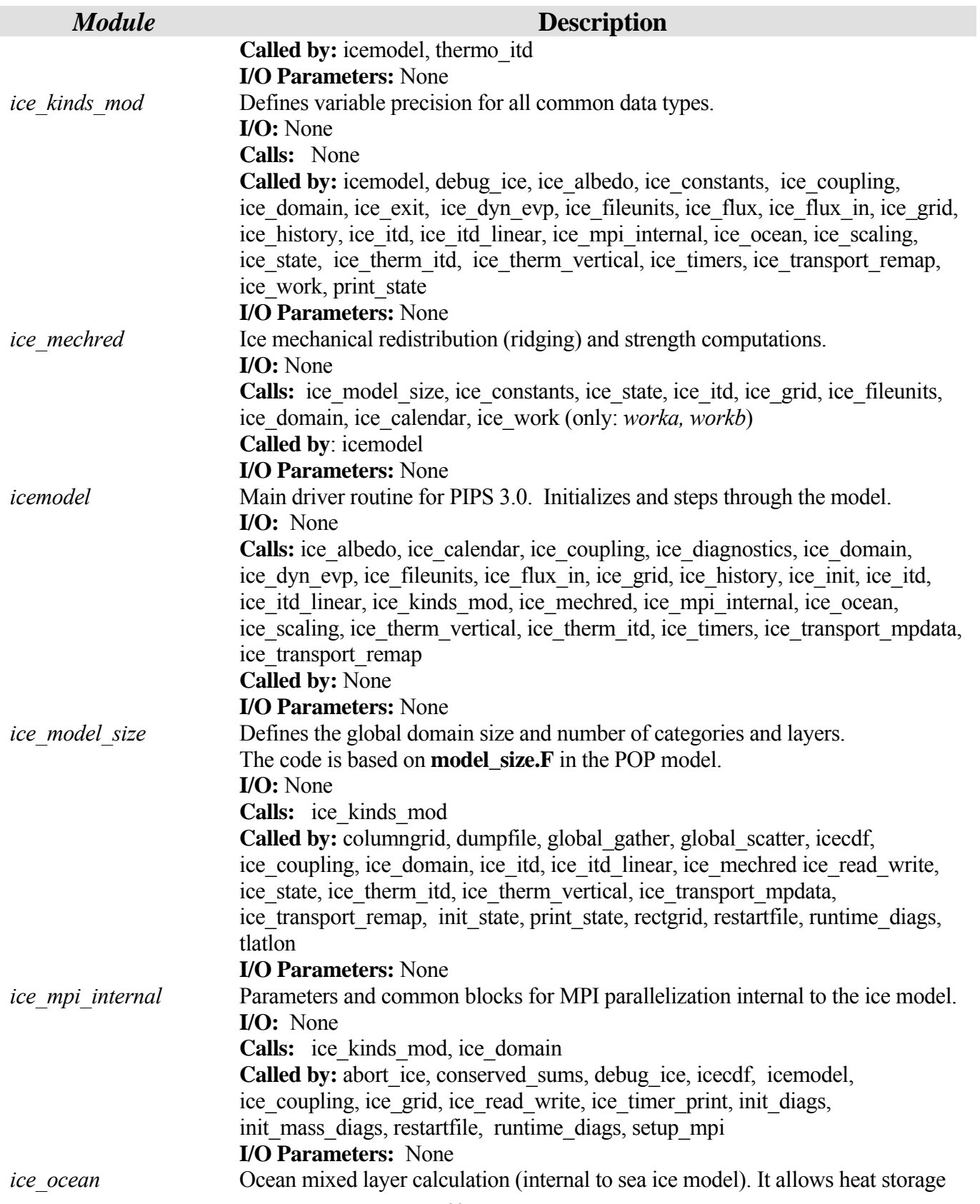

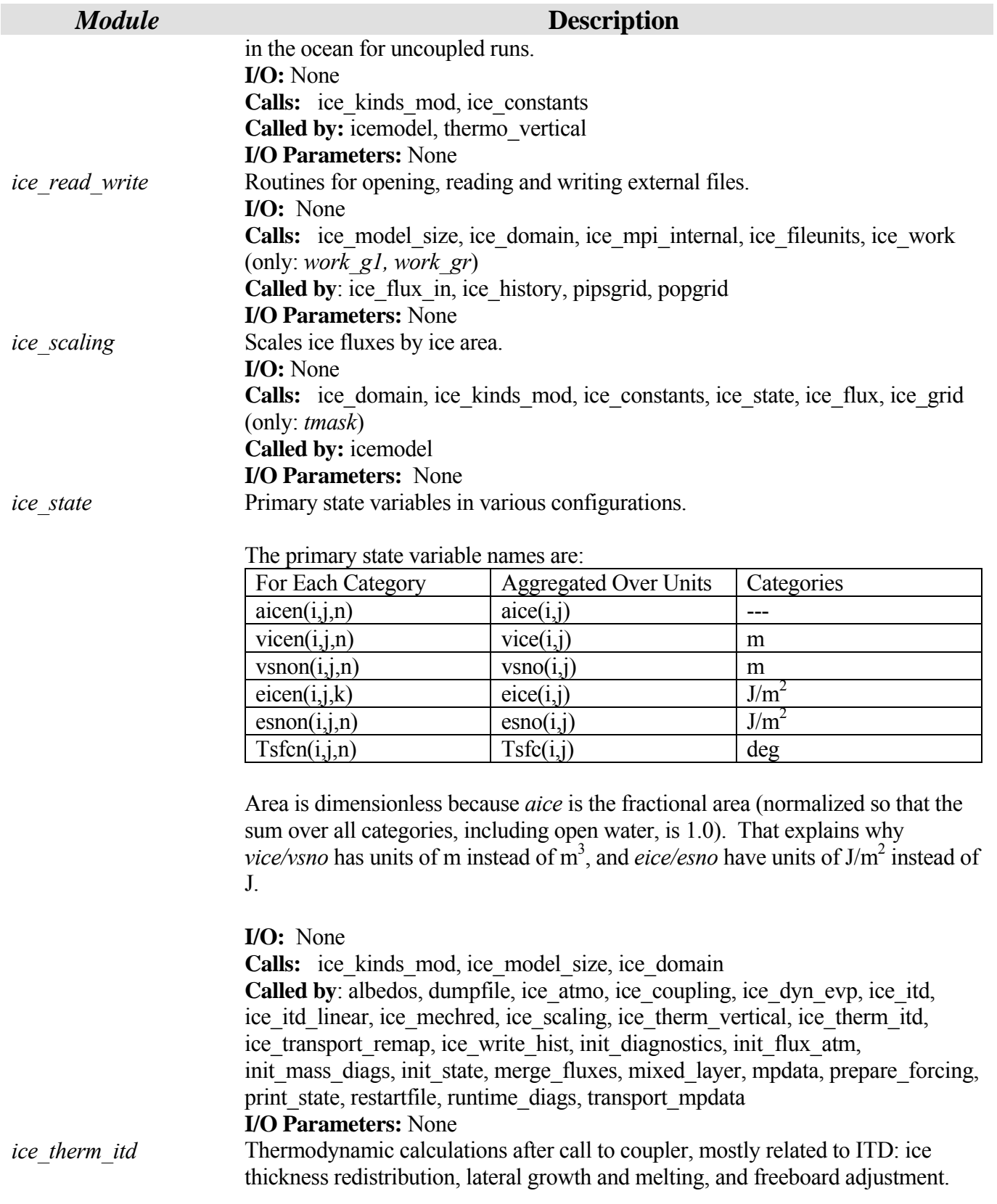

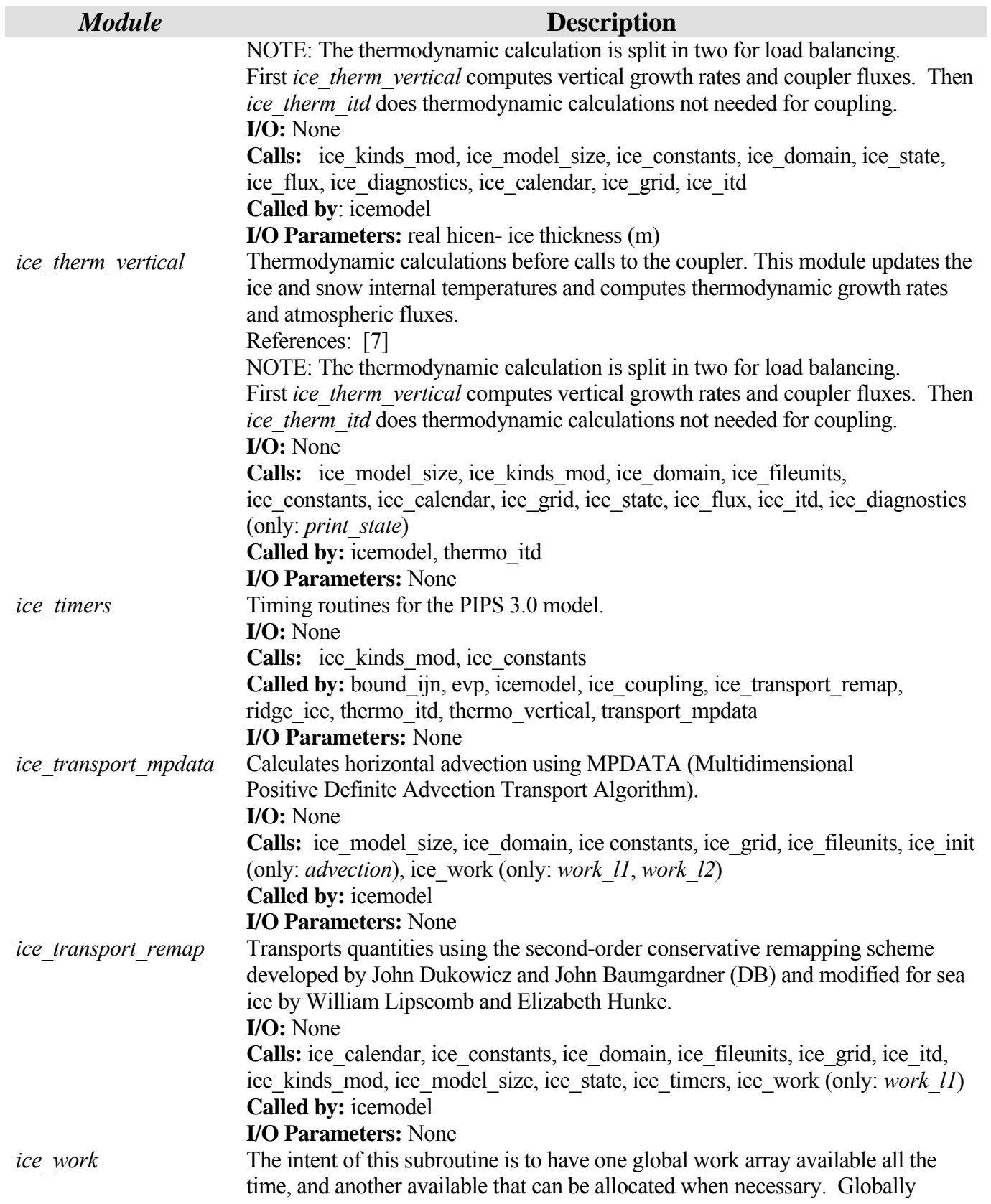

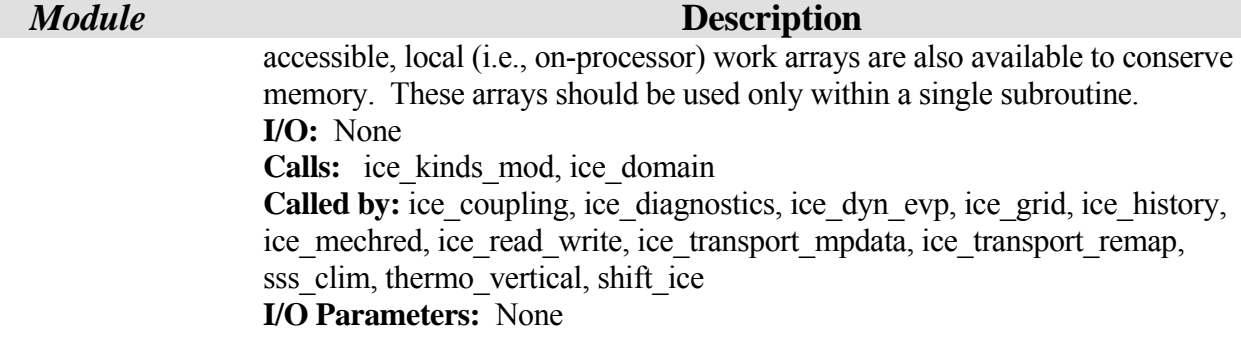

## *5.3.2 PIPS 3.0 Subroutines*

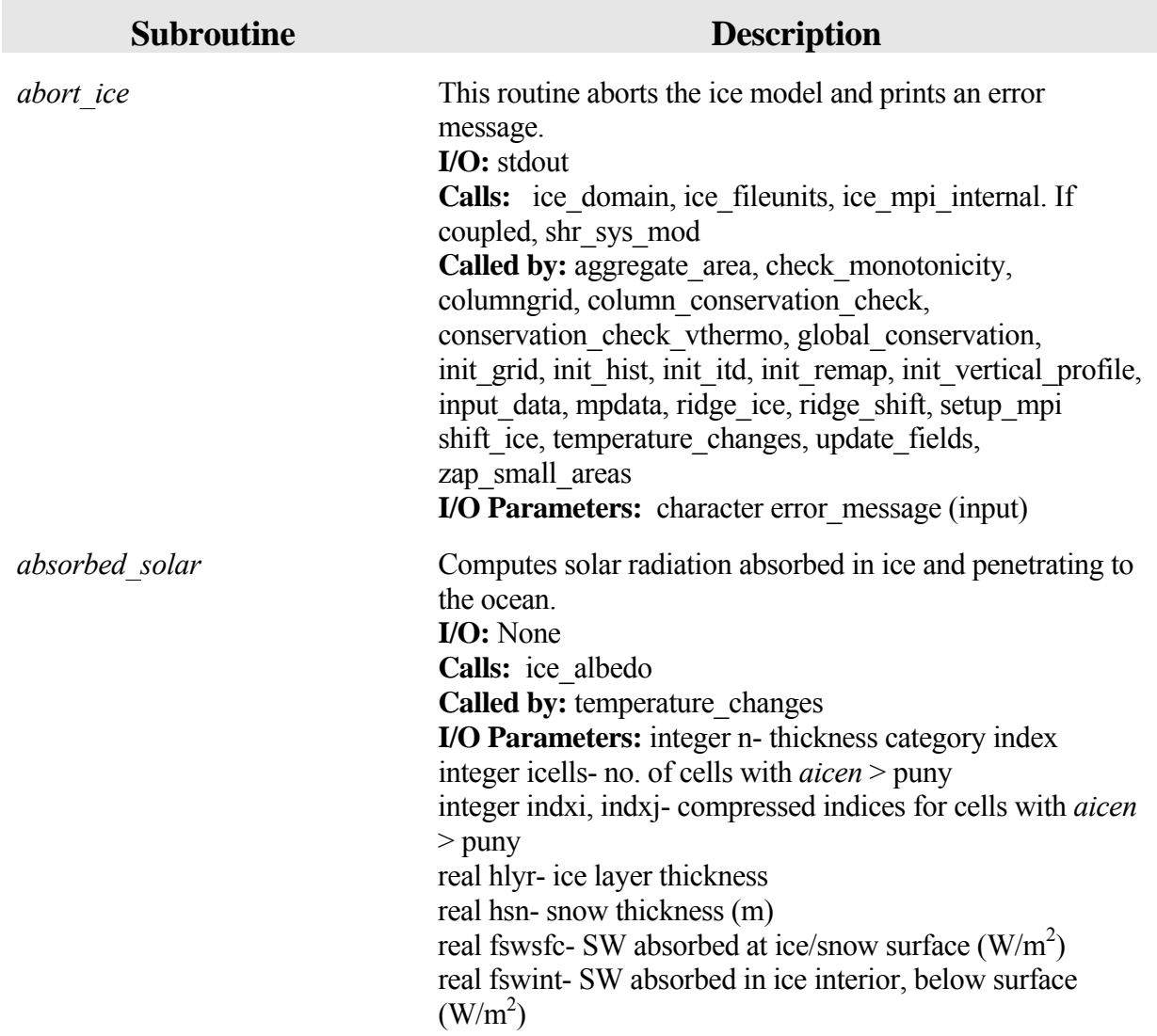

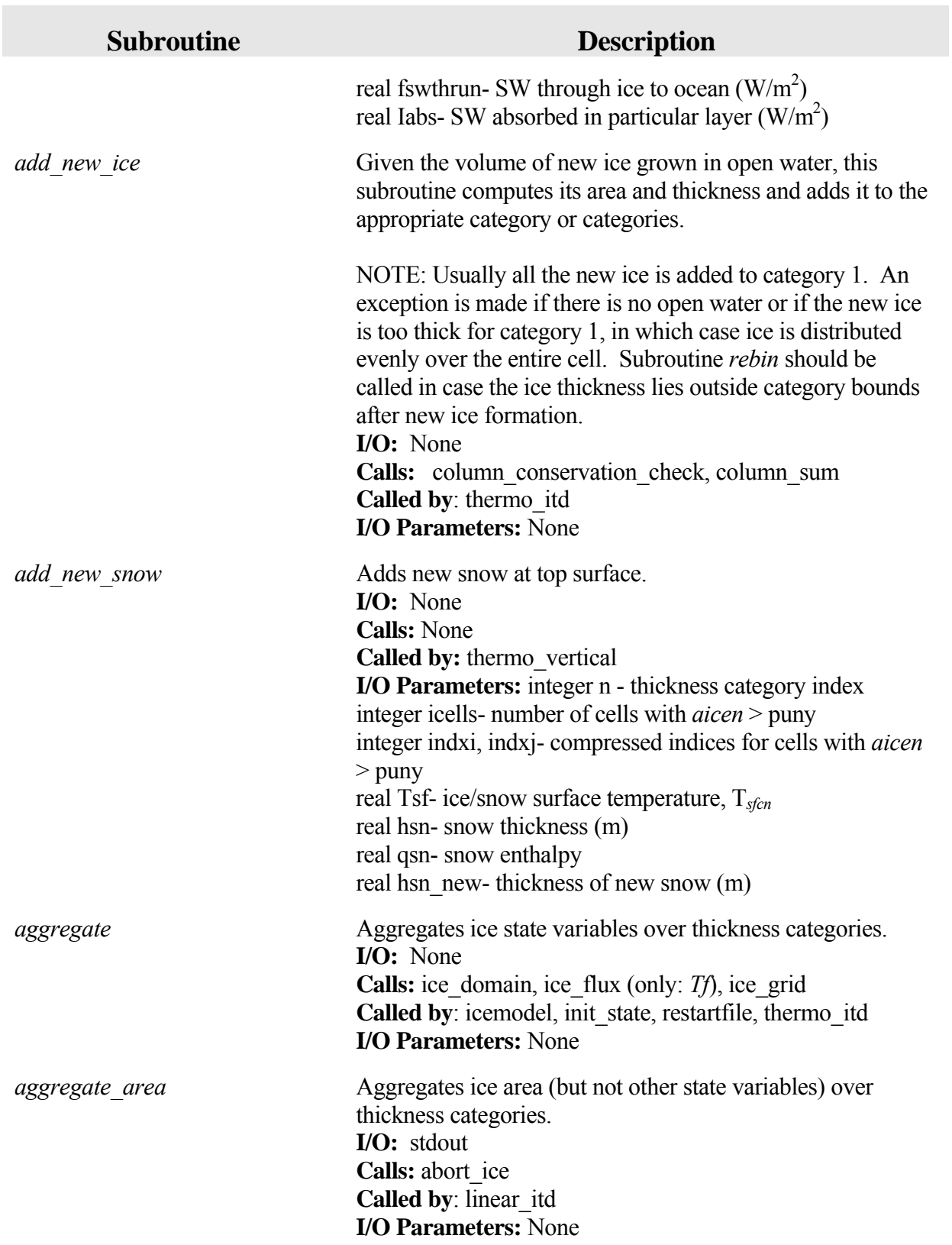

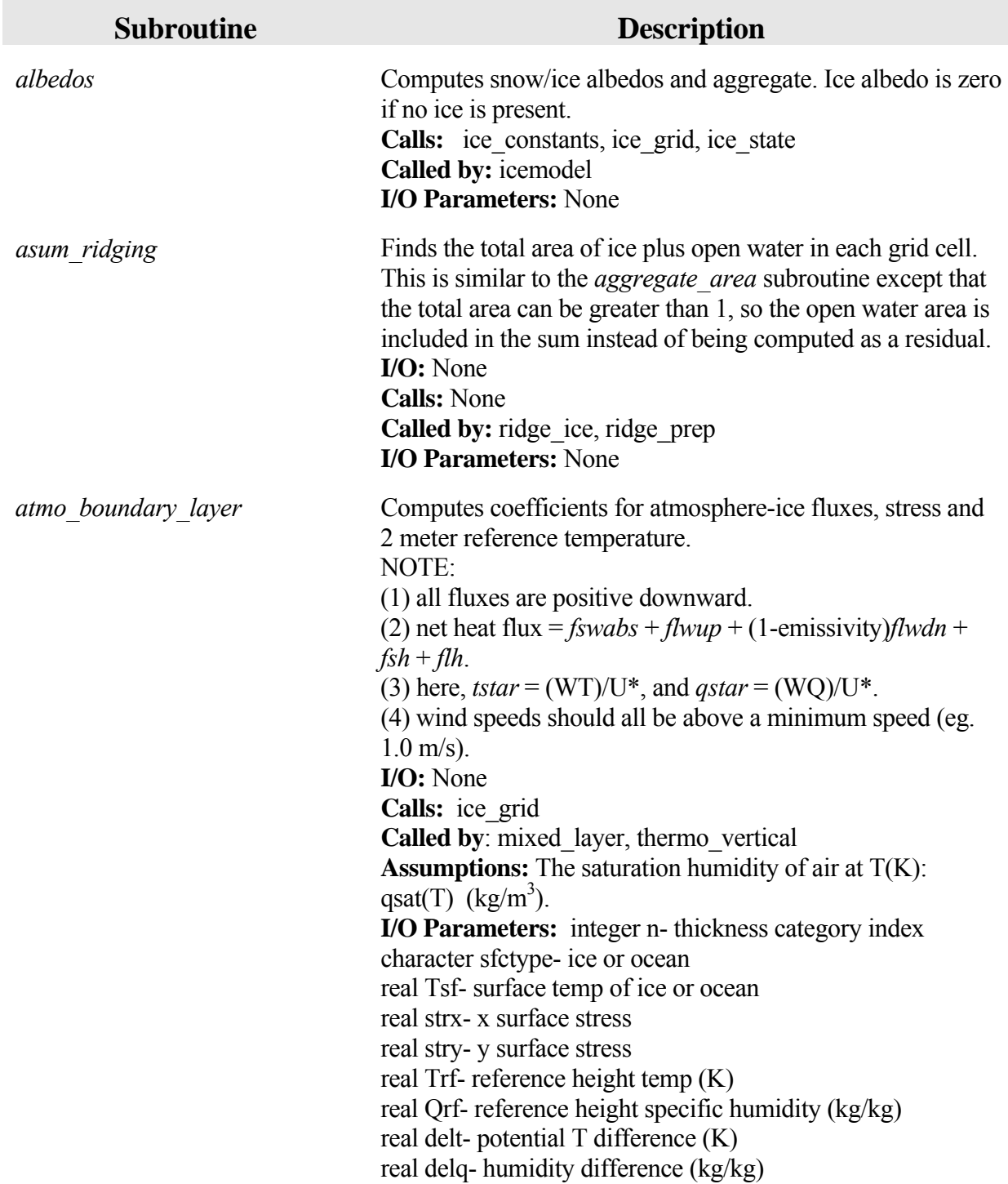

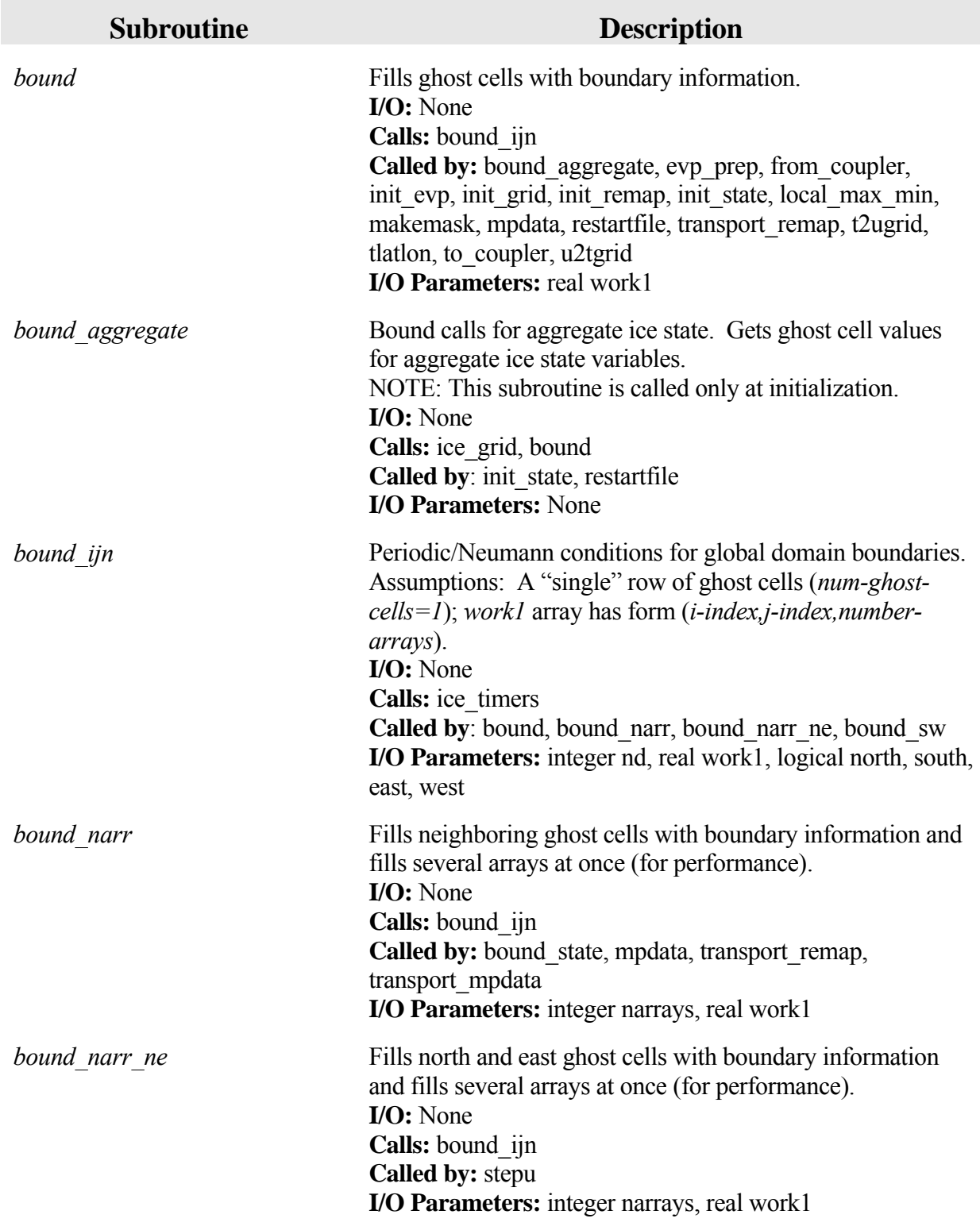

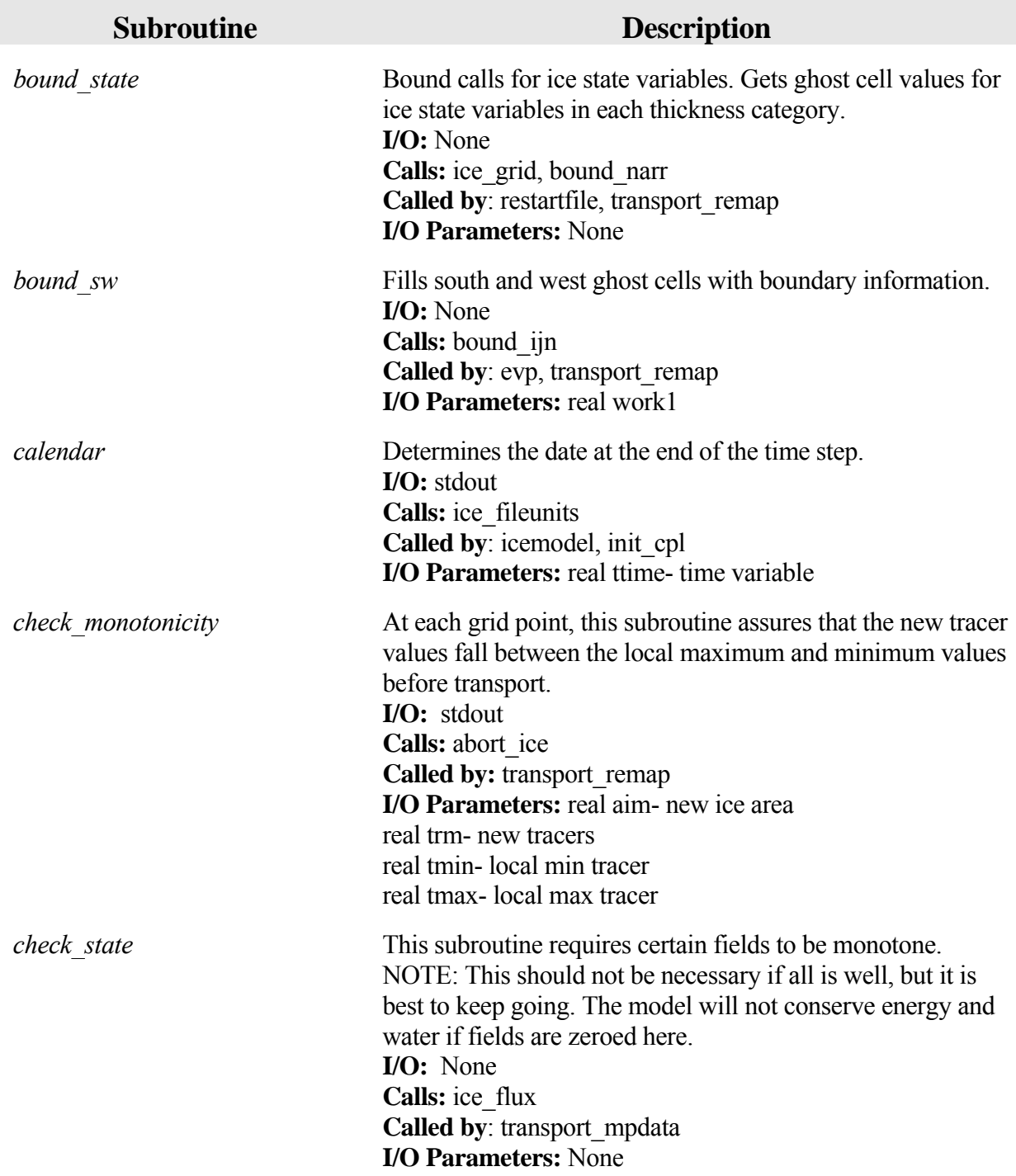

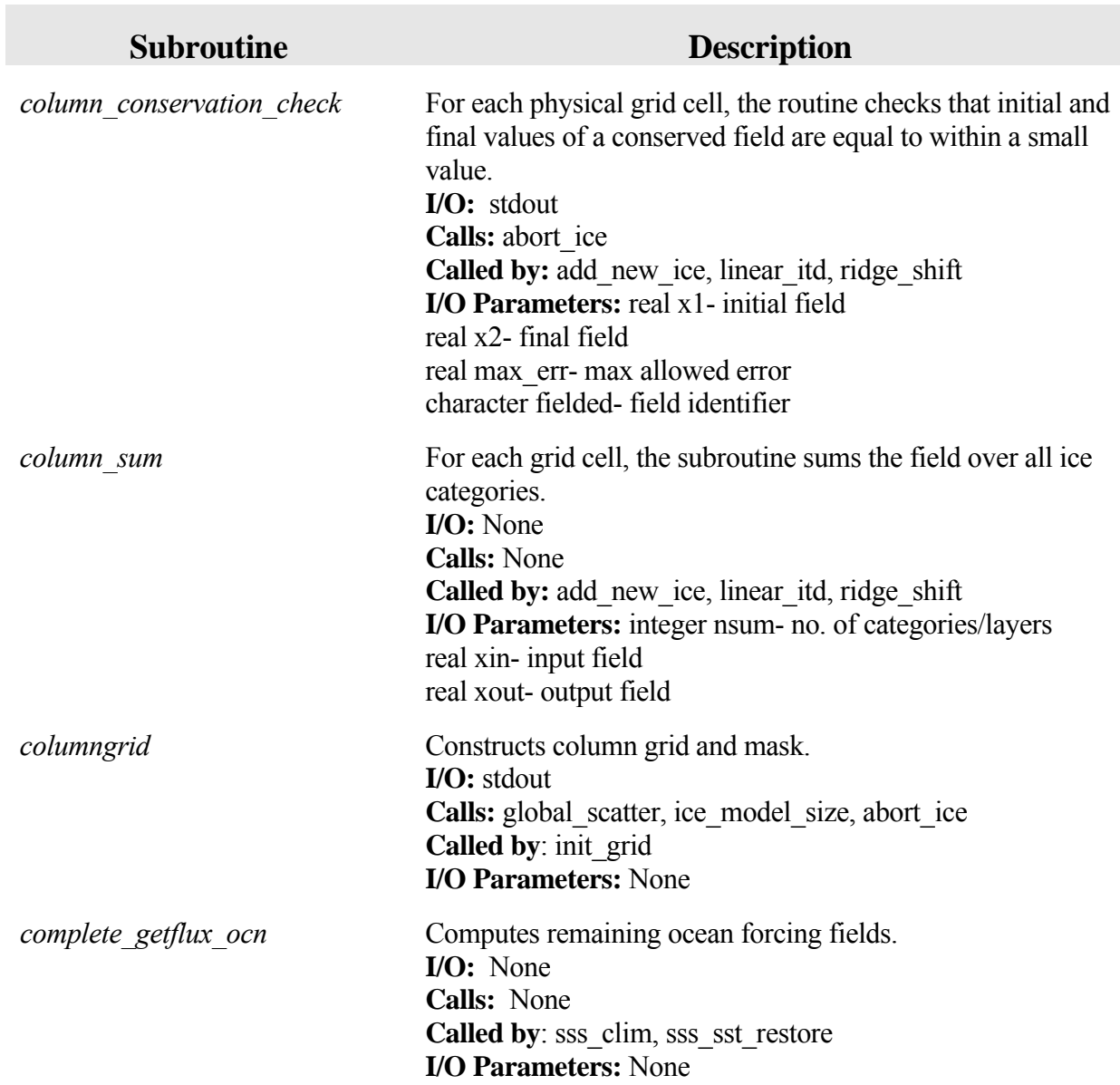

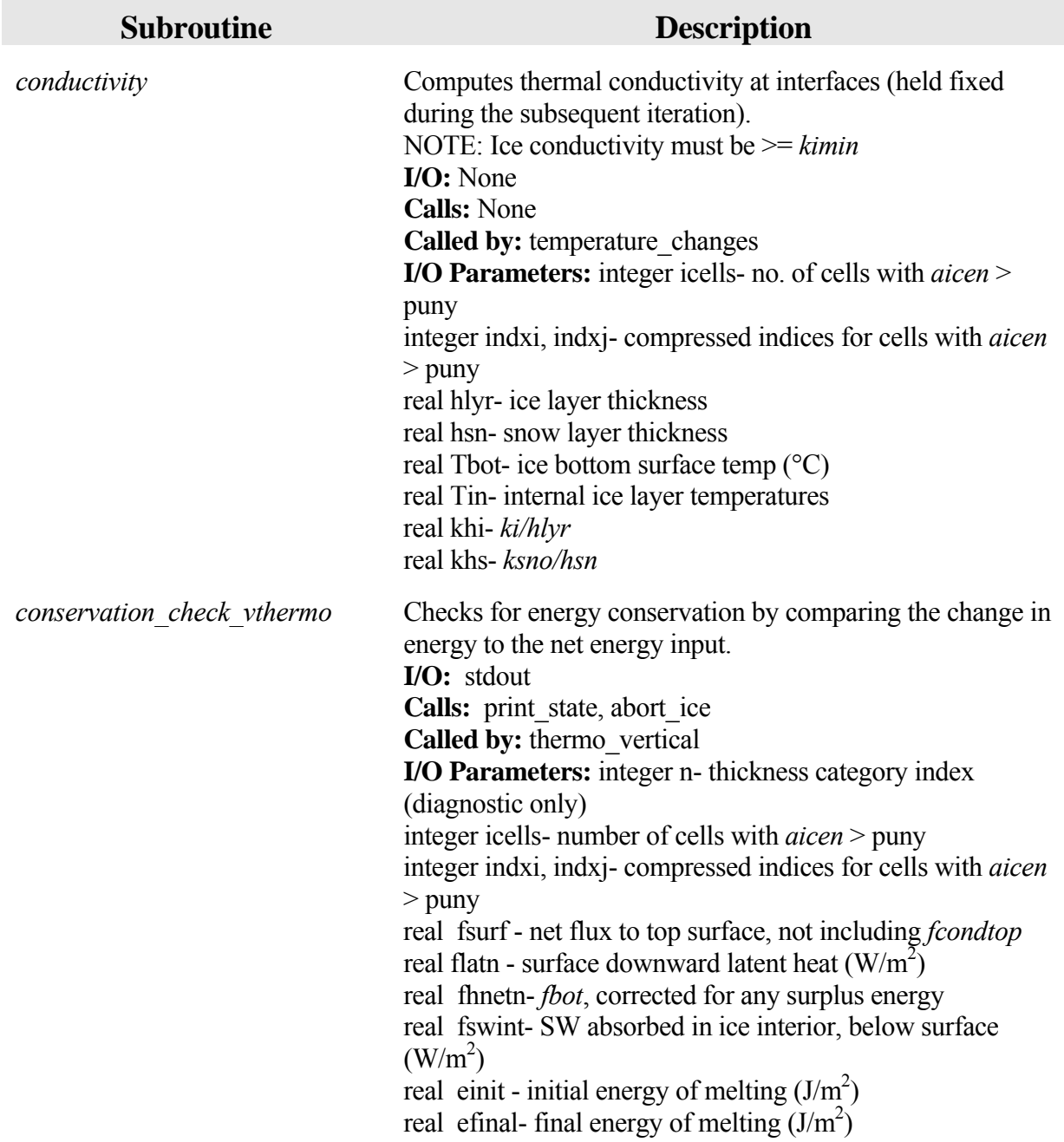

п

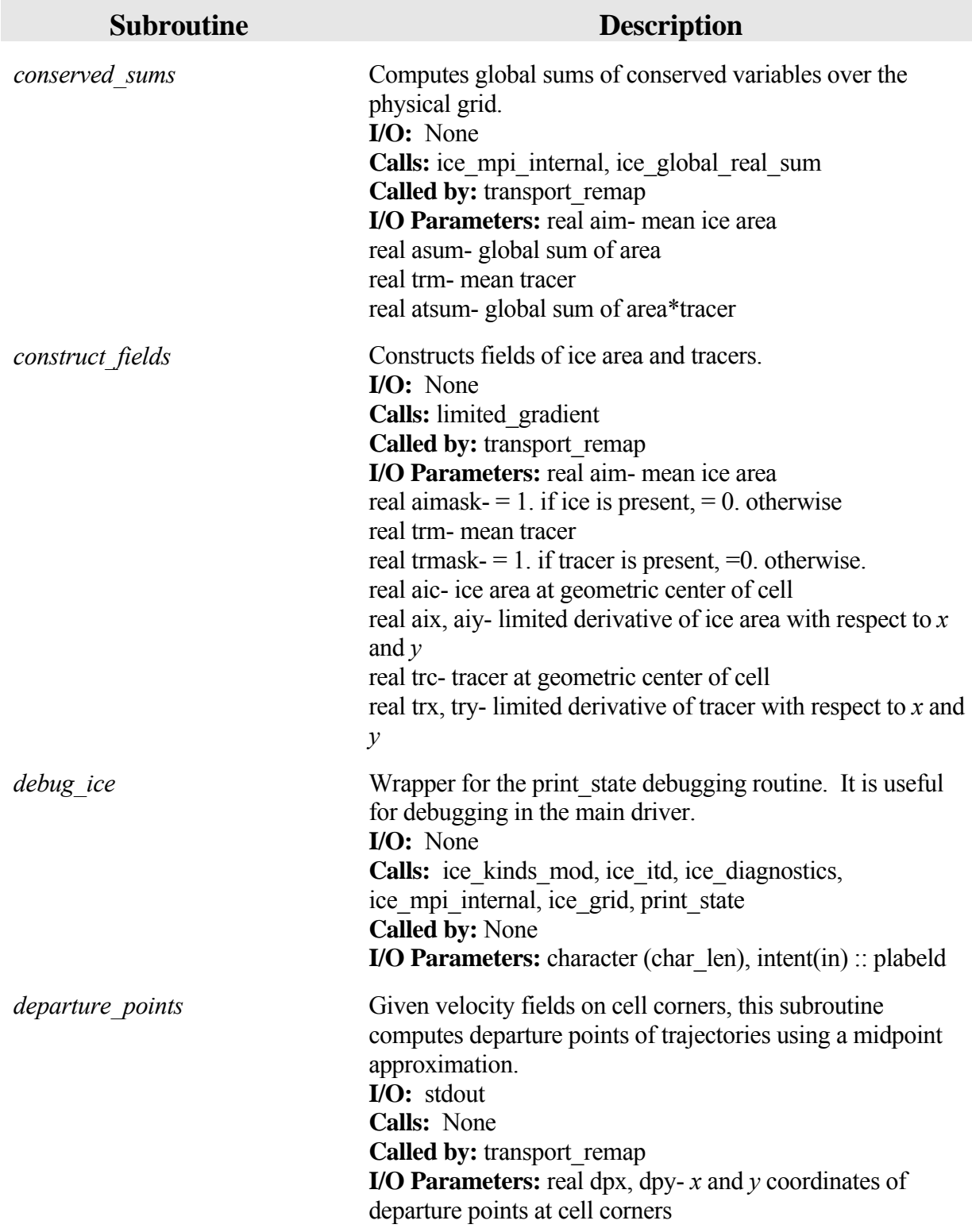

г

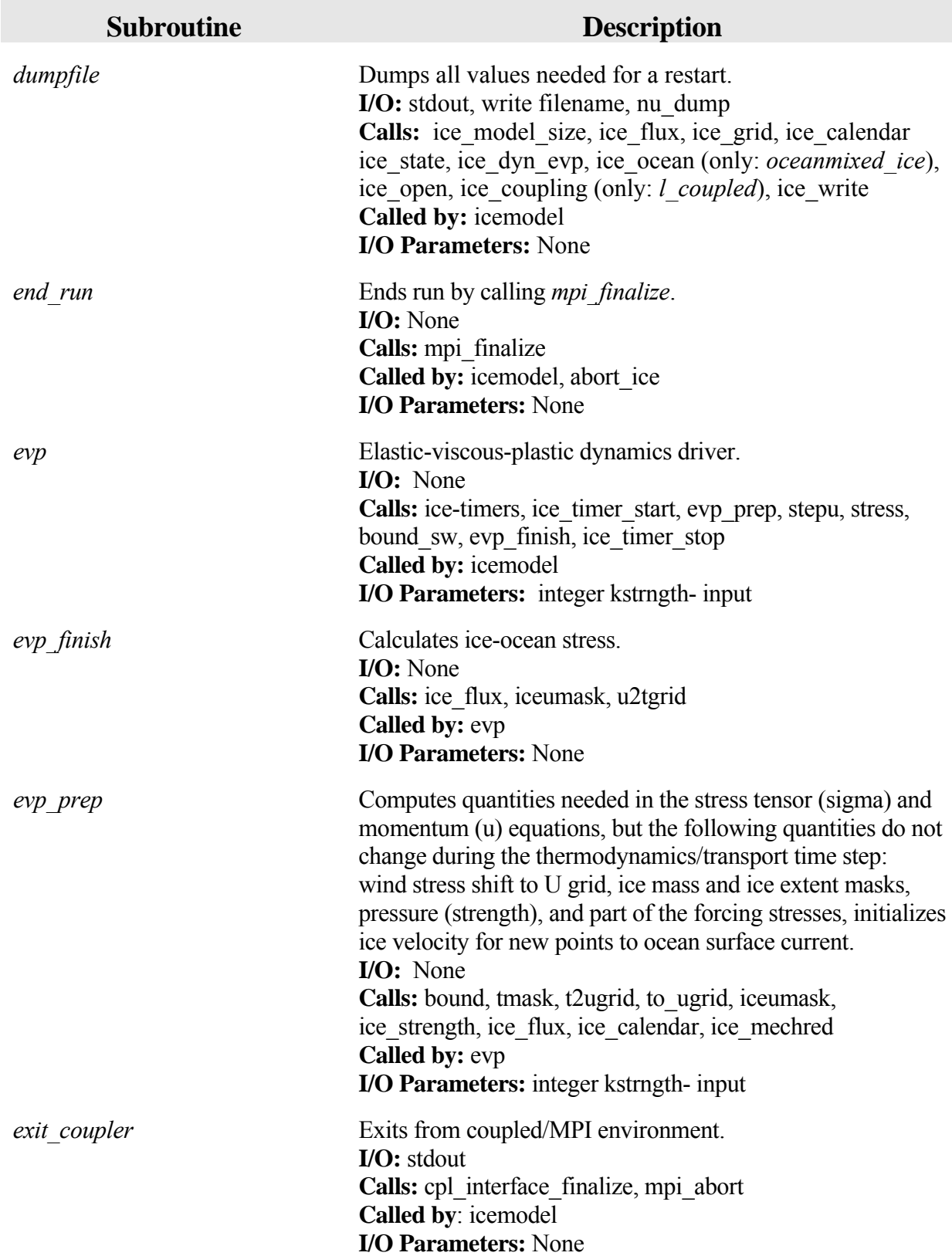

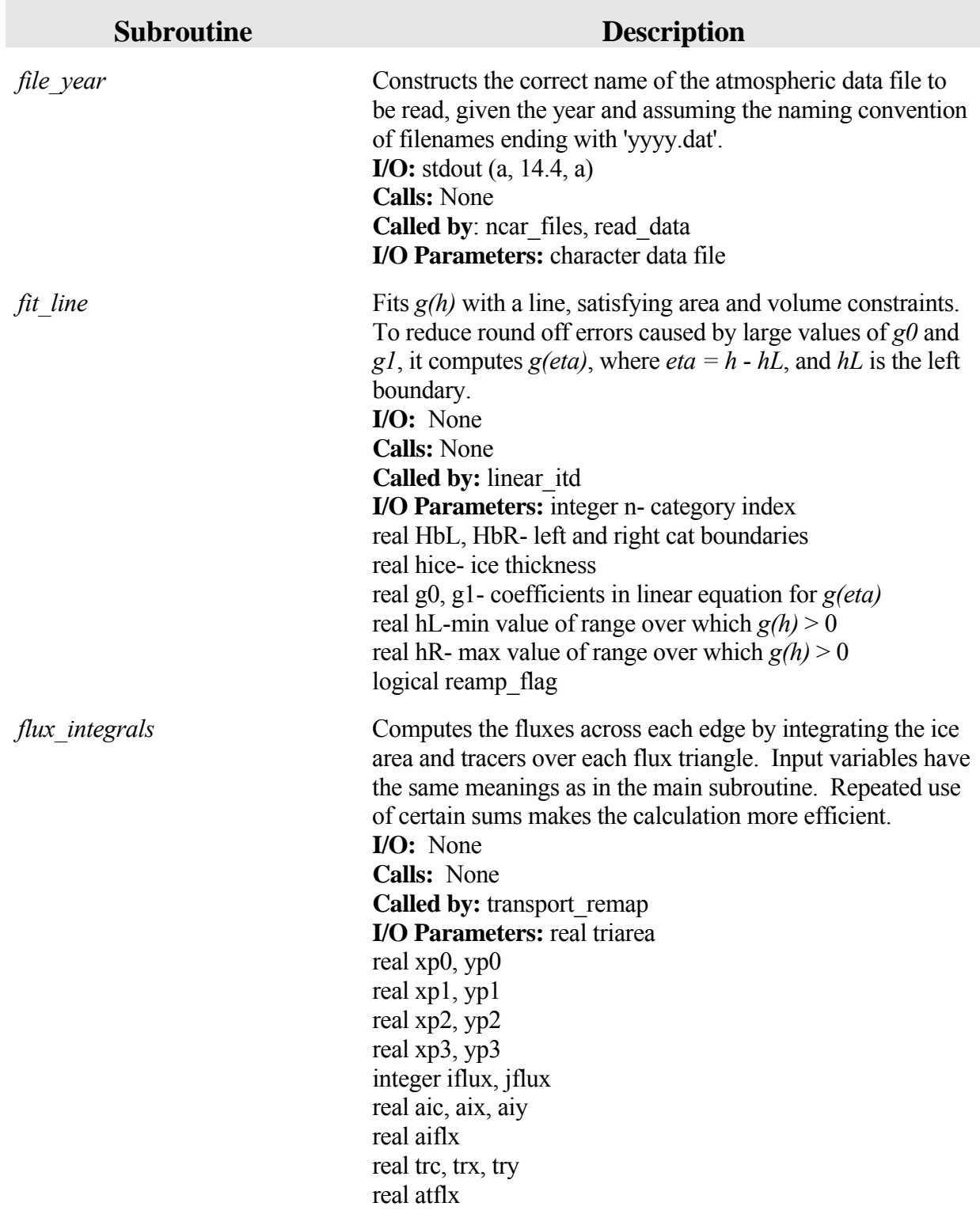

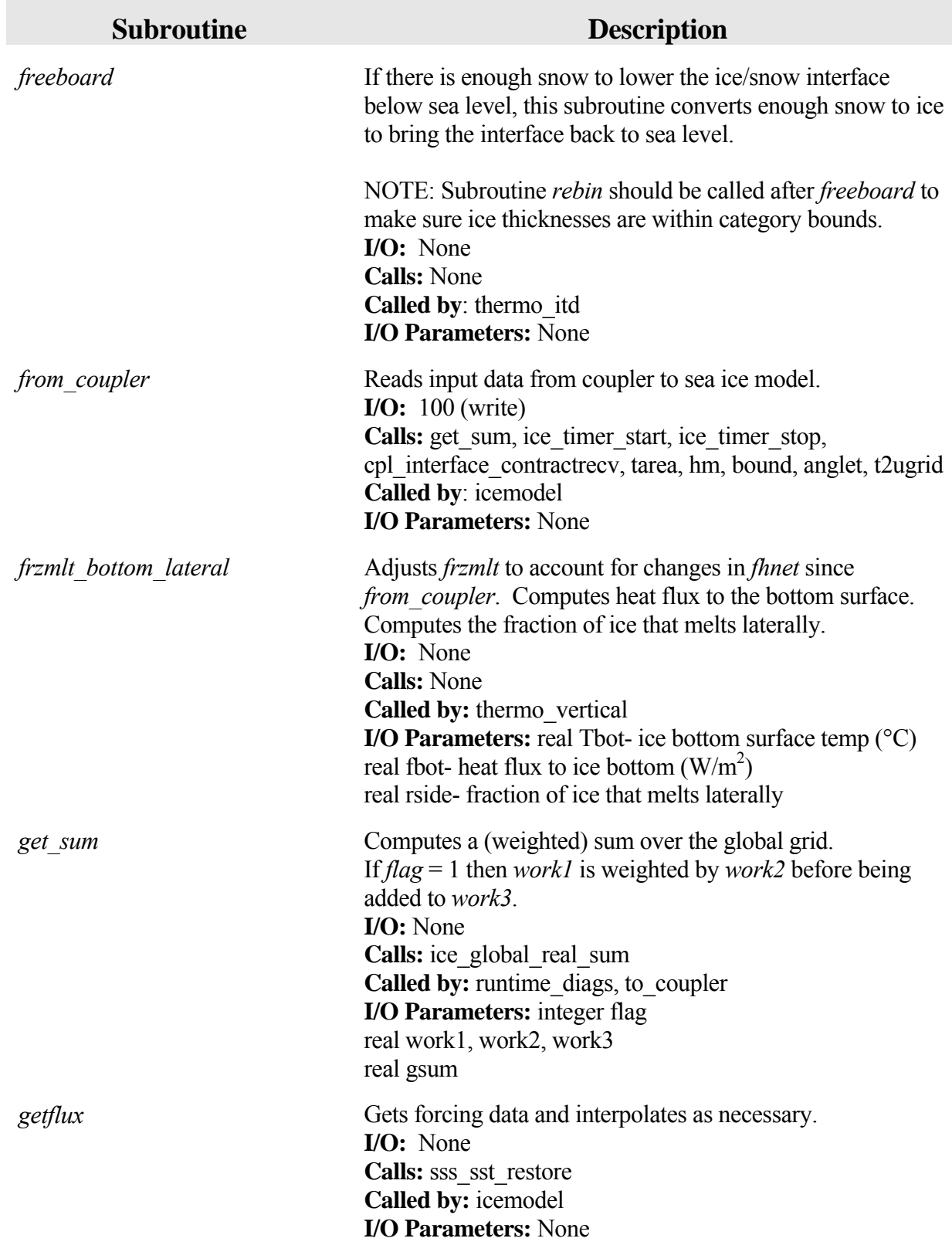

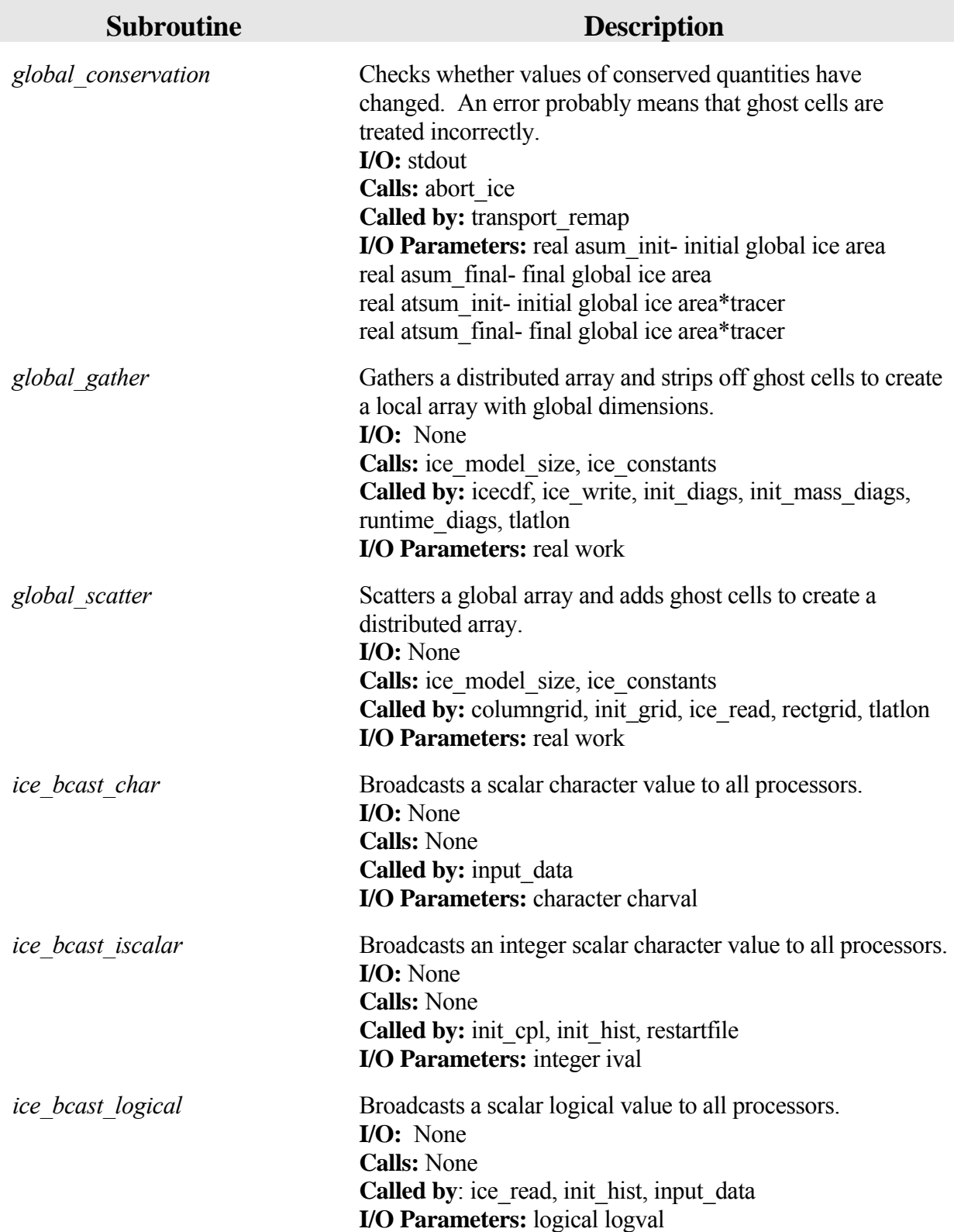

п

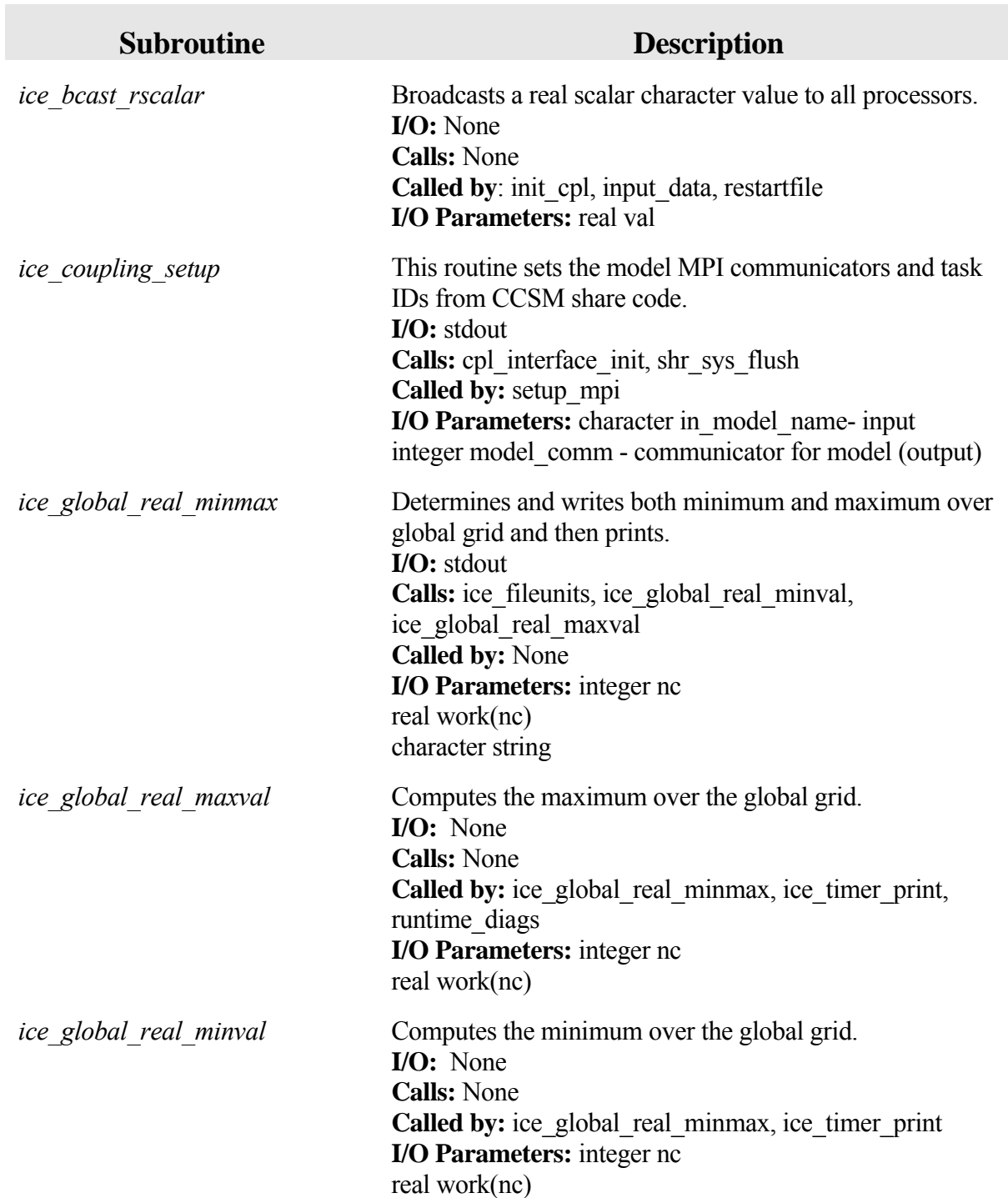

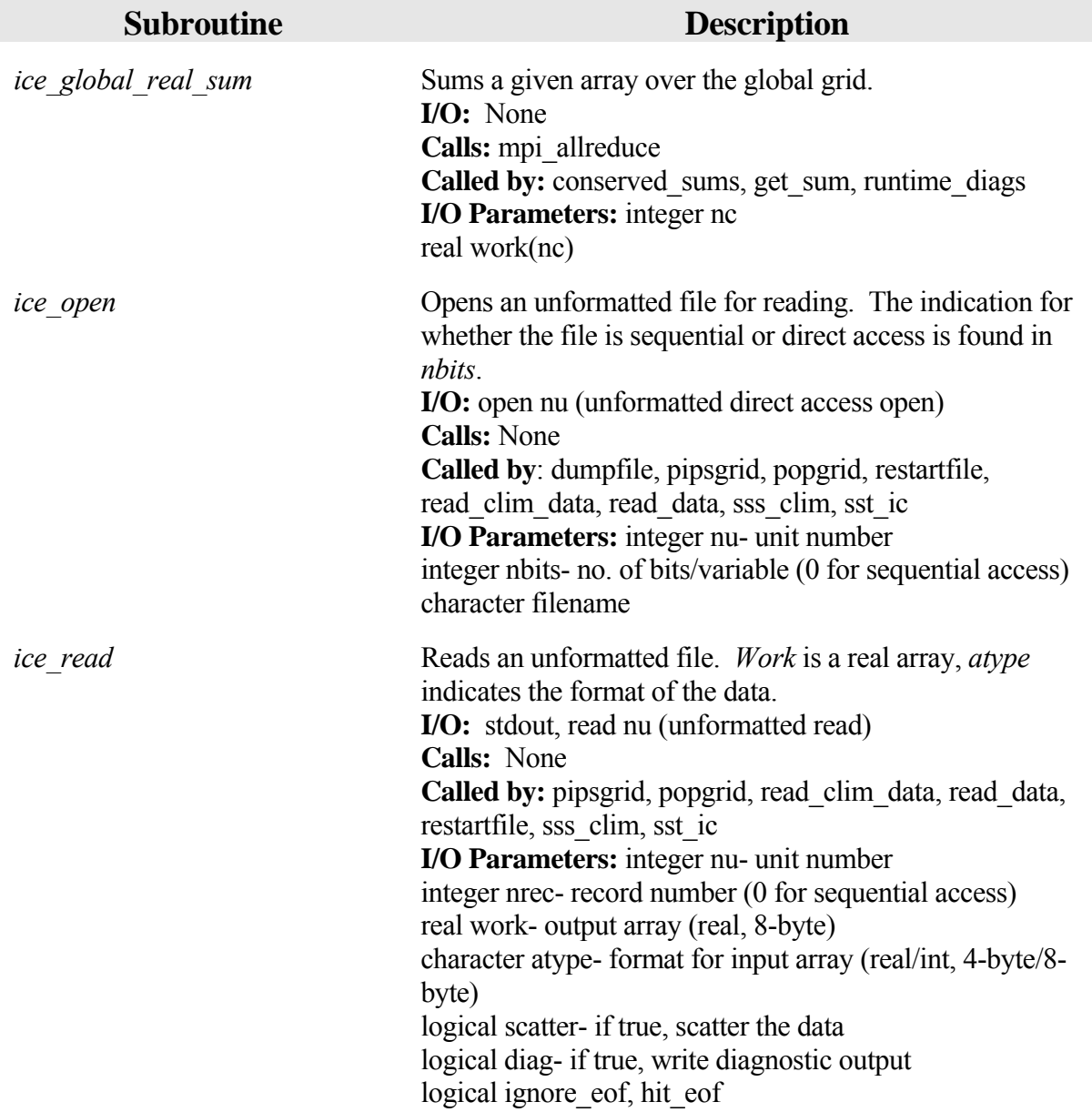

 $\mathcal{L}^{\text{max}}$ 

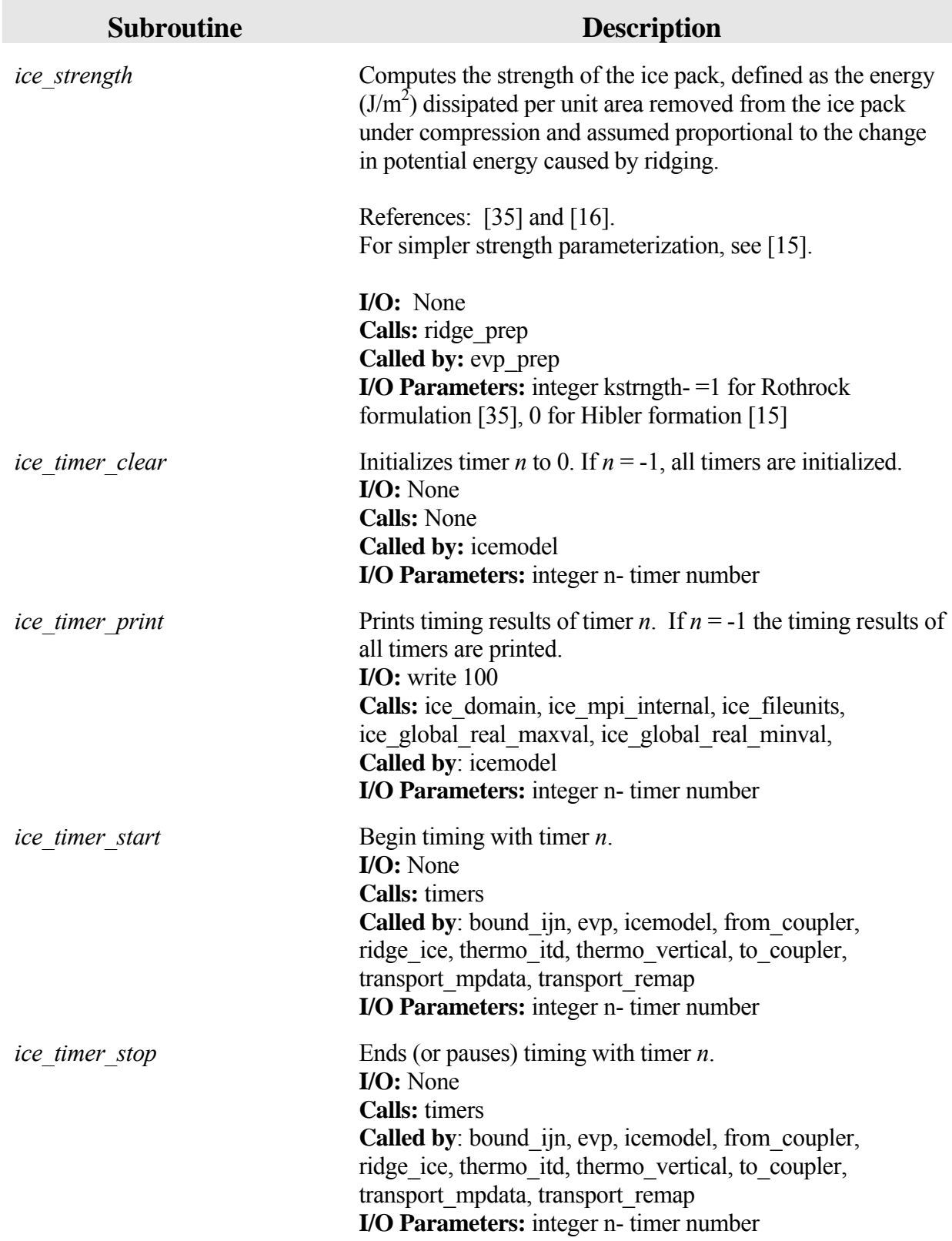

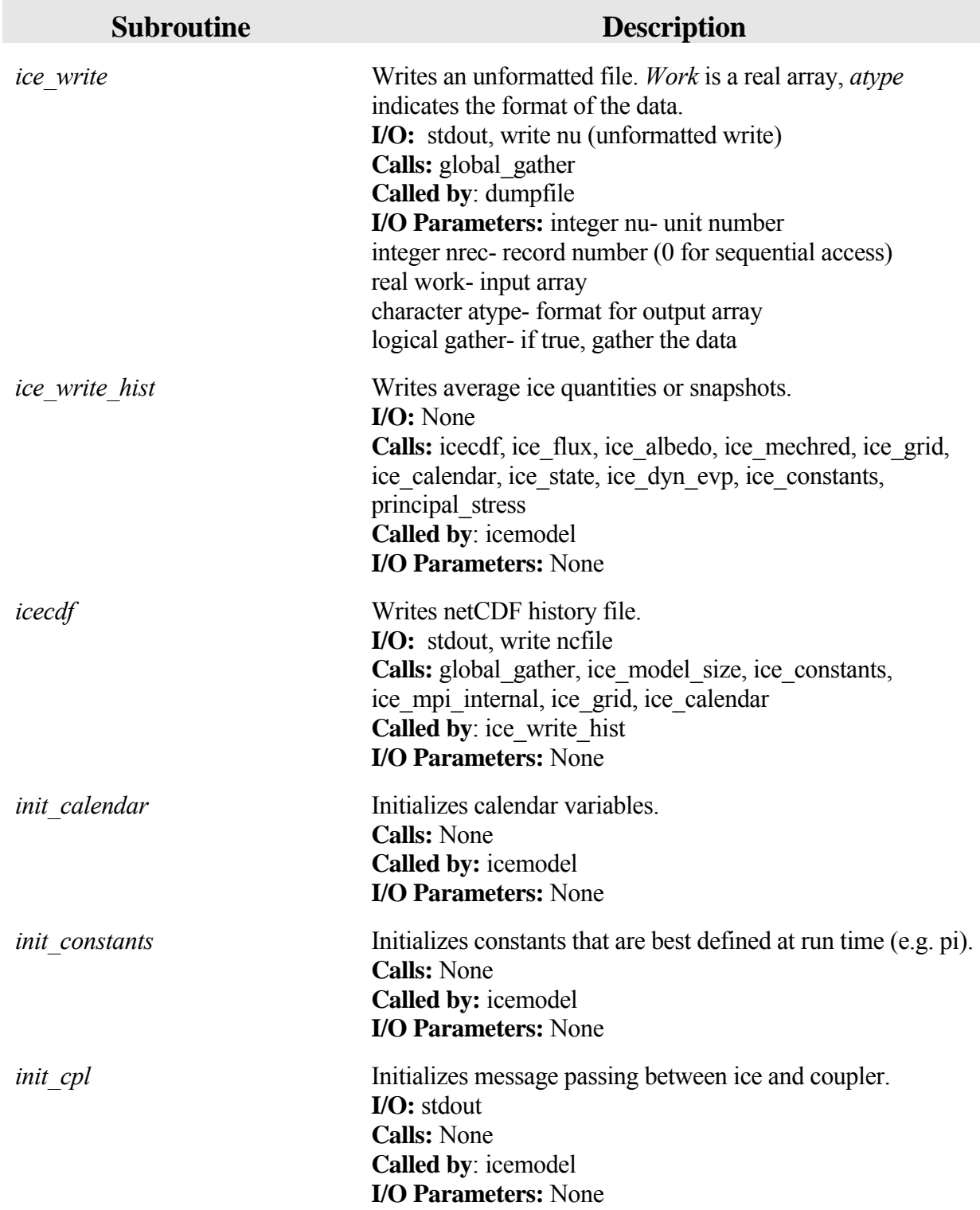

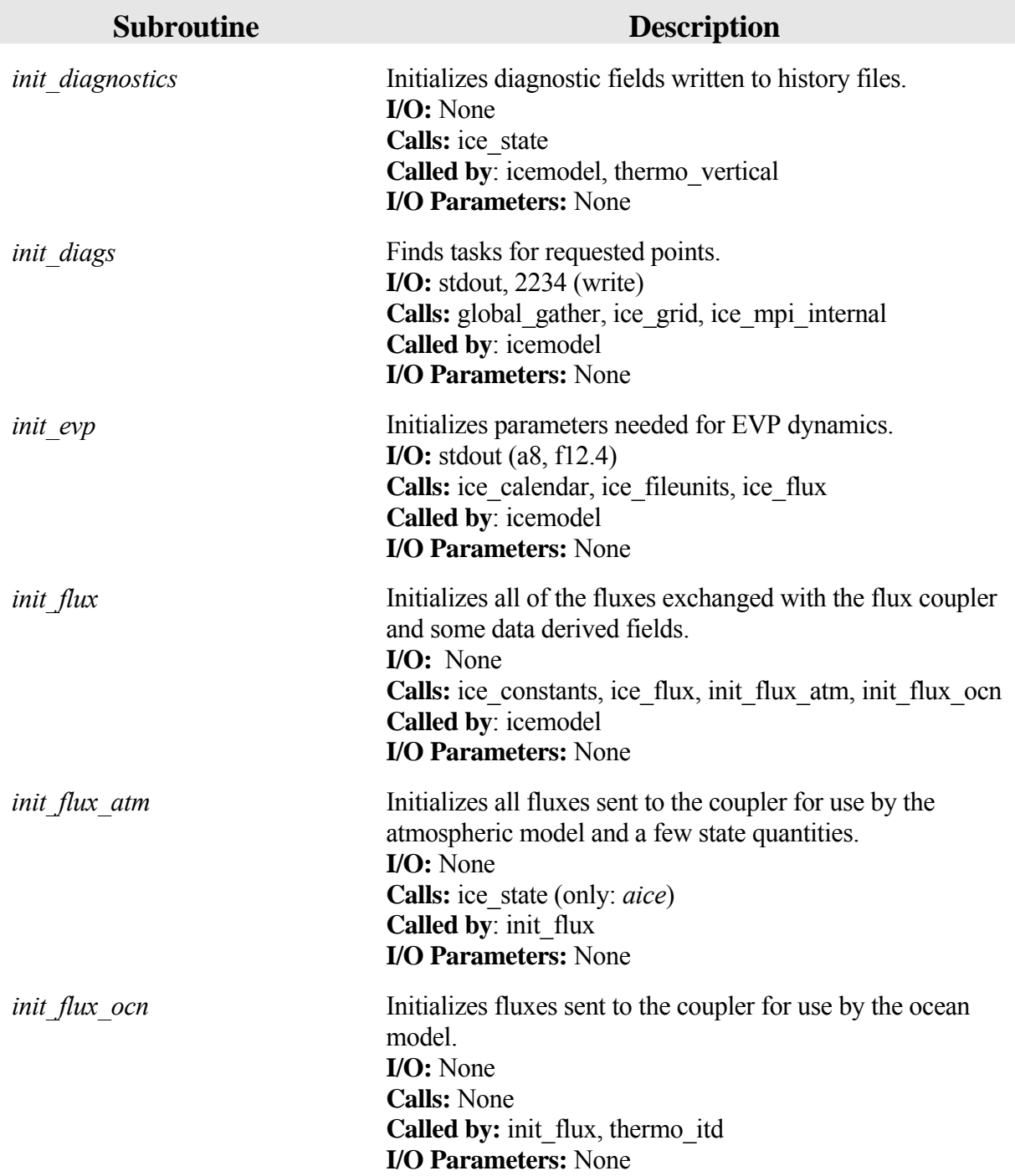
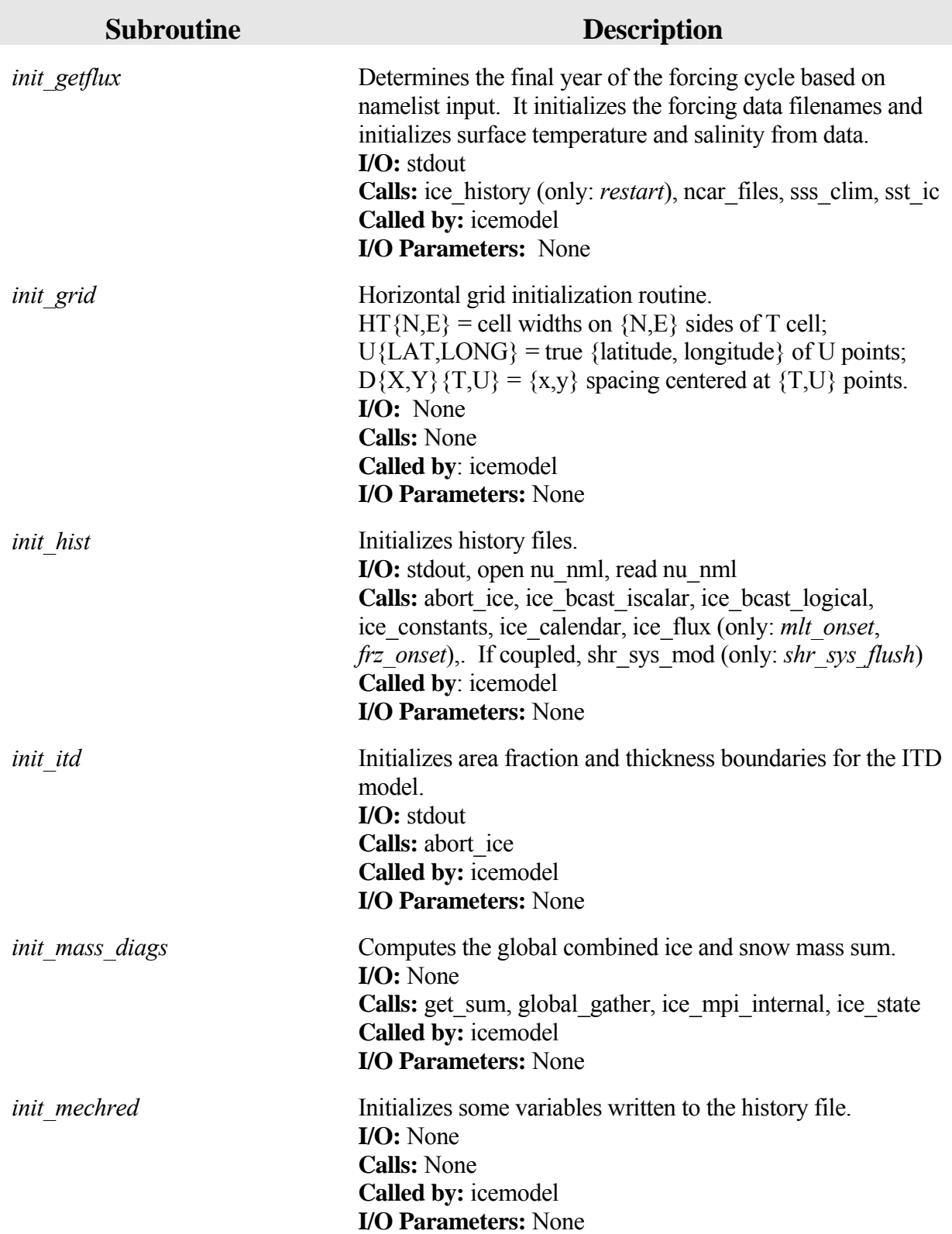

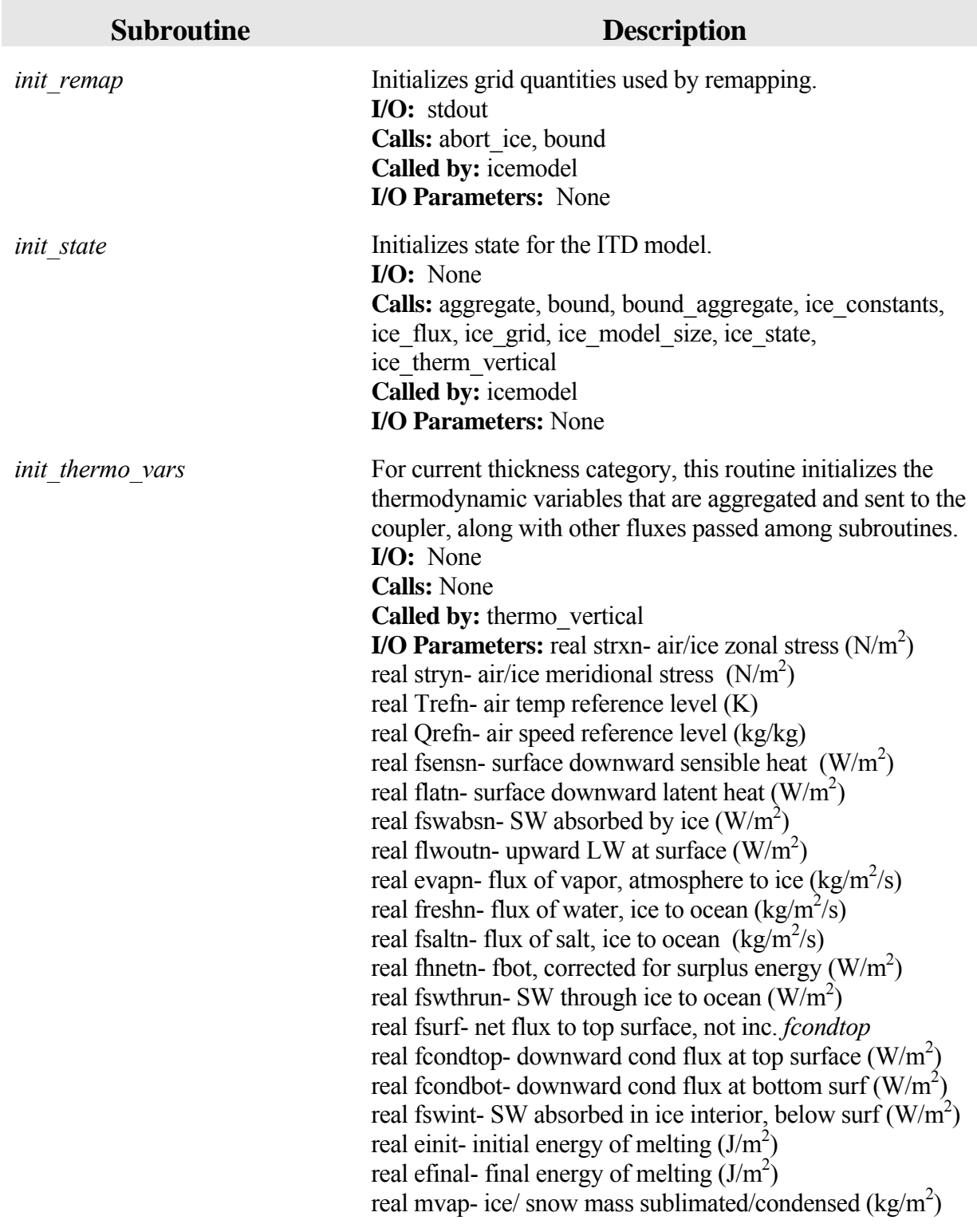

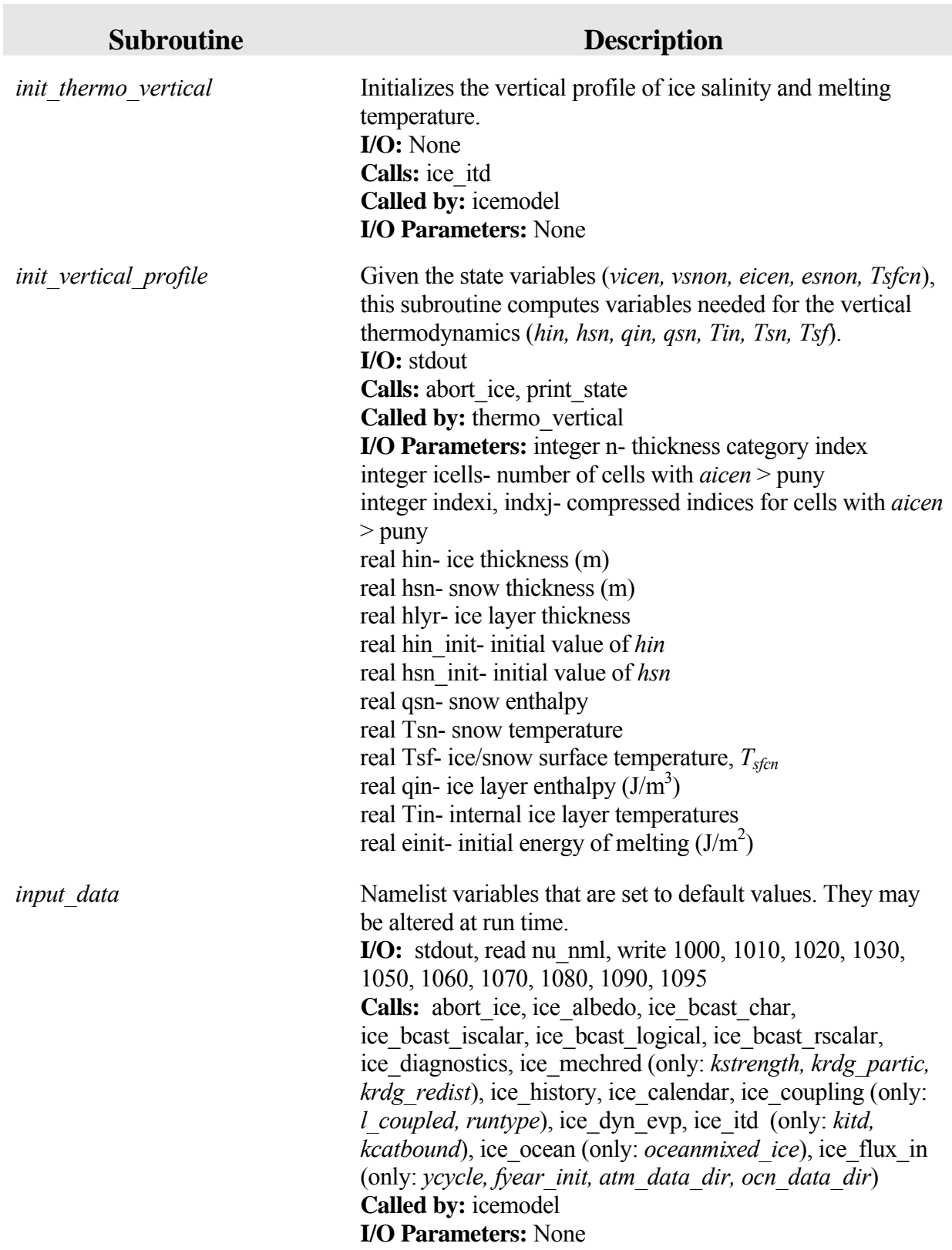

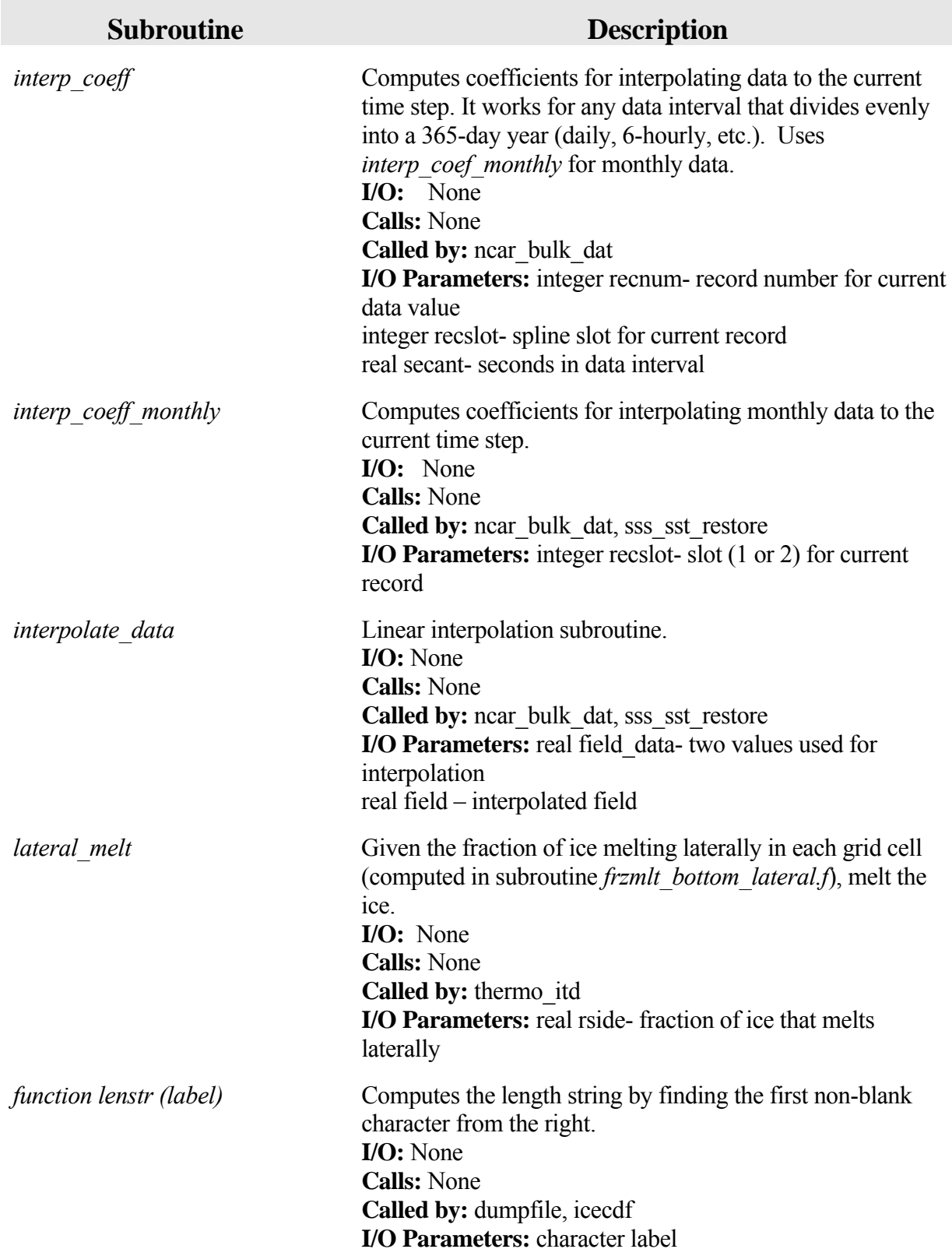

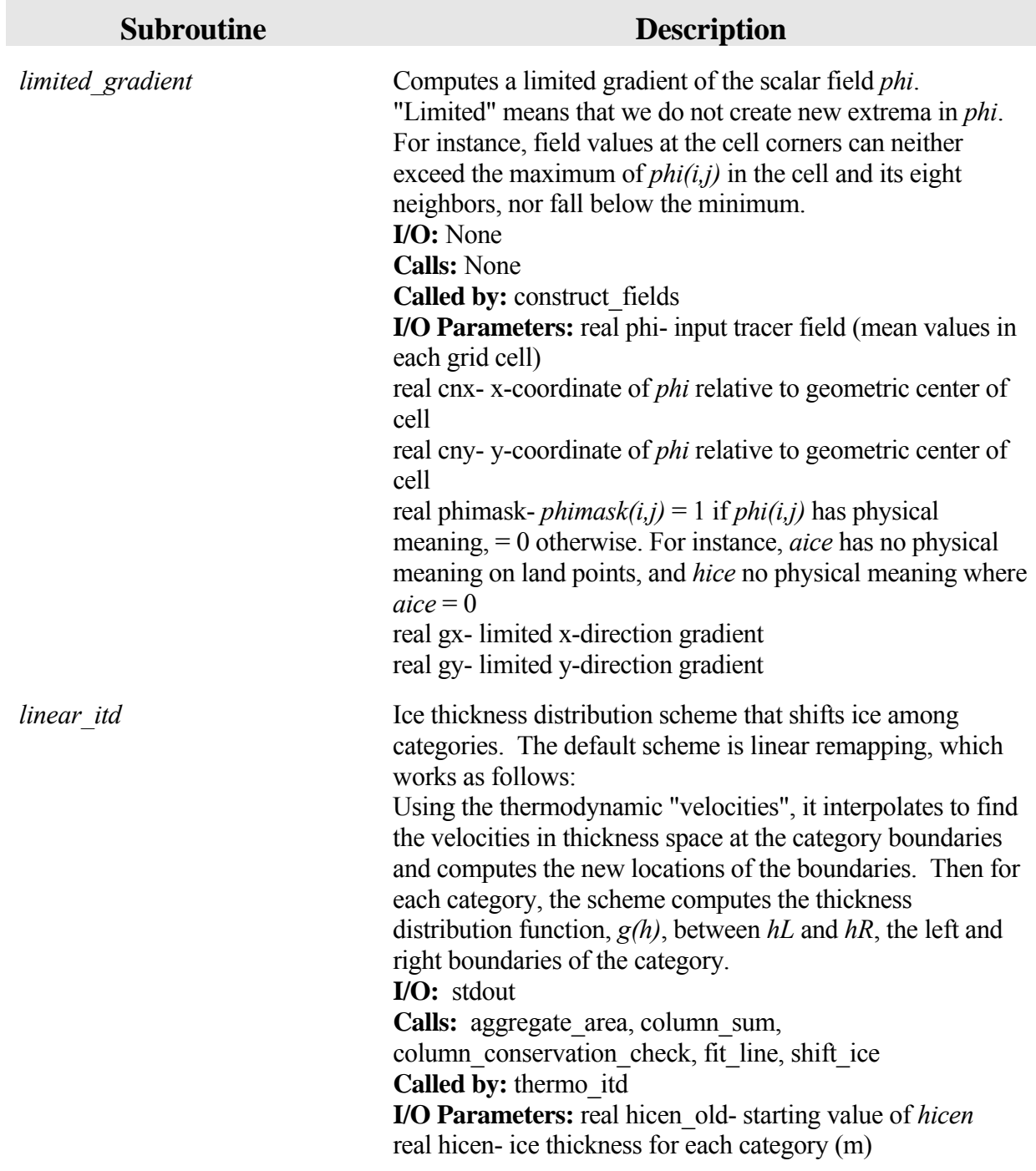

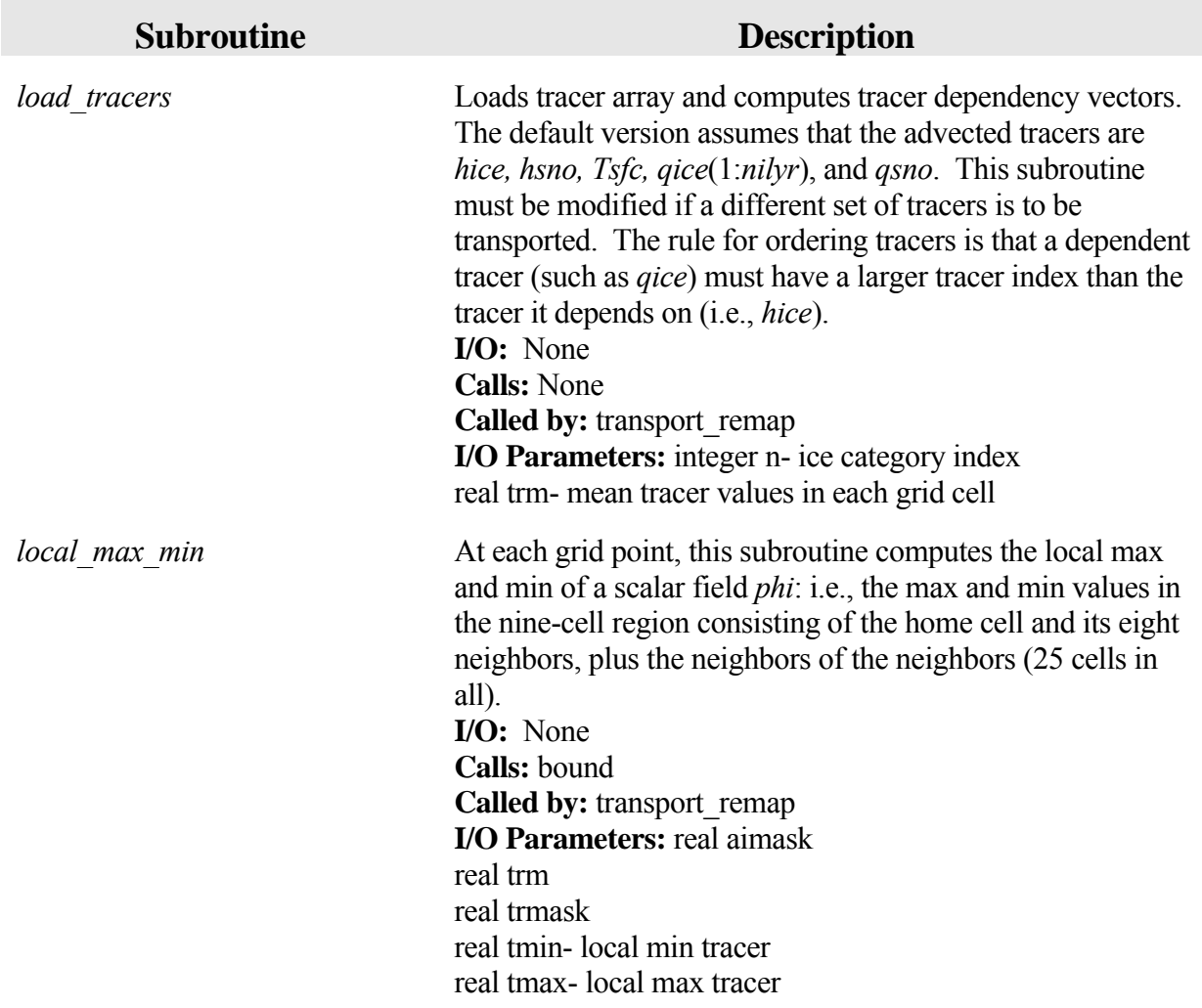

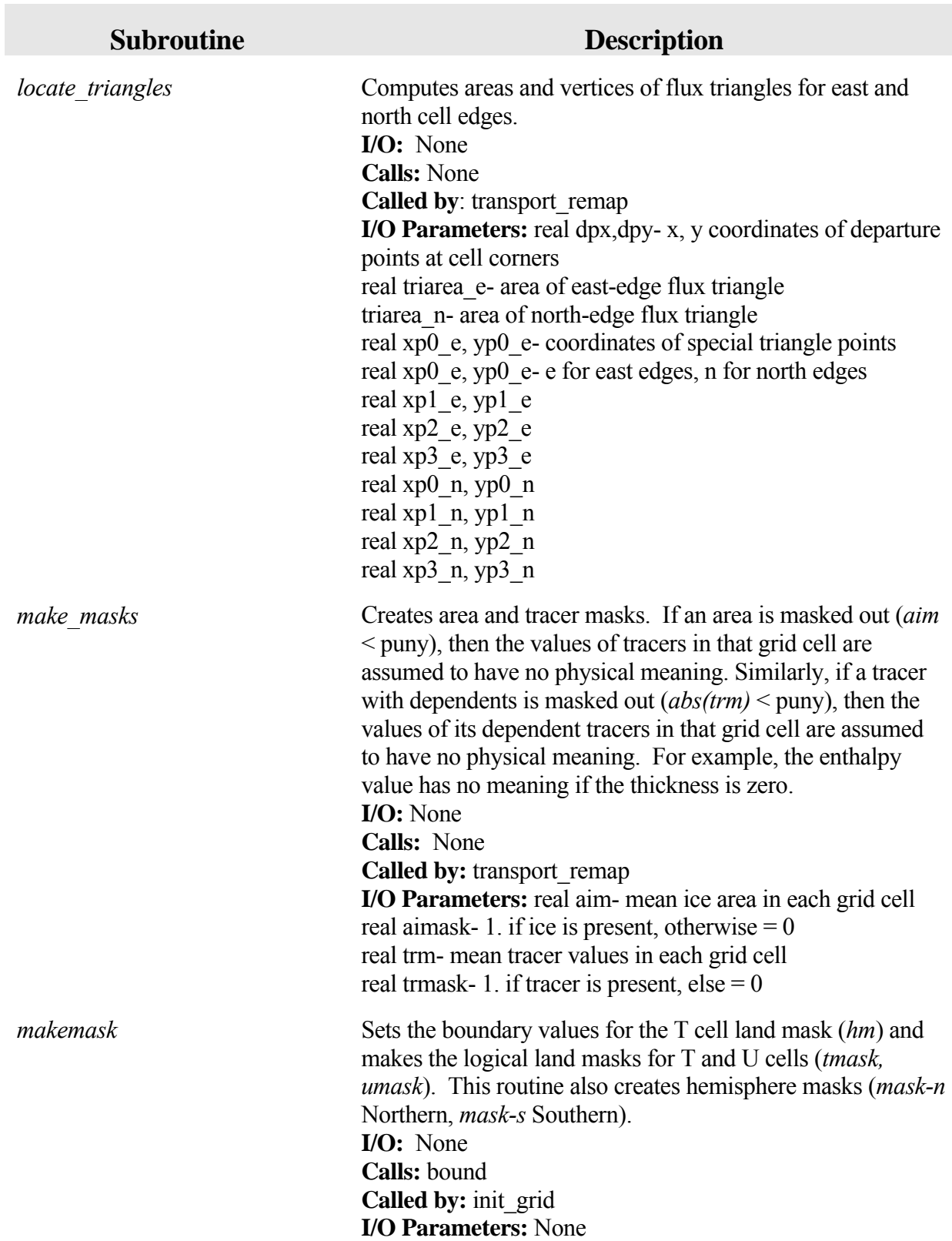

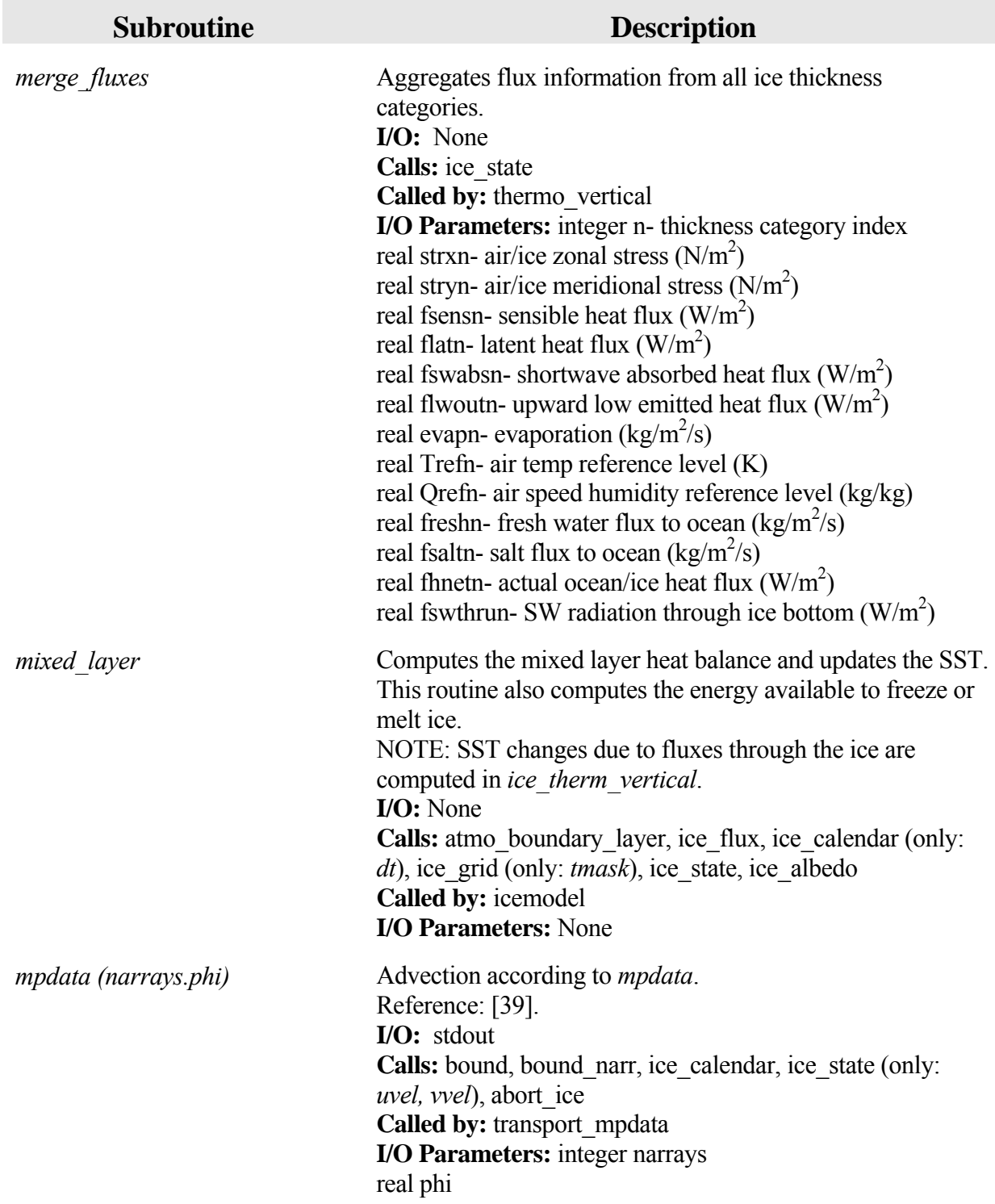

×

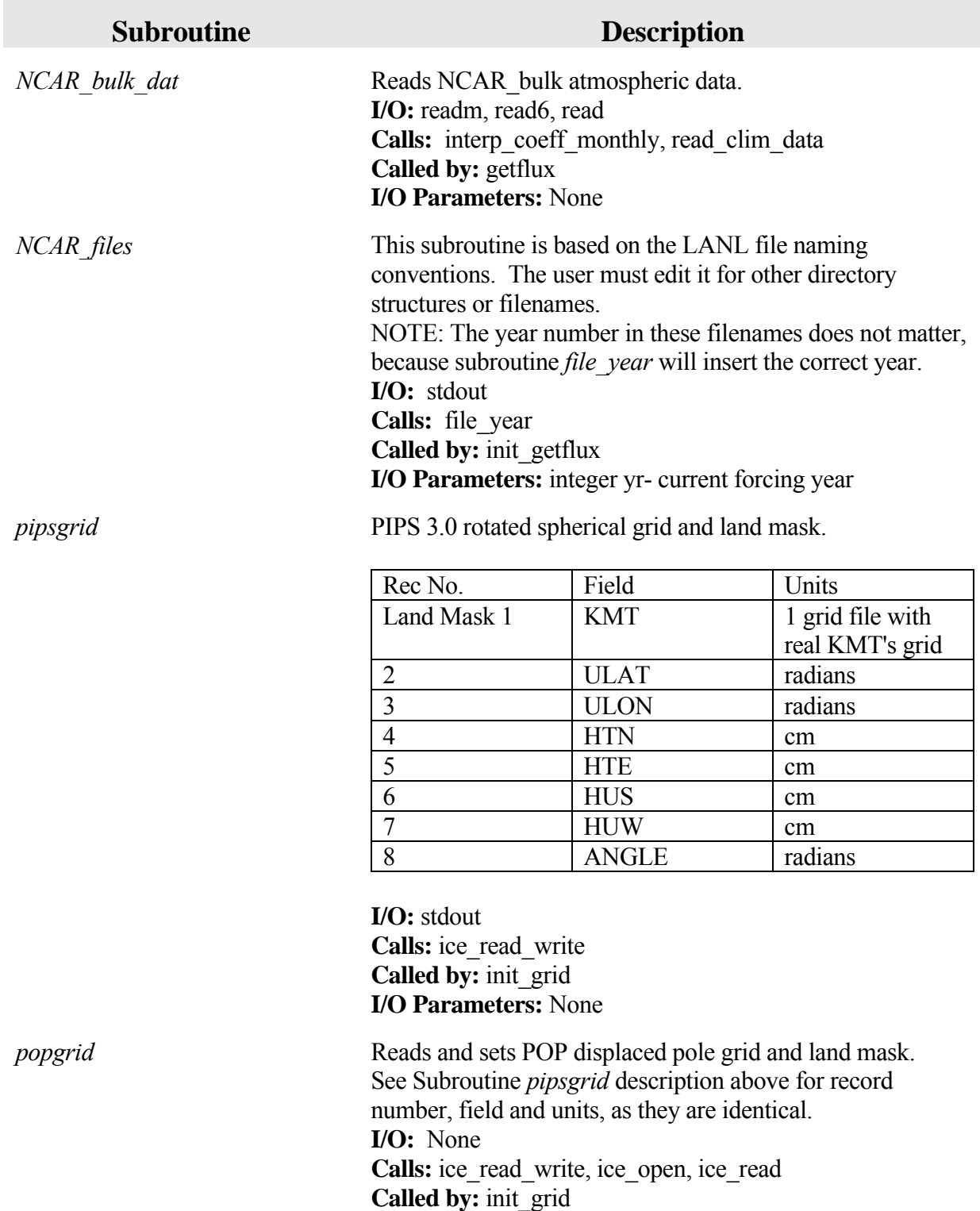

**I/O Parameters:** None

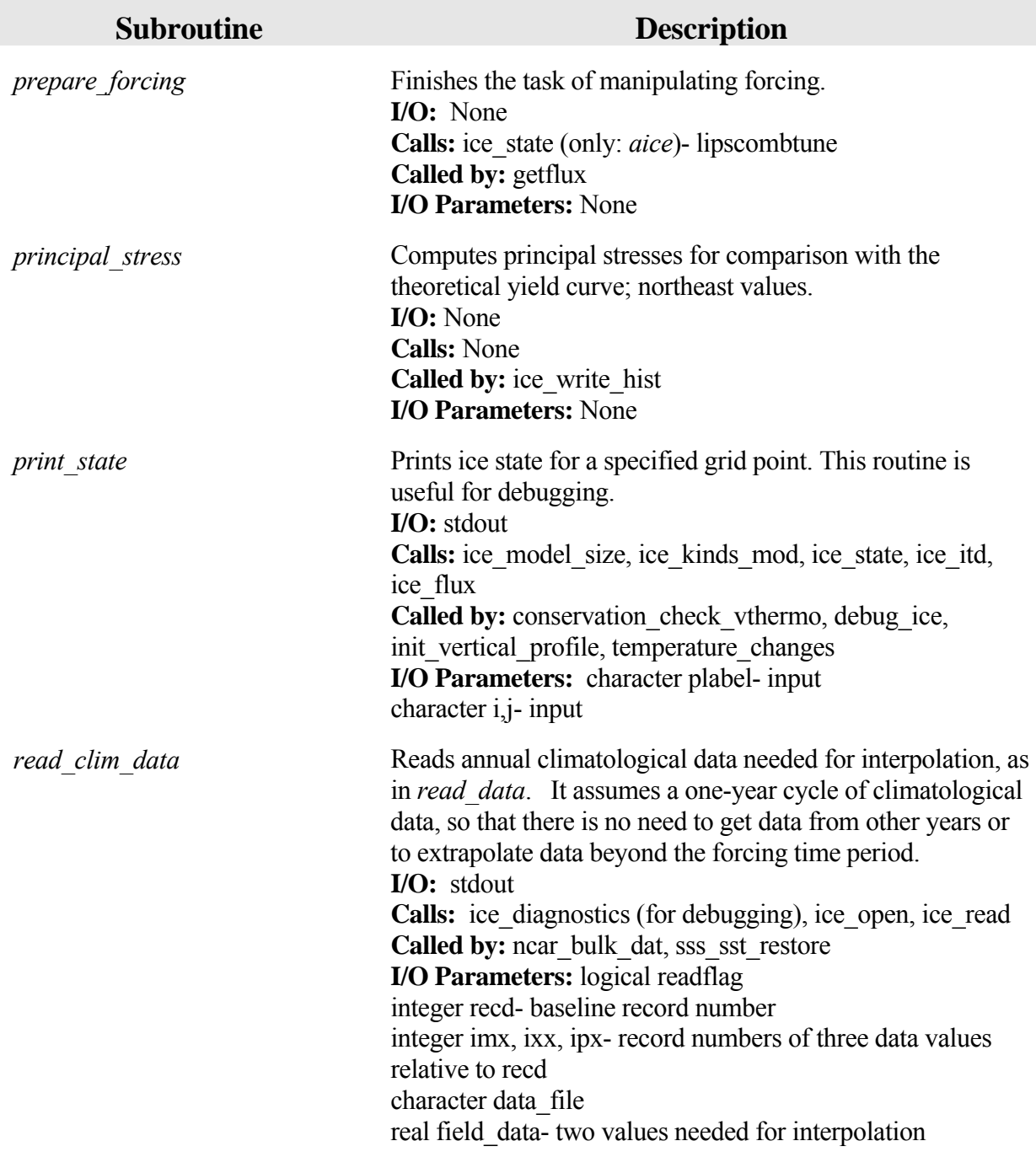

п

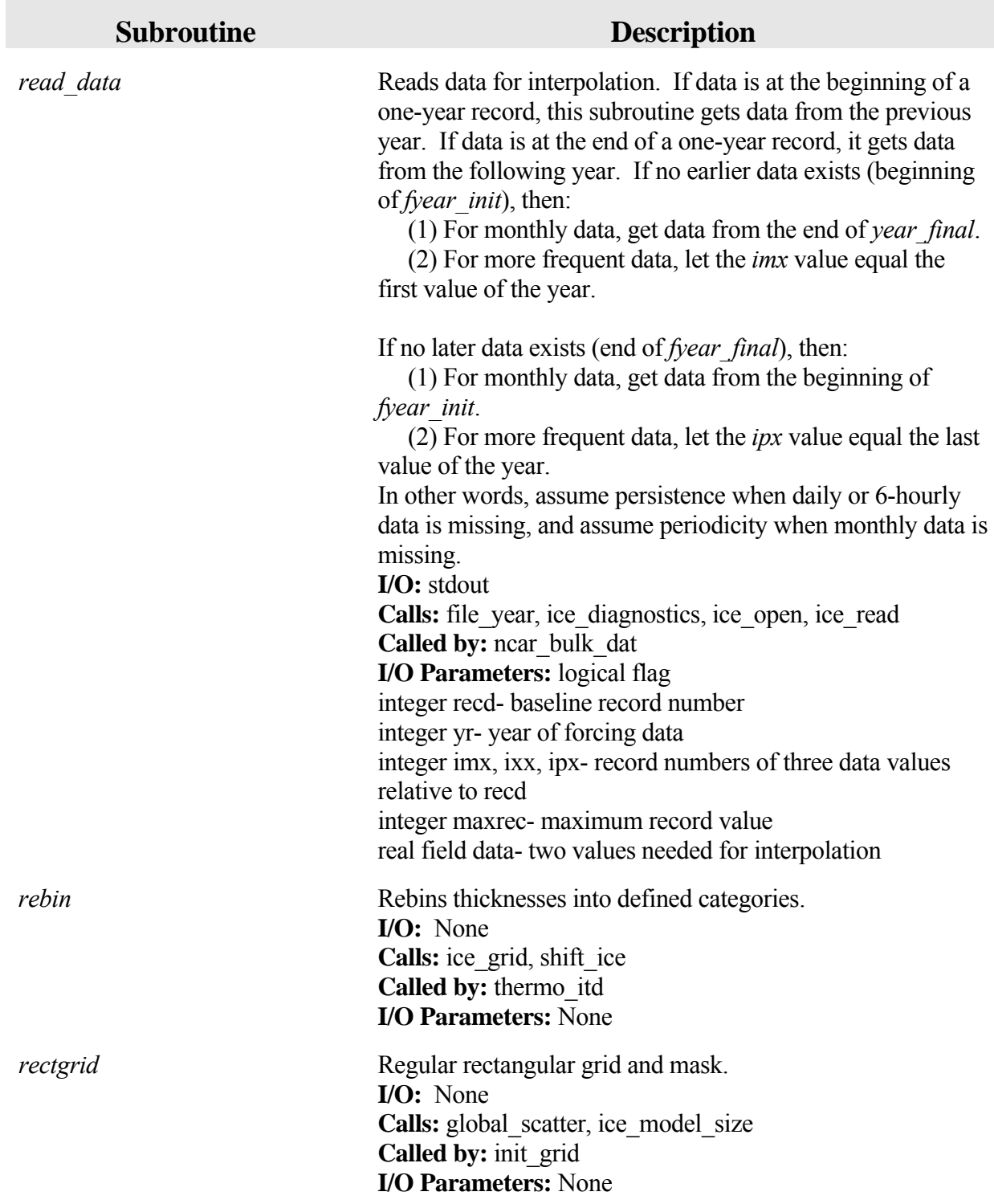

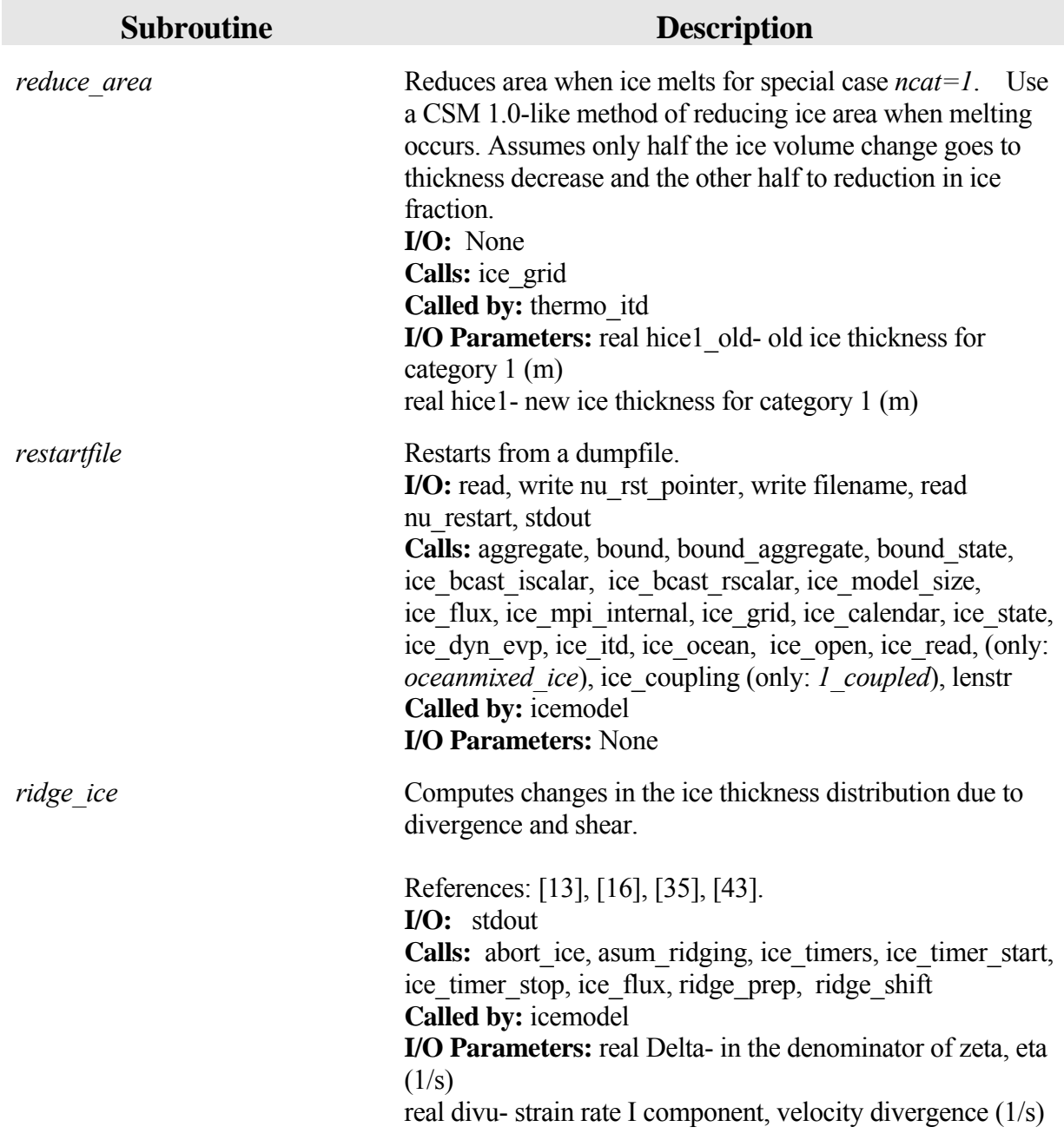

п

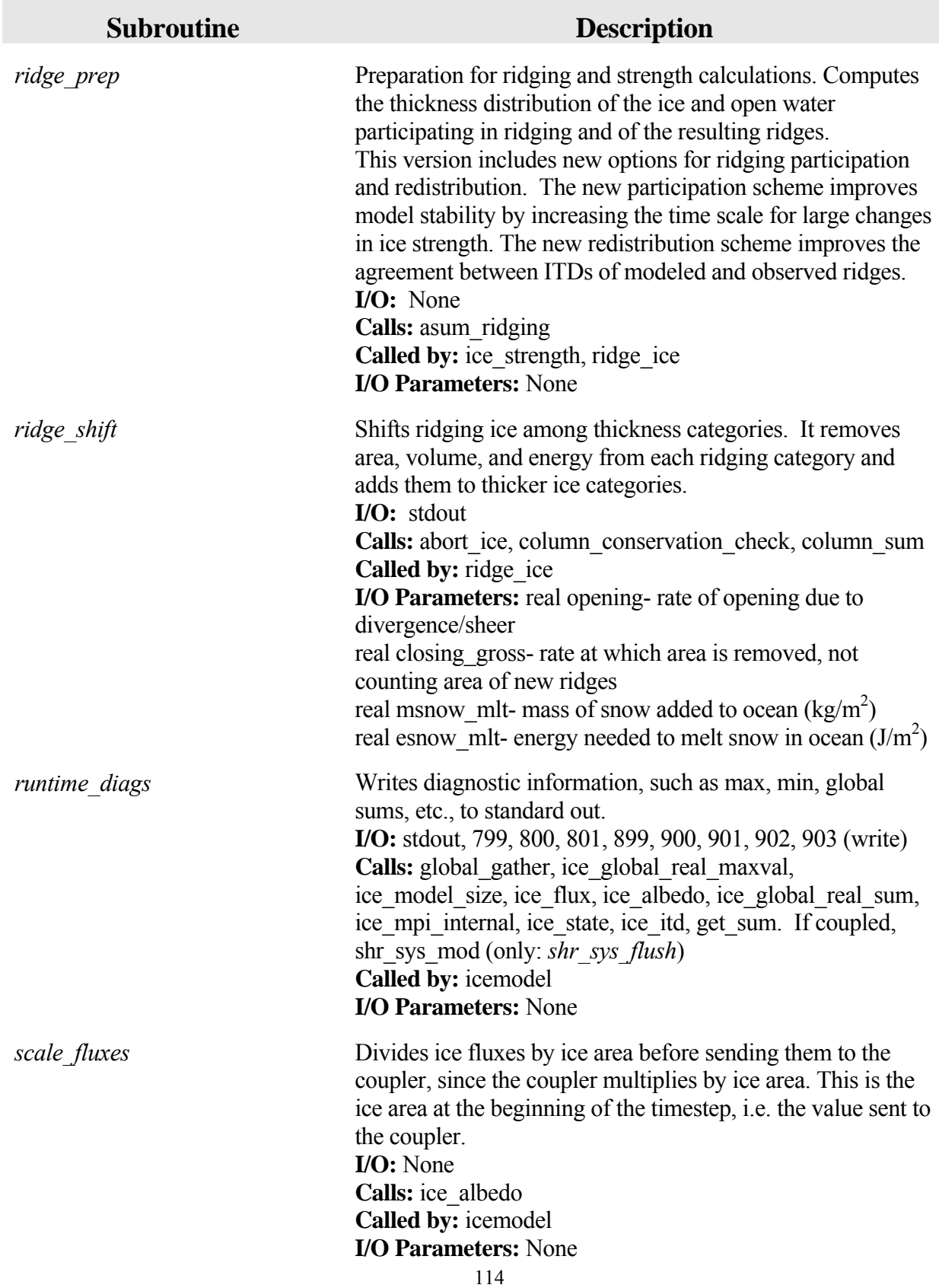

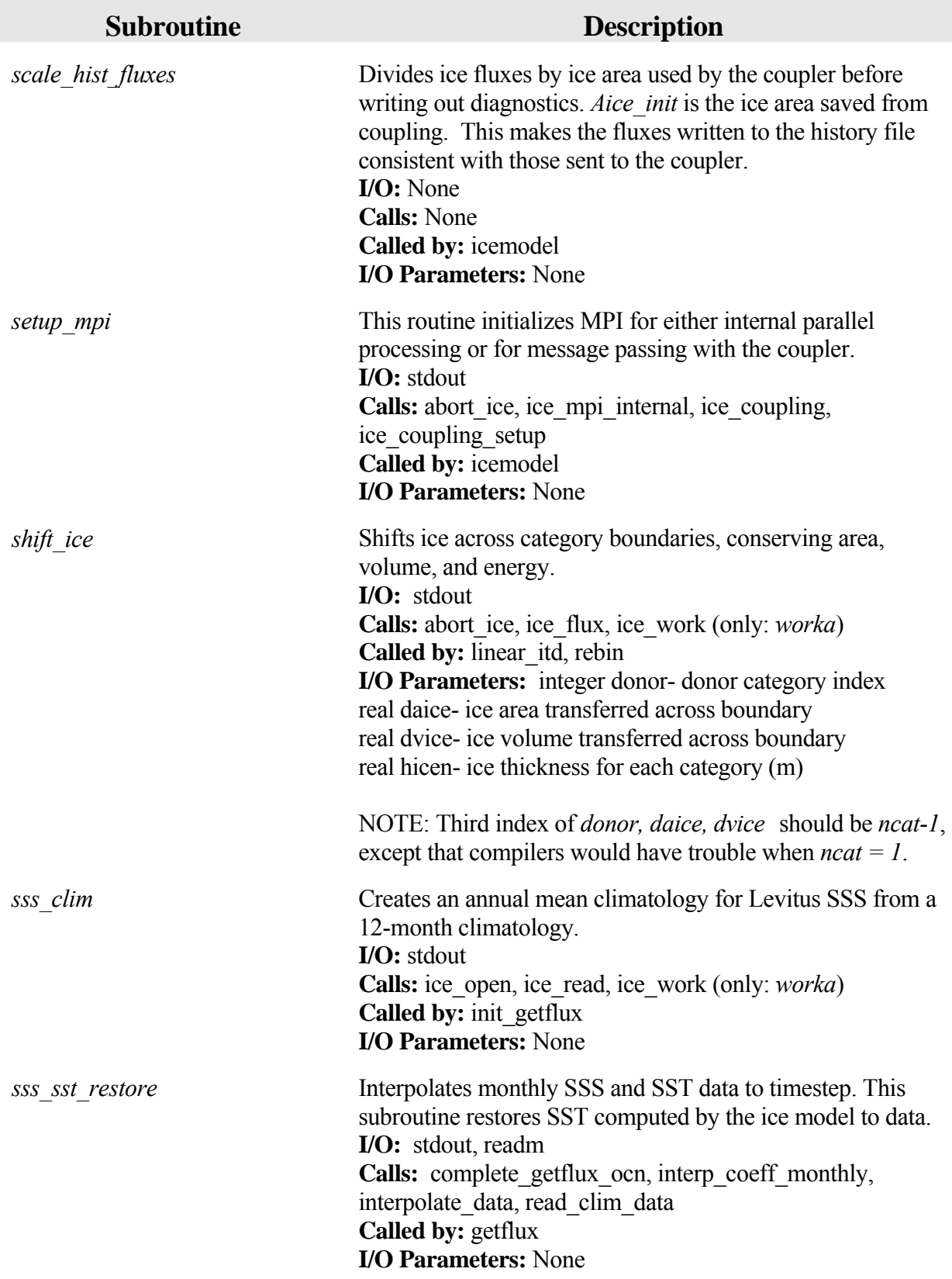

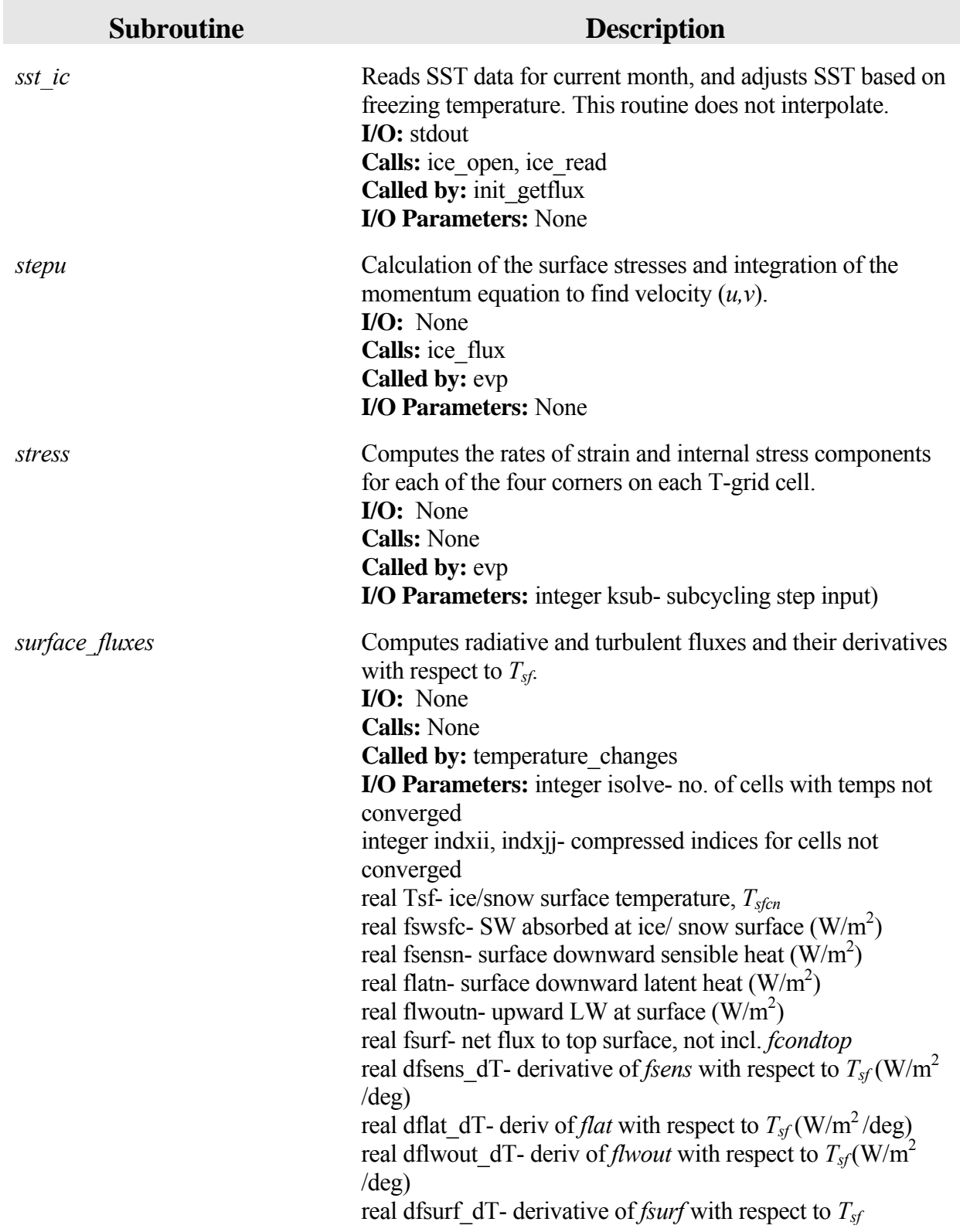

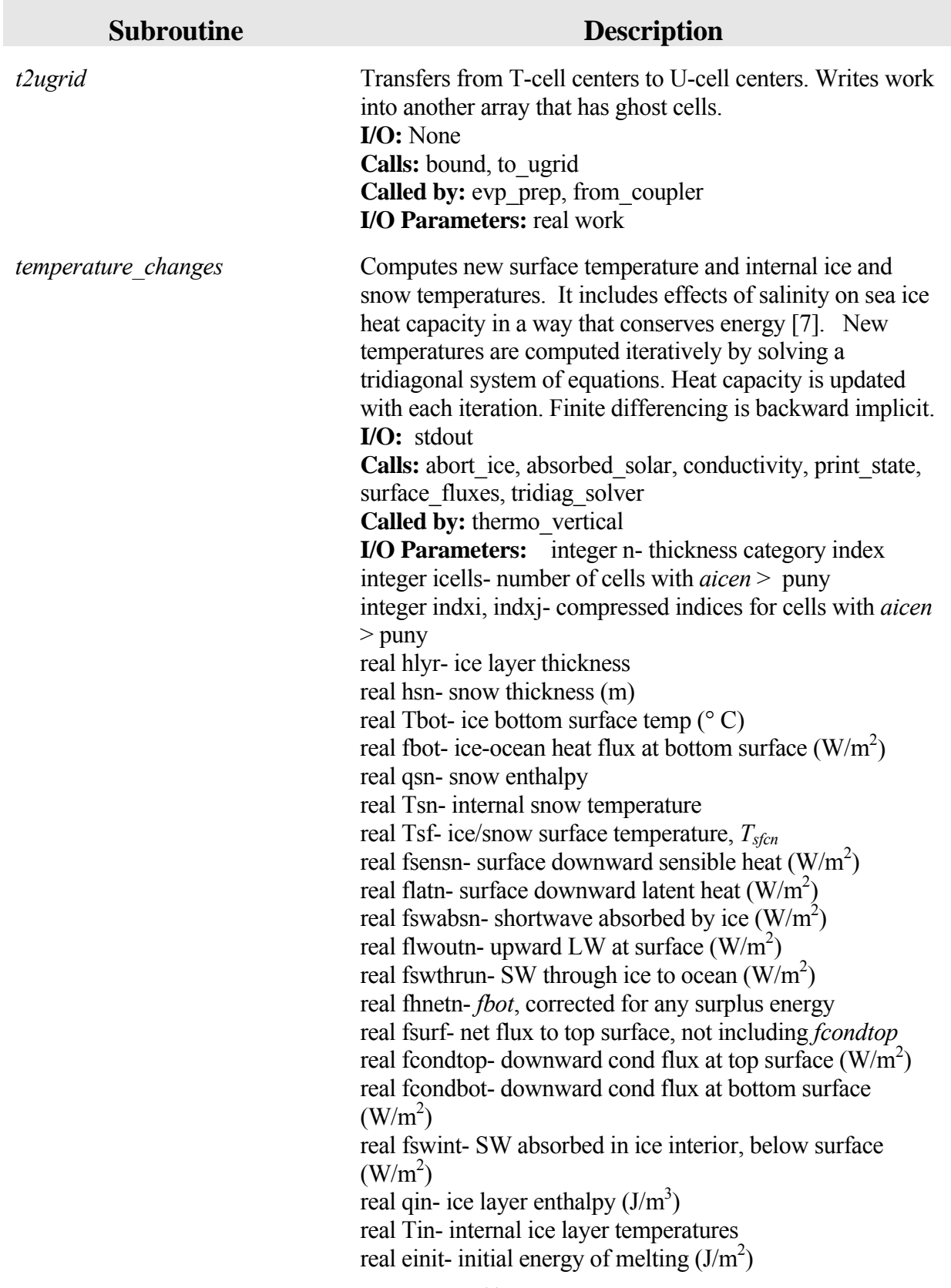

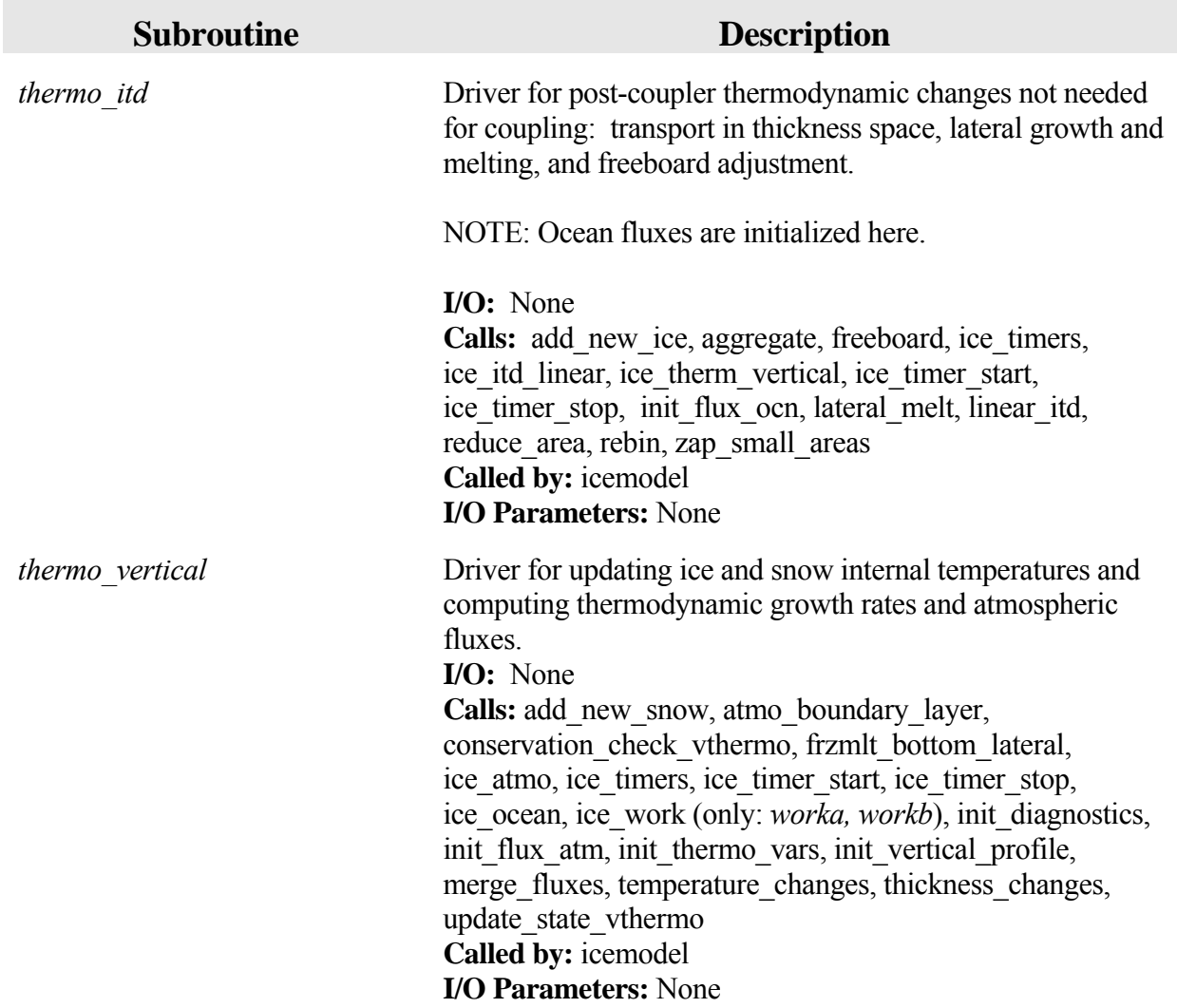

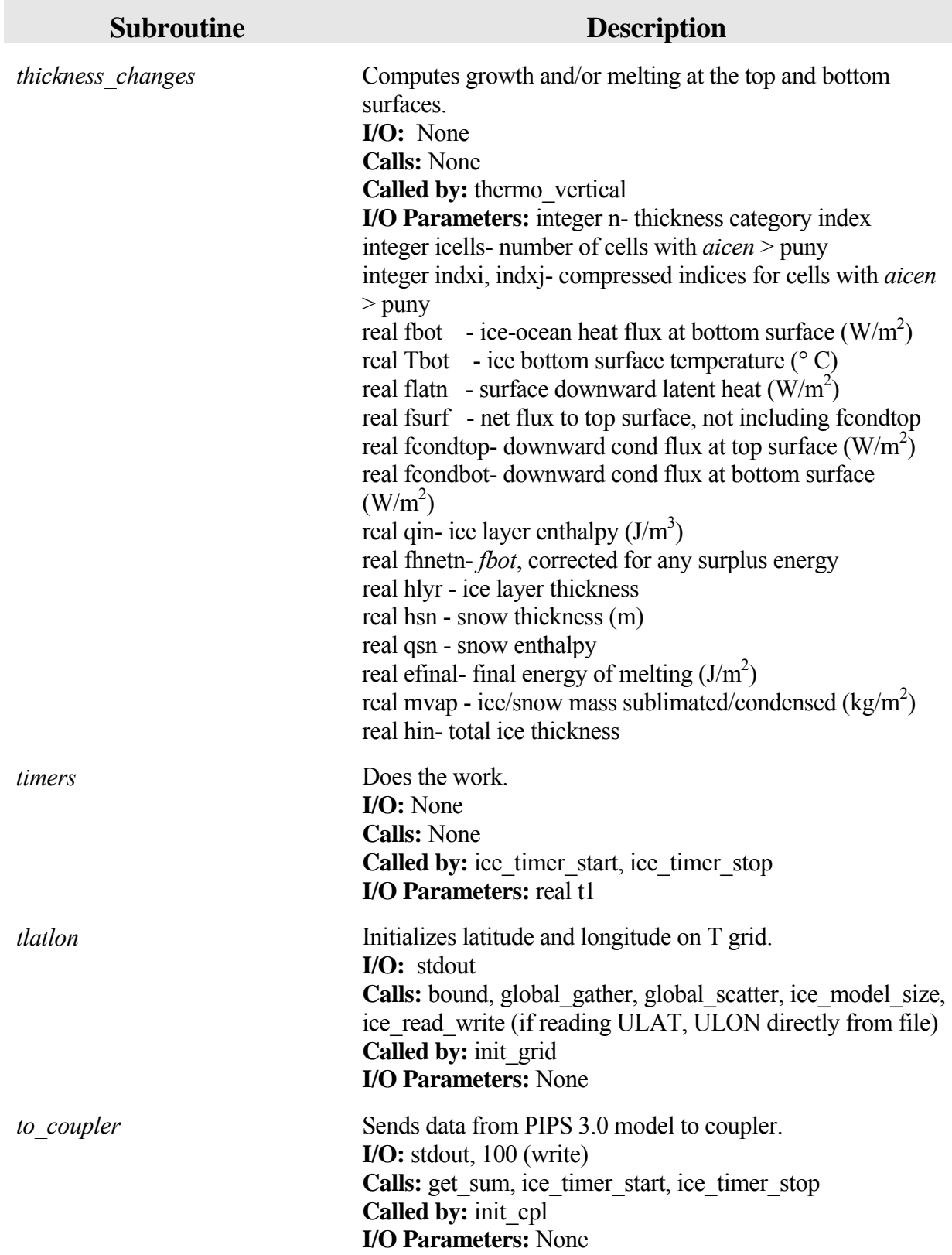

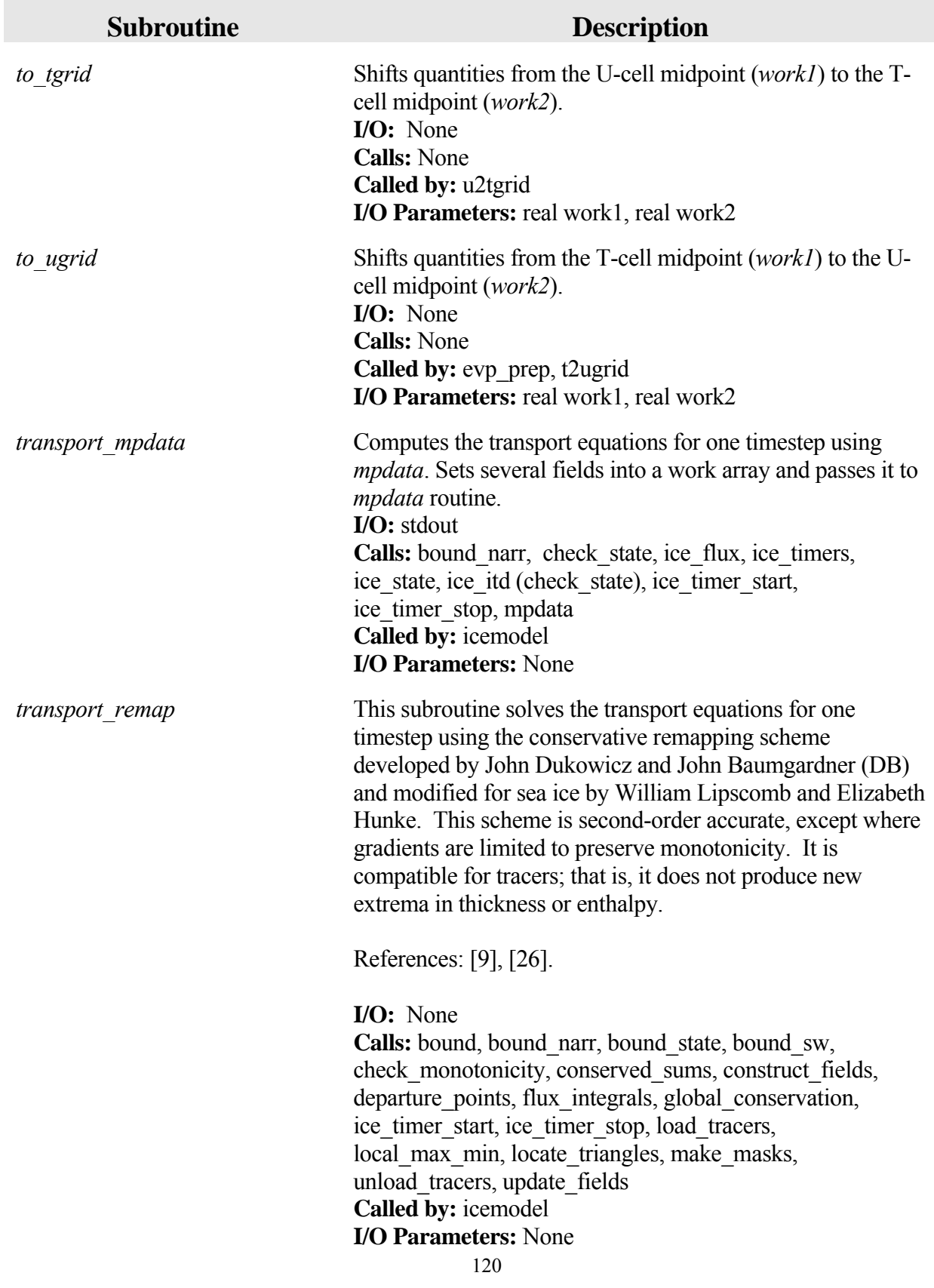

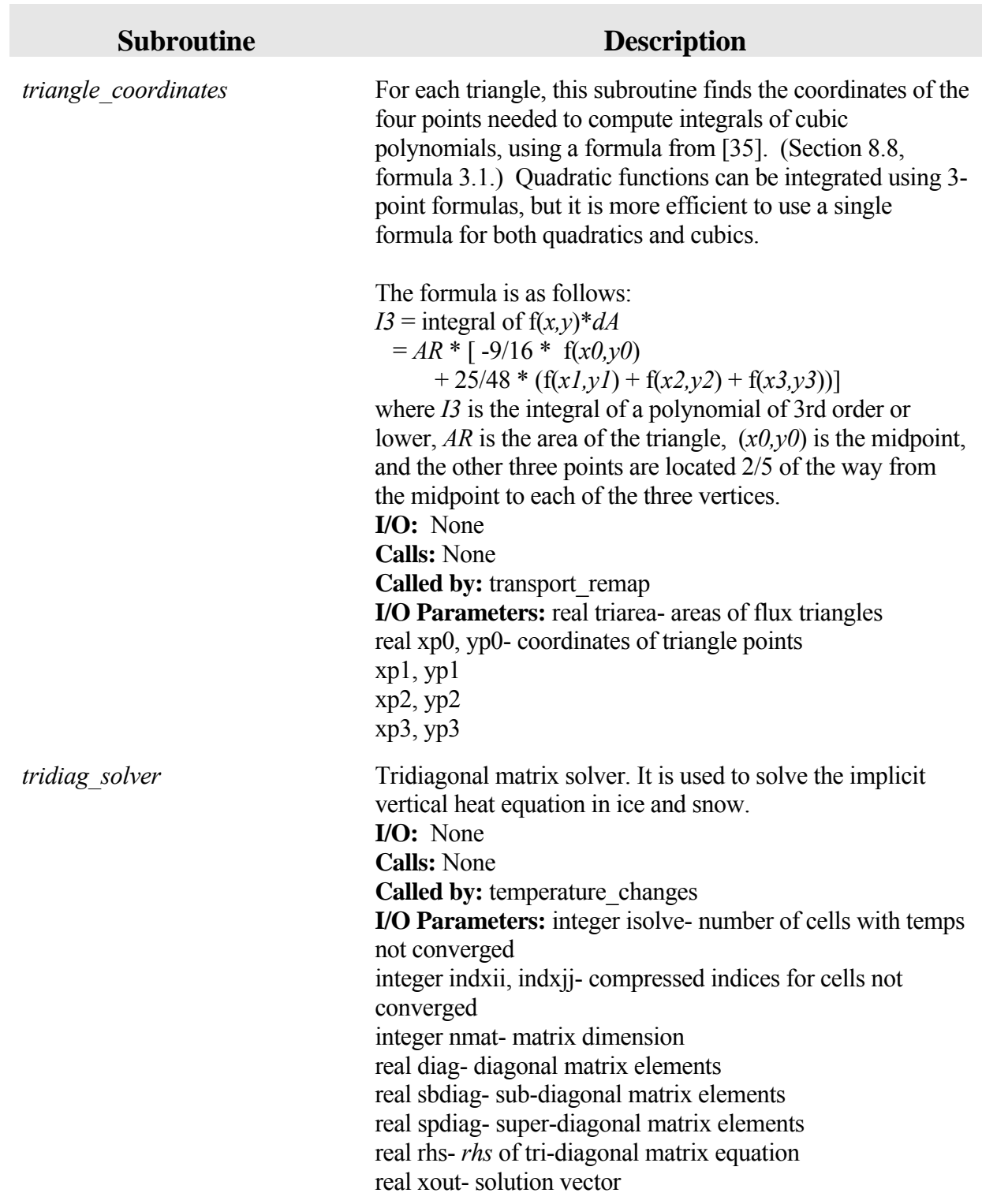

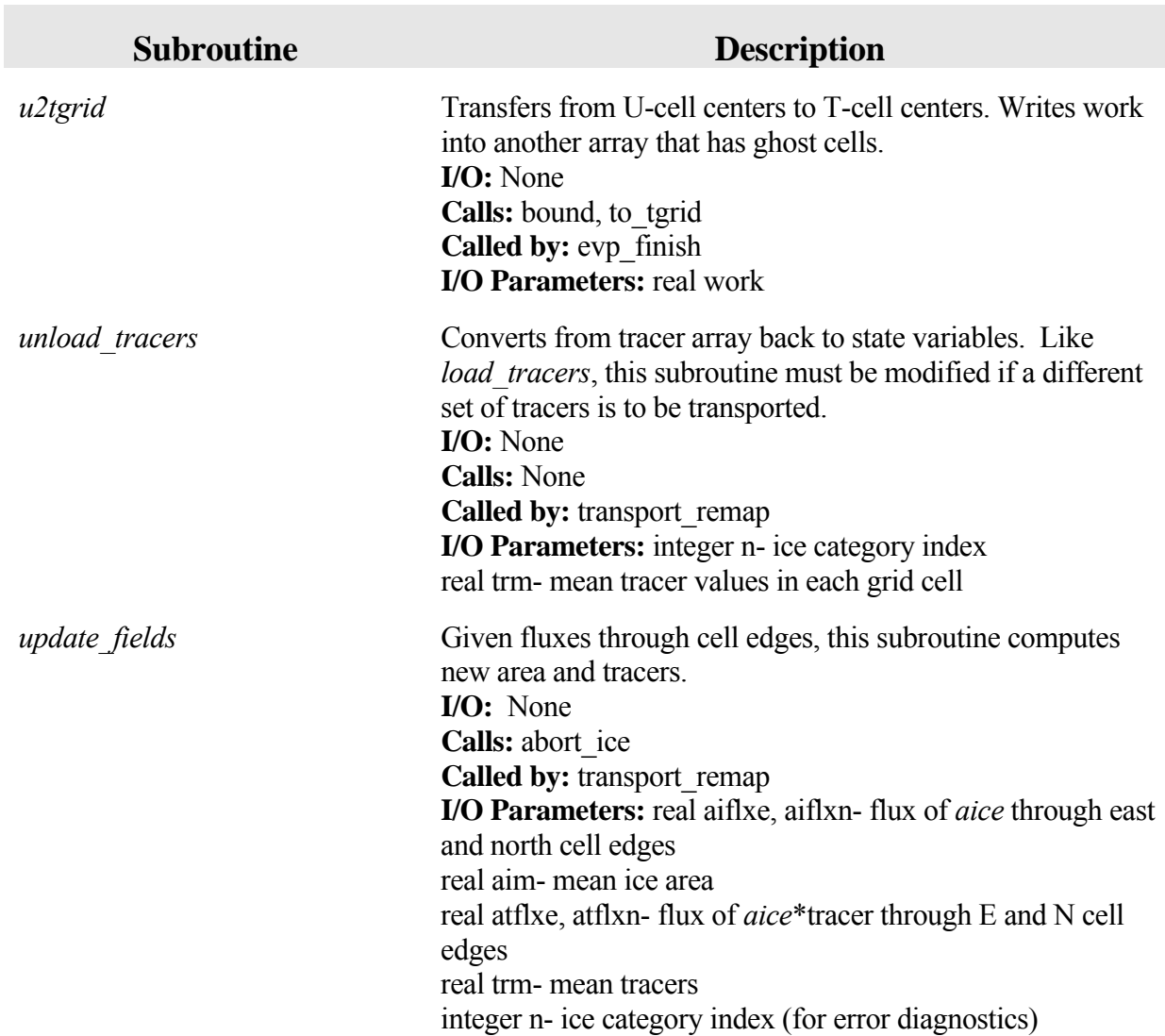

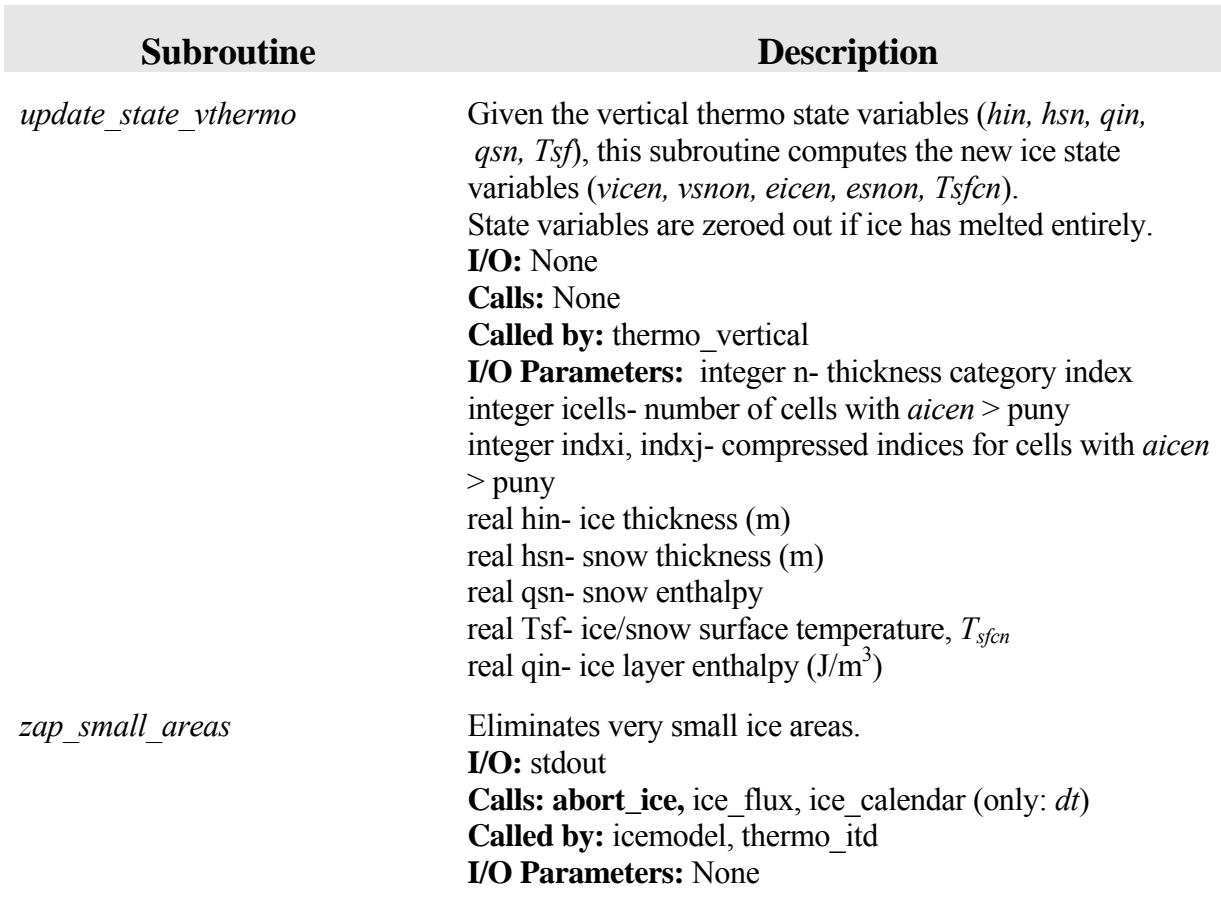

## **6.0 PIPS 3.0 Primary Variables and Parameters**

The following table defines many of the symbols frequently used in the PIPS 3.0 code. Values appearing in this list are either fixed or recommended; most namelist parameters are indicated (\*) with their default values. For other namelist options, see Table 2. All quantities in the code are expressed in MKS units (temperatures may take either Celsius or Kelvin units).

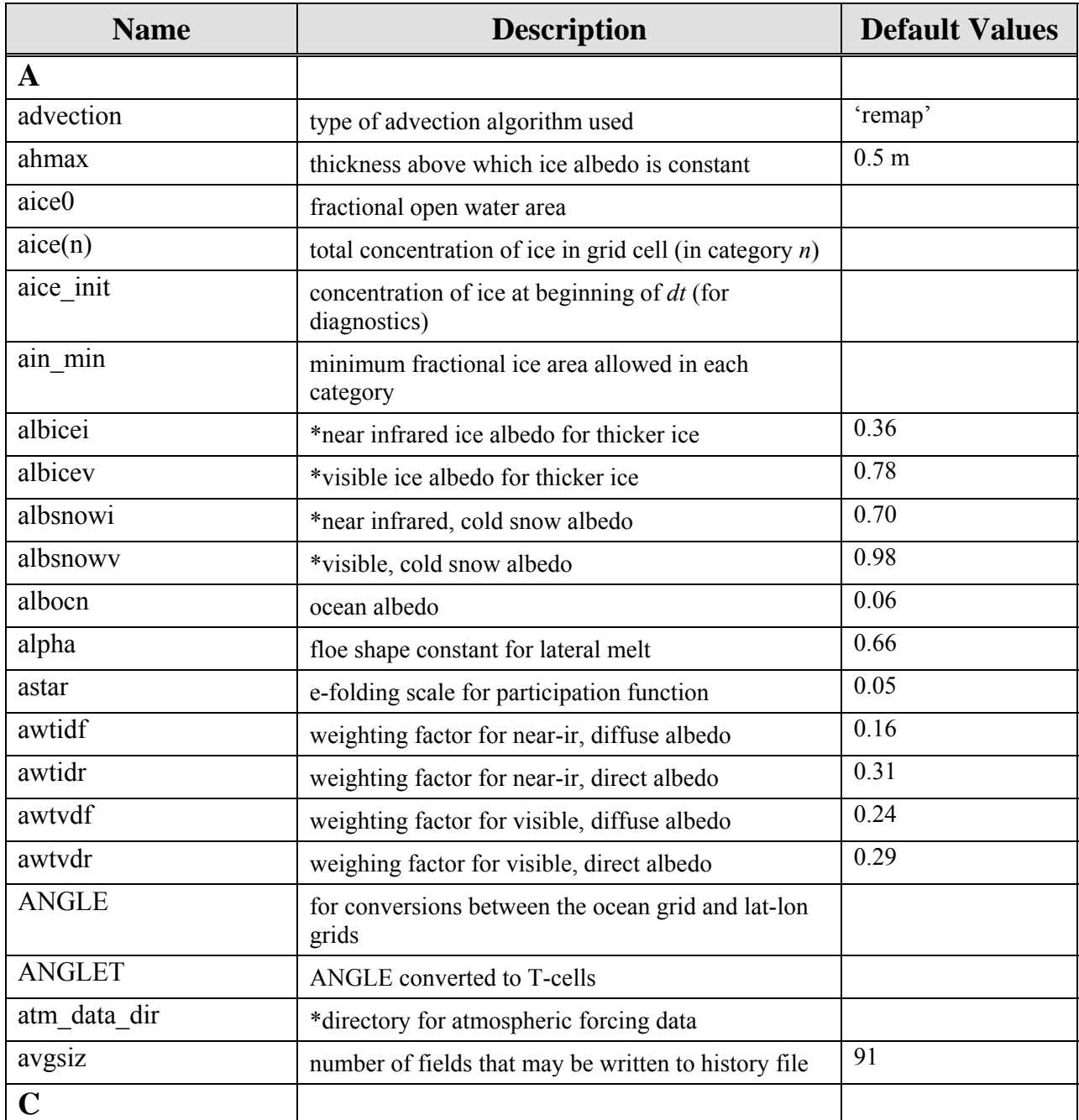

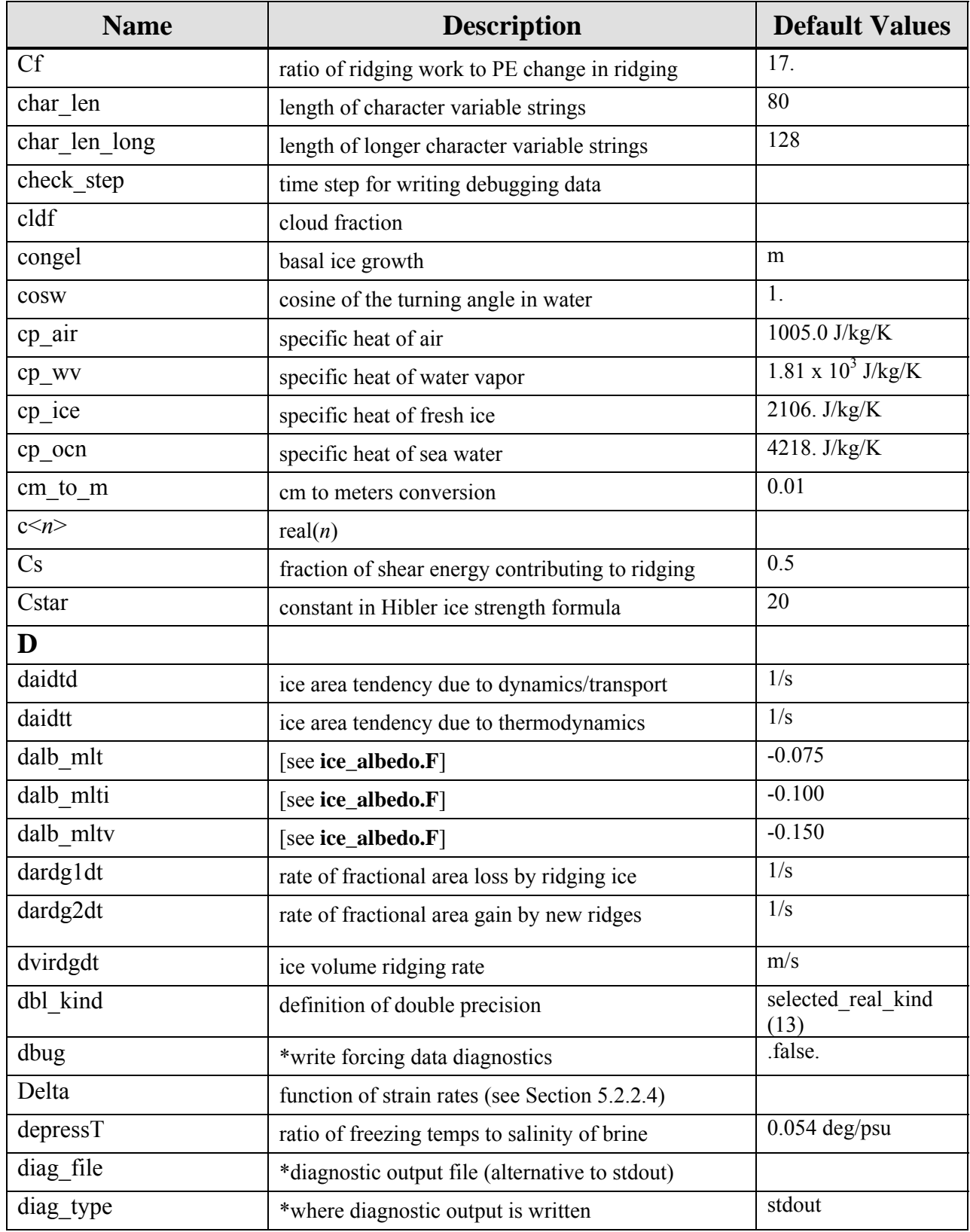

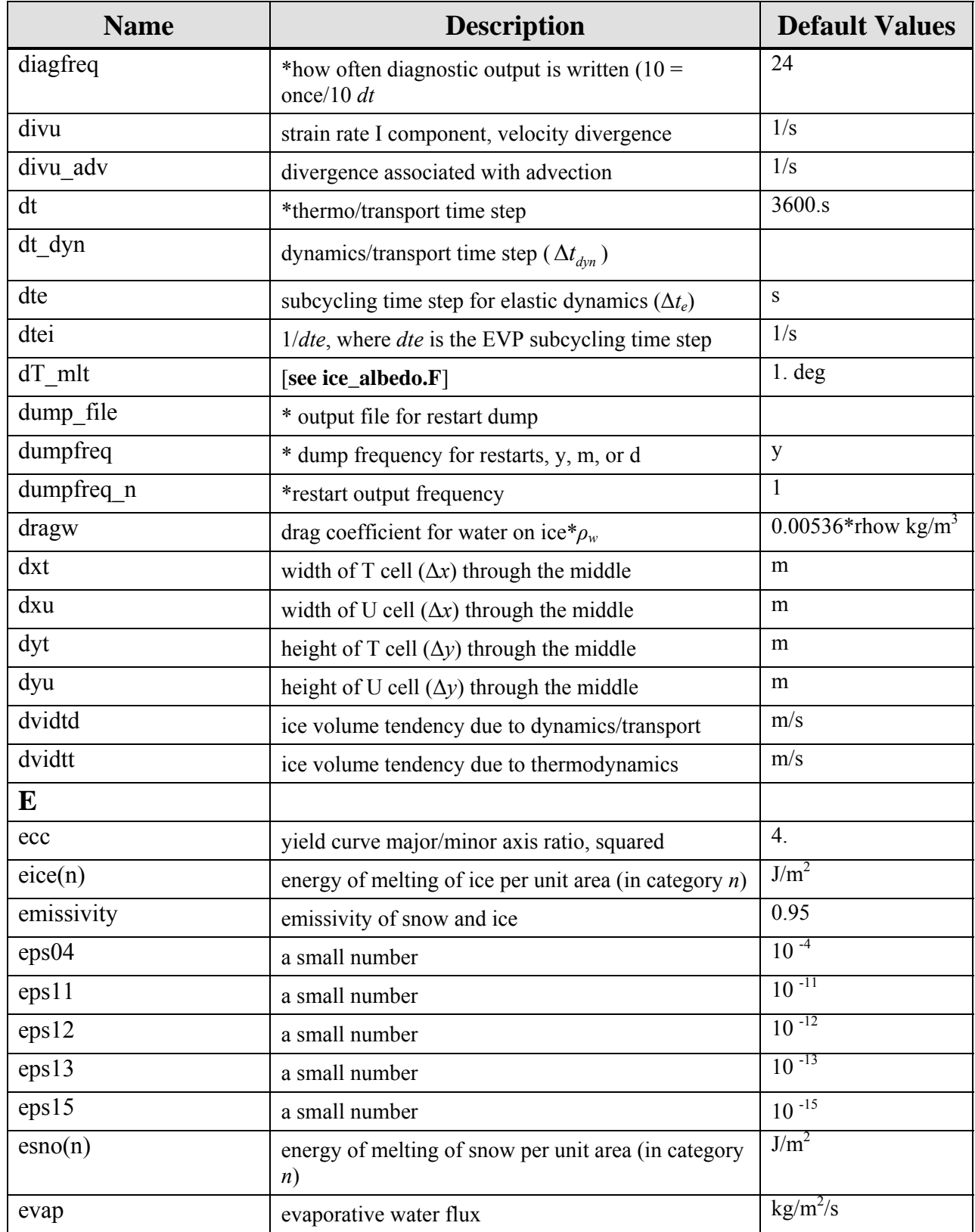

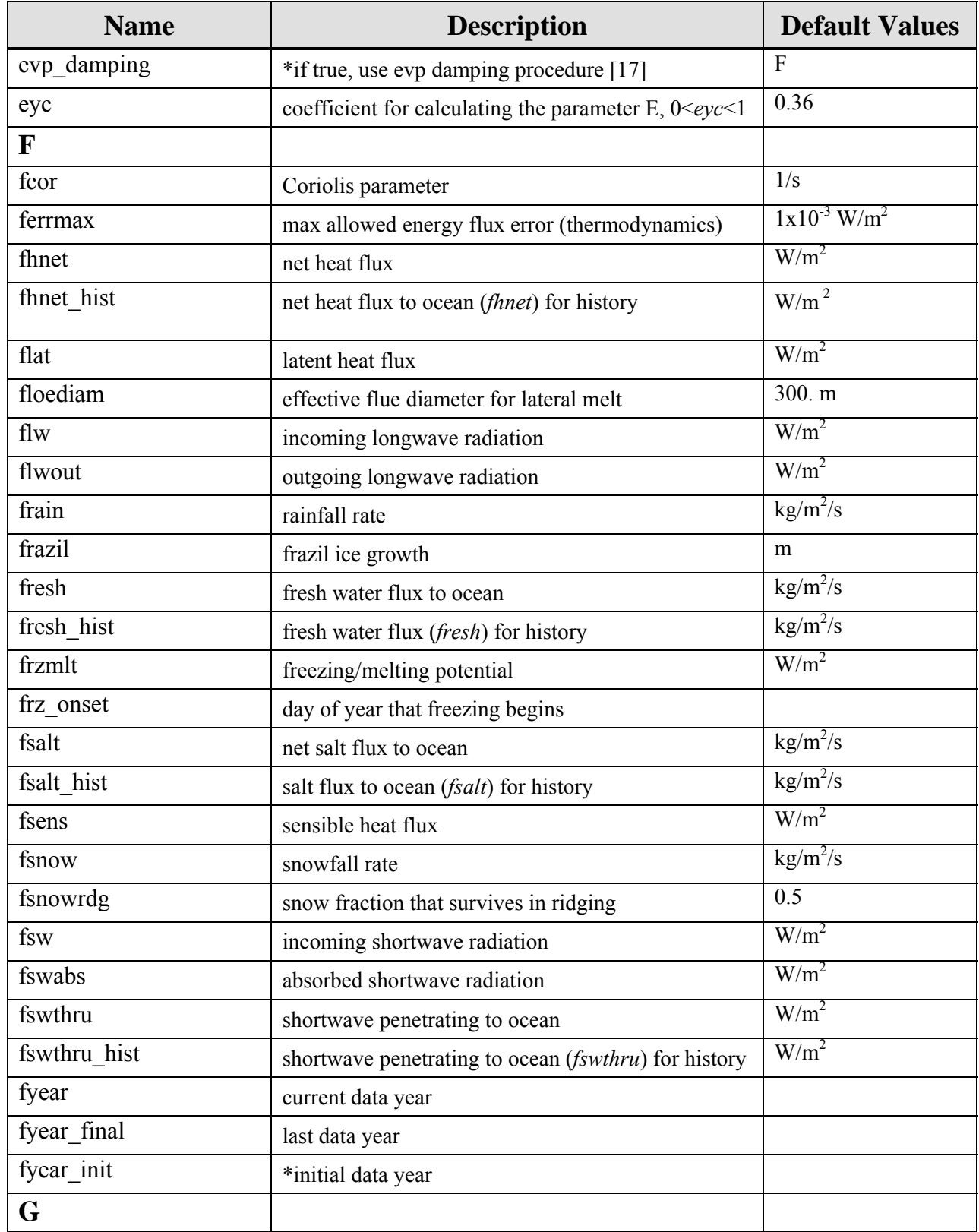

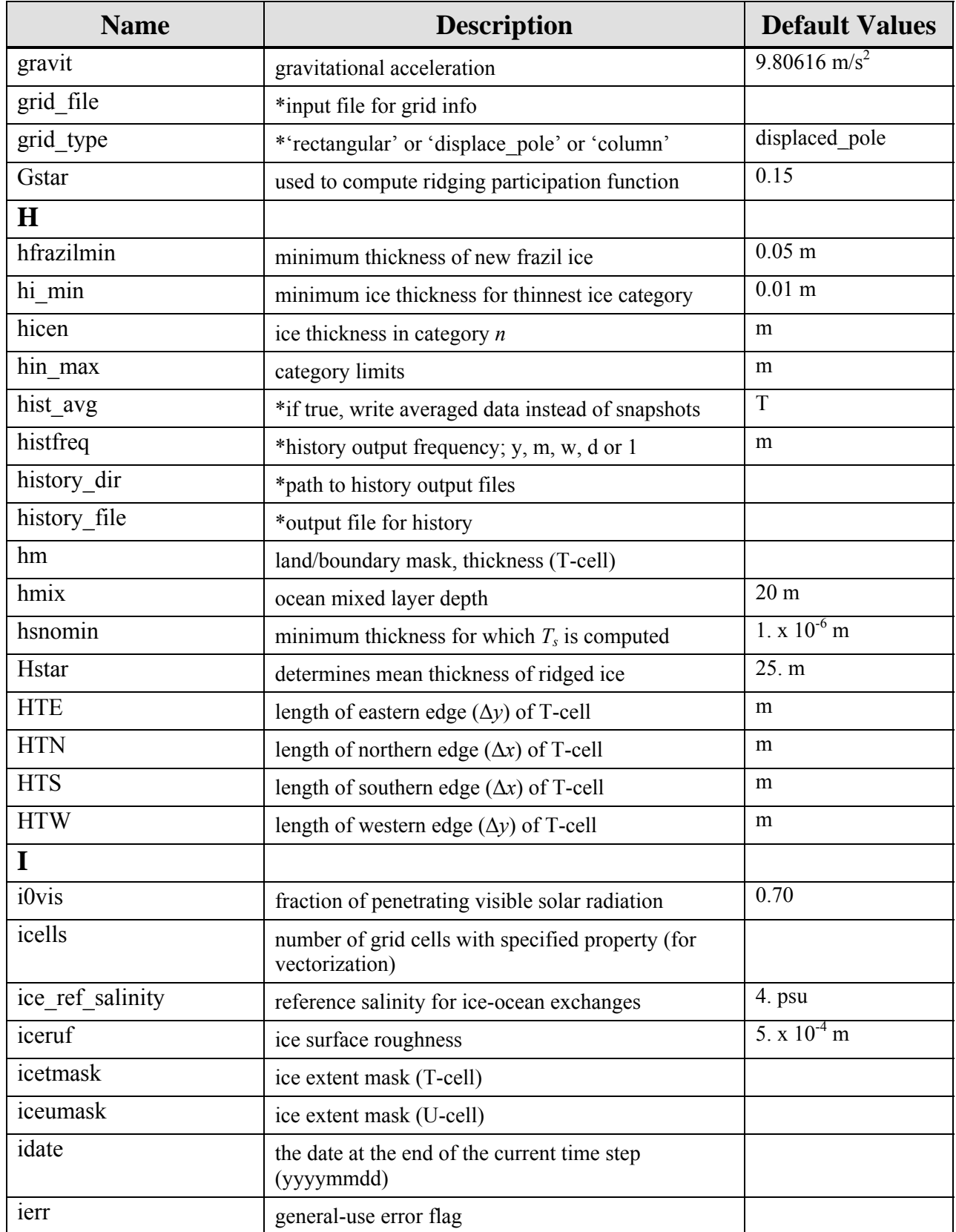

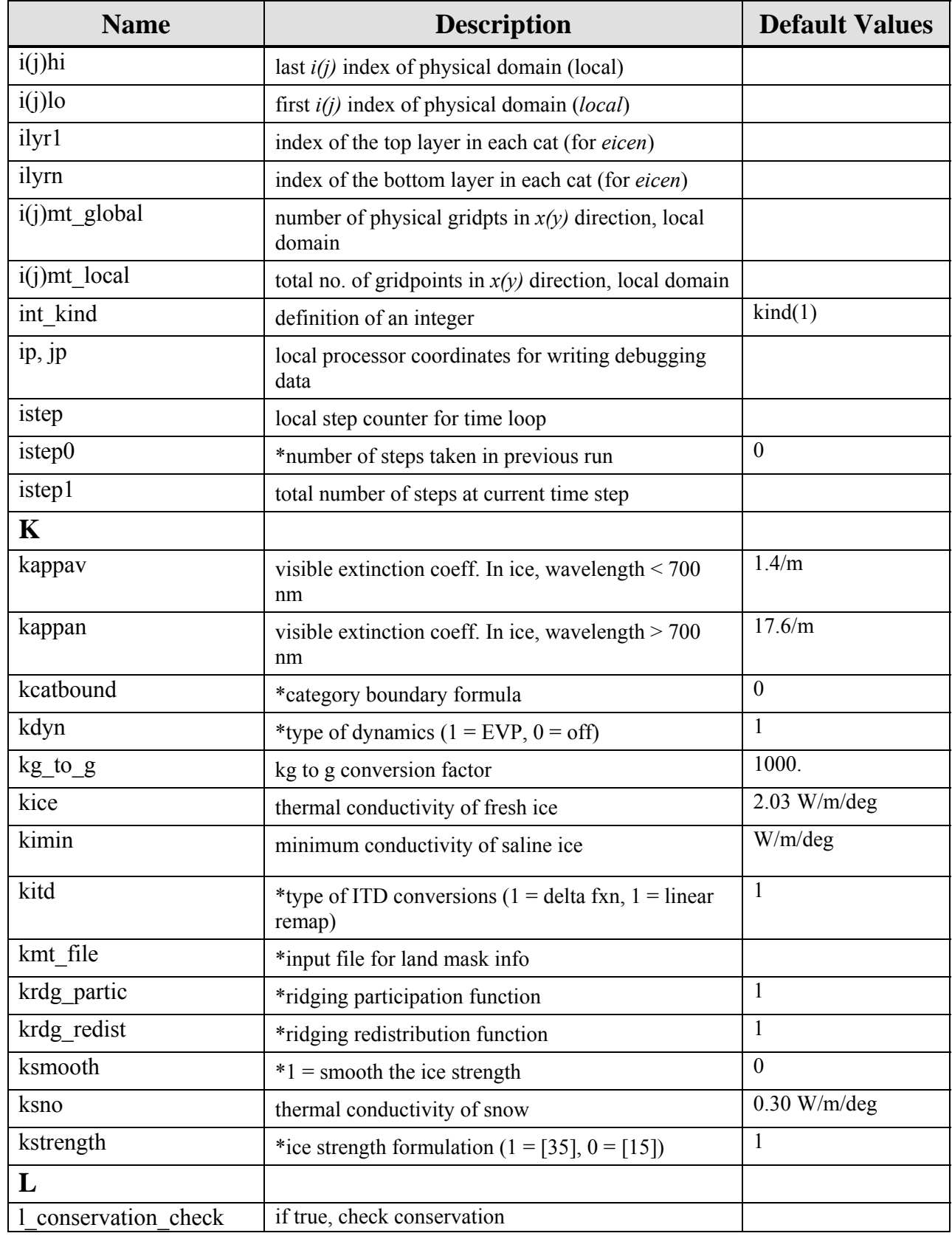

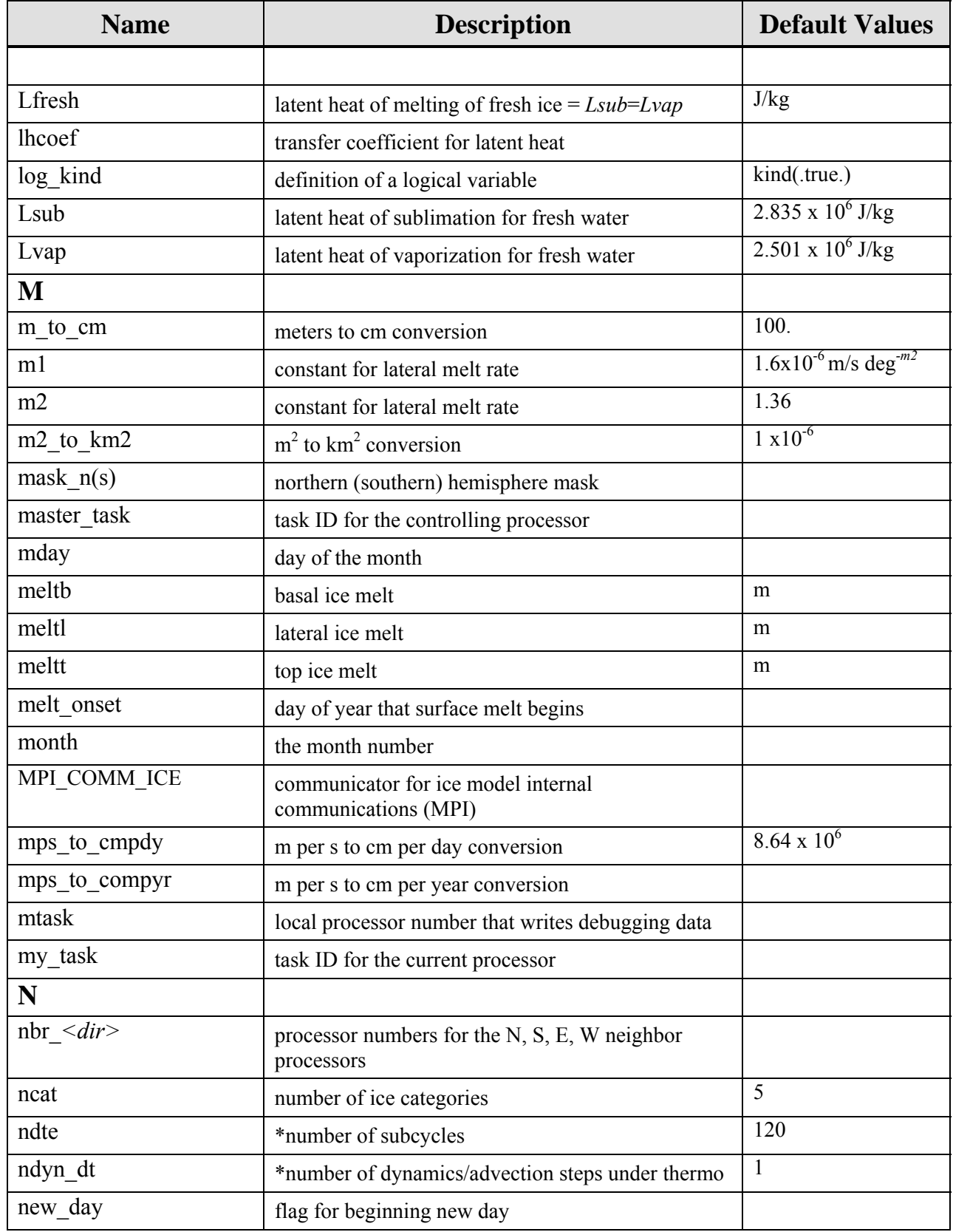

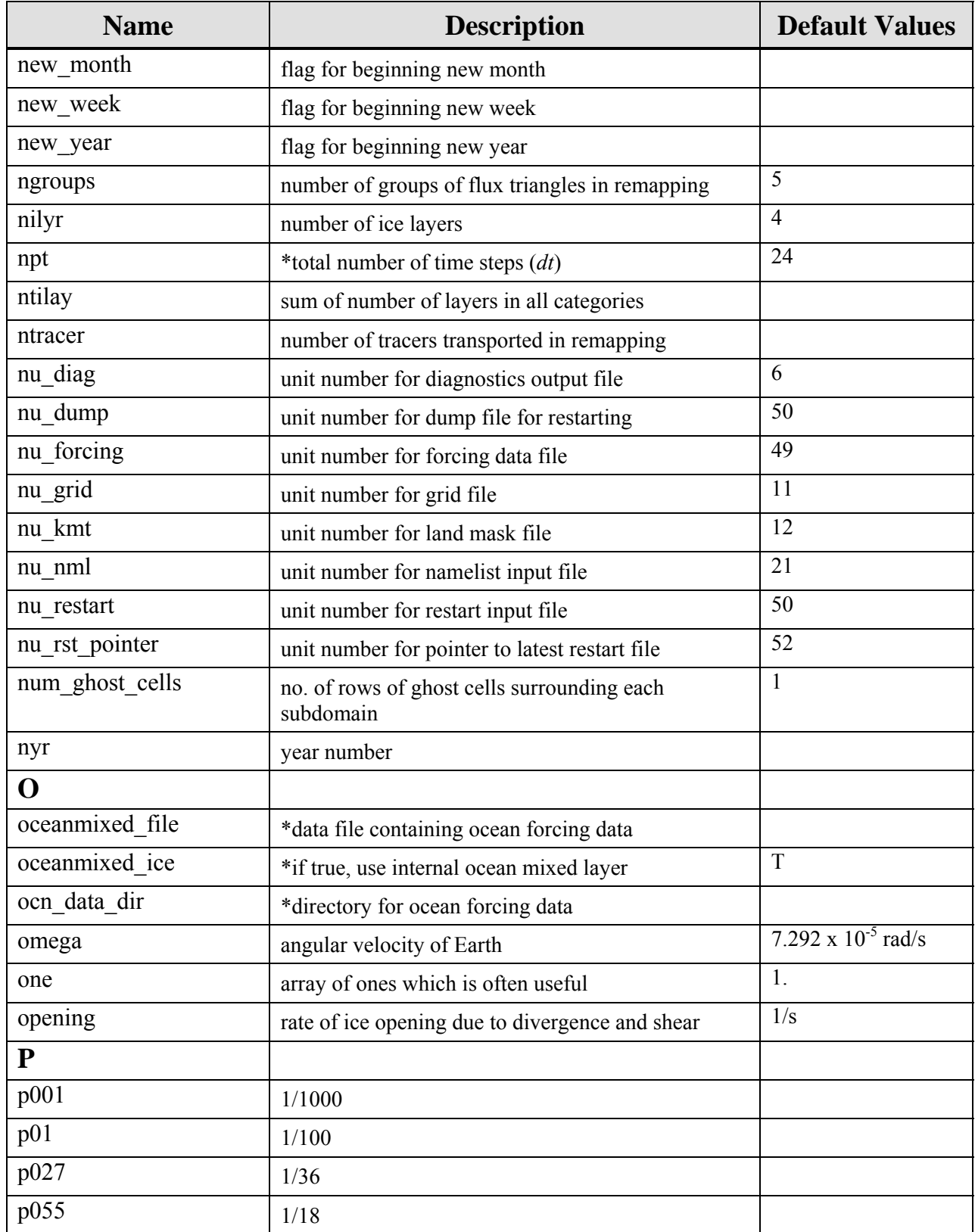

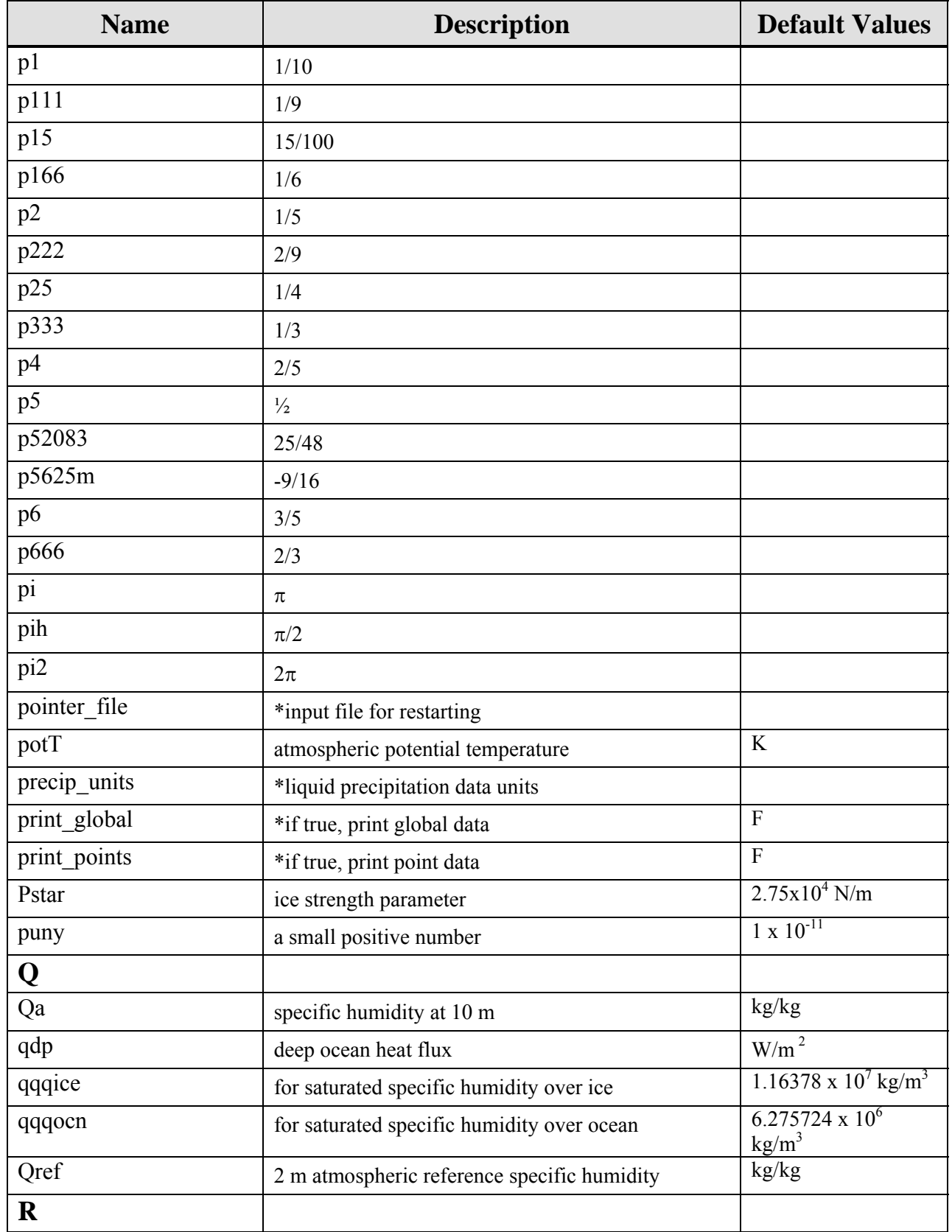

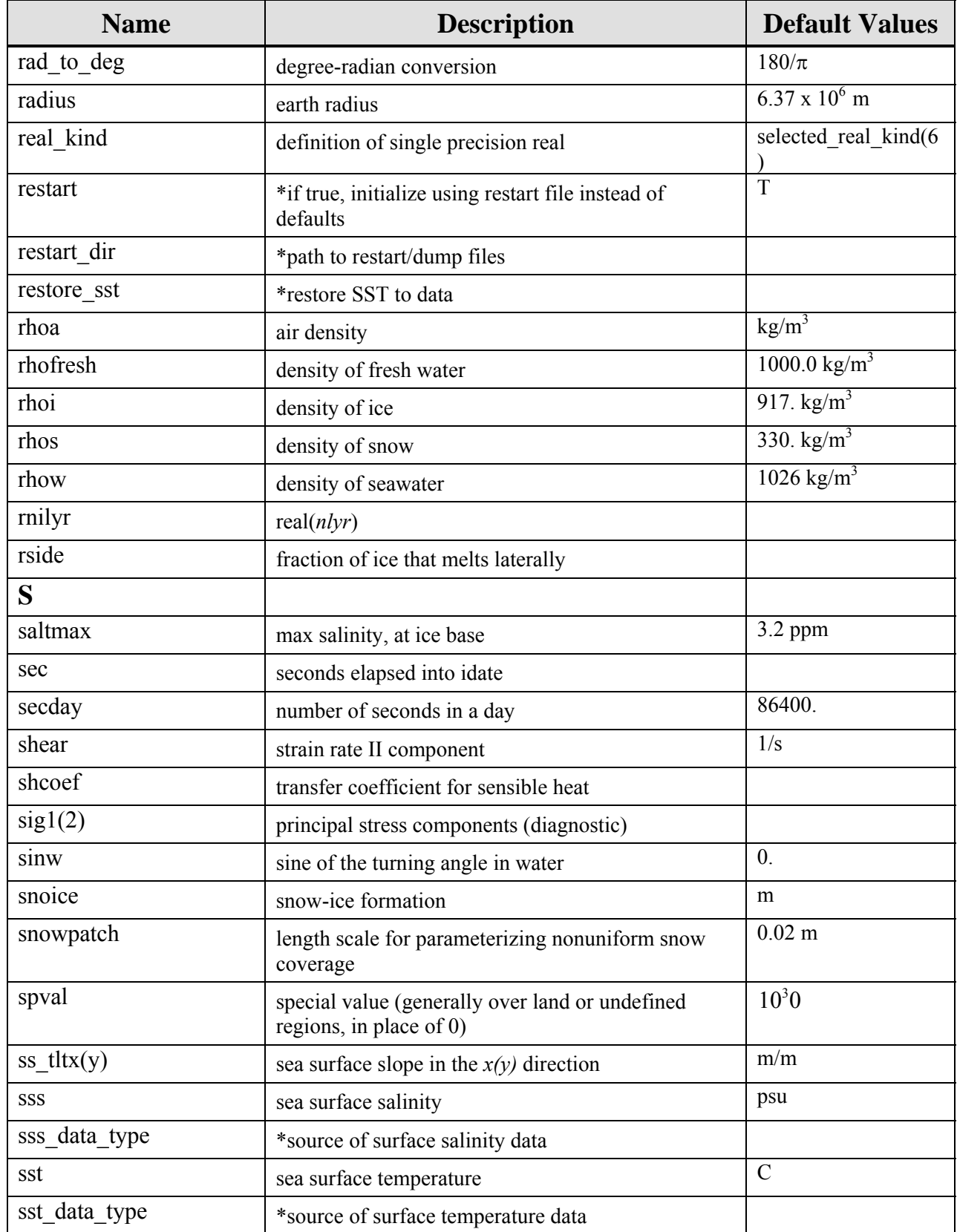

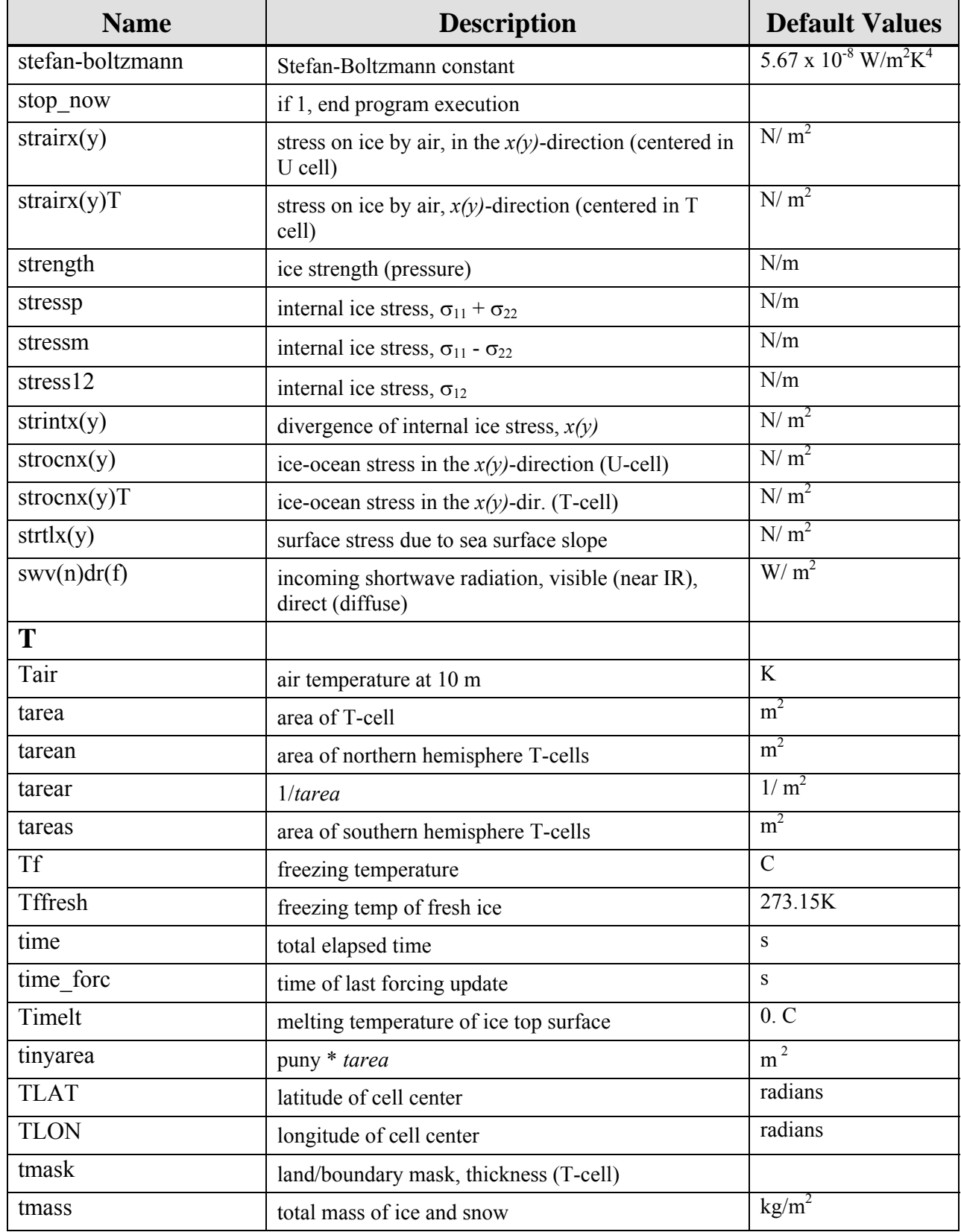

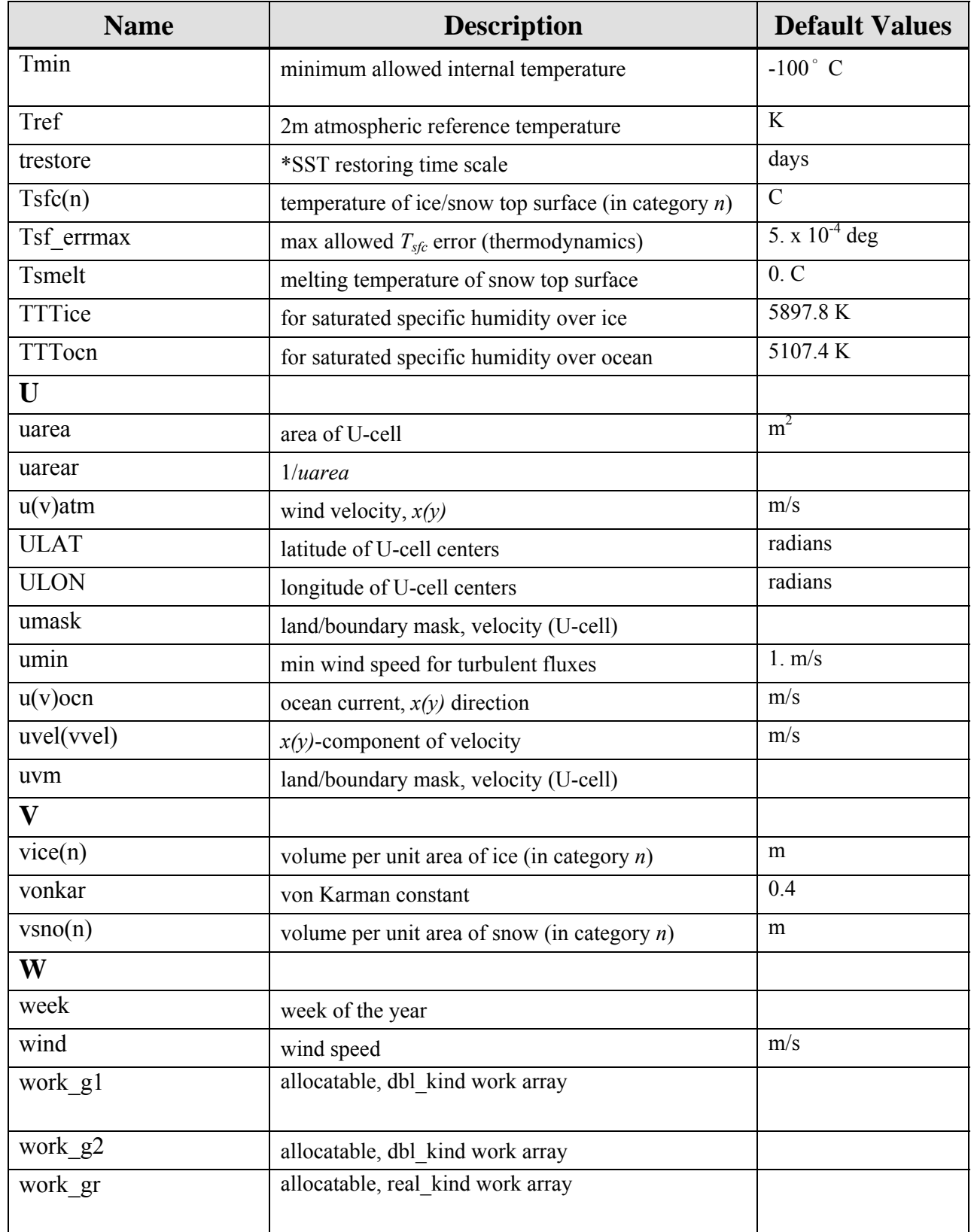

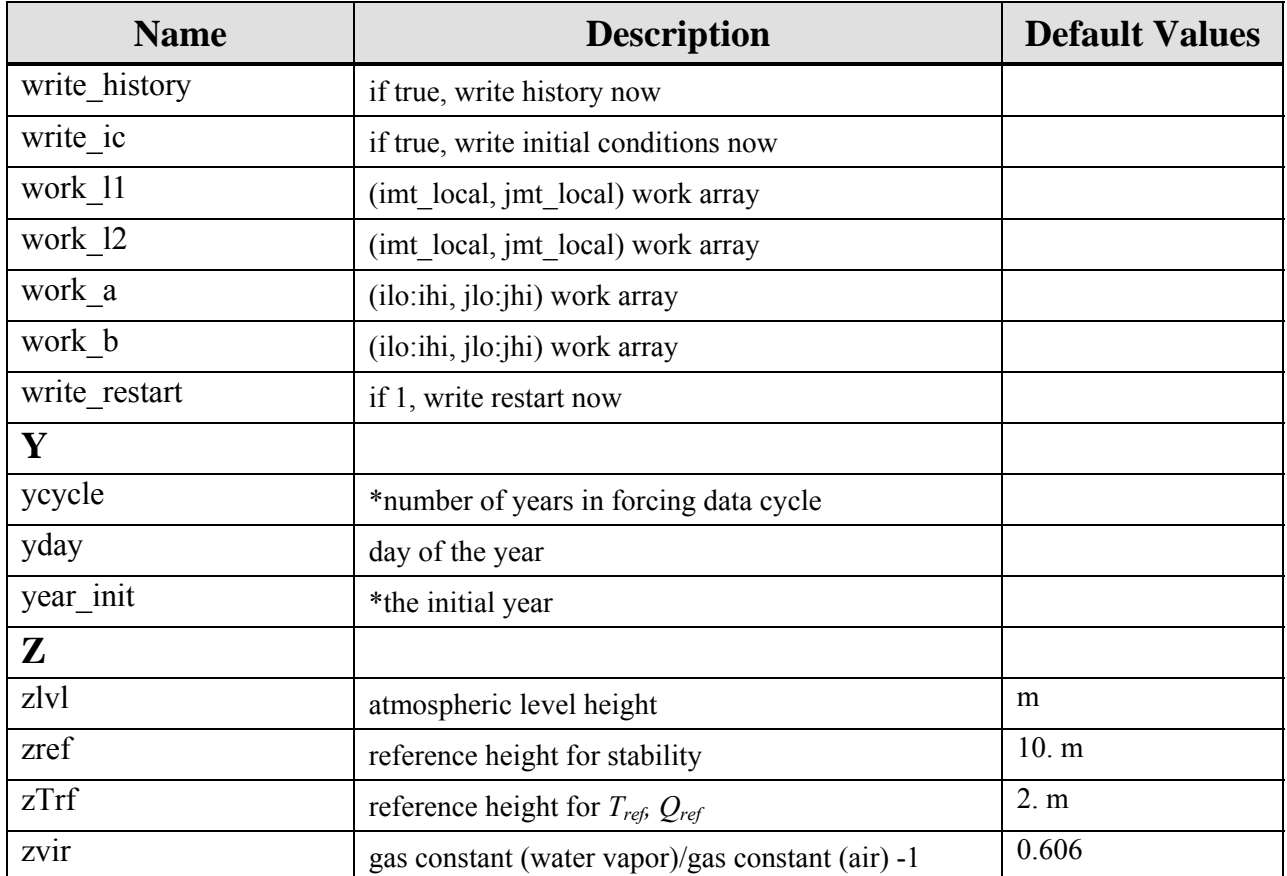

## **7.0 NOTES**

## **7.1 Acronyms and Abbreviations**

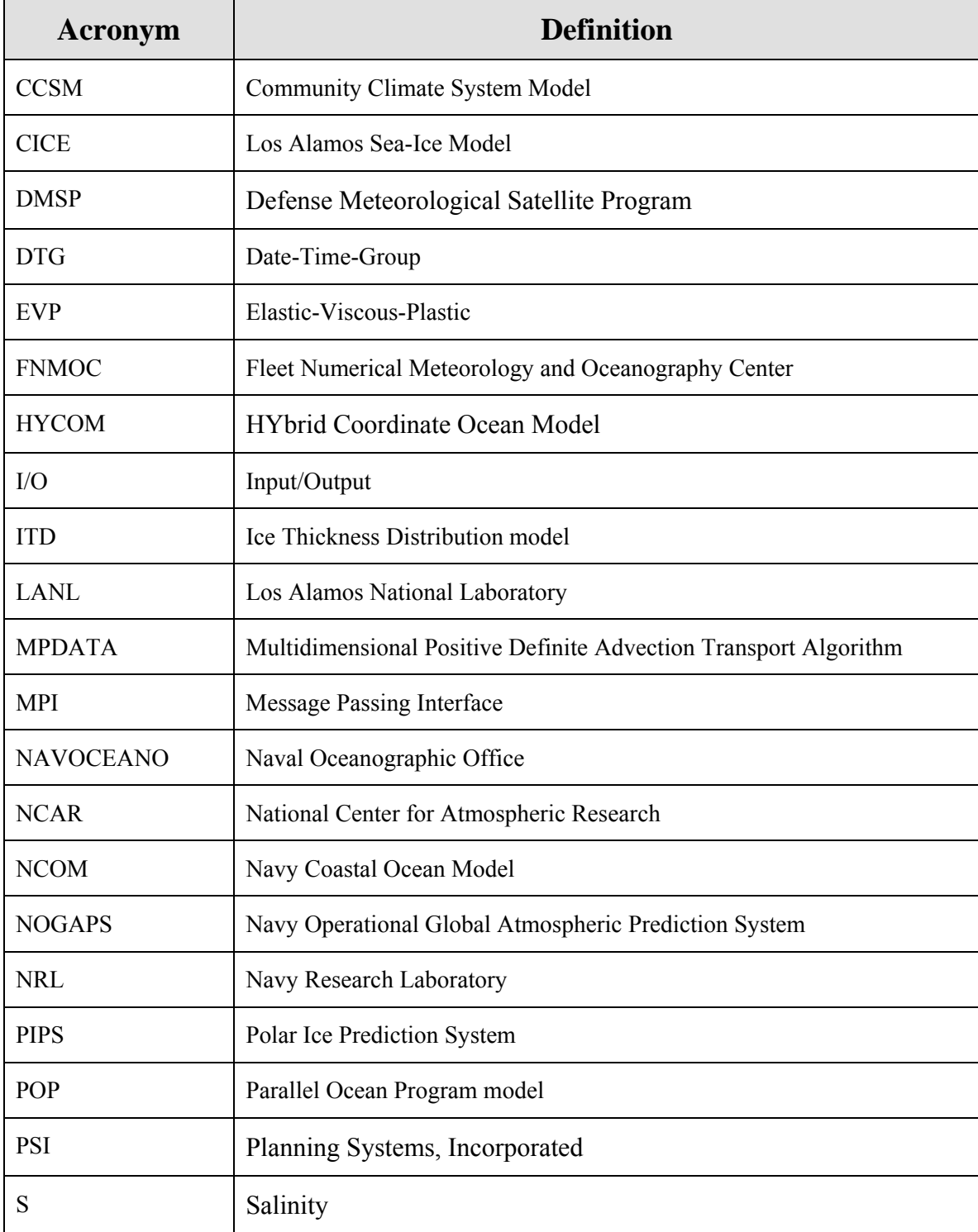
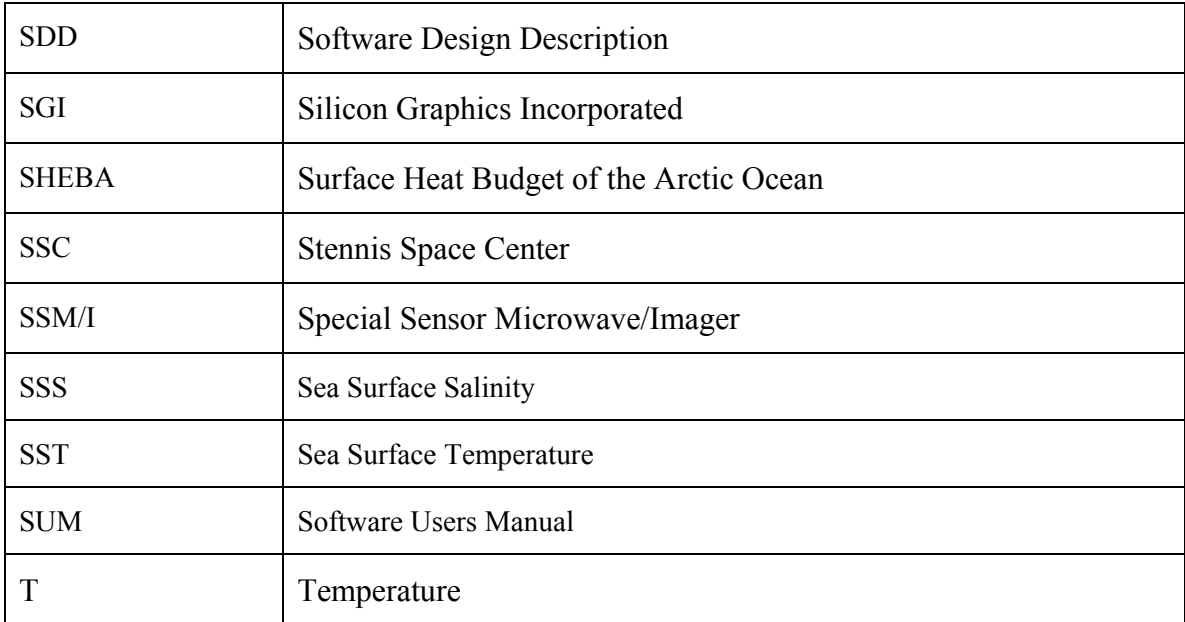

## **Appendix A**

## **Table of Namelist Options**

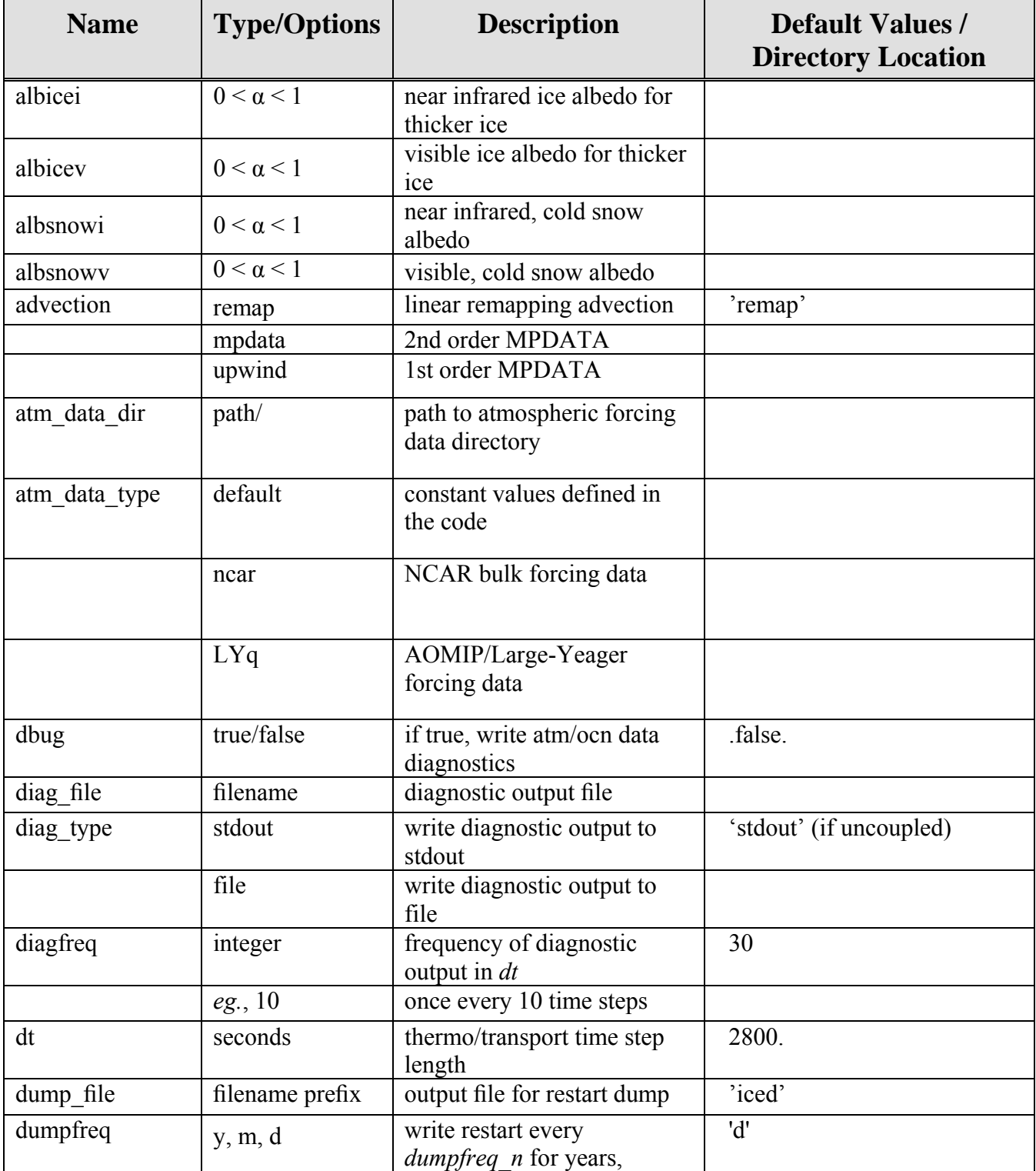

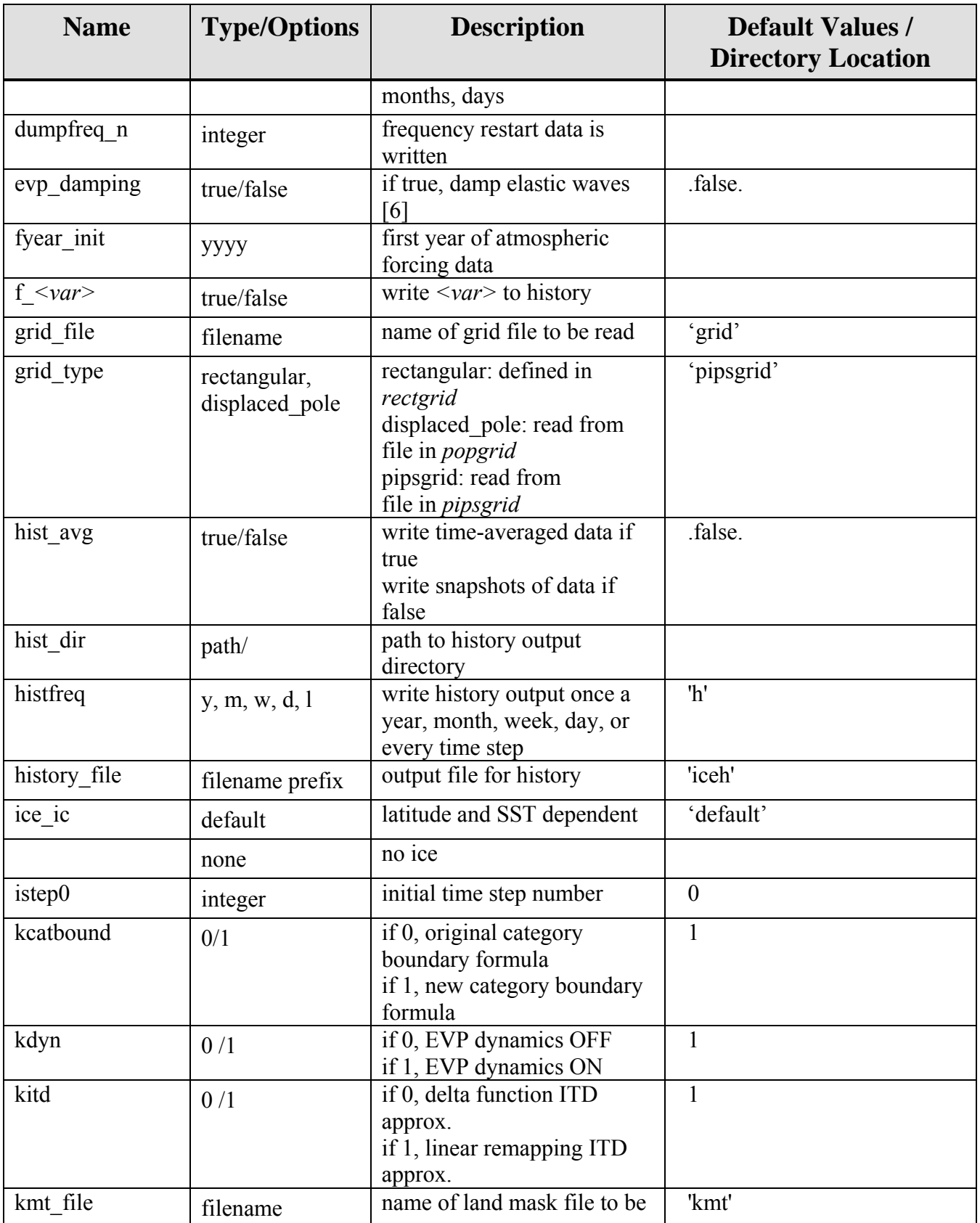

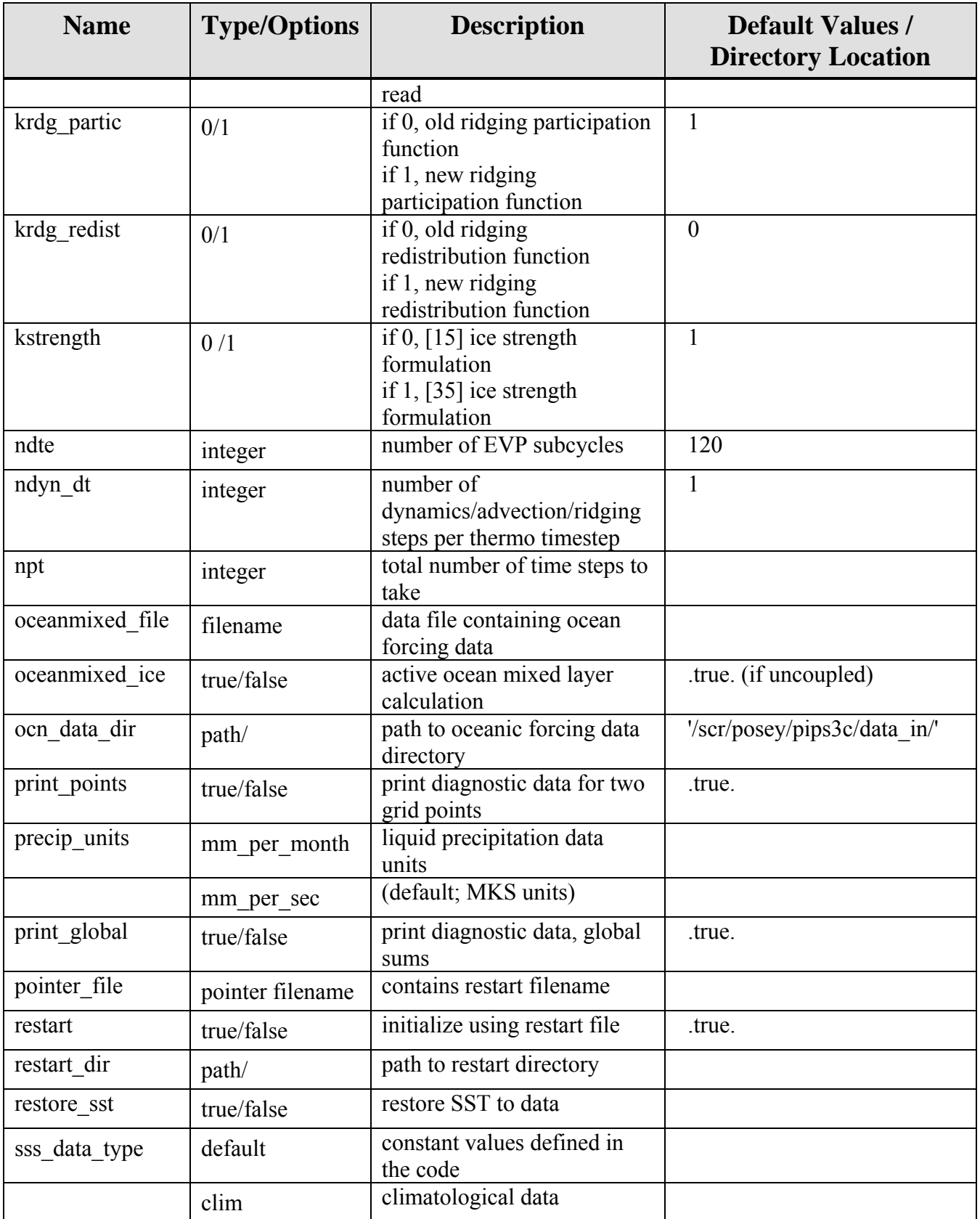

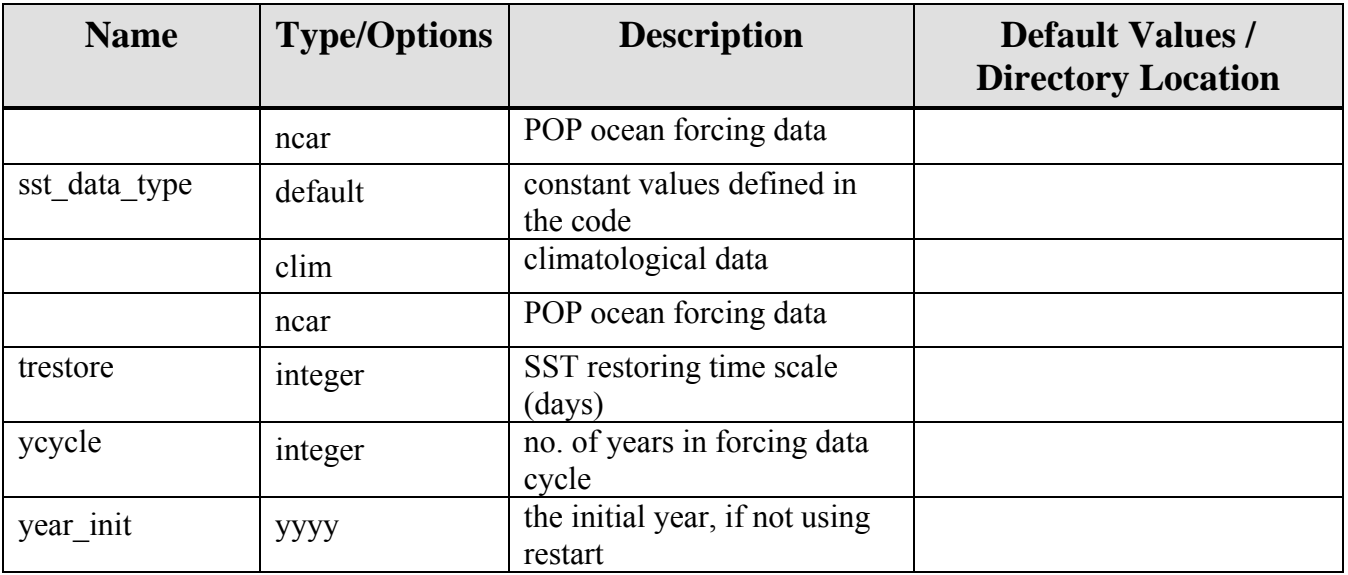